### ESTRUTURAS EFICIENTES DE TRANSMULTIPLEXADORES E DE BANCOS DE FILTROS MODULADOS POR COSSENOS

Luiz Cláudio Rodrigues de Barcellos

TESE SUBMETIDA AO CORPO DOCENTE DA COORDENACÃO DOS PROGRAMAS DE PÓS-GRADUAÇÃO DE ENGENHARIA DA UNIVERSIDADE FEDERAL DO RIO DE JANEIRO COMO PARTE DOS REQUISITOS NECESSÁRIOS PARA A OBTENÇÃO DO GRAU DE DOUTOR EM CIÊNCIAS EM ENGENHARIA ELÉTRICA.

Aprovada por:

Prof. Paulo Sergio Ramirez Diniz, Ph.D.

Prof. Sergio Lima Netto, Ph.D.

Prof. Eduardo Antônio Barros da Silva, Ph.D.

Prof. Luiz Wagner Pereira Biscainho, D.Sc.

Prof. José Antonio Apolinário Junior, D.Sc.

Prof. Jacques Szczupak, Ph.D.

RIO DE JANEIRO, RJ - BRASIL JUNHO DE 2006

#### BARCELLOS, LUIZ CLÁUDIO RODRIGUES DE

Estruturas Eficientes de Transmultiplexadores e de Bancos de Filtros Modulados por Cossenos [Rio de Janeiro] 2006

X,146 p 29,7 cm (COPPE/UFRJ, D.Sc., Engenharia Elétrica, 2006)

Tese - Universidade Federal do Rio de Janeiro, COPPE 1.Filtros Digitais 2.Mascaramento de

Resposta em Freqüência 3. Bancos de Filtros

I.COPPE/UFRJ II.Título (série)

#### Agradecimentos

Aos meus pais Rodolfo e Maria Helena, meus irm˜aos Beatriz e Ricardo.

 $\hat{A}$  família de minha esposa: Ana Nery, Ivani, Consuêlo e Gareth, por terem me acolhido, pelo convívio e pela paciência.

Ao amigo Eriberto, que também é parte desta família.

Aos professores do Programa de Engenharia Elétrica da COPPE pelo apoio e pelas longas horas de estudo, por me ajudarem a assimilar um mundo de idéias e de novos conhecimentos.

Aos orientadores, Paulo e Sergio, que me deram a visão necessária e conhecimento para prosseguir com mais este trabalho. Por acreditarem no trabalho, e principalmente, por acreditarem em mim.

Aos amigos do LPS, e a todos os que contribuíram para a elaboração desta Tese. Ao amigo Lisandro pelas discussões filosóficas, e ao amigo Miguel por ter acreditado no nosso trabalho.

A` minha filha Ana Helena, e meus sobrinhos Arthur e Daniel, pelo tempo emprestado para realização deste trabalho; que estejam sempre no caminho do conhecimento científico e do saber.

Em especial a` minha esposa Aline, por me fazer uma pessoa melhor a cada dia, e por ser a melhor parte da minha vida, junto com a minha filha.

A todas estas pessoas, os meus mais sinceros agradecimentos.

Resumo da Tese apresentada à COPPE/UFRJ como parte dos requisitos necessários para a obtenção do grau de Doutor em Ciências (D.Sc.)

### ESTRUTURAS EFICIENTES DE TRANSMULTIPLEXADORES E DE BANCOS DE FILTROS MODULADOS POR COSSENOS

Luiz Cláudio Rodrigues de Barcellos

Junho/2006

Orientadores: Paulo Sergio Ramirez Diniz Sergio Lima Netto

Programa: Engenharia Elétrica

A combinação dos métodos de modulação por cosseno e de mascaramento da resposta em frequência (FRM) permite que o projeto de transmultiplexadores e de bancos de filtros seja mais eficiente na medida em que é possível obter redução da complexidade computacional do sistema, diminuindo, assim, o número de coeficientes necessários para a sua implementação. Este trabalho demonstra que é possível projetar filtros de ordens altas, ou equivalentemente, sistemas de número muito alto de canais, mantendo a complexidade computacional baixa. Para isto, filtros de múltiplos estágios, ou recorrentes, são empregados aplicando a combinação acima citada, de modo que se pode utilizar a estrutura eficiente para implementá-los. Esta mesma combinação de métodos, com ou sem recorrência, leva a estrutura eficiente a apresentar restrições quanto aos parâmetros internos do sistema, isto é, quanto à relação entre o fator de interpolação do filtro de base do FRM e o número de canais, para o caso maximamente decimado. Uma abordagem totalmente diversa, baseada em estruturas não-maximamente decimadas, que a princípio sub-utilizam o espectro em frequência, é aqui tratada. Uma nova metodologia, baseada na separação e adição de canais não-maximamente decimados, é proposta. Com esta nova técnica pode-se obter estruturas eficientes, isto ´e, operando a` taxa mais baixa do sistema, que permitam relaxamento das condições de projeto originais, resultando em maior flexibilidade no projeto.

Abstract of Thesis presented to COPPE/UFRJ as a partial fulfillment of the requirements for the degree of Doctor of Science (D.Sc.)

### EFFICIENT STRUCTURES FOR COSINE MODULATED TRANSMULTIPLEXERS AND FILTER BANKS

Luiz Cláudio Rodrigues de Barcellos

June/2006

Advisors: Paulo Sergio Ramirez Diniz Sergio Lima Netto

Department: Electrical Engineering

The combination of cosine modulation and frequency response masking (FRM) methods allows the design of transmultiplexers and filter banks to be more effective, with reduced number of distinct coefficients for its implementation. This work shows that it is possible to design high order filters, or equivalently, systems with large number of channels, keeping the computational complexity at reasonable levels. To achieve this, multiple stage filtering structures recurrently use the combination above, further reducing the overall implementation cost. This same combination of methods, with or without recurrence, is associated to a design constraint with respect to the internal parameters of the system, namely the interpolation factor of the base FRM filter and the number of channels, for the maximally-decimated case. An alternative way, based on non-maximally decimated structures, where the channels present band losses, is treated here. A new design method, based on the splitting and adding of non-maximally decimated sub-channels, is proposed. With this new technique, one obtains efficient structures, thus processing data at the lowest rate of the system, eliminating the constraint of the standard combination method, thus allowing more design flexibility.

# Sumário

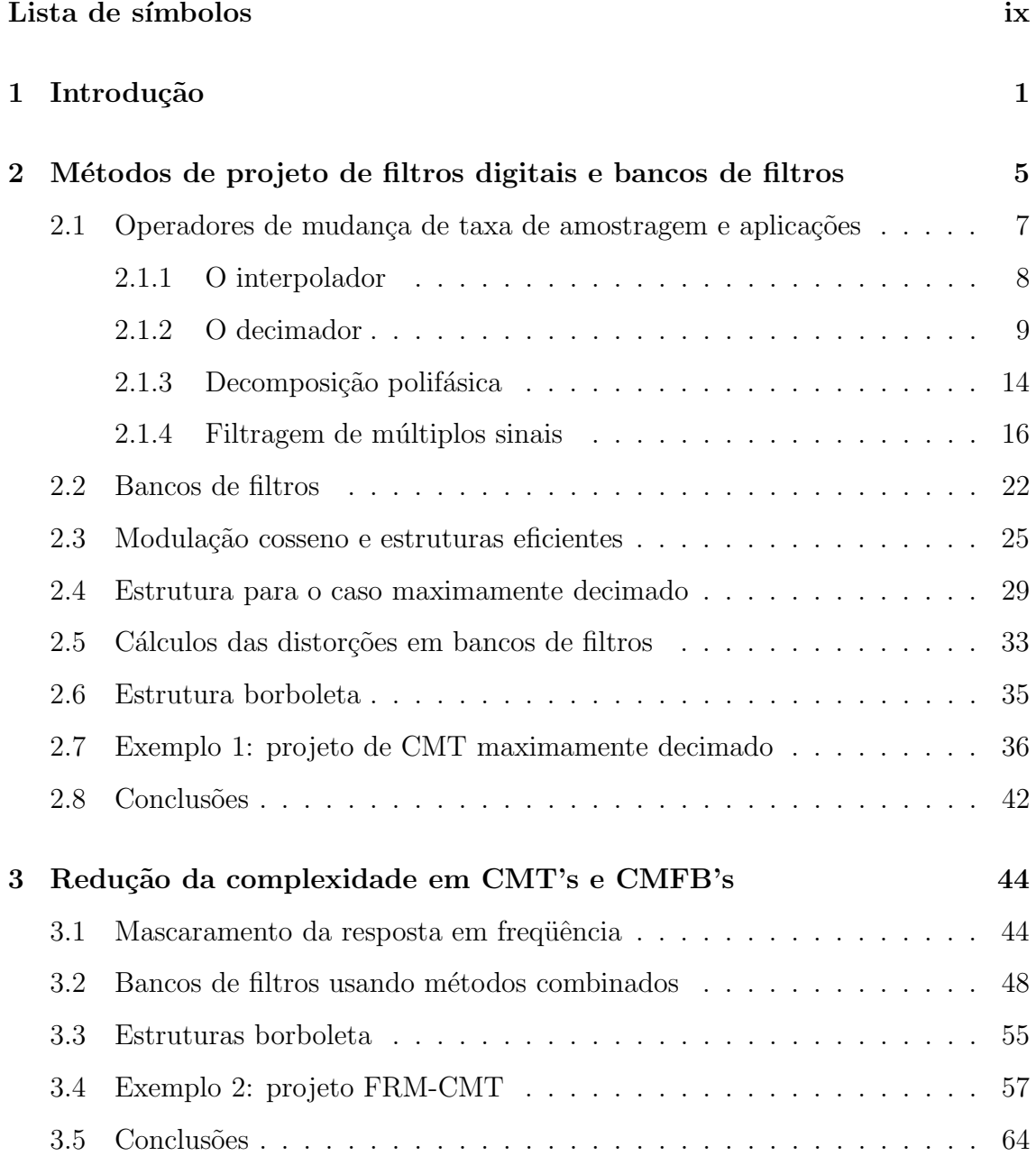

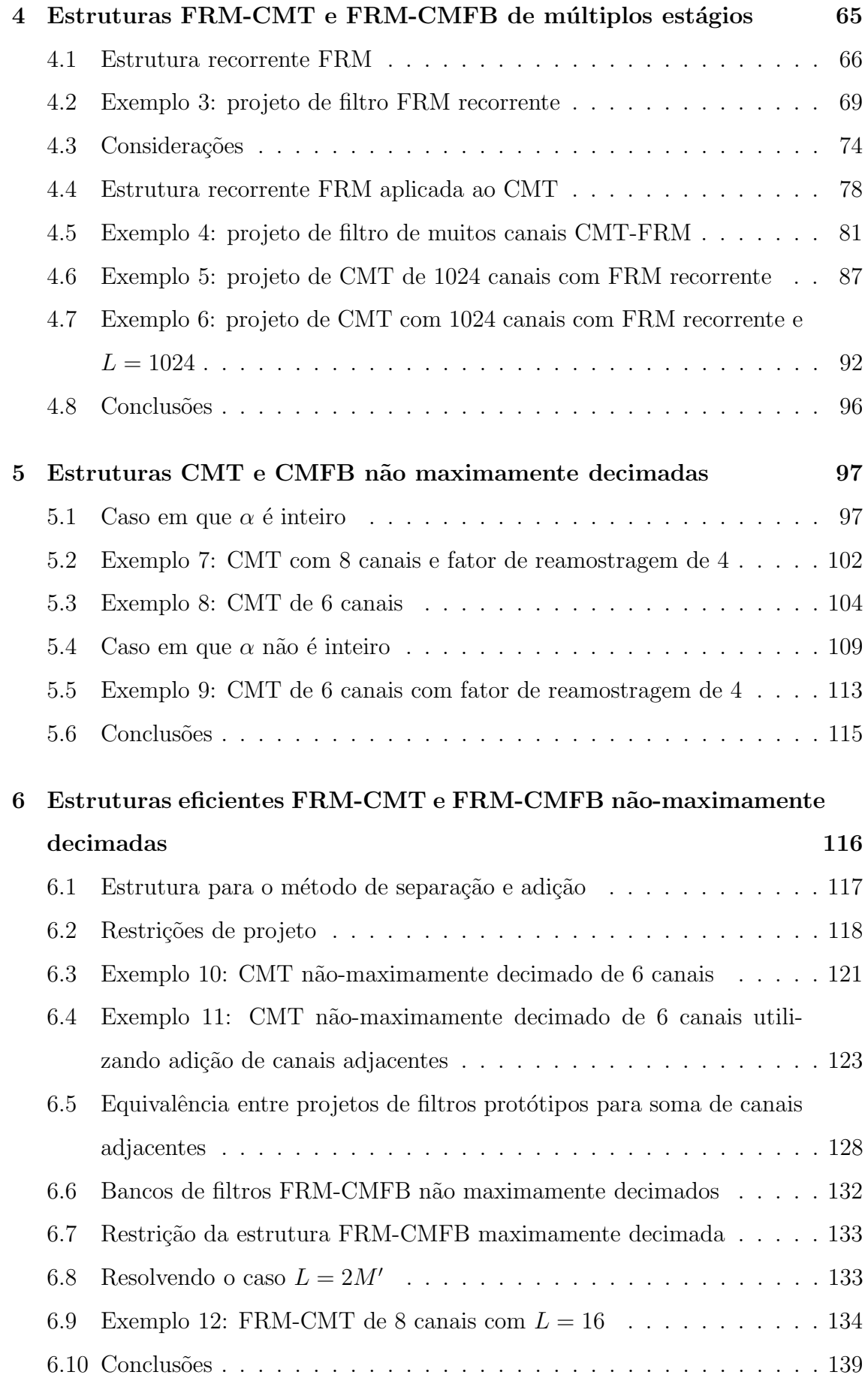

### 7 Conclus˜oes 140

# Lista de símbolos

Nota: Muitos dos símbolos abaixo são utilizados com subscritos diferenciados, referentes a casos particulares em que são usados. Assim, por exemplo, N simboliza a ordem de um filtro, já $N_b$  se refere à ordem do filtro de base. O símbolo também pode receber um sinal (') usado para diferenciá-lo em alguma situação particular. Por exemplo,  $N'$  pode indicar a ordem de um filtro com projeto alternativo, que equivale a um filtro original de ordem N.

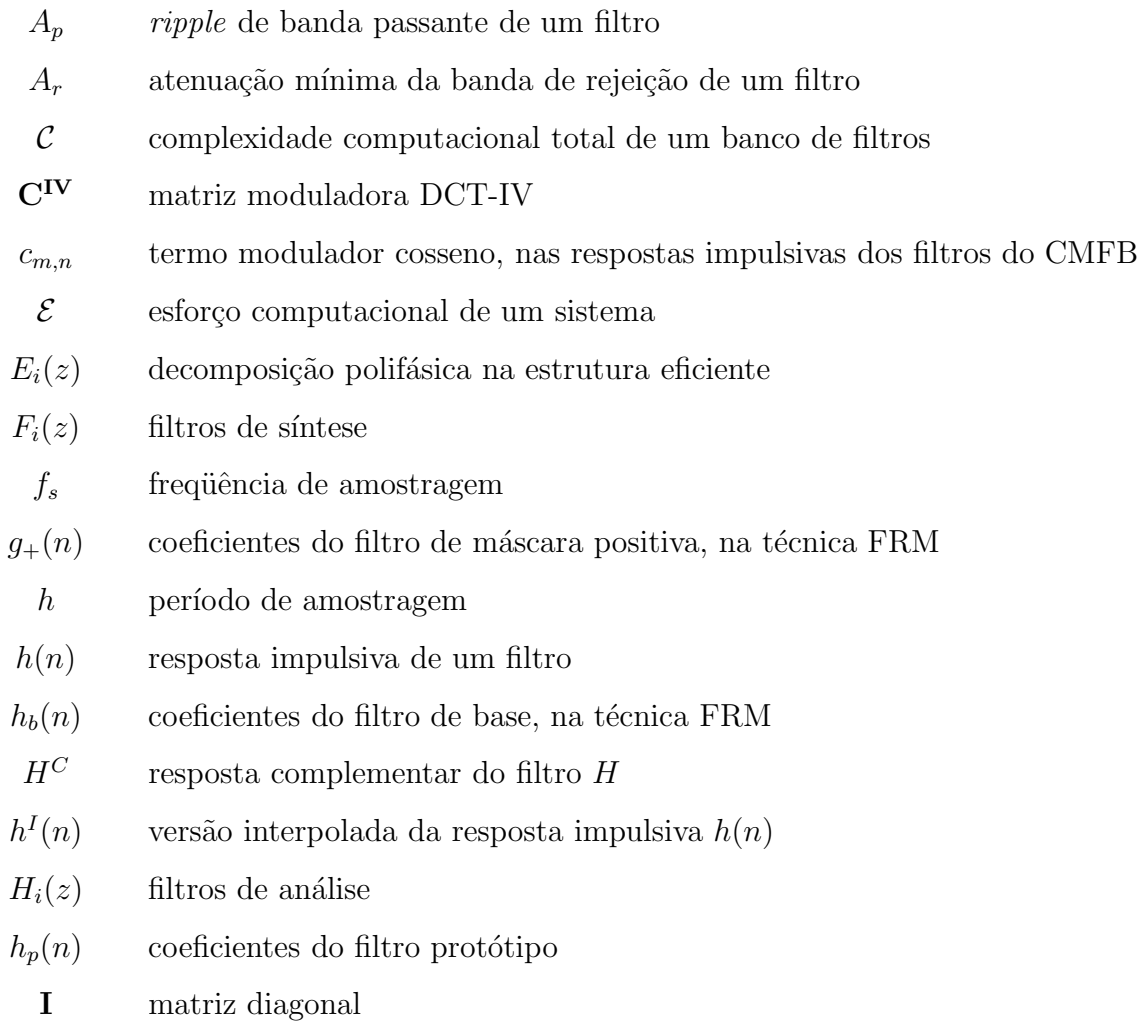

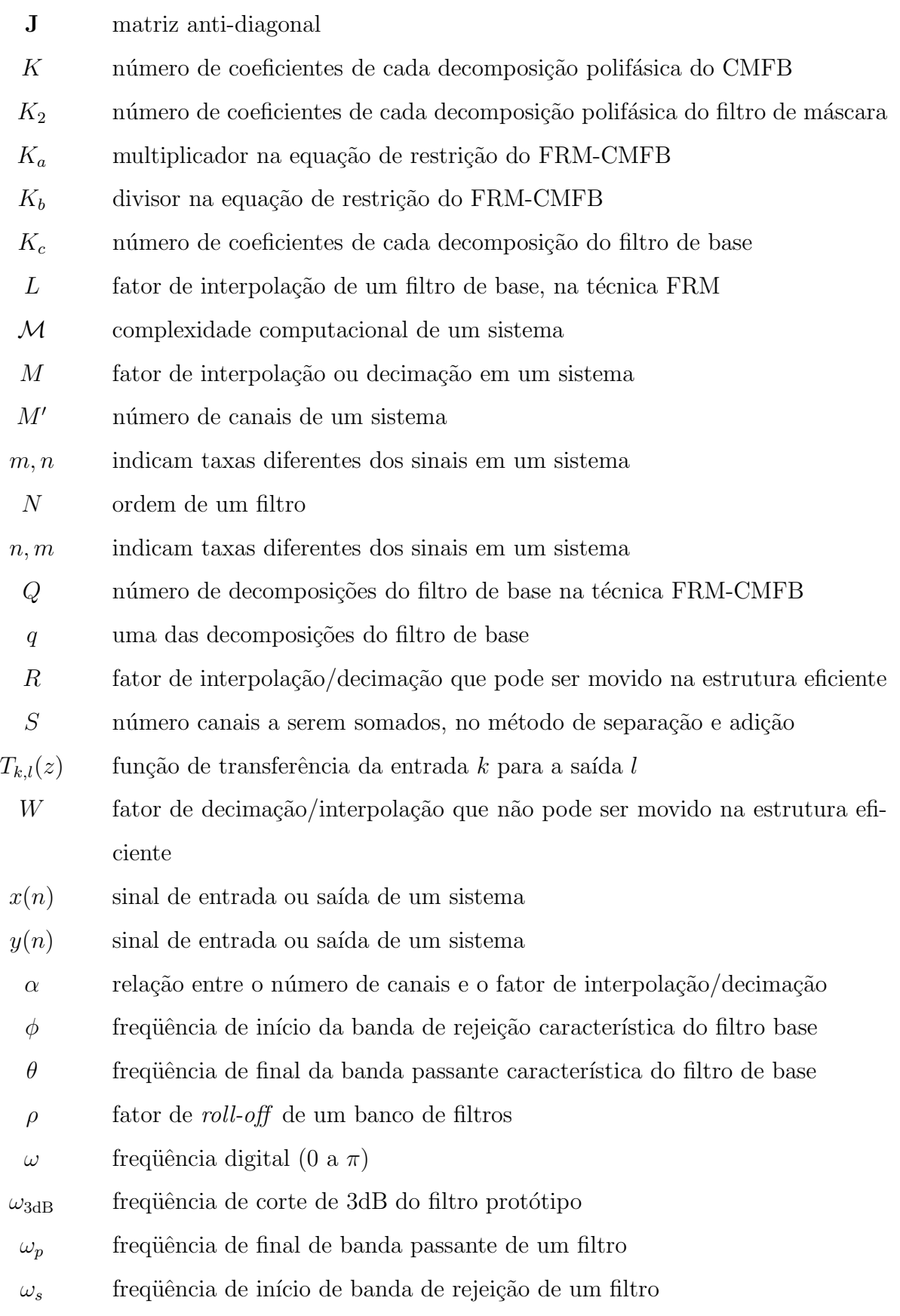

x

# Capítulo 1

# Introdução

Os avanços na área da eletrônica digital, sobretudo das últimas duas décadas, têm nos mostrado o quanto é necessário otimizar os sistemas onde está aplicada. Isto decorre, sobretudo, da demanda sempre crescente do desempenho de tais sistemas. Por exemplo, a necessidade de se criar dispositivos de processamento de dados cada vez mais miniaturizados, de torn´a-los mais velozes, com menor consumo de energia, ou com maior imunidade a ru´ıdos, faz com que se procure sempre aprimorar as técnicas de implementação, e também de projeto, de tais dispositivos. Por mais que se alcancem as características acima mencionadas pela melhoria do processo de fabricação, como é o caso do aumento da resolução para confecção de pastilhas de circuito integrado, a otimização de sistemas de processamento de dados ainda hoje resulta em ganhos apreciáveis. Unindo a otimização do projeto, da arquitetura do sistema e do processo de fabricação, garante-se um dispositivo de alto desempenho.

Este trabalho é dedicado ao estudo de estruturas eficientes para sistemas digitais de comunica¸c˜oes, mais especificamente de sistemas transmultiplexadores de dados. O sistema transmultiplexador  $(TMUX)$  é um sistema que multiplexa informações de várias fontes de dados (ou usuários) para transmissão ou armazenamento, seguido de de-multiplexação e entrega dos sinais novamente em suas formas originais. O diagrama em blocos deste sistema est´a representado na Figura 1.1. Nesta figura, os sinais de cada entrada sofrem processamento individual e são em seguida somados compondo um sinal único que pode ser transmitido por um meio (canal de transmiss˜ao), como mostrado na figura, ou ter um outro destino, como armazenamento. No caso da Figura 1.1, esta primeira etapa é realizada pela parte

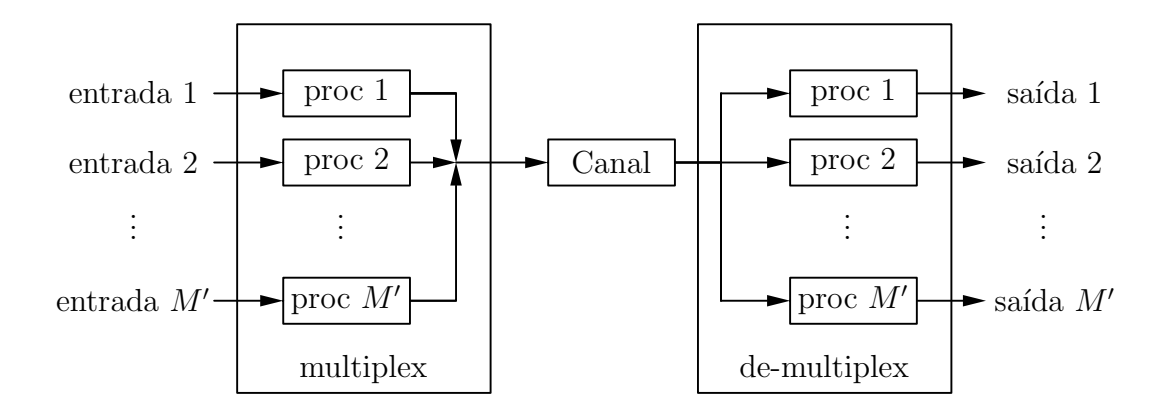

Figura 1.1: Diagrama em blocos do sistema transmultiplexador.

transmissora do sistema. De modo analogamente inverso, o sinal composto que chega à entrada do receptor de-multiplexador é separado e cada sinal individual é reconstituído, preservando ao máximo a informação contida em cada sinal. Com isto, cada saída representa aproximadamente o sinal de cada entrada no sistema, em particular no caso de um canal sem memória. Da teoria de sistemas de comunicações [1-4], sabemos que existem vários mecanismos ocultos no diagrama simplificado da Figura 1.1, como por exemplo a conformação de pulsos, o tipo de modulação e codificação, os dispositivos para controle de sinal, como controle de potˆencia, sincronismo e a an´alise de perdas do canal, entre outros, os quais n˜ao trataremos neste trabalho. Entretanto, podemos ver todos estes dispositivos como parte externa ao sistema transmultiplexador ou como parte do canal. Assim, podemos imaginar que antes e após o sistema transmultiplexador existem codificadores e decodificadores, respectivamente. Já as distorções de canal do sistema transmultiplexador, são devidas às características físicas do meio, assim como aos erros resultantes de interferências externas (ruídos), erros resultantes dos moduladores e detectores analógicos, bem como da conformação de pulsos (forma de onda). Idealmente, entretanto, tratamos todos estes erros como nulos, ou seja, utilizamos o canal ideal de ganho unitário (ou atraso puro), para que seja computado apenas o erro devido ao pr´oprio processamento do sistema transmultiplexador.

Quando abordamos as estruturas eficientes para este sistema, veremos que na verdade os processamentos de cada sinal s˜ao interligados entre si, mas continuam permitindo a possibilidade de segregação total dos sinais, na recepção, se o canal for ideal. Os métodos de otimização dos coeficientes dos filtros digitais destes sistemas,

estudados por vários autores  $[5-11]$ , nos remetem a este efeito, denominado reconstrução perfeita de sinais. A otimização se baseia em obter esta característica, e ao mesmo tempo obter uma boa imunidade ao ruído de canal, o que se reflete em alto valor da atenuação na banda de rejeição de cada canal de usuário. O desacoplamento entre os sinais de cada canal e a perfeição do sinal recebido se refletem nas figuras de interferências entre símbolos e entre portadoras. Estas figuras de mérito são, portanto, características da qualidade do projeto.

Neste trabalho procuramos avançar no estudo de se otimizar as estruturas destes sistemas, obtendo estruturas eficientes de transmultiplexadores, e que também possuem correspondˆencia com o sistema dual, o banco de filtros (FB - Filter banks), de onde muitas teorias s˜ao adaptadas. Uma primeira parte deste estudo de estruturas eficientes foi apresentada em trabalho anterior [12], quando abordamos o estudo de bancos de filtros modulados por cossenos (CMFB - Cosine-Modulated Filter Banks) e transmultiplexadores modulados por cossenos (CMT - Cosine-Modulated Transmultiplexers), demonstrando sua estrutura eficiente e obtendo a redução de coeficientes usando m´etodos combinados. Pudemos demonstrar que o m´etodo de mascaramento de resposta em frequência (FRM - Frequency-Response Masking) é uma ferramenta muito útil quando aplicada ao projeto destes sistemas, obtendo-se reduções da complexidade computacional do sistema da ordem de 80%, isto é, o sistema final apresenta apenas  $20\%$  dos coeficientes do sistema original; além disto, as respostas dos filtros se tornam mais ortogonais entre si, devido a` pequena faixa de transição do filtro, resultante do método de mascaramento. Continuando este trabalho, abordaremos também o estudo de sistemas multi-estágios, onde um dos filtros do método de mascaramento é substituído por um outro conjunto que utiliza a mesma técnica, de maneira recorrente.

Por outro lado, a combinação dos métodos de modulação por cossenos e de mascaramento de resposta em frequência resultou em restrições dos parâmetros de projeto, fundamentalmente do fator de interpolação do filtro de base do método de mascaramento, que fica atrelado ao número de entradas do sistema. Na tentativa de relaxar esta restrição, foi dado um novo passo na busca de estruturas eficientes que fossem mais flexíveis. Utilizamos para isto estruturas não-maximamente decimadas, que a princípio são indesejadas, pois representam perda da informação ou perda da utilização espectral dos sinais no sistema transmultiplexador, isto é, baixa eficiência espectral. Entretanto, utilizando um novo m´etodo conseguimos resolver alguns casos de interesse, e obtivemos a flexibilização desejada, mantendo a eficiência espectral  $\alpha$  sistema em 100%, ou seja, como no caso maximamente decimado. O novo método ainda pode trazer algumas outras vantagens quando se trata de evitar interferências localizadas em certas faixas de frequência, assim como da alocação dinâmica da largura de banda entre os vários usuários, permitindo alguns arranjos interessantes.

O presente trabalho encontra-se dividido, portanto, da seguinte maneira: nos Capítulos 2 e 3 temos um resumo do que foi apresentado no trabalho anterior, sendo o primeiro dedicado a operadores multitaxas e estruturas de bancos de filtros e transmultiplexadores modulados por cossenos convencionais, e o segundo dedicado ao uso da técnica FRM nas estruturas CMFB e CMT. Trata-se, portanto dos bancos de filtros modulados por cossenos, da obtenção da estrutura eficiente, do método de mascaramento da resposta em frequência e do método combinado, aplicado ao sistema transmultiplexador, onde nos deparamos com a restrição mencionada. No Capítulo 4 estendemos a combinação destes métodos aplicando a recursividade e projetando filtros multi-estágios, que são interessantes quando um dos filtros componentes apresenta ordem muito alta. Em seguida abordamos o assunto do transmultiplexador n˜ao-maximamente decimado, no Cap´ıtulo 5, resultando no novo método proposto, de separação e soma de canais, apresentado no Capítulo 6. Deste método resulta uma equivalência entre projetos, cuja forma mais simples para dois canais ´e demonstrada neste mesmo cap´ıtulo, onde demonstramos tamb´em que este método permite que se relaxe a restrição descrita no Capítulo 3. Vários exemplos numéricos, em sequência no texto, ilustram cada caso específico de projeto. Finalmente, o Capítulo 7 apresenta as conclusões deste trabalho, assim como sugestões para novos trabalhos nesta linha de pesquisa.

# Capítulo 2

# Métodos de projeto de filtros digitais e bancos de filtros

Filtros digitais s˜ao utilizados no processamento de sinais em sistemas de comunicações, tendo em vista várias aplicações, como, por exemplo, equalização de sinais, separação e multiplexação de sinais no tempo e na frequência, codificação e classificação de sinais e muito mais. Com o avanço da tecnologia digital e dos conversores analógico-digitais, uma parcela cada vez maior do processamento é realizada de modo digital, restando muitas vezes apenas a modulação final do sinal para propaga¸c˜ao no meio f´ısico e a demodula¸c˜ao como primeira tarefa do receptor para ser realizada pela eletrônica analógica. O uso de filtros digitais e sobretudo do processamento digital se torna mais simples a` medida que os processadores se tornam mais velozes, capazes de executar algoritmos mais sofisticados, e tamb´em mais padronizados, ou seja, utilizando linguagens já consagradas de programação. Tais recursos tornam os filtros também mais flexíveis, ou seja, podem ter coeficientes variantes no tempo (por exemplo, sistemas adaptativos) assim como a própria estrutura pode variar no tempo, como é o caso da alocação dinâmica de bandas em um sistema de comunicações. Outras formas de processamento incluem a alteração da taxa de compressão de sistemas e até mesmo a escolha momentânea entre o uso de padrões de sistemas de comunicações distintos. Tudo passa a ser uma questão da programação dos dispositivos processadores.

Neste contexto, bancos de filtros passam a desempenhar um papel importante, pois representam matrizes de filtros com as quais podemos realizar processamento de sinais, por exemplo multiplexação e demultiplexação de informações. A multiplexação pode servir a vários propósitos: transmissão de vários sinais em uma banda mais larga e reconstrução de sinal proveniente de análises em sub-bandas (ou processadas paralelamente), ou proveniente de transmiss˜oes por canais separados, entre outros. Já a demultiplexação serve basicamente para decompor sinais, tanto para redução de banda como também para análise em sub-bandas ou separação dos sinais. Como se trata de decomposição e de recomposição de informação, acaba tendo utilidade também em outras áreas do processamento de sinais, como em codificação, processamento de imagens e de áudio, reconhecimento ou classificação de padr˜oes, criptografia digital, etc.

O estudo de bancos de filtros trata, portanto, basicamente das operações de composição e decomposição dos sinais. Como, entretanto, estas operações são arbitrárias e dependentes de cada projeto em questão, existem várias técnicas para implementá-las. Por exemplo, a separação de informações em vários sinais pode ser feita de modo que estes sinais sejam independentes entre si tanto quanto possível, resultando em sistemas com caracter´ısticas especiais, como por exemplo taxa de amostragem reduzida, o que pode reduzir também o esforço computacional no processamento destes sinais segregados. O exemplo mais comum ´e o transmultiplexador maximamente decimado, em que se deseja utilizar o máximo de uma banda particular de transmissão para, em muitos casos, enviar sinais do maior número possível de fontes de informação. Já em outros sistemas, pode ser desejado aumentar a redundância de informação em mais de um sinal decomposto, de modo que passamos a ter sistemas com menor redução da taxa de amostragem, mas que, entretanto, podem ser mais robustos contra interferˆencias e erros. Neste segundo caso, temos bancos de filtros n˜ao maximamente decimados, utilizando, por exemplo, mais de um canal para tratar uma mesma parcela da informação contida no sinal de taxa mais alta.

De qualquer modo, o uso de bancos de filtros necessita de um tratamento especial, se desejamos otimizar o processamento, fazendo com que o algoritmo rode o mais r´apido poss´ıvel. A velocidade de processamento est´a intimamente relacionada com a taxa de amostragem do sistema, que em última análise determina o quanto de banda podemos utilizar para o sinal de mais alta taxa de transmissão que temos. No caso do TMUX, é o sinal composto pela soma dos diversos sinais de cada usuário.

Ao mesmo tempo, desejamos reduzir o recurso gasto na implementação deste sistema de bancos de filtros. A programação de DSP's (Digital Signal Processors) nos mostra bem isto: o aumento do número de coeficientes dos filtros e a limitação do tamanho das filas (buffers) de processamento podem inviabilizar um bom projeto. Em contra-partida, um arranjo otimizado pode implicar em dispositivo mais simples, menor ou mais barato, com notável desempenho. Portanto, muitas vezes estamos procurando formas eficientes de implementação, ou seja, estruturas eficientes de bancos de filtros.

Inicialmente, iremos abordar as estruturas para os bancos de filtros, particularmente para filtros modulados por cossenos, incluindo algumas características e o modo como se procede às decomposições polifásicas. No capítulo seguinte abordaremos a técnica do mascaramento de resposta em frequência. Ao final do Capítulo 3, estudaremos como ambos os m´etodos podem ser combinados, gerando a estrutura eficiente maximamente decimada e as limitações a que estas estruturas estão submetidas.

# 2.1 Operadores de mudança de taxa de amostragem e aplicações

Nos sistemas mencionados anteriormente, é comum encontrar operadores de mudança de taxa de amostragem. Em um sistema padronizado ou homogêneo, podemos supor que o sinal de cada usuário, isto é, cada entrada do sistema da Figura 1.1, utilize todo o espectro de frequência digital  $\omega = [0, \pi]$  rad, e que todos os sinais estão a uma mesma taxa de amostragem  $f_s$  Hz. Quando necessitamos reunir todas as informações de cada usuário para transmitir pelo canal, é natural utilizarmos um espectro mais amplo, para acomodar as informações de cada usuário de modo mais ou menos separado. Este procedimento é similar ao da modulação analógica (AM ou FM), onde cada estação ocupa uma faixa diferente numa banda de radio-frequências. No caso digital, ao aumentarmos a frequência de amostragem de  $f_s$  para  $Mf_s$ , estamos alargando o espectro  $M$  vezes. Em compensação a utilização de frequências mais altas implica sinalização mais rápida no domínio temporal, e

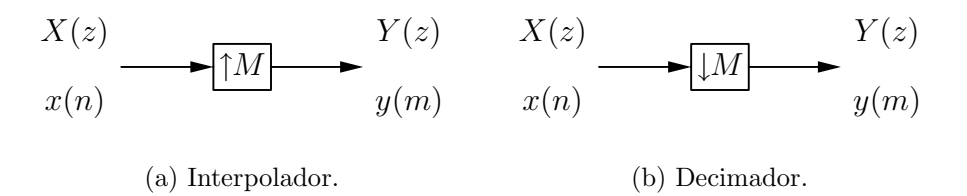

Figura 2.1: Operadores de mudança de taxa de amostragem.

qualquer processamento deste novo sinal de taxa mais alta implica a necessidade de velocidade maior de processamento. Isto está intimamente associado ao *clock* do sistema, à capacidade de realizar operações numéricas, de modo rápido ou em poucos ciclos, e tamb´em ao sincronismo de dados internos do processador. Estas características podem ser resumidas como sendo o esforço computacional necessário para processar um sinal: o número de operações aritméticas (sobretudo a multiplicação de ponto flutuante) vezes a taxa de amostragem.

Os operadores de mudança de taxa de amostragem estão representados na Figura 2.1. Nesta figura, a entrada temporal  $x(n)$  está associada a uma taxa de amostragem, e a saída  $y(m)$  está associada a outra taxa, por isto representamos estes sinais por argumentos distintos,  $n \in \mathbb{m}$ . No domínio contínuo, temos na verdade uma seqüência de pulsos  $x(hk)$  e  $y(h'k)$  com  $h = 1/f_s$  e  $h' = 1/f'_s$  sendo os períodos de amostragem em ambos os lados do operador. Usualmente,  $f'_s$ será multiplo de  $f_s$ , ou vice-versa, de modo que os fatores de interpolação ou de decimação serão inteiros. Isto evita que trabalhemos com amostras de  $x(t)$  com  $t \neq hk$ , que é um valor indefinido, se considerarmos que o sinal digital só existe em tempos discretos múltiplos do período de amostragem  $h$  ou  $h'$ .

#### 2.1.1 O interpolador

Para o interpolador, definimos o fator de interpolação

$$
M = \frac{h}{h'} = \frac{f'_s}{f_s} \tag{2.1}
$$

resultando em  $M$  inteiro, e que, portanto, em termos da sequência numérica, temos que  $y(Mk) = x(k)$ . Os sinais serão esparsos entre si, já que  $y(m)$  assume valores não-nulos apenas quando  $m = Mk$  é inteiro. Com isto, se

$$
x(n) = \left\{x_0 \quad x_1 \quad x_2 \quad \dots \right\} \tag{2.2}
$$

então

$$
y(m) = \begin{cases} x_0 & \mathbf{0} \quad x_1 & \mathbf{0} \quad x_2 & \mathbf{0} \quad \dots \end{cases}
$$
 (2.3)

onde 0 indica um vetor linha contendo  $M - 1$  zeros. Uma vez que  $y(Mk) = x(k)$ , teremos, no domínio  $\mathcal{Z}$ , que

$$
Y(z) = \sum_{k} x(k) z^{-Mk} = X(z^M)
$$
 (2.4)

#### 2.1.2 O decimador

No caso do decimador,  $M$  será o fator de decimação definido por

$$
M = \frac{h'}{h} = \frac{f_s}{f'_s} \tag{2.5}
$$

Portanto,  $x(k) = y(k/M)$ . Com isto, a saída  $y(m)$  só existe quando  $m = k/M$  é inteiro. O efeito é desprezar alguns dos valores do sinal de  $x(n)$  de entrada. Em termos da sequência numérica, se

$$
x(n) = \begin{cases} x_0 & x_1 & x_2 & \dots & x_{M-1} & x_M & x_{M+1} & \dots \end{cases}
$$
 (2.6)

então

$$
y(m) = \begin{cases} x_0 & x_M & x_{2M} & \dots \end{cases}
$$
 (2.7)

Se  $x(n)$  for uma sequência já interpolada com fator  $M$ , a decimação desta sequiência por M resulta na sequência original (desde que exista sincronização adequada entre as sequências); portanto, apenas para este caso especial, temos que

$$
X(z^M) \leftrightarrow Y(z) = \sum_{n} x(n) z^{-nM/M} = X(z)
$$
\n(2.8)

Entretanto, para uma sequência mais geral a decimação deve prever a perda de parte da informação do sinal de entrada. Isto é realizado multiplicando-se a sequência de entrada por um trem de pulsos discretos espaçados de  $M$  amostras, e com isto a decimação no domínio  $Z$  resulta em

$$
Y(z) = \frac{1}{M} \sum_{i=0}^{M-1} X(z^{1/M} e^{j2\pi i/M})
$$
\n(2.9)

onde o termo  $e^{j2\pi i/M}$  resulta do atraso entre os pulsos do trem de pulsos. Podemos verificar que esta fórmula elimina os termos de  $X(z^{1/M})$  onde  $z^{1/M}$  não seja potência

inteira. Todos os termos de potência inteira são multiplicados por  $e^{j2\pi i} = 1$ , já os termos de potência não inteira são multiplicados por um valor, geralmente complexo se  $M > 2$ , de modo que, quando o somatório é realizado, acabam por se cancelar.

Por exemplo, se $X(z)$ é dado por

$$
X(z) = 1 + 2z^{-1} + 3z^{-2} + 4z^{-3} + 5z^{-4}
$$
\n(2.10)

uma decimação com fator  $M = 2$  resulta em

$$
Y(z) = \frac{1}{2} \left( 1 + 2z^{-1/2} e^{-j2\pi 1/2} + 3z^{-2} e^{-j2\pi 2/2} + 4z^{-3/2} e^{-j2\pi 3/2} + 5z^{-2} e^{-j2\pi 4/2} + 1 + 2z^{-1/2} e^{-j2\pi} + 3z^{-1} e^{-j4\pi} + 4z^{-3/2} e^{-j6\pi} + 5z^{-2} e^{-j8\pi} \right)
$$
  
= 
$$
\frac{1}{2} \left( 1 - 2z^{-1/2} + 3z^{-1} - 4z^{-3/2} + 5z^{-2} + 1 + 2z^{-1/2} + 3z^{-1} + 4z^{-3/2} + 5z^{-2} \right)
$$
  
= 
$$
1 + 3z^{-1} + 5z^{-2}
$$
 (2.11)

Caso este mesmo sinal seja decimado por  $M = 3$ , teremos que

$$
Y(z) = \frac{1}{3} \left( 1 + 2z^{-1/3}e^{-j2\pi 1/3} + 3z^{-2/3}e^{-j2\pi 2/3} + 4z^{-3/3}e^{-j2\pi 3/3} + 5z^{-4/3}e^{-j2\pi 4/3} + 1 + 2z^{-1/3}e^{-j2\pi 2/3} + 3z^{-2/3}e^{-j2\pi 4/3} + 4z^{-3/3}e^{-j2\pi 6/3} + 5z^{-4/3}e^{-j2\pi 8/3} + 1 + 2z^{-1/3}e^{-j2\pi 3/3} + 3z^{-2/3}e^{-j2\pi 6/3} + 4z^{-3/3}e^{-j2\pi 9/3} + 5z^{-4/3}e^{-j2\pi 12/3} \right)
$$
\n
$$
(2.12)
$$

Os termos exponenciais são mais fáceis de serem visualizados e somados se utilizarmos a notação de fasores do que utilizando-se números complexos. Com isto, podemos interpretar a equação (2.12) como

$$
Y(z) = \frac{1}{3} \left( 1 + 2z^{-1/3} \angle 120 + 3z^{-2/3} \angle -120 + 4z^{-3/3} \angle 0 + 5z^{-4/3} \angle 120
$$
  
+1 + 2z^{-1/3} \angle -120 + 3z^{-2/3} \angle 120 + 4z^{-3/3} \angle 0 + 5z^{-4/3} \angle -120 \qquad (2.13)  
+1 + 2z^{-1/3} \angle 0 + 3z^{-2/3} \angle 0 + 4z^{-3/3} \angle 0 + 5z^{-4/3} \angle 0 \right)

Como é fácil ver, as parcelas imaginárias dos ângulos ∠120 e ∠−120 se cancelam, enquanto que as parcelas reais destes ângulos, iguais a  $-1/2$ , se somam e anulam com o ângulo ∠0 da última linha do somatório, para os termos com  $z^{-1/3}$ ,  $z^{-2/3}$  e  $z^{-4/3}$ . Logo,

$$
Y(z) = \frac{1}{3} \left( 3 + 12z^{-3/3} \right) = 1 + 4z^{-1}
$$
 (2.14)

eliminando assim os valores intermediários da sequência. Devido ao efeito de cancelamento dos valores intermediários, curiosamente obtemos uma matriz de transferência do sistema transmultiplexador que pode ser representada em  $z^M$  apesar dos filtros do sistema serem todos n˜ao esparsos na taxa mais alta do sistema, conforme veremos mais adiante. E´ importante sempre termos em mente que as taxas de amostragem dos sinais podem ser diferentes, em pontos diferentes do sistema. Sobretudo quando representamos a função de transferência no domínio  $\mathcal Z$  e perdemos a informação da frequência de amostragem, passando a tratar do espectro no intervalo  $\omega = [-\pi, \pi]$ em ambos os casos.

Outro fato interessante é o que provém da teoria de filas, onde o sistema de filtros digitais pode ser visto como um sistema de filas, devido aos elementos atrasadores dos filtros, usualmente do tipo FIFO (first-in first-out), apesar dos multiplicadores do filtro. Com esta interpretação é esperado que no sistema TMUX ocorra o aumento da taxa de amostragem na transmissão, e que ocorra redução da taxa de amostragem na recepção pelo mesmo fator, evitando com que se produza um sistema deficitário ou então, ao contrário, um sistema de fila infinita. Isto se traduz, simplesmente, pelo fato de que as operações de interpolação e decimação mantêm os tempos de cada amostra, em ambos os lados do operador. Por exemplo, as amostras nos tempos  $t = h, 2h, 3h, \ldots$  se apresentarão nestes mesmos instantes antes e após uma operação de mudança de taxa de amostragem. Este comportamento está ilustrado na Figura 2.2. A diferença é que no sinal de taxa mais alta haverá valores (nulos ou n˜ao, dependendo do operador) interpolados entre estes instantes.

Também devemos atentar para o fato de que a operação de decimação depende de sincronismo. O decimador pode ser implementado por um circuito, por exemplo, que de ciclo em ciclo, em taxa baixa, amostra o sinal de sua entrada. Mas no instante de amostragem, a sequência de entrada pode estar defasada, em taxa alta. Por exemplo, a decimação da sequência  $(2.6)$  resulta na sequência  $(2.7)$ somente se a amostragem do decimador ocorre nos tempos  $t = 0, h, 2h, \ldots$ . Se a amostragem ocorrer nos instantes  $t = 1, h + 1, 2h + 1, \ldots$ , por exemplo, teremos,

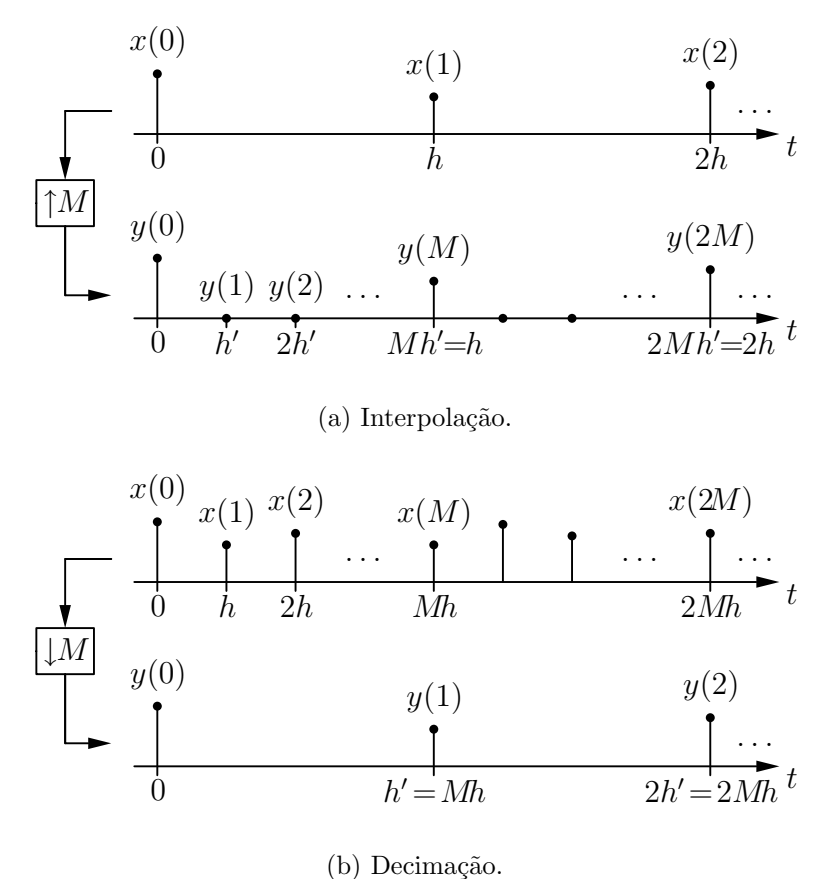

Figura 2.2: Operações de mudança de taxa no domínio temporal.

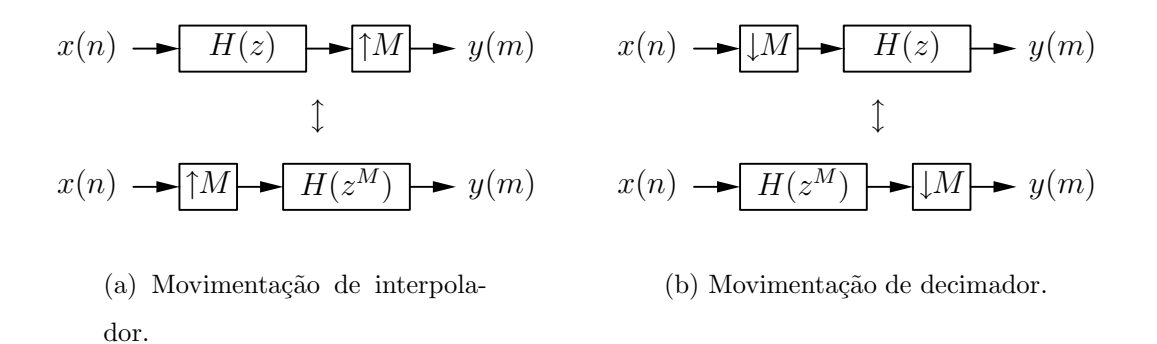

Figura 2.3: Movimentações válidas dos operadores de mudança de taxa.

para esta mesma sequência o resultado

$$
y(m) = \left\{ x_1 \quad x_{M+1} \quad x_{2M+1} \dots \right\} \tag{2.15}
$$

Este efeito é particularmente útil quando desejamos obter as decomposições polif´asicas de um sinal. Neste caso, realizamos uma linha de atrasos na taxa alta, e realizamos operações de decimação entre os elementos atrasadores.

E importante também observar que os operadores de decimação e de interpola¸c˜ao agem sobre os sinais, e n˜ao sobre os coeficientes dos filtros. Em contrapartida, para projetar filtros interpolados, basta substituir cada elemento atrasador em sua linha de atrasos por M elementos de atraso. Assim como para obter filtros de coeficientes decimados, basta eliminar os coeficientes e atrasadores n˜ao utilizados na estrutura. No trabalho que se segue, muitos destes tipos de filtros e operadores são utilizados. E´ importante distinguir ambos os casos, principalmente quando desejamos alterar as estruturas movendo decimadores e interpoladores entre as estruturas dos filtros digitais internos do sistema.

Os efeitos de passagem dos operadores para antes e depois dos filtros devem sempre ser analisados com cuidado. As movimentações descritas na Figura 2.3 são válidas. No caso do interpolador, será interessante tê-lo, sempre que possível, após o filtro, ou seja, utilizar a estrutura superior da Figura 2.3(a), pois assim estaremos processando os sinais na taxa mais baixa do sistema. Para o caso do decimador,  $tanhém$  a estrutura superior da Figura 2.3(b) será mais adequada, pois primeiro a taxa de amostragem é reduzida, para só então o sinal ser processado pelo filtro.

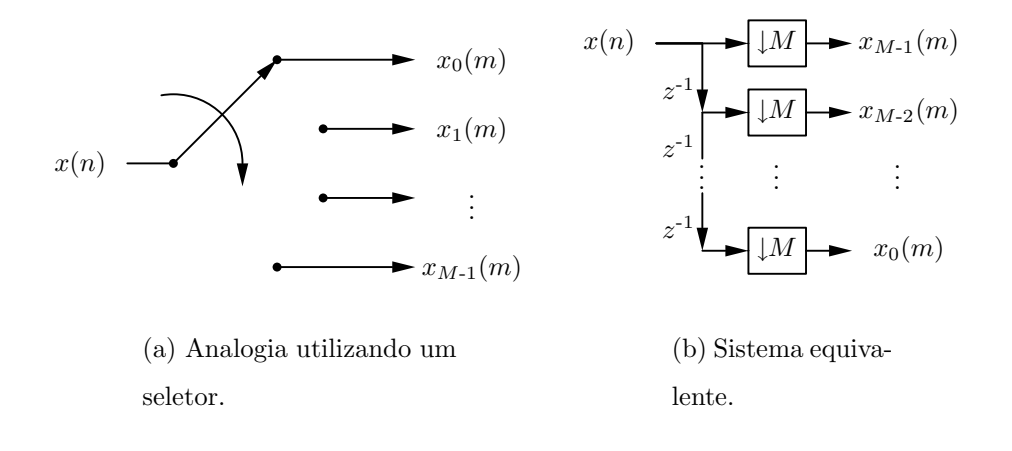

Figura 2.4: Decomposição polifásica do sinal  $x(n)$ .

#### 2.1.3 Decomposição polifásica

Com a utilização de decimadores, podemos realizar a decomposição polifásica de um sinal. A decomposição polifásica consiste em decompor um sinal  $x(n)$  dado pela sequência

$$
x(n) = \left\{x_0 \quad x_1 \quad x_2 \quad \dots \right\} \tag{2.16}
$$

 $em\ i\ sinais\ dados\ pelas\ secu\$ 

$$
x_i(m) = \begin{cases} x_i & x_{M+i} & x_{2M+i} & \dots \end{cases}
$$
 (2.17)

para  $i = 0, 1, \ldots, M - 1$ . Como podemos notar, existe uma periodicidade M nos termos que aparecem em cada decomposição, ou seja, os elementos de  $x(n)$  para  $n = 0, M, 2M, \ldots$  pertencem à decomposição de fase  $i = 0$ ; já os elementos de  $x(n)$  para  $n = 1, M + 1, 2M + 1, \ldots$  pertencem à decomposição de fase  $i = 1, e$ assim sucessivamente. É como se tivéssemos uma chave seletora, conforme mostra a Figura 2.4. A cada nova amostra na entrada do sistema a chave é girada, e assim cada amostra vai para uma fase particular. Esta periodicidade será explorada quando tratarmos de estruturas eficientes para os sistemas baseados em bancos de filtros. Em termos da transformada  $\mathcal Z$  do sinal, as componentes polifásicas são dadas por

$$
X_i(z) = \sum_{n} x(i + Mn)z^{-n}
$$
 (2.18)

de forma que

$$
X(z) = \sum_{i=0}^{M-1} X_i(z^M) z^{-i}
$$
\n(2.19)

Além de sinais, a decomposição polifásica pode ser aplicada também a filtros. Neste caso, se o filtro é dado pelo conjunto de coeficientes

$$
h(n) = \left\{ h_0 \quad h_1 \quad h_2 \quad \dots \quad h_N \right\} \tag{2.20}
$$

as decomposições polifásicas serão dadas pelas sequências de coeficientes

$$
e_i(m) = \begin{cases} h_i & h_{i+M} & h_{i+2M} & \dots \end{cases}
$$
 (2.21)

para  $i = 0, 1, \ldots, M-1$ . Supondo que o número de coeficientes do filtro seja múltiplo  $de M$ , todas as decomposições polifásicas possuirão o mesmo número de coeficientes. Caso isto não ocorra, ainda assim será possível realizar a decomposição polifásica, utilizando coeficientes nulos ao final da sequência. O efeito será que em algumas fases (isto é, decomposições), haverá menos coeficientes não-nulos que em outras.

No caso da decomposição de filtros, notamos que os coeficientes pertencentes a uma determinada fase  $i$  estão, por assim dizer, em fase entre si, e defasados entre os outros grupos. Será bastante útil, durante o desenvolvimento do restante deste trabalho, associar também a cada fase um ângulo discreto. Assim, por exemplo, se temos 8 decomposições polifásicas, cada uma corresponde aos ângulos 0°, 45°, 90°,  $135^{\circ}$ ,  $180^{\circ}$ ,  $225^{\circ}$ ,  $270^{\circ}$  e  $315^{\circ}$ .

No domínio  $\mathcal{Z}$ , cada decomposição polifásica será dada por

$$
E_j(z) = \sum_{n=0}^{K-1} h(j+nM)z^{-n}
$$
\n(2.22)

onde  $K = (N + 1)/M$  será inteiro caso  $N + 1$  seja múltiplo de M. Com isto, a resposta do filtro pode ser representada em termos das decomposições polifásicas como sendo

$$
H(z) = \sum_{j=0}^{M-1} E_j(z^M) z^{-j}
$$
\n(2.23)

O filtro assim composto é dado pelo diagrama da Figura 2.5. Note que caso só exista um coeficiente em cada decomposição, esta estrutura se reduz à estrutura convencional do filtro de resposta finita (FIR - Finite Impulse Response), com a linha de atrasos seguida pelos multiplicadores. De fato, um filtro FIR de ordem N  $\acute{\text{e}}$  a sua representação polifásica com  $M = N + 1$  decomposições.

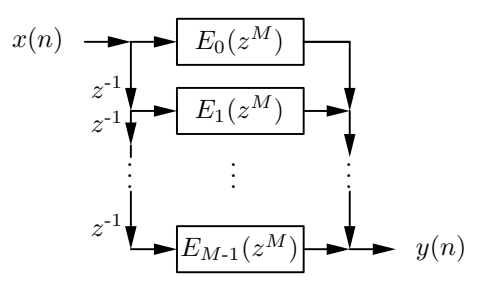

Figura 2.5: Representação de um filtro por suas componentes polifásicas.

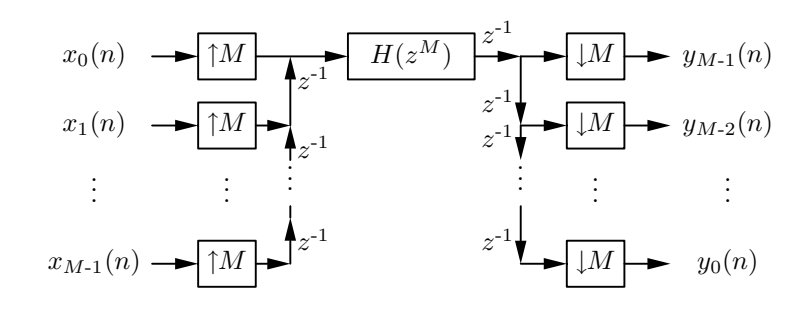

 $(a)$  Filtro de múltiplos sinais.

| $x_0(n)$ $\longrightarrow$ $z^{-1}H(z)$ $\longmapsto$ $y_0(n)$     |  |
|--------------------------------------------------------------------|--|
| $x_1(n) \longrightarrow z^{-1}H(z) \longrightarrow y_1(n)$         |  |
| 生命 医心生病 医心生病                                                       |  |
| $x_{M-1}(n) \longrightarrow z^{-1}H(z) \longrightarrow y_{M-1}(n)$ |  |

(b) Sistema equivalente.

Figura 2.6: Sistema de filtragem de múltiplos sinais.

#### 2.1.4 Filtragem de múltiplos sinais

O uso de interpoladores e decimadores permite que se utilize um único filtro para processar igualmente vários sinais de entrada, resultando em vários sinais de saída, conforme nos mostra a Figura 2.6. Neste sistema, os vários sinais de entrada s˜ao agrupados em fases distintas, devido aos interpoladores e atrasadores antes do filtro, formando com isto um sinal em taxa M vezes maior (devido ao efeito de interpolação). Por outro lado, após o filtro, temos a decomposição polifásica do sinal tal como na Figura 2.4. Se  $H(z) = 1$ , é fácil verificar que  $y_i(n) = x_i(n)$ , a menos de um atraso. Neste caso, este sistema simplesmente multiplexa e demultiplexa os sinais no domínio do tempo. O sinal na entrada do filtro é obtido pela soma dos sinais de entrada como se fossem componentes polifásicas de um sinal em taxa mais alta

$$
X(z) = \sum_{i=0}^{M-1} X_i(z^M) z^{-i}
$$
 (2.24)

portanto, o sinal na saída do filtro, para um  $H(z)$  qualquer, será dado por

$$
Y(z) = H(z^M) \sum_{i=0}^{M-1} X_i(z^M) z^{-i}
$$
  
= 
$$
\sum_{i=0}^{M-1} H(z^M) X_i(z^M) z^{-i}
$$
 (2.25)

Realizando agora a decomposição polifásica deste sinal em  $M$  componentes, isto é, aplicando a equação  $(2.19)$ , teremos

$$
Y_i(z) = z^{-1}H(z)X_i(z)
$$
\n(2.26)

para  $i = 0, 1, \ldots, M - 1$ , e já levando em conta o atraso gerado pela estrutura, conforme discutiremos mais à frente. Assim, é como se estivéssemos utilizando  $M$ filtros  $H(z)$  para filtrar cada um dos sinais separadamente. Existem, entretanto, dois conceitos importantes que ficam implícitos nesta análise. O primeiro conceito é que os interpoladores devem estar sincronizados com o sinal de entrada. Assuma, por exemplo, que os sinais de entrada se apresentem a cada h segundos, correspondendo a um período de amostragem na taxa de entrada. Então supomos que os interpoladores operam no mesmo instante de tempo (supomos que a entrada, por ser discreta no tempo, só existe em instantes múltiplos de  $h$ ), ou seja, que o interpolador amostre as entradas também em  $h$ . Assim, as entradas antes da linha de atrasos de entrada, serão dadas por:

$$
x'_0(m) = \{ x_0(0) \ 0 \ 0 \ \dots \ x_0(1) \ 0 \ 0 \ \dots \ x_0(2) \ 0 \ 0 \ \dots \} \quad (2.27)
$$
  

$$
x'_1(m) = \{ x_1(0) \ 0 \ 0 \ \dots \ x_1(1) \ 0 \ 0 \ \dots \ x_1(2) \ 0 \ 0 \ \dots \} \quad (2.28)
$$

$$
x_2'(m) = \{ x_2(0) 0 0 \dots x_2(1) 0 0 \dots x_2(2) 0 0 \dots \} (2.29)
$$

e assim por diante, sendo que agora o período de amostragem é de  $h/M$ . Considerando a ação dos atrasadores da entrada, o sinal composto, na entrada do filtro  $H(z^M)$  será dado pela sequência

$$
x'(m) = \{ x_0(0) x_1(0) x_2(0) \dots x_0(1) x_1(1) x_2(1) \dots x_0(2) x_1(2) x_2(2) \dots \} (2.30)
$$

Em seguida este sinal é processado pelo filtro  $H(z^M)$ . Como o filtro está em função de  $z^M$ , a resposta impulsiva deste filtro será dada por

$$
h(m) = \{ h(0) 0 0 \dots h(1) 0 0 \dots h(2) 0 0 \dots \}
$$
 (2.31)

que é conhecida como a resposta impulsiva interpolada do filtro  $H(z)$ . Com o fator de interpolação igual a M, teremos  $M-1$  valores nulos entre cada amostra da resposta impulsiva do filtro original.

O processo de filtragem se resume agora à convolução dos sinais  $h(m)$  e  $x'(m)$ . Alternativamente, o processo de construção de saída pode ser visto na Figura 2.7, onde vemos o filtro interpolado e seus primeiros coeficientes, na representação FIR tradicional. Os nós que não estão ligados representam os valores nulos na resposta  $h(m)$ . Esta figura mostra a composição da resposta para alguns instantes de tempo correspondentes a  $m = 0, 1, 2, M$  e  $M + 1$ . Com isto, verificamos que para  $m =$  $0, M, \ldots$ , o filtro  $H(z^M)$  efetivamete opera sobre o sinal  $x_0$ , enquanto que para  $m = 1, M + 1, \ldots$ , o filtro  $H(z^M)$  opera efetivamente sobre o sinal  $x_1$ , e assim por diante.

A última etapa do processo de filtragem é a decimação em  $M$ , reorganizando as diversas saídas dos sinais. Aqui entra o segundo conceito implícito, que é o da sincronização dos decimadores. A idéia é que os decimadores amostrem suas entradas exatamente quando o resultado do processamento do sinal  $x'_0$  chegue ao último decimador da linha de atrasos da saída, o que deve ocorrer no instante  $m = M$ , para manter o sincronismo dos sinais de entrada e de saída. Utilizamos para isto um atraso adicional, após o filtro  $H(z^M)$  e antes da linha de atrasos de saída, como indicado na Figura 2.6. Com isto, todo o sistema fica sincronizado.

Assim, por exemplo, se  $M = 1$  (isto  $\acute{e}$ , um único sinal a ser processado), este sinal simplesmente passa pelo filtro e é atrasado em uma amostra (em relação à taxa original do sinal de entrada). Para o caso de  $M = 2$ , que está ilustrado na Figura 2.8, temos que em  $m = 0$  ocorre a interpolação, seguido da filtragem por  $H(z^2)$ . O resultado do processamento do primeiro sinal entretanto não vai diretamente para a linha de atrasadores de saída devido ao atraso adicional. Em  $m =$ 1, o filtro processa o segundo sinal, enquanto o resultado do primeiro processamento fica disponível ao primeiro decimador, que entretanto não é acionado. Em  $m = 2$ ,

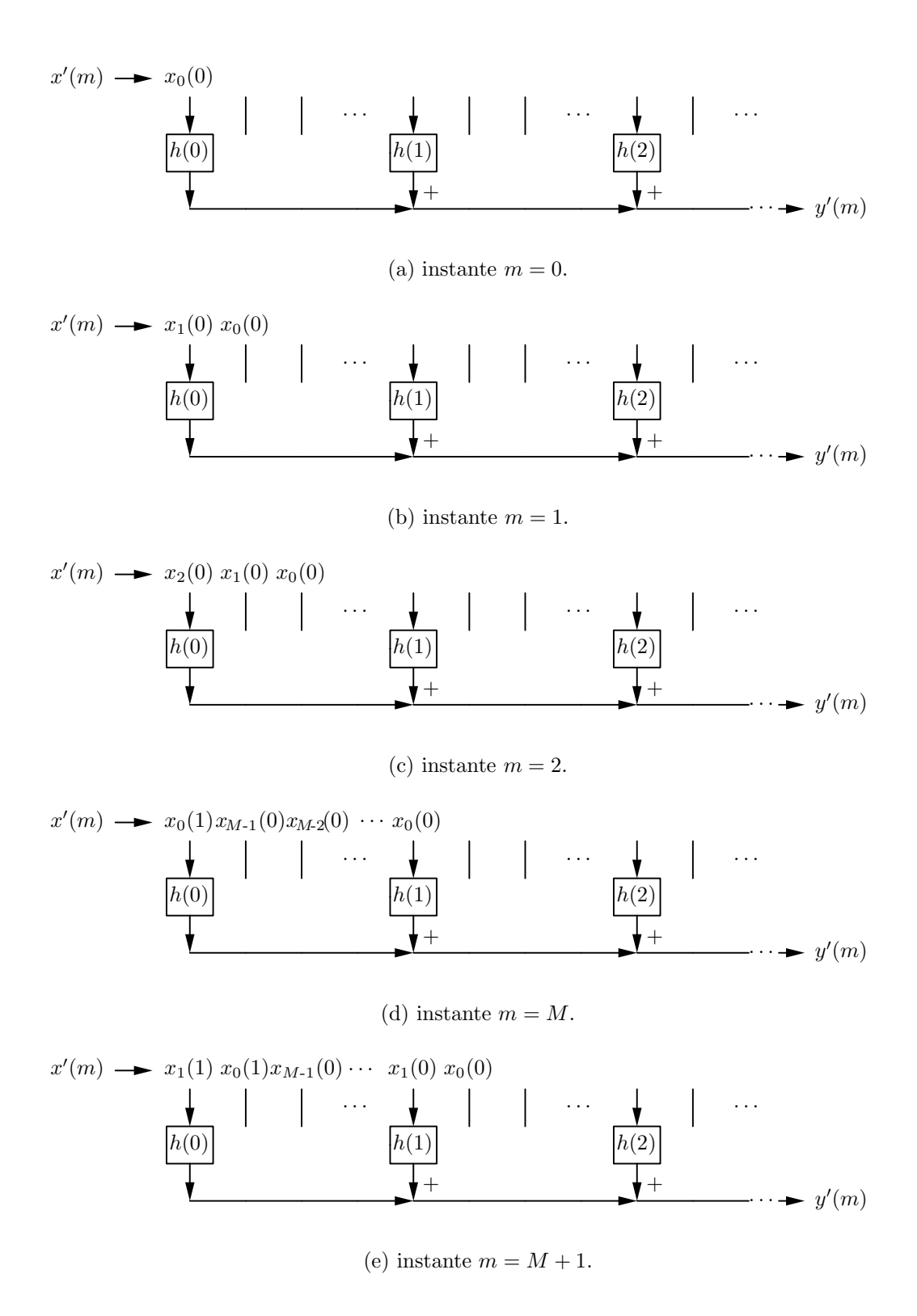

Figura 2.7: Processo de filtragem de múltiplos sinais.

$$
y'(m) \longrightarrow y'_0(0) \xrightarrow{z^{-1}} \qquad \qquad \longrightarrow y_1(0)
$$

(a) Instante  $m = 0$  (interpoladores e decimadores são acionados).

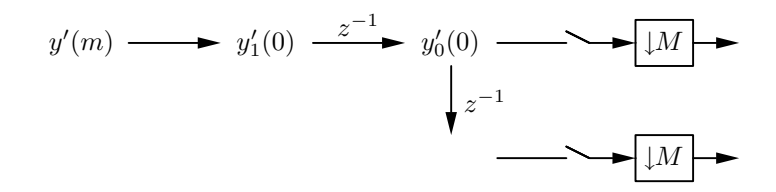

(b) Instante  $m = 1$ .

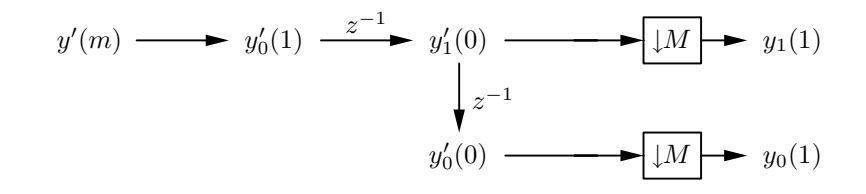

(c) Instante  $m = 2$  (interpoladores e decimadores são acionados novamente).

Figura 2.8: Processo de decomposição dos sinais de saída processados com  $M = 2$ .

os interpoladores amostram novos valores dos sinais  $x_i$ , no mesmo instante em que a resposta do primeiro processamento aparece na entrada do último decimador, e em que a resposta do segundo processamento aparece no primeiro decimador. Com os decimadores sendo acionados neste mesmo instante  $m = M = 2$ , os sinais são corretamente amostrados para a sa´ıda. Olhando pelo lado das sa´ıdas, na taxa mais baixa, é como se houvesse apenas um atraso unitário na taxa de trabalho destes sinais. Para  $M = 3$ , o processo está ilustrado na Figura 2.9.

A estrutura da Figura 2.6, entretanto, não é eficiente do ponto de vista do esforço computacional, pois é necessário o processamento em taxa mais alta que o sinal original, o que pode sobrecarregar o processador. Em muitos casos é preferível implementar os filtros em paralelo a utilizar este tipo de estrutura, mas isto requer uma arquitetura mais elaborada do sistema de processamento.

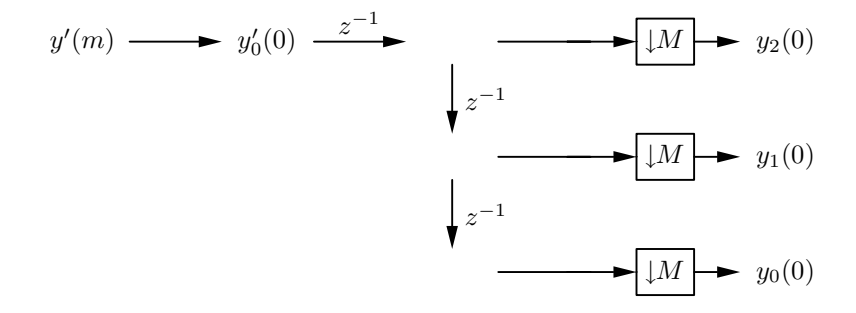

(a) Instante  $m = 0$  (interpoladores e decimadores são acionados).

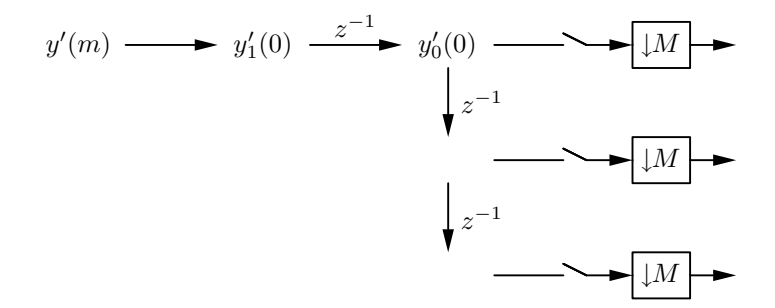

(b) Instante  $m = 1$ .

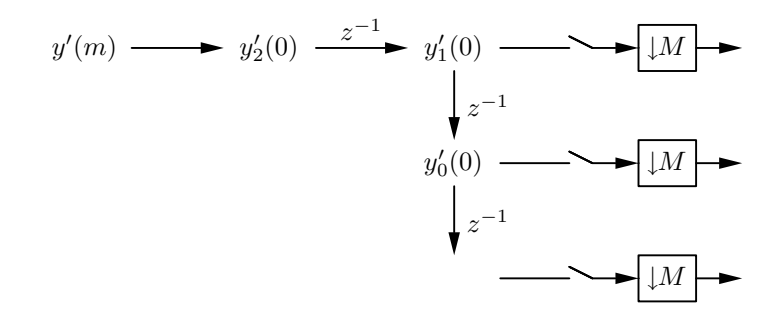

(c) Instante  $m = 2$ .

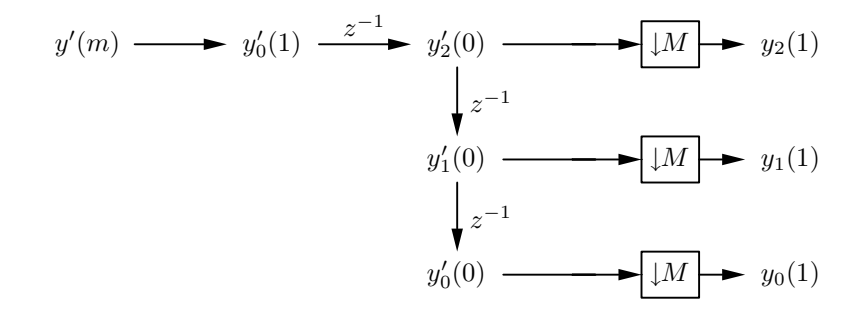

(d) Instante  $m = 3$  (interpoladores e decimadores são novamente acionados).

Figura 2.9: Processo de decomposição dos sinais de saída processados com  $M = 3$ .

$$
x(n) \rightarrow H_0(z) \rightarrow [M] \rightarrow y_0(m) \rightarrow [M] \rightarrow F_0(z) \rightarrow \hat{x}(n)
$$
\n
$$
\rightarrow H_1(z) \rightarrow [M] \rightarrow y_1(m) \rightarrow [M] \rightarrow F_1(z) \rightarrow \bigoplus
$$
\n
$$
\vdots \qquad \vdots \qquad \vdots \qquad \vdots \qquad \vdots
$$
\n
$$
H_{M'-1}(z) \rightarrow [M] \rightarrow y_{M'-1}(m) \rightarrow [M] \rightarrow F_{M'-1}(z)
$$

Figura 2.10: Banco de filtros, com  $M'$  canais e índice de decimação  $M$ .

### 2.2 Bancos de filtros

Bancos de filtros (FB's) apresentam estruturas como a da Figura 2.10. Nesta estrutura o sinal  $x(n)$  é aplicado ao sistema sendo decomposto pelos vários filtros  $H_i(z)$ , para  $i = 0, 1, \ldots, M' - 1$ , chamados de filtros de análise. Em seguida os sinais filtrados são decimados para uma taxa de amostragem M vezes mais baixa, formando, então, os sinais dos vários canais  $y_i(m)$ . Cada filtro  $H_i(z)$  separa uma parcela de espectro do sinal  $x(n)$ , e somente após esta filtragem o sinal pode ser convenientemente decimado para uma taxa mais baixa, já que este filtro  $H_i(z)$  funciona como um filtro anti-aliasing com as outras componentes no espectro do sinal  $x(n)$ . Por outro lado, os sinais  $y_i(m)$  podem ser processados de forma a compôr  $\hat{x}(n)$ formando um sinal único na saída do sistema. Assim, cada sinal  $y_i(m)$  é interpolado para uma taxa mais alta, e as repetições de espectro decorrentes desta operação são filtradas pelos filtros  $F_i(z)$ , chamados de filtros de síntese. Estes filtros  $F_i(z)$  selecionam qual das repetições do espectro estará contribuindo para o sinal final  $\hat{x}(n)$ , ou seja, os filtros  $F_i(z)$  alocam bandas de frequências variadas para cada sub-canal dos sinais  $y_i(m)$  dentro do espectro de frequência do sinal de saída  $\hat{x}(n)$ . Se o sinal  $\hat{x}(n)$ for igual a  $x(n)$ , ou a uma versão atrasada deste sinal, então se diz que o banco de filtros possui reconstrução perfeita, pois a informação carregada pelo sinal de  $x(n)$ para  $\hat{x}(n)$  não se alterou. No diagrama da Figura 2.10 podemos verificar, também, que toda a filtragem (tanto análise como síntese) se dá na taxa mais alta do sistema, o que é indesejável, conforme a discussão apresentada na seção anterior.

O sistema dual do banco de filtros é o TMUX da Figura 1.1 do capítulo anterior, se colocarmos o estágio de síntese antes do estágio de análise. Com isto

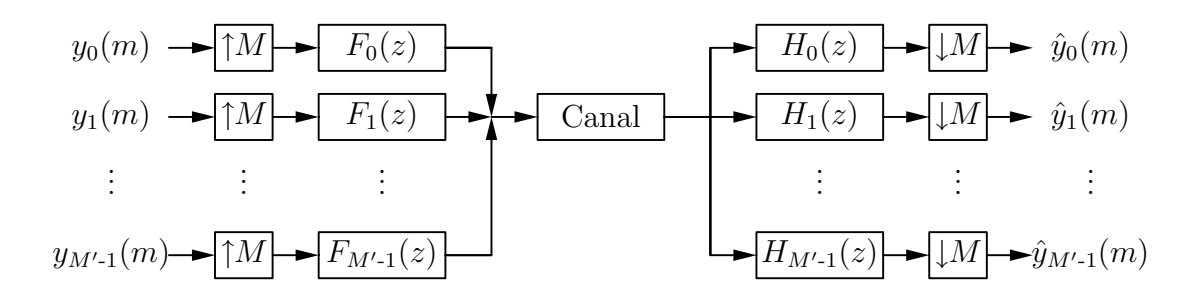

Figura 2.11: Diagrama de um transmultiplexador de  $M'$  canais.

obtemos o sistema mostrado na Figura 2.11. Assim, as entradas para o sistema são agora os sinais  $y_i(m)$ , que passam, então, pelos interpoladores e pelos filtros de síntese  $F_i(z)$ , compondo o sinal  $x(n)$ . Este sinal numa segunda etapa é decomposto pelos filtros de síntese  $H_i(z)$  e decimados, gerando os sinais  $\hat{y}_i(m)$ , na mesma taxa das fontes originais de sinal. E novamente verificamos que, também para o TMUX, a filtragem é realizada na taxa mais alta do sistema.

Neste caso, a condição de reconstrução perfeita leva ao fato de  $\hat{y}_i(m) = y_i(m)$ , para qualquer valor de  $i = 0, 1, ..., M' - 1$ , e que provar isto é equivalente a provar que a reconstrução perfeita implica  $\hat{x}(n) = x(n)$  no FB. Já para o TMUX, os sinais não provêm de uma mesma fonte, mas sim de fontes independentes, logo deve-se provar que,  $\hat{y}_i(m) = y_i(m)$ , para cada canal i.

No banco da Figura 2.10, caso o fator de decimação e de interpolação seja igual ao número de canais  $M'$ , o sinal de taxa alta possuirá uma banda  $M'$  vezes maior que a de cada canal. Uma boa id´eia seria, portanto, separar igualmente esta banda em  $M'$  sub-bandas, de modo que cada sub-banda, contendo informação de cada usuário, seja preservada. Apesar dos filtros do banco não separarem perfeitamente estas sub-bandas, é possível projetar os filtros de modo que quando os sinais são reconstituídos na saída, após os decimadores, não haja perda de informação, ou seja, que haja reconstru¸c˜ao perfeita dos sinais. Igualmente, se lembrarmos do sistema da Figura 2.6, notamos que nenhuma informação é perdida no processo de composição e decomposição dos sinais, se os fatores de interpolação e decimação são iguais ao número de sinais,  $M$ . Para qualquer outro fator de reamostragem abaixo de M, haverá perda de informação. Em compensação, para fatores maiores que  $M$ ,  $\acute{e}$  possível introduzir novos dados no sistema, sem perturbar os dados anteriores. Assim como é possível, por exemplo, duplicar um dos sinais, realizando-se, assim, uma espécie de redundância de alguma informação particular. Este sistema da Figura 2.6 se comporta, portanto como um TMUX. Já no FB ocorre o inverso: se o fator de decimação for maior que o número de canais, algumas amostras do sinal de entrada serão perdidas. Já se o fator de decimação for menor que o número de canais, haverá informação duplicada passando em canais diferentes, simultaneamente, no sistema, ou seja, haverá alguma forma de redundância.

De volta ao sistema TMUX, calculando a resposta da saída do filtro  $H_l(z)$ em relação à entrada  $y_k(m)$ , isto é, antes do decimador de saída, e considerando o canal ideal, teremos

$$
Y_{f,l}(z) = H_l(z) F_k(z) Y_k(z^M)
$$
\n(2.32)

portanto, realizando a operação de decimação sobre esta função obteremos a resposta do sistema no domínio  $Z$  como sendo

$$
\hat{Y}_l(z) = \frac{1}{M} \sum_{i=0}^{M-1} Y_{f,l}(z^{1/M} e^{j2\pi i/M})
$$
\n
$$
= \frac{1}{M} \sum_{i=0}^{M-1} H_l(z^{1/M} e^{j2\pi i/M}) F_k(z^{1/M} e^{j2\pi i/M}) Y_k(z^{M/M} e^{j2\pi i M/M})
$$
\n(2.33)

Como a função  $Y_k$  apresenta apenas termos em  $e^{j2\pi i} = 1$ , esta passa a ser independente de  $i$  e pode ir para fora do somatório como

$$
\hat{Y}_l(z) = \frac{1}{M} Y_k(z) \sum_{i=0}^{M-1} H_l(z^{1/M} e^{j2\pi i/M}) F_k(z^{1/M} e^{j2\pi i/M})
$$
\n(2.34)

Logo, a função de transferência entre a k-ésima entrada para a l-ésima saída é dada por

$$
[T(z)]_{k,l} = \frac{\hat{Y}_l(z)}{Y_k(z)} = \frac{1}{M} \sum_{i=0}^{M-1} H_l(z^{1/M} e^{j2\pi i/M}) F_k(z^{1/M} e^{j2\pi i/M})
$$
(2.35)

Sabemos que na equação acima os termos dentro do somatório que não sejam potência inteira de  $z$  serão cancelados devido ao efeito de decimação pela multiplicação de termos exponenciais. Mais ainda, todos os termos com potência inteira que não sejam produto de termos de potência inteira de z tanto de  $H_l(z)$  quanto de  $F_k(z)$  também serão cancelados. Para computar as respostas, no domínio da freqüência, muitas vezes é mais fácil tratar da função  $[T(z^M)]_{k,l}$ , que na forma descrita. Para isto, representamos a equação  $(2.35)$  como

$$
[T(z^M)]_{k,l} = \frac{1}{M} \sum_{i=0}^{M-1} H_l(ze^{j2\pi i/M}) F_k(ze^{j2\pi i/M})
$$
\n(2.36)

Com isto, podemos trabalhar sobre as respostas dos filtros de análise e síntese dos bancos, e ao final, se desejarmos o espectro de taxa baixa, basta considerar apenas uma das repetições do espectro formado.

A partir da equação (2.36) podemos definir uma matriz de funções de transferência

$$
\mathbf{T}(z^M) = \begin{bmatrix} [T(z^M)]_{0,0} & [T(z^M)]_{0,1} & \cdots & [T(z^M)]_{0,M'-1} \\ [T(z^M)]_{1,0} & [T(z^M)]_{1,1} & \cdots & [T(z^M)]_{1,M'-1} \\ \vdots & \vdots & \ddots & \vdots \\ [T(z^M)]_{M'-1,0} & [T(z^M)]_{M'-1,1} & \cdots & [T(z^M)]_{M'-1,M'-1} \end{bmatrix}
$$
(2.37)

e, com isto, o TMUX pode ser definido por sua função de transferência

$$
\hat{\mathbf{Y}}(z^M) = \mathbf{T}(z^M) \mathbf{Y}(z^M)
$$
\n(2.38)

com

$$
\hat{\mathbf{Y}}(z^M) = \begin{bmatrix} \hat{Y}_0(z^M) & \hat{Y}_1(z^M) & \dots & \hat{Y}_{M'-1}(z^M) \end{bmatrix}^T
$$
\n(2.39)

$$
\mathbf{Y}(z^M) = \begin{bmatrix} Y_0(z^M) & Y_1(z^M) & \dots & Y_{M'-1}(z^M) \end{bmatrix}^T
$$
 (2.40)

O sistema ideal, ou seja, sem interferˆencias, requer que os termos que se encontram na diagonal principal desta matriz  $\mathbf{T}(z^M)$  sejam valores constantes ou atrasos puros do tipo  $z^{-N}$  com N arbitrário, e que os outros termos sejam nulos.

### 2.3 Modulação cosseno e estruturas eficientes

Como podemos notar pela Figura 2.10, caso tivéssemos muitos canais, necessitaríamos também de inúmeros filtros de análise e de síntese para o projeto destes bancos. Uma boa solução encontrada foi o uso de modulação por cossenos, onde cada filtro de análise ou de síntese é obtido por multiplicação de termos cossenos de modo que apenas um único filtro é projetado. A estrutura, então, se baseia em decompor este filtro protótipo bem como as componentes polifásicas do sinal de entrada, de modo a compor uma estrutura eficiente, ou seja, com poucos coeficientes (mais ou menos o equivalente a um único filtro de análise ou de síntese, em termos de complexidade computacional). Aproveitamos, para isto, o fato de existirem algoritmos de cálculo rápido de matrizes de cossenos como a DCT-IV (*Discrete Cosine Trans*form). Os bancos de filtros projetados por esta técnica são denominados bancos de filtros modulados por cossenos (CMFB's), assim como os transmultiplexadores são denominados CMT's.

Na modulação por cossenos, os filtros de análise e de síntese de um canal particular m são dados por [10]

$$
h_m(n) = 2h_p(n)\cos\left[\frac{(2m+1)\pi}{2M'}\left(n-\frac{N}{2}\right) + (-1)^m \frac{\pi}{4}\right]
$$
 (2.41)

e

$$
f_m(n) = 2h_p(n)\cos\left[\frac{(2m+1)\pi}{2M'}\left(n-\frac{N}{2}\right)-(-1)^m\frac{\pi}{4}\right]
$$
 (2.42)

onde N é a ordem do filtro protótipo, e  $M'$  é o número de canais ou filtros do banco, sendo descritos, portanto, pelos coeficientes  $h_p(n)$  do filtro protótipo e pela modulação por cossenos. A modulação cosseno atua deslocando a frequência central do filtro prot´otipo, gerando os v´arios filtros em bandas particulares. Com estas duas funções, os módulos dos elementos da diagonal principal de  $\mathbf{T}(z^M)$  ficam

$$
| [T(e^{j\omega M})]_{k,k} | = | \frac{1}{M} \sum_{i=0}^{M-1} H_k(e^{j\omega} e^{j2\pi i/M}) F_k(e^{j\omega} e^{j2\pi i/M}) |
$$
  

$$
= \frac{1}{M} \sum_{i=0}^{M-1} |H_k(e^{j\omega} e^{2\pi i/M})|^2 = \frac{1}{M} \sum_{i=0}^{M-1} |F_k(e^{j\omega} e^{j2\pi i/M})|^2
$$
(2.43)

Portanto, para que a equação (2.36) apresente ganho constante por toda a faixa de frequência, será necessário que a soma das respostas deslocadas de  $2\pi i/M$ , no somatório desta equação, resulte sempre em uma resposta plana. Uma maneira fácil de calcular a equação (2.43) em particular, e  $|[T(e^{j\omega M})]_{k,l}|$  em geral, é obter a resposta em freqüência de  $H_k(e^{j\omega})$  ou  $F_k(e^{j\omega})$  e em seguida somar versões atrasadas da mesma resposta. Caso a equação  $(2.43)$  seja um valor constante para todos os canais, e para todas as frequências  $\omega$ , a reconstrução de cada sinal será perfeita, ou seja, não haverá distorções no sistema. Isto define a frequência de queda de 3 dB da resposta em magnitude do filtro protótipo

$$
\omega_{3\text{dB}} = \frac{\pi}{2M'}\tag{2.44}
$$

e com isto, em todas as frequências múltiplas de  $\pi/M'$ , ou seja, nos limites de cada canal, teremos amplitude de  $1/2$  para cada par de filtros de análise-síntese, que
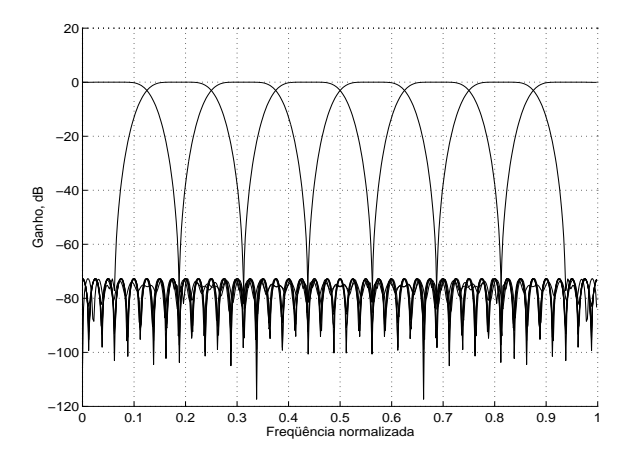

Figura 2.12: Exemplo típico da resposta em frequência (magnitude) de um banco de filtros de 8 canais.

sobrepondo-se à do canal vizinho, resulta em resposta unitária nestas frequências particulares (considerando que as respostas dos canais mais distantes influenciem muito pouco nesta frequência). Ao admitir uma pequena distorção, a relação acima pode ser aproximada, e a condição é que a distorção na região das transições seja compatível com a do restante da resposta total. Este é o caso da reconstrução de sinais próxima da perfeita. A Figura 2.12 mostra a composição da resposta em frequı̂ência, onde podemos notar as interseções nas frequências múltiplas de  $\pi/M'$ . Para filtros não-ideais, teremos sobreposição entre canais adjacentes, e a frequência de início de banda de rejeição é definida como

$$
\omega_s = \frac{(1+\rho)\pi}{2M'}\tag{2.45}
$$

onde  $\rho$  é conhecido como fator de *roll-off*. Tendo estas duas frequências  $\omega_{3dB}$  e  $\omega_s$ definidas e as especificações de *ripple* de banda passante e de atenuação mínima de banda de rejeição, que por sua vez são responsáveis pela distorção do banco e da imunidade ao ruído do sistema, o filtro protótipo pode ser projetado. Do ponto de vista da estrutura do banco, uma vez que os filtros de s´ıntese se encontram antes dos decimadores na estrutura da Figura 2.10, estes necessitam seguir o processamento na mesma taxa do sinal de entrada, que pode ser alta, o que pode tornar estes filtros difíceis de se realizar na prática. Como solução, o decimador pode ir para a frente dos filtros de análise, se os filtros forem convenientemente decompostos em M componentes polifásicas, como mostrado na Figura 2.13. Nesta figura,  $\mathbf{E}^{(\alpha)}(z)$ 

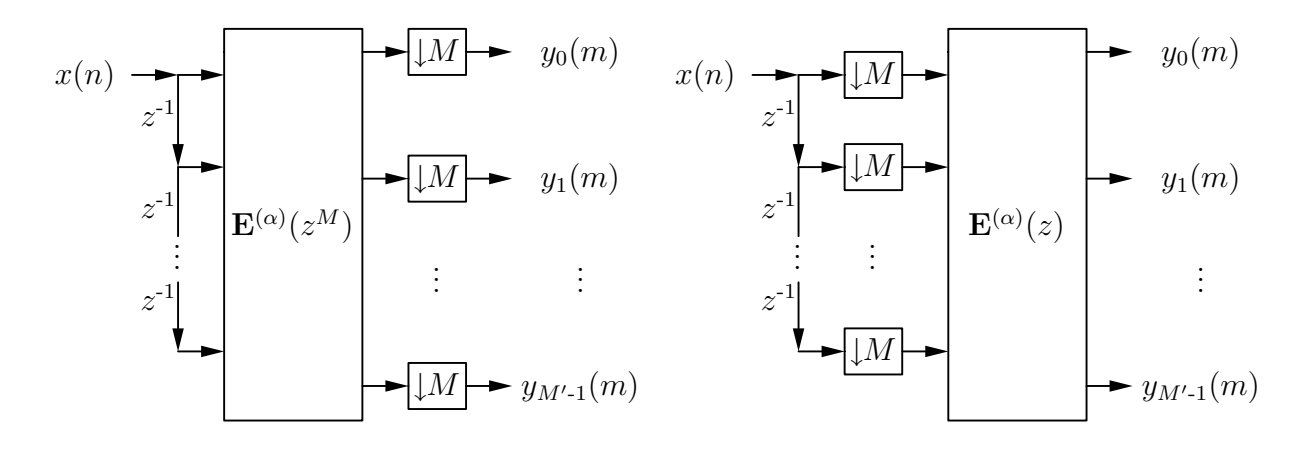

(a) Decimadores após o filtro de análise.

(b) Decimadores antes do filtro de análise.

Figura 2.13: Passando os decimadores para antes dos filtros de análise.

é uma matriz  $M' \times M$ , onde cada elemento  $k, j$  da matriz é a j-ésima componente polifásica do k-ésimo filtro  $H_k(z)$  de análise do banco de filtros. Ou seja, podemos definir agora as componentes polifásicas do banco de filtros de síntese como

$$
H_{k,j}(z) = \sum_{i=-\infty}^{\infty} h_k(iM+j)z^{-i}
$$
 (2.46)

que compõem a matriz  $\mathbf{E}^{(\alpha)}(z)$ . O índice  $\alpha$  é uma relação entre o número de canais e o índice de decimação, ou seja,

$$
\alpha = \frac{M'}{M} \tag{2.47}
$$

e, no caso de  $\alpha = 1$ , estaremos tratando do caso maximamente decimado, já que  $M =$ M'. Neste caso, a matriz  $\mathbf{E}^{(\alpha)}(z)$  é quadrada. Em qualquer dos casos, entretanto, podemos trocar os filtros de an´alise da Figura 2.10 pela seguinte matriz

$$
\mathbf{E}^{(\alpha)}(z^M) = \begin{bmatrix} H_{0,0}(z^M) & H_{0,1}(z^M) & \dots & H_{0,M-1}(z^M) \\ H_{1,0}(z^M) & H_{1,1}(z^M) & \dots & H_{1,M-1}(z^M) \\ \vdots & \vdots & \ddots & \vdots \\ H_{M'-1,0}(z^M) & H_{M'-1,1}(z^M) & \dots & H_{M'-1,M-1}(z^M) \end{bmatrix}
$$
(2.48)

de modo que cada filtro de análise será dado pela soma de cada componente de mesmo canal (mesma linha na matriz), atrasado de  $j$  amostras em relação à taxa do sinal de entrada  $x(n)$ , o que é realizado pela linha de atrasos da Figura 2.13, ou seja

$$
H_m(z) = \mathbf{E}^{(\alpha)}(z^M) \times \begin{bmatrix} 1 & z^{-1} & z^{-2} & \dots \end{bmatrix}^T \tag{2.49}
$$

Como a matriz  $\mathbf{E}^{(\alpha)}$  está em função de  $z^M$ , podemos trazer agora o decimador para antes da matriz, ou seja, o processamento agora pode ser realizado em uma taxa mais baixa de trabalho do sistema, resultando na Figura 2.13b. Esta mesma abordagem pode ser feita para os filtros de s´ıntese, ou seja, os interpoladores podem ser passados para após o processamento da matriz  $\mathbf{E}^{(\alpha)}(z)$ , e, deste modo, todo o processamento pode ser realizado a` taxa mais baixa do sistema.

#### 2.4 Estrutura para o caso maximamente decimado

Para o caso maximamente decimado,  $M = M'$ , algumas propriedades interessantes podem ser exploradas. A propriedade mais interessante é a de que o fator cosseno das equações  $(2.41)$  e  $(2.42)$  é periódico a cada  $n = 2kM'$  coeficientes, pois

$$
\cos\left\{\frac{(2m+1)\pi}{2M'}\left[(n+2kM')-\frac{N}{2}\right]+\phi\right\} = (-1)^k \cos\left[\frac{(2m+1)\pi}{2M'}\left(n-\frac{N}{2}\right)+\phi\right]
$$
\n(2.50)

Os filtros de análise podem ser escritos como

$$
h_m(n) = 2h_p(n)c_{m,n}
$$
\n(2.51)

onde  $c_{m,n}$  é o fator modulador cosseno, isto é,

$$
c_{m,n} = \cos\left[\frac{(2m+1)\pi}{2M'}\left(n-\frac{N}{2}\right)+(-1)^m\frac{\pi}{4}\right]
$$
 (2.52)

e, portanto, conforme a equação  $(2.50)$ 

$$
c_{m,(2kM'+n)} = (-1)^k c_{m,n}
$$
\n(2.53)

Escrevendo, agora, as componentes polifásicas dos filtros de análise que compõem a matriz  $\mathbf{E}^{(\alpha)}(z)$ , e supondo o número total de coeficientes do filtro protótipo a princípio igual a  $N = KM' - 1$ , sendo K um valor inteiro, teremos

$$
E_{m,j}(z) = \sum_{k=0}^{K-1} 2h_p(kM' + j)c_{m,(kM'+j)}z^{-k}
$$
\n(2.54)

Deste modo, parece que não obteríamos qualquer vantagem em relação à periodicidade da função cosseno. Entretanto, satisfazendo a relação

$$
N = 2KM' - 1\tag{2.55}
$$

podemos ainda decompor esta componente em dois novos termos:

$$
E_{m,j}(z) = \sum_{k=0}^{K-1} 2h_p(2kM' + j)c_{m,(2kM'+j)}z^{-2k} + \sum_{k=0}^{K-1} 2h_p((2k+1)M' + j)c_{m,((2k+1)M'+j)}z^{-(2k+1)}
$$
\n(2.56)

ou seja,

$$
E_{m,j}(z) = \sum_{k=0}^{K-1} 2h_p(2kM' + j)c_{m,(2kM'+j)}z^{-2k} + \sum_{k=0}^{K-1} 2h_p((2k+1)M' + j)c_{m,(2kM'+j+M')}z^{-2k}z^{-1}
$$
\n(2.57)

Aproveitando a periodicidade da função cosseno e rearranjando, teremos

$$
E_{m,j}(z) = 2\sum_{k=0}^{K-1} (-1)^k h_p(2kM' + j)c_{m,j}z^{-2k}
$$
  
+  $2z^{-1}\sum_{k=0}^{K-1} (-1)^k h_p(2kM' + j + M')c_{m,(j+M')}z^{-2k}$  (2.58)

ou, ainda,

$$
E_{m,j}(z) = 2c_{m,j} \sum_{k=0}^{K-1} h_p (2kM' + j)(-z^2)^{-k}
$$
  
+ 
$$
2c_{m,(j+M')} z^{-1} \sum_{k=0}^{K-1} h_p (2kM' + j + M') (-z^2)^{-k}
$$
 (2.59)

Podemos agora substituir os termos somatórios pela decomposição polifásica do filtro protótipo se decompusermos o filtro protótipo em  $2M'$  decomposições polifásicas, isto é,

$$
Ep_j(z) = \sum_{k=0}^{K-1} h_p(2kM' + j)z^{-k}
$$
\n(2.60)

Neste caso, a equação  $(2.59)$  fica

$$
E_{m,j}(z) = 2c_{m,j}Ep_j(-z^2) + 2c_{m,(j+M')z}z^{-1}Ep_{(j+M')}(-z^2)
$$
 (2.61)

Note que como  $j$  vai de 0 a  $M'$ , o primeiro termo compreende as primeiras  $M'$  decomposições polifásicas do filtro protótipo, enquanto que o segundo termo compreende as últimas  $M'$  decomposições polifásicas do filtro protótipo, lembrando que este filtro foi decomposto em  $2M'$  componentes.

Considerando que a matriz  $\mathbf{E}^{(\alpha)}$  está antes dos decimadores, a equação (2.61) pode ser reescrita como

$$
E_{m,j}(z^{M'}) = 2 \begin{bmatrix} c_{m,j} & c_{m,j+M'} \end{bmatrix} \begin{bmatrix} Ep_j(-z^{2M'}) \\ z^{M'} Ep_{(j+M')}(-z^{2M'}) \end{bmatrix}
$$
 (2.62)

e, portanto, cada filtro de análise será escrito como

$$
H_m(z) = \sum_{j=0}^{M'} E_{m,j}(z^{M'}) z^{-j}
$$
\n(2.63)

ou seja,

$$
H_m(z) = 2 \begin{bmatrix} E p_0(-z^{2M'}) \\ z^{-1} E p_1(-z^{2M'}) \\ \vdots \\ z^{2M'-1} E p_{2M'-1}(-z^{2M'}) \end{bmatrix}
$$
 (2.64)

onde  $\mathbf{c}_{m,1}^T$  e  $\mathbf{c}_{m,2}^T$  são vetores contendo os fatores cosseno  $c_{m,j}$  e  $c_{m,(j+M')}$ , ou seja

$$
\mathbf{c}_{m,1} = \begin{bmatrix} c_{m,0} & c_{m,1} & \dots & c_{m,M'-1} \end{bmatrix} \tag{2.65}
$$

$$
\mathbf{c}_{m,2} = \begin{bmatrix} c_{m,M'} & c_{m,M'+1} & \dots & c_{m,2M'-1} \end{bmatrix} \tag{2.66}
$$

para cada filtro de análise  $m$ .

Portanto, o banco de filtros completo será dado por:

$$
\mathbf{e}(z) = \begin{bmatrix} H_0(z) \\ H_1(z) \\ \vdots \\ H_{M'-1}(z) \end{bmatrix} = \begin{bmatrix} \mathbf{C}_1 & \mathbf{C}_2 \end{bmatrix} \begin{bmatrix} E p_0(-z^{2M'}) \\ z^{-1} E p_1(-z^{2M'}) \\ \vdots \\ z^{-(2M'-1)} E p_{2M'-1}(-z^{2M'}) \end{bmatrix} \tag{2.67}
$$

onde $\mathbf{C_{1}}$ e $\mathbf{C_{2}}$  podem ser convenientemente escritas em termos da DCT-IV:

$$
\mathbf{C}_1 = \sqrt{M'}(-1)^c \mathbf{C}^{\mathbf{IV}} (\mathbf{I} - (-1)^K \mathbf{J}) \tag{2.68}
$$

$$
\mathbf{C_2} = \sqrt{M'}(-1)^c \mathbf{C}^{\mathbf{IV}}(-(-1)^K \mathbf{I} - \mathbf{J}) \tag{2.69}
$$

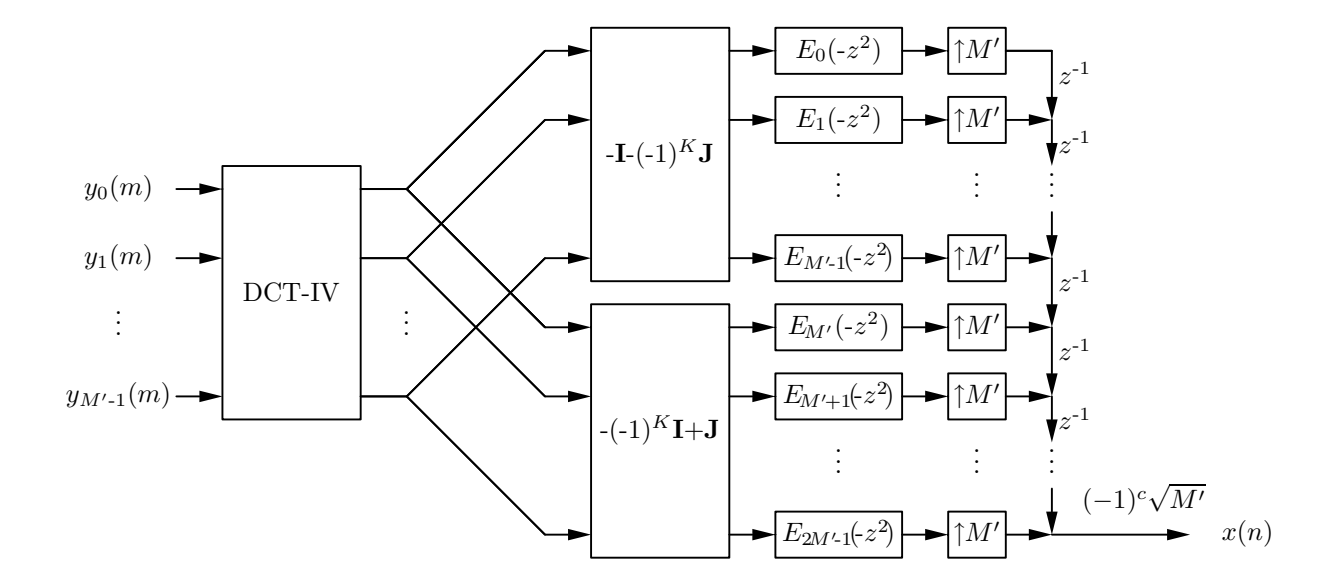

Figura 2.14: A estrutura eficiente de implementação do banco de síntese de um CMFB maximamente decimado.

onde

$$
\left\{ \mathbf{C}^{\mathbf{IV}} \right\}_{m,n} = \sqrt{\frac{2}{M'}} \cos \left[ \frac{2m+1}{2M} \left( n + \frac{1}{2} \right) \pi \right] \tag{2.70}
$$

é a matriz DCT-IV  $M' \times M'$ ,  $c = \lfloor \frac{K}{2} \rfloor$  $\frac{K}{2}$  (isto é, c é o maior inteiro menor que  $K/2$ ), **I** é a matriz diagonal  $M' \times M'$  e **J** é a matriz anti-diagonal  $M' \times M'$ .

O conjunto de equações (2.67) a (2.70) gera a conhecida estrutura de decomposições polifásicas eficiente, mostrada na Figura 2.14, para o banco de síntese, e na Figura 2.15, para o banco de análise.

Para a estrutura eficiente, a complexidade computacional por filtro é aproximada por

$$
C = \frac{2MK}{M'} + \frac{d}{M'} = 2K + \frac{d}{M'} \tag{2.71}
$$

onde  $d \notin A$  complexidade resultante da implementação da modulação DCT-IV. O número total de multiplicações necessárias para sistema, ou seja, a complexidade total de uma das estruturas (análise ou síntese) do sistema é dada por

$$
\mathcal{M} = 2KM' + d \tag{2.72}
$$

ou seja, basicamente é o número de coeficientes do filtro protótipo, acrescido do número de multiplicações necessárias para realizar a DCT-IV. Esta por sua vez também pode ser realizada utilizando algoritmos computacionalmente mais rápidos de modo a reduzir ainda mais a complexidade da estrutura [13,14].

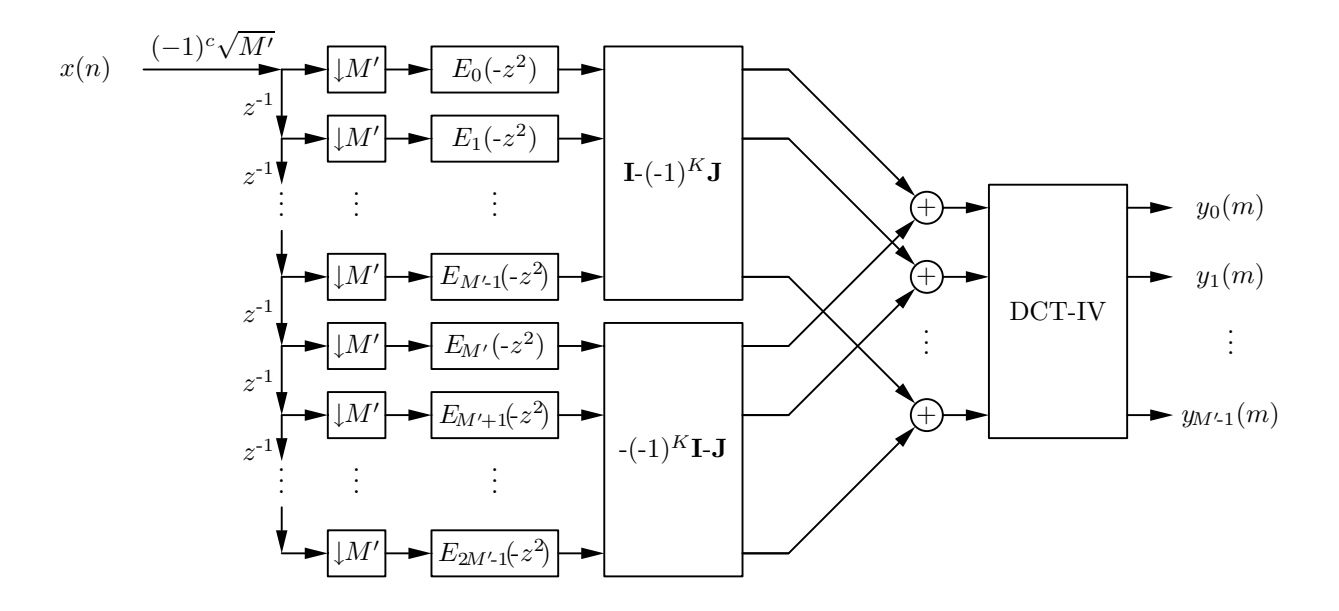

Figura 2.15: A estrutura eficiente de implementação do banco de análise de um CMFB maximamente decimado.

Também podemos utilizar o indicador de esforço computacional

$$
\mathcal{E} = \mathcal{M}W\tag{2.73}
$$

onde  $W$  indica a relação entre taxa de processamento e a taxa mais baixa do sistema. Quando conseguimos realizar todo o processamento na taxa mais baixa do sistema, teremos, portanto,  $\mathcal{E} = \mathcal{M}$ .

### 2.5 Cálculos das distorções em bancos de filtros

Se analisarmos cada uma das respostas de cada par de filtros análise-síntese em cada sub-canal, verificaremos que estes formam filtros casados, cuja representação passa-baixas é exatamente o filtro protótipo. Portanto, para cada sub-canal, vale a análise de um filtro passa-baixas caracterizado por  $h_p(n)$ , incluindo os efeitos do ruído no canal de transmissão e seu efeito nos sinais de cada usuário, ou seja, na saída do sistema TMUX. Portanto distorções num mesmo sub-canal são minimizadas reduzindo-se o *ripple* de banda passante e maximizando-se a atenuação de banda de rejeição. Adicionalmente, o sistema de bancos de filtros necessita ser imune a distorções que ocorrem devido ao processamento em conjunto dos filtros de um mesmo banco, o que é dado pelas figuras de ISI ("inter-symbol interference") e ICI ("inter-carrier interference"), definidas por

$$
ICI = \max_{k,\omega} \left( \sum_{l=0, l \neq k}^{M'-1} |H_l(e^{j\omega}) F_k(e^{j\omega})|^2 \right) \tag{2.74}
$$

$$
ISI = \max_{k} \left( \sum_{n} (\delta(n) - \hat{\delta}_{k}(n))^{2} \right) \tag{2.75}
$$

Assim, o ICI mede a máxima energia de interferência sofrida em um canal particular k, devido à transmissão em todos os outros canais. No caso da reconstrução perfeita, tem-se ICI=0, não havendo interferência de nenhum dos canais entre si.

O ISI mede a distor¸c˜ao causada entre s´ımbolos transmitidos em um mesmo sub-canal k. Se não houvesse nenhuma distorção, poderíamos transmitir em cada sub-canal à maior taxa admissível para o sub-canal (que é a taxa de amostragem baixa, na entrada do sistema TMUX), e portanto ao transmitir-se um pulso por um canal, a resposta do outro lado seria igualmente um pulso, podendo apenas estar atrasada em relação ao pulso original. O canal que apresentar a máxima distorção será o limitante de interferência entre símbolos.

O ICI e o ISI indicam quão próximo o sistema TMUX está da reconstrução perfeita. Há, entretanto, uma diferença entre os sistemas TMUX e FB neste ponto: Reconstrução perfeita no TMUX implica garantir que todas as respostas das saídas do sistema da Figura 2.11, que s˜ao de taxa baixa, ser˜ao idˆenticas aos sinais de entrada, portanto todos os sinais de taxa baixa devem ser independentes entre si. Já no caso de um FB, a reconstrução perfeita implica garantir que o sinal na taxa alta do sistema (entrada e saída do sistema da Figura 2.10) permaneça inalterado; entretanto, as componentes de taxa baixa podem conter informações das outras subbandas, ou seja, estes sinais de taxa baixa podem n˜ao ser totalmente segregados entre si.

A reconstrução perfeita pode ser obtida na etapa de otimização dos coeficientes do filtro protótipo, utilizando restrições quanto à distorção das saídas dos filtros. O mais interessante é que esta característica independe de cada resposta em frequência de cada canal, ou seja, os filtros não necessitam possuir bandas passantes ou de rejeição definidas, pois a reconstrução depende da soma das respostas dos vários canais. Caso não se atinja a distorção exatamente nula, o sistema apresenta reconstrução próxima da perfeita [15-17]. Na verdade, a diferença entre os dois casos surgiu primeiramente como efeito da implementação com representação numérica finita, devido, portanto, a erros de quantização que interferem nas figuras de mérito de distorção, ou seja, introduzem imperfeições no sistema. Porém existem estruturas que cancelam erros de precisão numérica, como por exemplo, as que usam estágios de transformações em borboletas, propostas por Malvar [18]. Como a imprecisão numérica depende de caso a caso, na prática um banco de filtros pode ser otimizado por métodos convencionais de restrição de banda passante e de rejeição e caso os níveis de ICI e ISI sejam compatíveis com um projeto de reconstrução quase perfeita, ent˜ao este banco de filtros pode ser considerado como tal.

A otimização de transmultiplexadores consiste em minimizar as figuras de ICI e ISI, que é equivalente a otimizar a matriz  $\mathbf{T}(z^M)$  para que esta se torne diagonal. Fazendo isto para bancos de filtros, obtemos as restrições mencionadas por Saramäki [10] para CMFBs. A otimização de bancos de filtros se torna não-linear devido ao uso da modula¸c˜ao por cossenos. Para os sistemas que tratamos aqui, com filtros protótipos de banda de transição estreita, desejamos apenas que a distorção dos filtros do banco nesta faixa seja aproximadamente igual a` distor¸c˜ao da banda passante do filtro. As distorções nas regiões de transição podem ser controladas utilizando métodos de projeto conhecidos, especificando  $\omega_p$  e  $\omega_s$ , e ajustando sucessivamente  $\omega_p$  até que a frequência de  $\omega_{3dB}$  esteja suficientemente próxima, de modo a reduzir a distorção na banda de transição.

Caso o ICI e o ISI sejam nulos, isto indica que não existem distorções introduzidas pelas operações de construção dos sinais na estrutura eficiente, e, portanto, o sinal pode ser reconstruído na saída de forma perfeita. Na prática, o algoritmo para obtenção da reconstrução perfeita visa otimizar funcões análogas às do ICI e ISI.

### 2.6 Estrutura borboleta

Uma alternativa para a estrutura eficiente de CMFB's é a estrutura proposta por Malvar [18,19], conhecida como estrutura ELT (Extended Lapped Transform), ou mais simplesmente estrutura borboleta. Esta estrutura, mostrada na Figura 2.16,

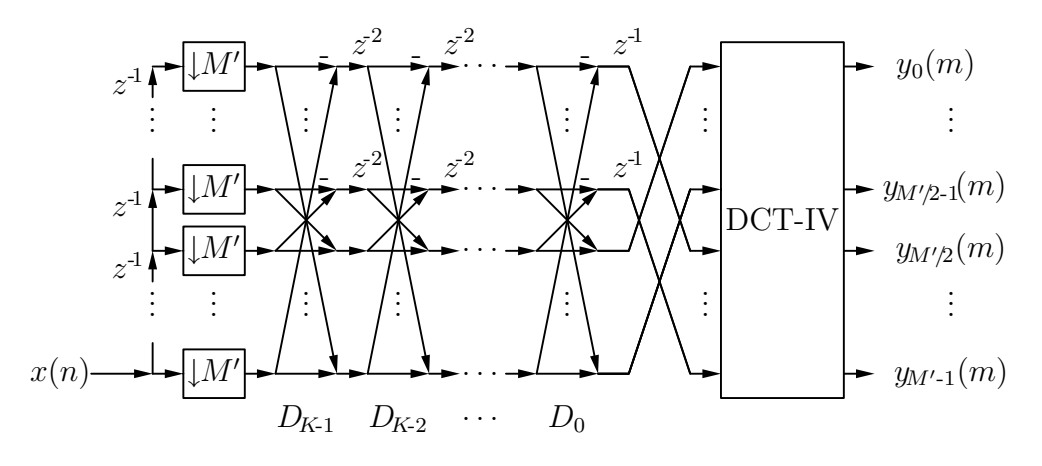

Figura 2.16: Estrutura eficiente utilizando estágios em borboleta para obtenção da reconstrução perfeita.

utiliza a decomposição polifásica, e aproveita a simetria da resposta impulsiva do filtro protótipo para gerar os K estágios de borboletas, conhecidos também como estágios de rotação do sinal. Basicamente, cada borboleta é descrita pela matriz

$$
D_{m,k} = \begin{bmatrix} -\cos\alpha_{m,k} & \sin\alpha_{m,k} \\ \sin\alpha_{m,k} & \cos\alpha_{m,k} \end{bmatrix}
$$
 (2.76)

e os coeficientes  $\alpha_{m,k}$  são otimizados de modo que os filtros do banco atendam às condições de roll-off, atenuação mínima de banda de rejeição e ripple máximo de banda passante. Esta estrutura garante reconstrução perfeita, pois um erro introduzido num dos termos cossenos num dos bancos (de análise ou síntese) acaba por cancelar o mesmo erro introduzido no outro banco. Esta estrutura também é mais compacta que a estrutura polifásica, pois necessita de apenas  $M'$  decomposições polifásicas em vez das  $2M'$  do caso anterior, já que a estrutura em borboleta incorpora as matrizes pré-moduladoras na própria estrutura em borboleta.

# 2.7 Exemplo 1: projeto de CMT maximamente decimado

Para este primeiro exemplo de projeto de TMUX modulado por cosseno, inicialmente desejamos um banco com as especificações dadas na Tabela 2.1. Para estes valores, temos que

$$
\omega_{3\text{dB}} = \frac{\pi}{16} \tag{2.77}
$$

| Número de canais                                                   | M' |     |
|--------------------------------------------------------------------|----|-----|
| Fator de roll-off                                                  |    | 0,1 |
| Ripple máximo na banda passante de cada filtro do   $A_p$   0,2 dB |    |     |
| banco (pico a pico)                                                |    |     |
| Atenuação mínima da banda de rejeição de cada filtro $ A_r $ 75 dB |    |     |

Tabela 2.1: Especificações para o CMT do exemplo 1.

Tabela 2.2: Características do filtro minimax obtido para o CMT do exemplo 1  $(M' = 8).$ 

|  | $\mathcal{M} \parallel \mathcal{E}$ | $\omega_n$                                                                               | $\omega_{3dB}$ | $\omega_s$ | $\pi$ |  |
|--|-------------------------------------|------------------------------------------------------------------------------------------|----------------|------------|-------|--|
|  |                                     | 767   768   768   48   0,060375 $\pi$   0,0624 $\pi$   0,06875 $\pi$   0,19 dB   80,5 dB |                |            |       |  |

$$
\omega_s = \frac{(1+\rho)\pi}{16} \tag{2.78}
$$

e, com isto, a frequência de corte de banda passante pode ser determinada, empiricamente, como

$$
\omega_p = \frac{(1 - \rho + 0.066)\pi}{16} \tag{2.79}
$$

Com estes valores, o filtro protótipo pode ser obtido utilizando, por exemplo o algoritmo Remez, para um projeto equirriple, lembrando que a ordem do filtro deve obedecer a` equa¸c˜ao (2.55), para que o filtro possua estrutura eficiente. O resultado  $\acute{e}$  um filtro FIR simétrico, com fase linear, com as características da Tabela 2.2, e resposta em magnitude apresentada na Figura 2.17. Na Figura 2.18, temos o detalhe da resposta na banda passante do filtro. Realizando as modulações das equações  $(2.41)$  e  $(2.42)$ , obteremos as respostas impulsivas dos filtros de análise e de síntese, que são finitas mas de fase não-linear, devido à modulação cosseno. As respostas em magnitude dos filtros do banco de análise e de síntese serão iguais, já que s˜ao filtros casados, e s˜ao mostradas nas Figuras 2.19 e 2.20. Como podemos notar, comparando a Figura 2.19 com a Figura 2.12, verificamos que o fator de roll-off é, neste caso, responsável pela transição mais abrupta das respostas dos filtros, assim como é o responsável pelo aumento na ordem do filtro protótipo. Os

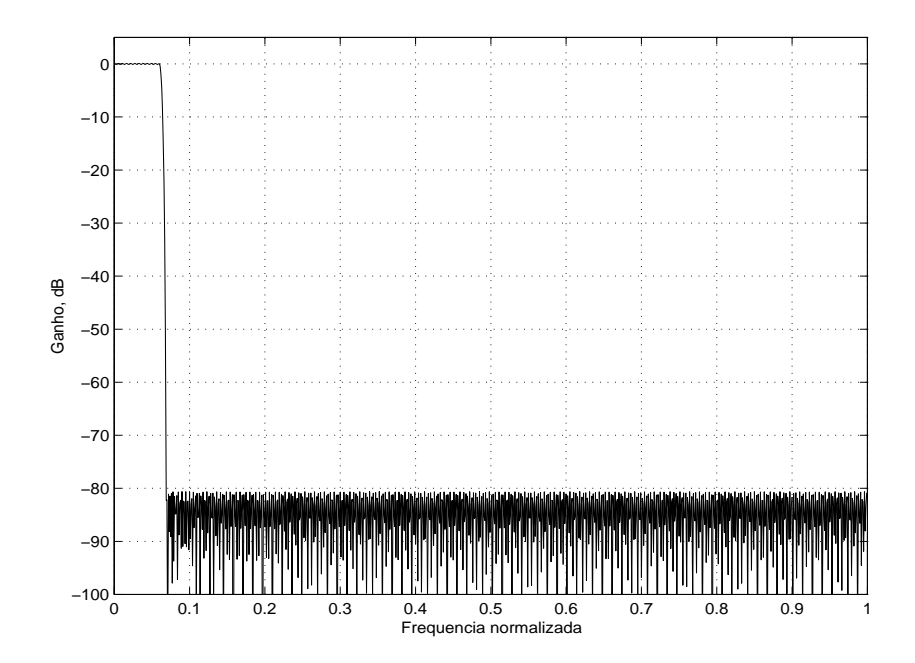

Figura 2.17: Resposta em frequência (magnitude) do filtro protótipo para o CMT do exemplo 1.

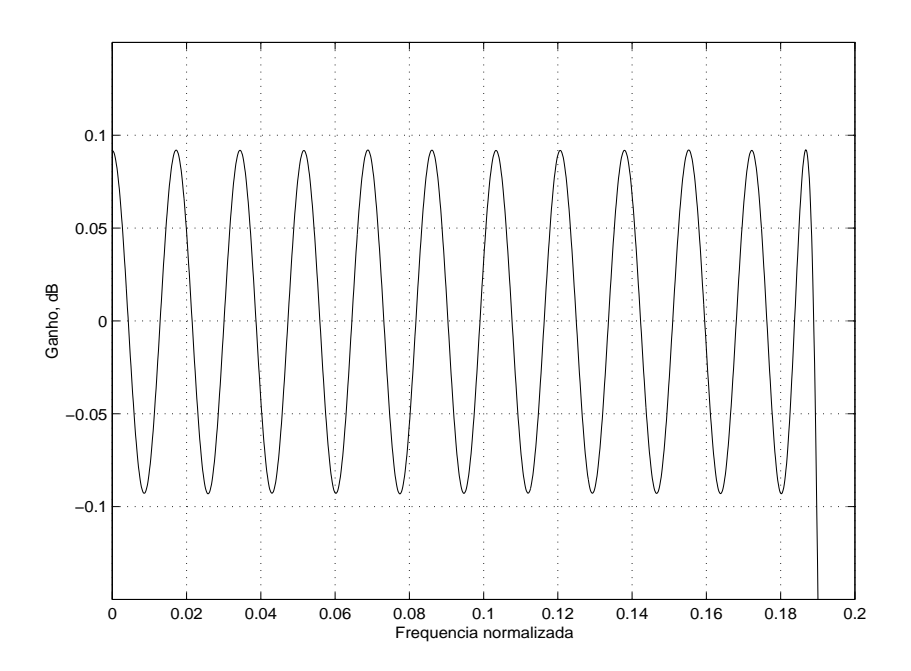

Figura 2.18: Detalhe da banda passante do filtro protótipo do exemplo 1.

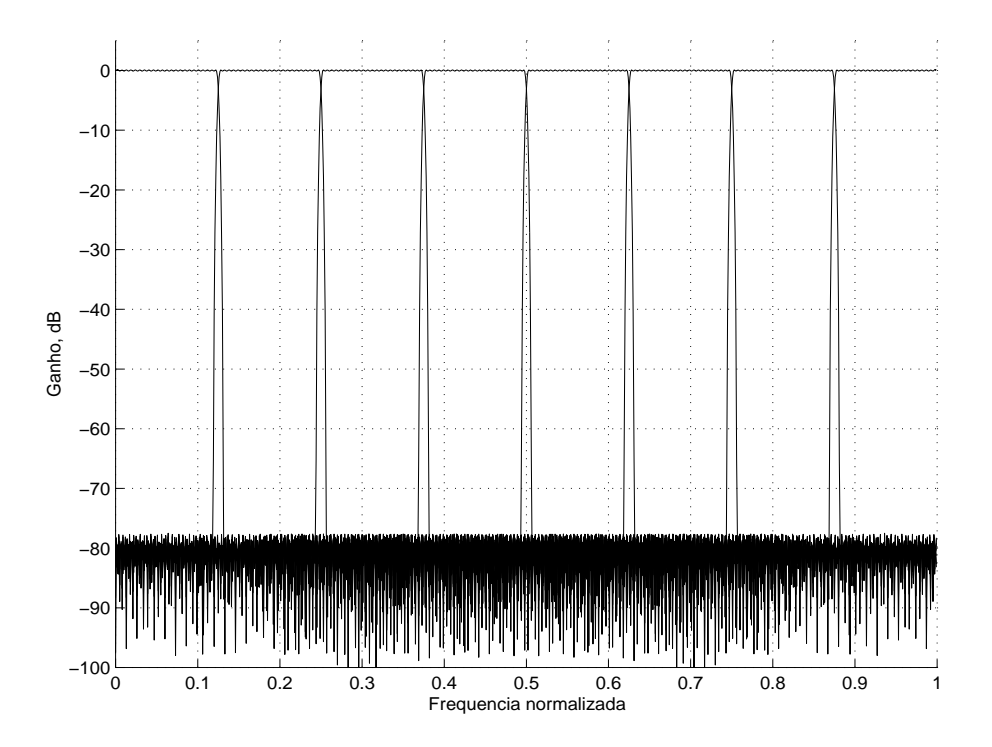

Figura 2.19: Resposta em magnitude dos filtros de análise e de síntese do CMT do exemplo 1.

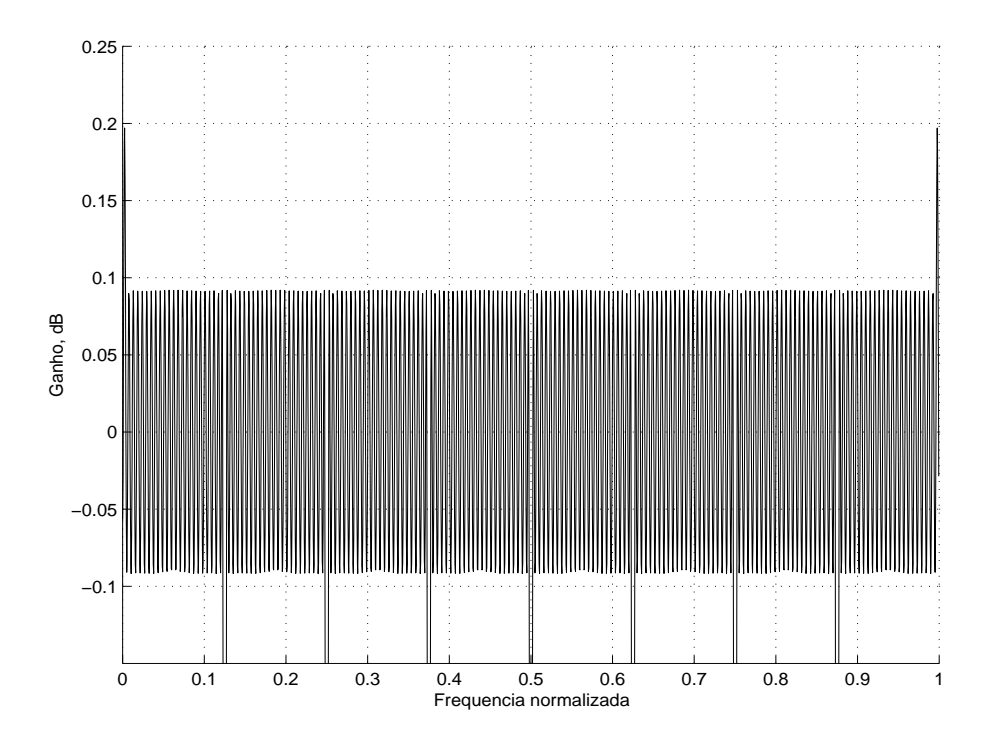

Figura 2.20: Detalhe das bandas passantes dos filtros dos bancos do CMT do exemplo 1.

Tabela 2.3: Figuras de mérito obtidas para o CMT do exemplo 1.

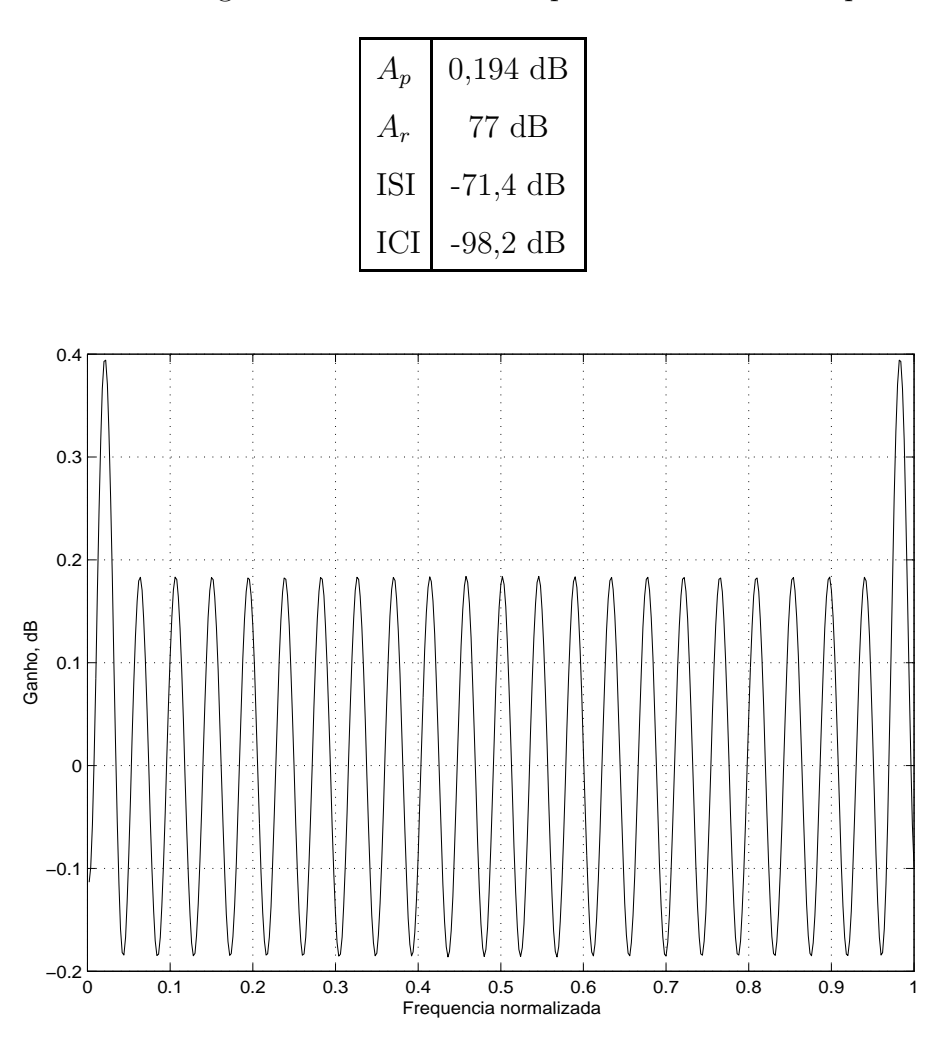

Figura 2.21: Resposta da função de transferência  $T_{k,k}(e^{j\omega})$  para o CMT do exemplo 1.

valores de pior caso das respostas, assim como os valores das distorções, encontramse na Tabela 2.3. A Figura 2.21 mostra a resposta da função de transferência de uma entrada do CMT para a sua saída correspondente, na taxa baixa do sistema. Já a resposta impulsiva e a distorção do sinal podem ser vistas na Figura 2.22. Finalmente, a Figura 2.23 mostra o pior termo de cross-talk, resultando no valor de ICI apresentado. Um CMT assim projetado poderá ser realizado a partir da estrutura eficiente das Figuras 2.14 e 2.15, utilizando nestas estruturas o valor de  $K~=~48$ e $M~=~M^\prime~=~8.~$  Com isto, cada decomposição polifásica possuirá $48$ coeficientes. Caso se opte por utilizar um único processador para o transmissor ou

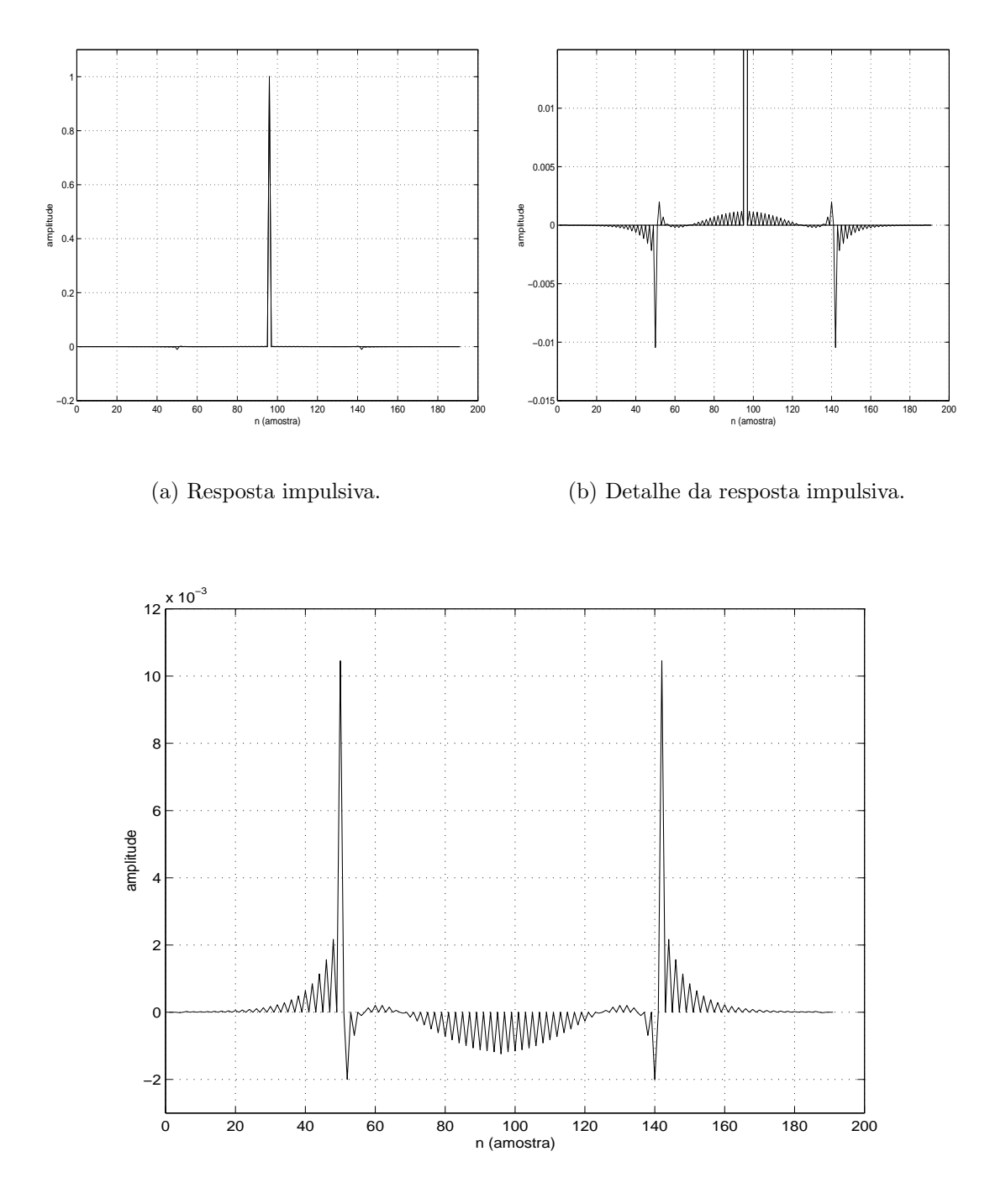

(c) Distorção (diferença entre a resposta impulsiva e um pulso ideal, atrasado).

Figura 2.22: Resposta $\hat{x}_k(n),$ quando  $x_k(n)$ é um pulso, para o CMT do exemplo 1.

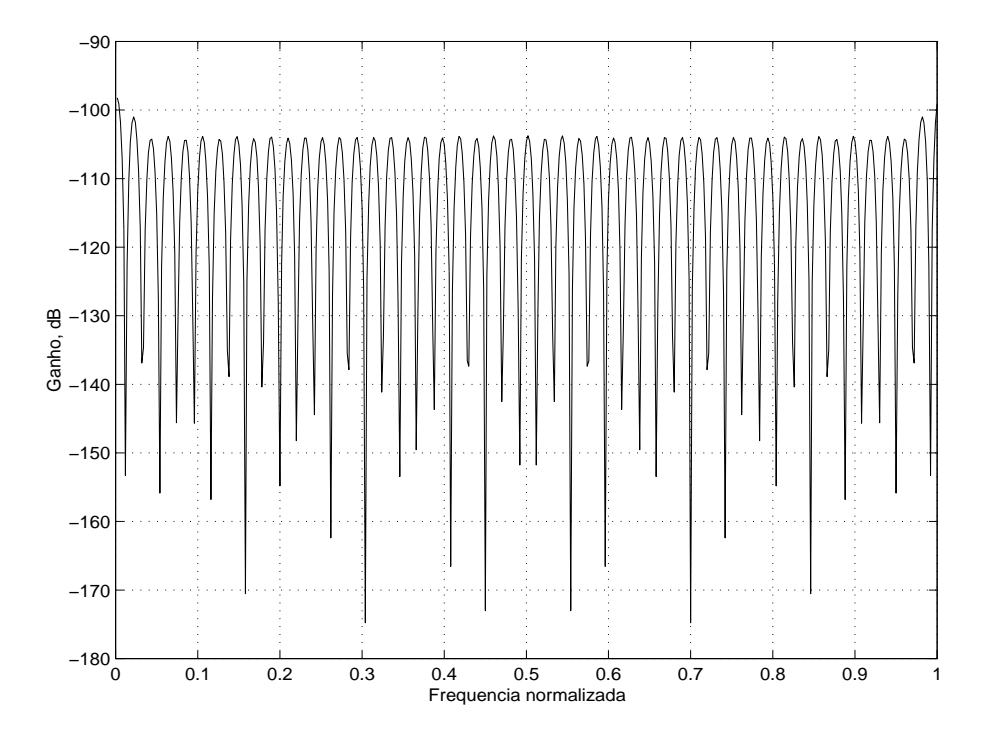

Figura 2.23: Resposta em magnitude do pior termo de *cross-talk*  $T_{k,l}(e^{j\omega})$  para o CMT do exemplo 1.

para o receptor, este processador dever´a ser capaz de calcular, em cada ciclo, todas as  $48 \times 16 = \mathcal{M} = 768$  multiplicações, além da DCT-IV, que requer aproximadamente 12 multiplicações neste caso, com o processador operando na taxa mais baixa do sistema. Isto é um pouco mais do que necessitaríamos para processar um filtro digital com aproximadamente a mesma ordem. Caso o processamento tivesse que ser feito filtro a filtro, ao menos  $768 \times 8 = 6144$  multiplicações seriam necessárias. Com este exemplo, verificamos a vantagem de utilizar a estrutura eficiente do CMT.

### 2.8 Conclusões

Este capítulo focou na apresentação das estruturas de bancos de filtros e transmultiplexadores a cosseno-modulado. Nestas estruturas, a utilização de um filtro protótipo que é em seguida modulado por funções cosseno torna o projeto de sistemas transmultiplexadores e bancos de filtros bastante interessante. Este esquema permite que se reduza a complexidade computacional por filtro. Assim, apesar do sistema apresentar um número de canais que pode ser alto, apresentará

poucos coeficientes por canal, implicando melhor aproveitamento dos recursos de processamento em uma dada implementação, utilizando estruturas eficientes. Estas estruturas permitem que o sistema seja otimizado de modo a possuir reconstrução perfeita, característica importante para algumas aplicações como, por exemplo codificação e decodificação de dados. O projeto se torna ainda mais atrativo devido ao fato de que, na estrutura eficiente, é empregada a matriz de cossenos DCT tipo IV, que possui implementação rápida, ou seja, possui implementação utilizando esquemas de lifting [13,14], de modo a reduzir sua complexidade computacional.

# Capítulo 3

# Redução da complexidade em CMT's e CMFB's

Este capítulo apresenta técnicas de projeto de CMT's e CMFB's com reduzida complexidade computacional. Para isto, apresentamos a técnica de mascaramento de resposta em frequência e veremos como ela pode ser usada no projeto de filtros protótipos de CMT's e de CMFB's.

## 3.1 Mascaramento da resposta em frequência

O método de mascaramento da resposta em frequência (FRM) foi proposto por Lim [20], sendo em seguida pesquisado por diversos autores [21-27]. Este m´etodo visa à redução da complexidade computacional de filtros de resposta finita usando a combinação em série e em paralelo de filtros digitais de resposta finita. O interessante deste método é que utilizamos um filtro interpolado; partindo de um filtro FIR comum, com resposta  $H_b(z)$ , a resposta deste filtro interpolado será dada por

$$
Y(z) = H_b(z^L)X(z)
$$
\n
$$
(3.1)
$$

Assim, quanto maior o fator de interpolação  $L$ , mais as repetições ocorrem e mais reduzida é a faixa de frequência de cada repetição. Ou seja, se temos um filtro base que seja passa-baixas, com banda passante  $0\leqslant\omega\leqslant\omega_p$ e banda de rejeição  $\omega_s\leqslant\omega\leqslant$ π, a banda de transição  $ω_s - ω_p$  fica reduzida L vezes, ou seja, será  $(ω_s - ω_p)/L$ . Isto quer dizer que a faixa de transição do filtro interpolado é  $L$  vezes mais abrupta que

$$
x(n) \xrightarrow{\phantom{a}H_{b1}(z^M)} \xrightarrow{\phantom{aa}H_{b1}(z^M)} \xrightarrow{\phantom{aa}G_+(z)} \xrightarrow{\phantom{aa}G_+(z)} \xrightarrow{\phantom{aa}G_-(z)} \xrightarrow{\phantom{aa}g} y(n)
$$

Figura 3.1: Diagrama em blocos do filtro FRM, com ordem do filtro base igual a N.

a do filtro base. Este efeito é o principal responsável pela redução da complexidade computacional final do filtro, pois em vez de realizarmos um único filtro projetado de modo a obter transição abrupta, o que representaria ordem alta do filtro, utilizamos, em troca, um filtro interpolado. Deste filtro interpolado tomamos duas saídas, uma direta e outra complementar, o que é obtido de forma bem trivial pela estrutura do filtro de resposta finita, caso a ordem  $N_b$  do filtro base seja par. Nestas duas saídas colocam-se filtros de resposta finita que eliminam repetições não desejadas para compor a resposta final do filtro FRM. Estes filtros são chamados de máscara positiva, operando sobre o sinal direto, e de m´ascara negativa, operando sobre o sinal complementar. O diagrama em blocos de um filtro FRM e a construção dos espectros de frequências para o filtro encontram-se nas Figuras 3.1 e 3.2, respectivamente. Como vemos, o filtro de base é o responsável pela definição da banda de transição do filtro final.

Uma vez que as frequências de corte  $\omega_p$  e  $\omega_s$  do filtro final, e o fator L sejam especificados, será possível determinar em qual das repetições do espectro do filtro de base interpolado, ou de sua resposta complementar, estas duas frequências estarão. Como o filtro de base é responsável pelas frequências de corte, é necessário que ambas se encontrem na mesma repetição de espectro, para que o filtro seja realizável por este método.

Assim, para um dado valor de L temos que

$$
\begin{cases}\n\omega_i = \frac{m\pi}{L} & \forall \ m = 0, 1, \dots, L - 1 \\
\omega_f = \frac{(m+1)\pi}{L}\n\end{cases}
$$
\n(3.2)

com  $\omega_i$ e $\omega_f$ sendo as frequências de início e fim de cada repetição do espectro da resposta do filtro de base interpolado. A banda de repetição contendo  $\omega_p$  e  $\omega_s$  será, portanto

$$
m = \lfloor \frac{\omega_p L}{\pi} \rfloor = \lfloor \frac{\omega_s L}{\pi} \rfloor \tag{3.3}
$$

onde  $r \mid r$  indica o maior inteiro menor que r, sendo r um número real. Se esta equação

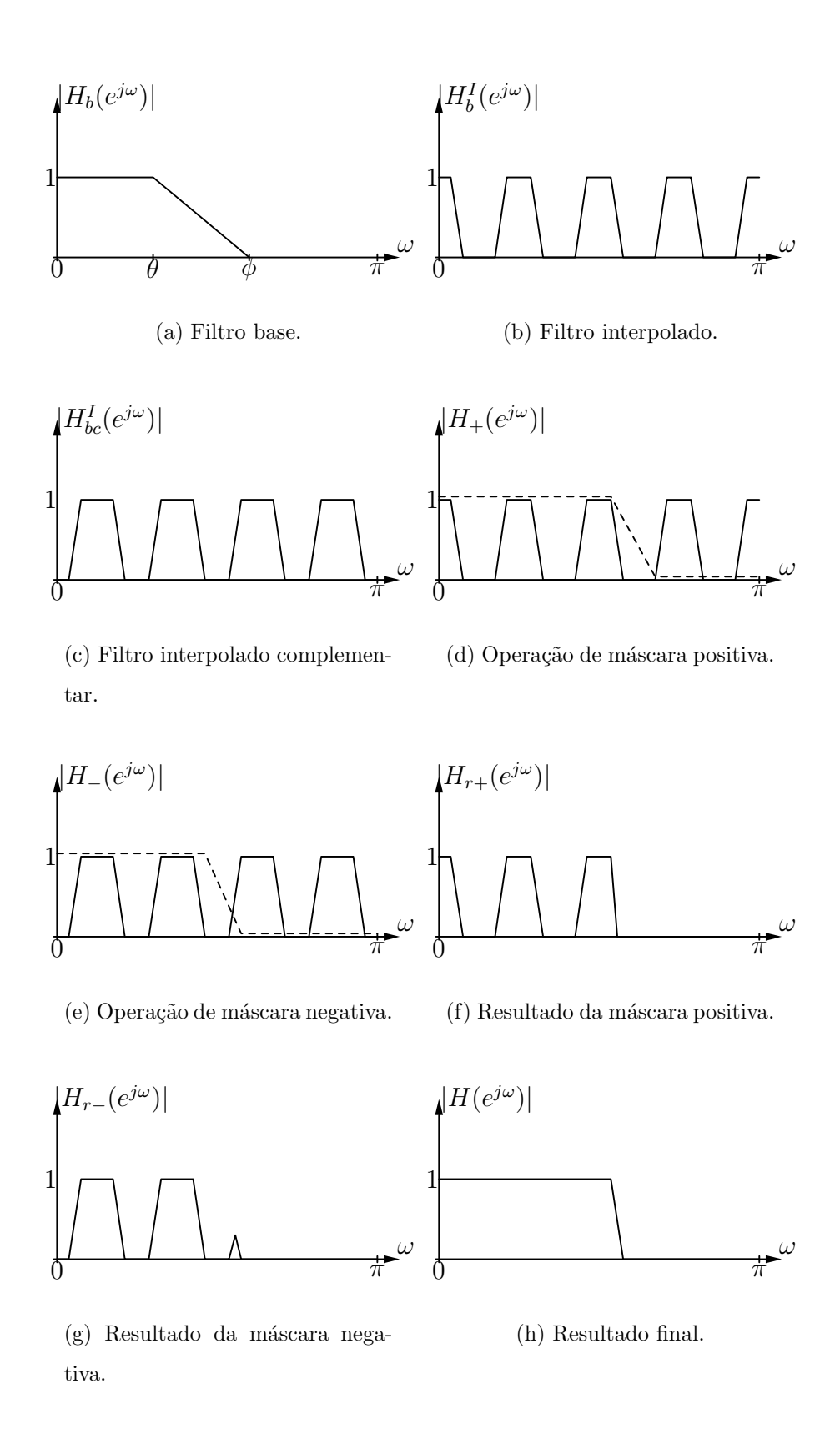

Figura 3.2: Exemplo do processo de construção para o filtro FRM.

for verdadeira tanto para  $\omega_p$  como para  $\omega_s$ , então m indicará em qual repetição as frequências se encontram, sendo  $m = 0$  a primeira repetição do espectro. Caso m seja par, portanto, as frequências de corte serão formadas por uma das repetições do filtro de base interpolado, no ramo superior da estrutura. Neste caso,

$$
\theta = \frac{\omega_p - mL\pi}{L} \tag{3.4}
$$

$$
\phi = \frac{\omega_s - mL\pi}{L} \tag{3.5}
$$

onde  $\theta$  é a frequência de final de banda passante e  $\phi$  é a frequência de início da banda de rejeição para o filtro de base.

Caso  $m$  seja ímpar, as frequências de corte serão formadas por uma das repetições do filtro de base interpolado complementar, no ramo inferior da estrutura. Neste segundo caso, as frequências para projeto do filtro de base serão dadas por

$$
\theta = 1 - \frac{\omega_s - mL\pi}{L} \tag{3.6}
$$

$$
\phi = 1 - \frac{\omega_p - mL\pi}{L} \tag{3.7}
$$

Feito isto, os filtros de máscara são projetados para manter as repetições da resposta do filtro de base interpolado, repetições estas que são necessárias à composição da banda passante do filtro resultante. No caso da Figura 3.2,  $m \notin$  par, portanto, o ramo positivo forma a última banda de repetição utilizada para formar a banda passante do filtro resultante.

As amplitudes máximas permitidas nas bandas passante e de rejeição dos filtros componentes também devem ser ajustadas para que o filtro final obedeça à especificação inicial. Isto implica ajustar margens de ganho nas diversas bandas do espectro, particularmente nas frequências próximas da faixa de transição do filtro resultante. Como podemos notar, pela Figura 3.2, os dois filtros de máscara apresentarão bandas de transição mais suaves ou abruptas, dependendo do número de repetições do espectro e também do projeto do filtro base. A transição depende da relação entre a largura da banda passante e a largura da banda de rejeição do filtro base. Se a relação for próxima de um, então ambos os filtros de máscara terão bandas de transição mais suaves, e obteremos, na maioria dos casos, uma boa redução da complexidade computacional. Caso o fator de interpolação do filtro base

seja muito alto, então mesmo com a relação de um entre as larguras das bandas passante e de rejeição do filtro base, os filtros de máscara apresentarão bandas de transição mais abruptas, e com isto mesmo os filtros de máscara apresentarão ordem elevada. A opção, nestes casos, pode ser o de implementação de FRM em múltiplos estágios, ou seja, fazendo filtros de máscara que também sejam interpolados por um fator  $M' < M$ , e em seguida utilizar um segundo estágio de filtros de máscaras convencionais.

Caso o filtro final possua uma banda passante relativamente larga (wideband), os dois ramos (positivo e negativo) na estrutura são utilizados. Caso a banda passante desejada seja relativamente estreita (narrowband) para o filtro FRM final, trabalhamos apenas com o ramo positivo. Isto garante uma maior redução da complexidade computacional, pois na estrutura completa devemos levar em conta o efeito de sobreposição das respostas em frequência dos dois ramos, restringindo assim as especificações de *ripple* máximo de banda passante e de atenuação mínima da banda de rejeição.

Quando utilizamos o projeto FRM em bancos de filtros, especialmente os de canais uniformes maximamente decimados, a otimização do projeto quase sempre leva a um filtro de banda passante estreita, devido à relação inversa entre o número de canais e a largura de banda de transição do filtro protótipo. Ou seja, quanto maior o número de canais, menor a largura de banda do filtro protótipo, respeitando, entretanto, também a redução da banda de transição, que está associada ao fator de roll-off do banco de filtros.

### 3.2 Bancos de filtros usando métodos combinados

Quando utilizamos a técnica de projeto de mascaramento da resposta em frequência para o projeto do filtro protótipo de um CMFB ou CMT, algumas restrições devem ser obedecidas para que seja possível utilizar a estrutura eficiente [28-31. Isto ocorre devido ao fato da resposta final do FRM ser dada pela convolução da resposta impulsiva do filtro interpolado com a resposta impulsiva dos filtros de máscara, o que nem sempre permite a decomposição polifásica dos coeficientes dos filtros.

Considerando apenas a parte superior da estrutura FRM, o filtro protótipo FRM possui a resposta impulsiva

$$
h_p(n) = (h_{b1}^I * g_+)(n) \tag{3.8}
$$

onde ∗ denota a convolução entre as respostas do filtro de base interpolado e a resposta do filtro de máscara positiva.

Este filtro que possui apenas o ramo superior da estrutra FRM ocorre quando projetamos filtros de banda passante estreita, de modo que a resposta do filtro FRM resultante utilize apenas a primeira repetição da resposta do filtro de base interpolado.

As respostas dos filtros do banco, por exemplo de análise, serão dadas por

$$
H_m(z) = \sum_{n=0}^{N} h_m(n) z^{-n} = \sum_{n=0}^{2KM'-1} c_{m,n} (h_{b1}^I * g_+)(n) z^{-n}
$$
 (3.9)

onde  $c_{m,n}$  é o termo cosseno modulador, sendo que a convolução dos filtros FRM deve resultar em  $N+1=2KM'$  termos; se o FRM possui um fator de interpolação L, então  $N = N_b L + N_+$ . Da equação (3.9) obtemos a restrição para o projeto CMFB-FRM [12]

$$
L = 2K_a M' + \frac{M'}{K_b} \tag{3.10}
$$

onde  $M'$  é o número de canais,  $K_a$  é um inteiro não negativo e  $K_b$  é um inteiro positivo. Esta restri¸c˜ao ocorre devido a` necessidade de cada coeficiente do filtro resultante da convolução estar corretamente associado a um termo cosseno na matriz DCT-IV. É necessário, portanto, que os coeficientes dos filtros  $h_{b1}$  e  $g_+$  de cada filtro estejam em fase. Isto leva à periodicidade do fator  $L$ , como veremos a seguir. É fácil verificar que para  $L = 2K_a M'$ , a convolução da equação  $(3.9)$  pode ser desmembrada, ficando

$$
H_m(z) = \sum_{i=0}^{N_b} \left( h_{b1}(i) z^{-Li} \sum_{n=0}^{2K_2 M - 1} c_{m,(n+Li)} g_+(n) z^{-n} \right)
$$
(3.11)

onde  $K_2$  é o número de coeficentes em cada decomposição polifásica do filtro de máscara. Se analisarmos esta equação, verificamos que o somatório interno possui a forma necessária para a decomposição na estrutura eficiente; para cada i do somatório externo, um coeficiente do filtro base é multiplicado pela estrutura eficiente formada pela decomposição polifásica do filtro de máscara. Como o filtro de máscara

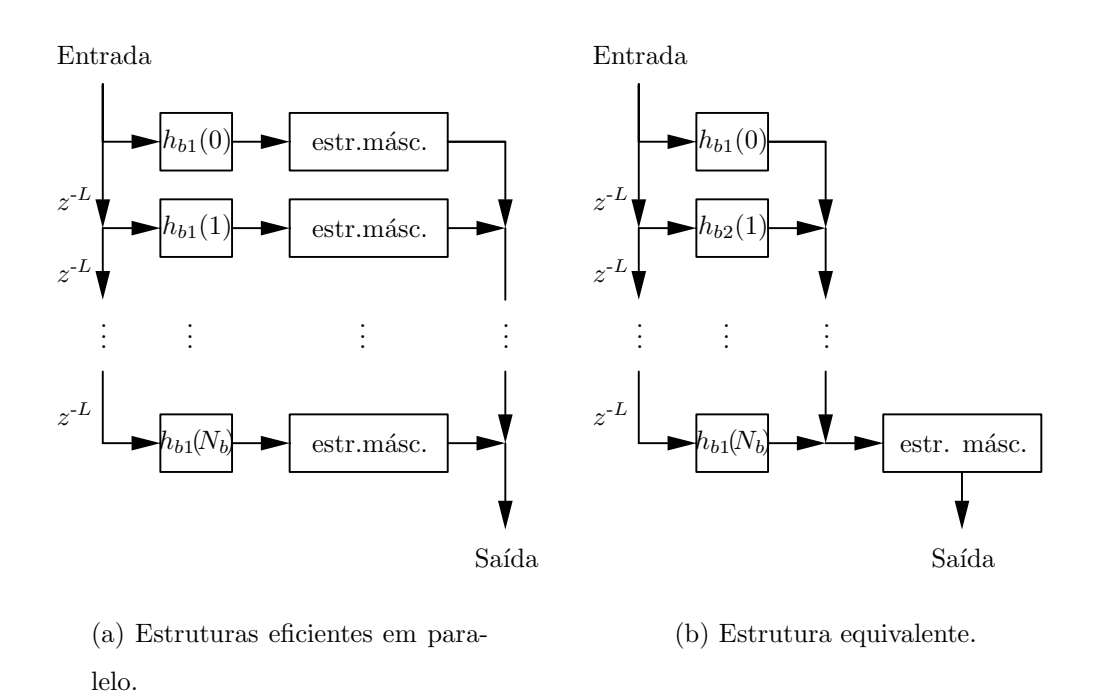

Figura 3.3: Interpretação do caso  $L = 2K_a M'$ : estrutura de diversos filtros de máscara paralelos.

será decomposto, é necessário que  $N_+ = 2K_2M'-1$ , que é a restrição para a estrutura eficiente CMFB original dada pela equação 2.55. Assim, é como se tivéssemos o arranjo da Figura 3.3(a), onde, neste caso, todos os filtros de máscara são idênticos. Assim, poderiamos imaginar como se os coeficientes do filtro de base estivessem em fase entre si, em relação à decomposição da estrutura de máscara interna em  $2KM'$  componentes: uma amostra que seja multiplicada por  $h_{b1}(0)$  será processada pela estrutura de máscara do mesmo modo que a amostra que é multiplicada por  $h_{b1}(1)$ , e assim por diante. Pode-se, portanto, reduzir a estrutura, obtendo-se a estrutura da Figura 3.3(b), que é, em última análise, o filtro de base em série com a estrutura de máscara decomposta em componentes polifásicas. Infelizmente, a solução para  $L = 2K_a M'$  é um caso hipotético sem solução, pois ao se projetar o filtro protótipo FRM, não é possível utilizar o fator  $L = 2K_a M'$ , pois neste caso as frequências centrais de cada repetição do espectro do filtro base caem justamente sobre  $(2k+1)\pi/2M'$ , com  $k = 0, 1, ..., M'-1$ , incluindo, portanto, a frequência  $\omega = \pi/2M'$ , que, por definição, é  $\omega_{3dB}$  ou seja, a frequência de queda de 3 dB do filtro protótipo.

Para o caso mais geral em que a relação (3.10) é usada, o projeto se torna

factível, mas será necessário decompor também o filtro de base em  $Q$  componentes, pois as componentes do filtro base, embora multiplicadas pelos mesmos componentes do filtro de máscara, entram em linhas distintas da matriz moduladora, como é descrito detalhadamente em  $[28]$ . Pode-se dizer que as componentes polifásicas estão "defasadas" entre si. Ou seja, na Figura  $3.3(a)$ , a amostra que é multiplicada por  $h_{b1}(0)$  será processada pela estrutura do filtro de máscara que não é igual à estrutura para  $h_{b1}(1)$ , e assim por diante, de modo que a Figura 3.3(b) não pode ser mais empregada. A diferença entre as estruturas de máscara será justamente o deslocamento do ângulo dos termos  $c_{m,n}$  na estrutura de máscara. Portanto, dizemos que os coeficientes do filtro de base n˜ao est˜ao em fase entre si, quando comparados à decomposição em  $2M'$  componentes polifásicas do filtro de máscara.

A função de transferência do m-ésimo filtro de análise, dada pela equação (3.9), para um único ramo FRM, com  $L = 2K_a M' + M'/K_b$ , é dada, portanto, por

$$
H_m(z) = \sum_{i=0}^{N_b} \left[ h_b(i) z^{-Li} \sum_{n=0}^{N_+} c_{m,[n+(2K_aM'+\frac{M'}{K_b})i]} g_+(n) z^{-n} \right]
$$
(3.12)

Utilizando  $Q = 2K_b$ ,  $i = kQ + q$ , e  $(N_b + 1) = QK_c$ , onde  $Q$  e  $N_b$  são o número de decomposições polifásicas e a ordem do filtro de base, respectivamente, o parâmetro  $N_+ = 2K_2M' - 1$  é a ordem do filtro de máscara, obedecendo à equação 2.55,  $g_+(n)$ são os coeficientes do filtro de máscara, e  $K_c$  é um número inteiro, obteremos, após algumas manipulações algébricas

$$
H_m(z) = \sum_{q=0}^{Q-1} \sum_{k=0}^{K_c-1} \left[ h_b(kQ+q) z^{-L(kQ+q)} \times (-1)^{(k+K_aq)} \sum_{j=0}^{2M'-1} c_{m,(n+\frac{M'}{K_b}q)} z^{-j} E'_j(-z^{2M'}) \right]
$$
(3.13)

Definindo as componentes polifásicas modificadas do filtro de base interpolado como sendo

$$
H'_{b1q}(z) = \sum_{k=0}^{K_c - 1} (-1)^{K_a q} h_b(kQ + q) z^{-k}
$$
 (3.14)

para  $q = 0, 1, \ldots, (Q - 1)$ , a equação (3.13) pode ser reescrita como

$$
H_m(z) = \sum_{q=0}^{Q-1} \left[ z^{-Lq} H'_{b1q}(-z^{LQ}) \sum_{j=0}^{2M'-1} c_{m,(n+\frac{M'}{K_b}q)} z^{-j} E'_j(-z^{2M'}) \right]
$$
(3.15)

e com isto obtemos a estrutura geral apresentada na Figura 3.4, com K equivalente ao caso CMFB padr˜ao.

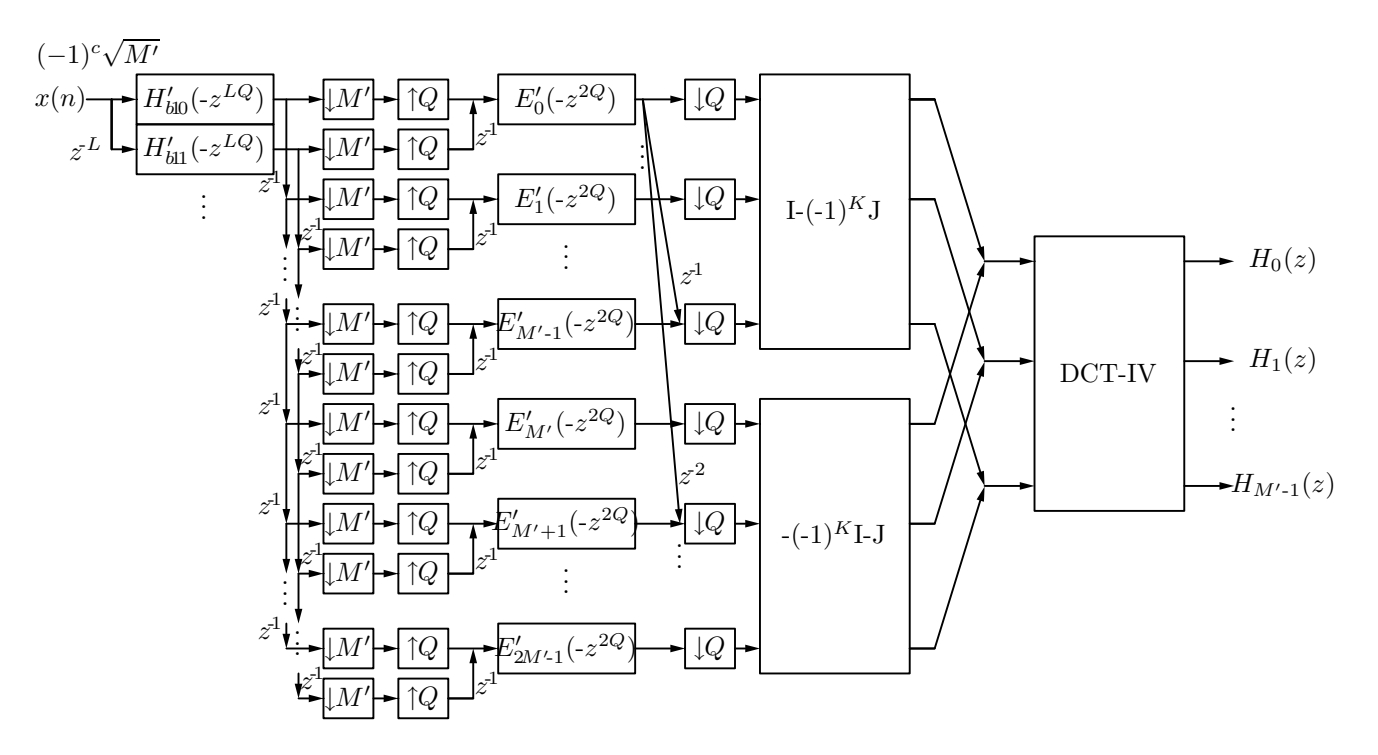

Figura 3.4: Estrutura eficiente CMFB utilizando o método FRM, para o caso geral em que  $L = 2K_a M' + \frac{M'}{K_b}$  $\frac{M'}{K_b}$ .

Lembrando novamente das estruturas em paralelo, esta nova estrutra também pode ser representada pela Figura 3.5. Nesta figura, podemos ver cada decomposição do filtro de base interpolado seguida da mesma estrutura eficiente de decomposições polifásicas do filtro de máscara, e em cada ramo em paralelo, a modulação realizada pelas matrizes DCT. Tamb´em notamos que a sa´ıda foi representada simplificadamente como um barramento de sinais  $y_i(m)$ , indicando que cada saída  $y_i(m)$  é a adição das *i*-ésimas saídas provenientes de todas as DCT. Podemos observar que cada DCT possuirá uma fase, isto é, devido à necessidade de compatibilizarmos os termos cossenos em cada decomposição do filtro de base interpolado, as DCT's não serão iguais entre si, mas sim permutações das linhas da DCT-IV original. Este ajuste também deve levar em conta a inversão de sinal de acordo com a equação  $(2.50)$ .

Assim, a primeira DCT possuirá fase 0 e será efetivamente a DCT-IV original. A segunda DCT possuirá fase 1 (ou, equivalentemente, fase  $360/Q$  ou ainda  $\pi/Q$ , dependendo de como se queira referenciá-las). Isto significa que esta DCT será a versão com $M^\prime/Q$  linhas deslocadas para cima da DCT original. Isto é, a primeira linha desta DCT será a linha  $M^\prime/Q$  da DCT original, a segunda linha desta DCT será a linha  $(M'/Q) + 1$  da DCT original, etc. Já as últimas linhas desta DCT serão

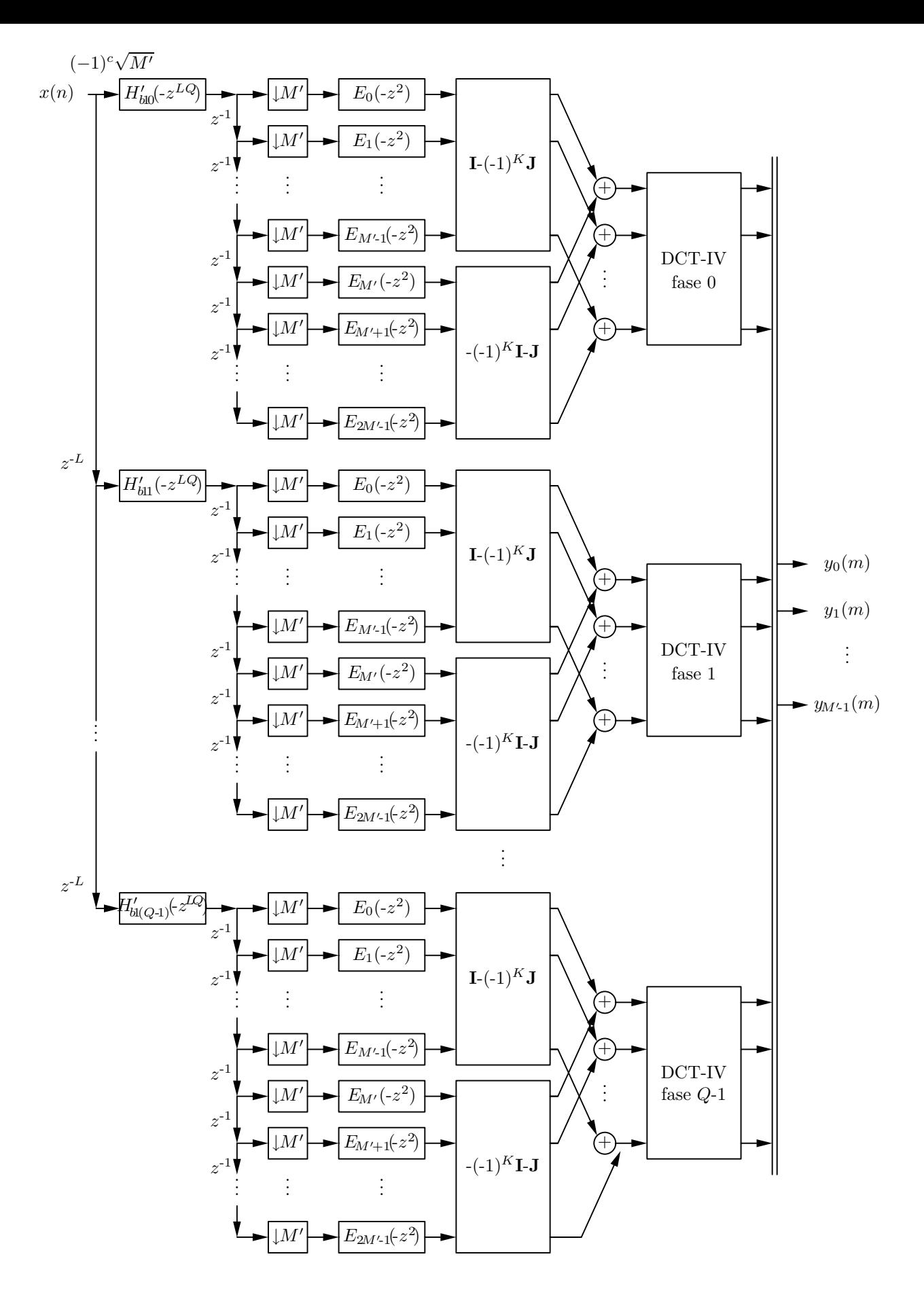

Figura 3.5: Várias estruturas eficientes em paralelo para criação do banco de análise do FRM-CMT.  $$53$   $\,$ 

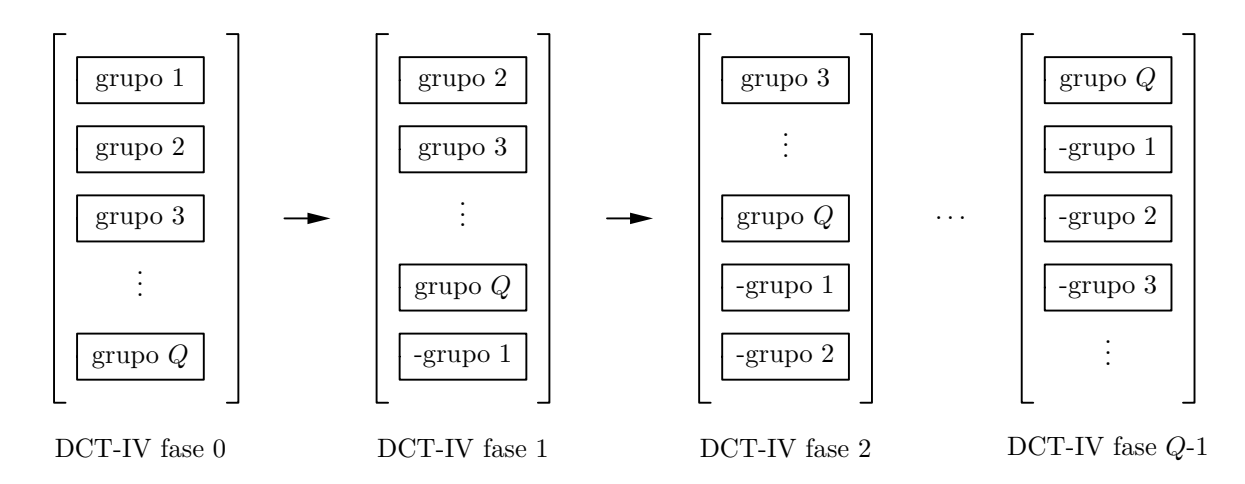

Figura 3.6: Operação de rolamento para geração das várias fases da matriz DCT-IV.

as primeiras da DCT original, com sinal invertido. Isto nada mais é do que uma operação de rolamento da matriz para cima em  $M'/Q$  linhas. A terceira DCT será a versão com  $2M'/Q$  linhas deslocadas para cima, e assim sucessivamente. É como se imagin´assemos a matriz DCT original dividida em Q conjuntos de linhas, e a cada q decomposição do filtro de base interpolado corresponde a q rolamentos desta matriz, conforme ilustrado na Figura 3.6. Com isto, cada decomposição polifásica do filtro de base será processada pelo filtro de máscara, idêntico a todos os ramos em paralelo, e em seguida a fase, isto ´e, o termo cosseno, ser´a ajustado de acordo com a fase da DCT-IV. De volta à Figura 3.4, vemos que este processo é ilustrado nesta figura pelas linhas de atraso que saem de cada componente  $E_i(-z^{2Q})$  e antes dos decimadores em  $Q$ . Estas linhas de atraso indicam que, após os  $Q$  sinais provenientes das decomposições do filtro de base serem processados pela mesma decomposição do filtro de máscara, estes devem ser ajustados à DCT-IV, como se estivéssemos lidando com a estrutura em paralelo. Isto significa que a primeira linha do processamento de cada decomposição  $E_i(-z^{2Q})$  deve entrar na DCT-IV sem alteração de fase, isto ´e, diretamente na linha correspondente. A segunda linha do processamento de cada decomposição  $E_i(-z^{2Q})$  deve entrar na DCT-IV na fase 1, portanto na linha  $M'/Q$ abaixo da linha correspondente, na DCT-IV, e assim por diante.

O projeto combinado FRM-CMFB, embora restrito, permite reduções na complexidade computacional da ordem de 60% a 80%, acompanhando assim a redução obtida pelo método FRM, especialmente no caso de banda passante estreita, isto é, quando estamos trabalhando apenas com o ramo superior da estrutura FRM. A maior desvantagem fica por conta do processamento dos filtros, principalmente do filtro base, que opera na taxa mais alta do sistema. Entretanto, é possível trabalhar com estruturas paralelas, passando os componentes dos filtros de base para cada uma das linhas de decomposição dos filtros de máscara, caso necessário. Uma outra possibilidade ´e realizar projetos com o filtro de base mais simples, com poucos coeficientes, e se possível com coeficientes numericamente simples para realização de multiplicação rápida, como por exemplo, coeficientes com potências de 2. A maior vantagem do método combinado é a possibilidade de se projetar bancos de filtros com número de canais bastante elevado.

## 3.3 Estruturas borboleta

Assim como utilizamos estruturas borboleta para o CMFB padrão, também para o caso do CMFB-FRM podemos utilizar estas mesmas estruturas para realizar o filtro interno, de máscara. A única diferença será a inclusão dos interpoladores e decimadores em Q e o ajuste das componentes na entrada da DCT-IV, assim como no caso da estrutura de decomposição polifásica. O resultado é a estrutura da Figura 3.7. Para o caso especial em que  $L = M'$ , temos a estrutura borboleta mais compacta, que não necessita de decomposição do filtro de base, uma vez que este tipo de estrutura apresenta apenas  $M'$  decomposições na sua estrutura. Para este último caso, temos a estrutura da Figura 3.8.

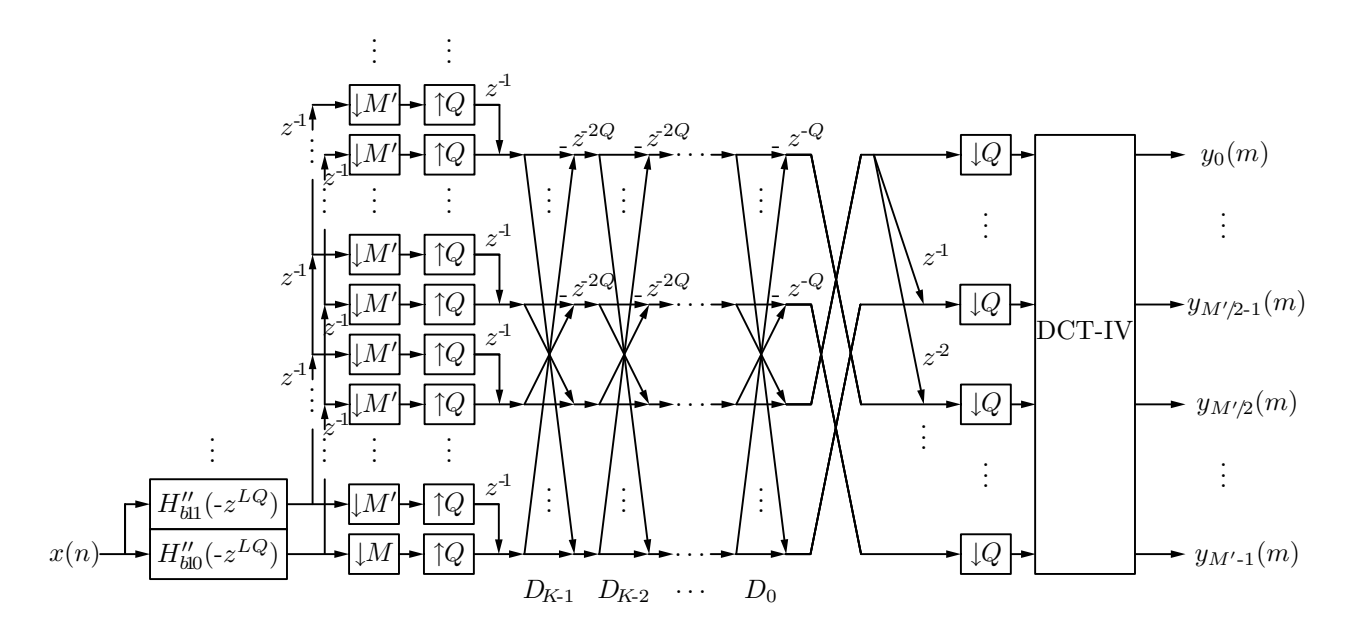

Figura 3.7: Estrutura CMT-FRM eficiente usando estágios de borboletas.

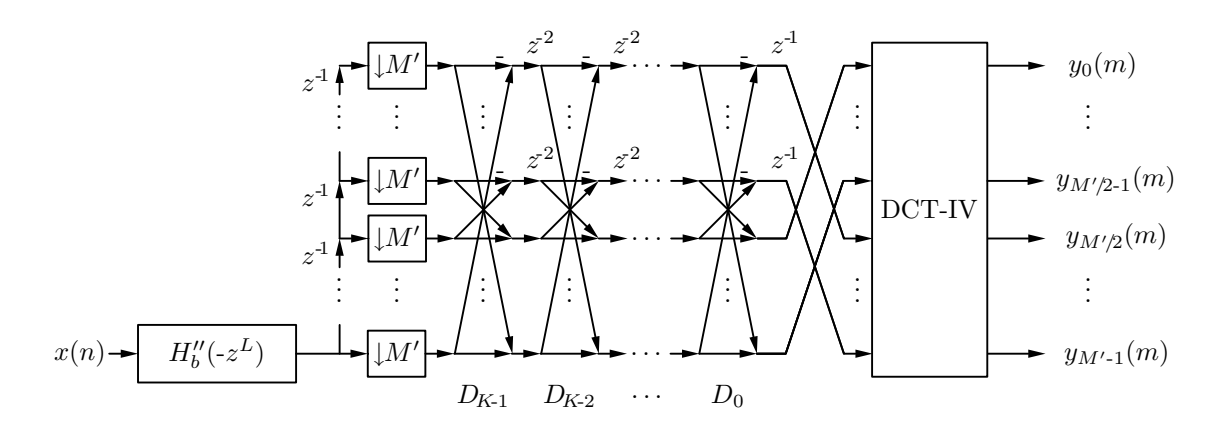

Figura 3.8: Estrutura em borboleta do CMT-FRM para o caso em que  $L = M'$ .

| L              | $N_b$ | $N_{+}$        | $N_{-}$          | $\mathcal{M}_{\rm tot}$ | $N_{\rm equiv}$ |
|----------------|-------|----------------|------------------|-------------------------|-----------------|
| $\mathbf{1}$   | 892   | $\overline{0}$ | $\overline{0}$   | 893                     | 892             |
| $\overline{2}$ | 448   | 4              | $\overline{0}$   | 454                     | 900             |
| 3              | 298   | 12             | $\overline{0}$   | 312                     | 906             |
| 4              | 224   | 18             | $\overline{0}$   | 244                     | 914             |
| 5              | 180   | 24             | $\overline{0}$   | 206                     | 924             |
| 6              | 150   | 32             | $\overline{0}$   | 184                     | 932             |
| $\overline{7}$ | 130   | 42             | $\overline{0}$   | 174                     | 952             |
| 8              | 114   | 52             | $\boldsymbol{0}$ | 168                     | 964             |
| 9              | 102   | 68             | $\overline{0}$   | 172                     | 986             |
| 10             | 92    | 88             | $\overline{0}$   | 182                     | 1008            |
| 11             | 84    | 115            | $\overline{0}$   | 201                     | 1040            |
| 12             | 76    | 159            | 0                | 237                     | 1072            |

Tabela 3.1: Cenários obtidos para o projeto FRM do exemplo 2.

## 3.4 Exemplo 2: projeto FRM-CMT

Para este segundo exemplo de CMT, baseado agora na técnica de mascaramento da resposta em frequência, iremos adotar as mesmas especificações do exemplo 1, dadas na Tabela 2.1. O projeto do filtro protótipo FRM inicia calculando, para cada fator de interpolação do filtro de base, um cenário de frequências de corte para os filtros componentes. Estes cenários são montados obedecendo as especificações desejadas para o filtro FRM resultante, que neste caso, s˜ao dadas pela Tabela 2.1. Montando estes cenários, obteremos os resultados indicados na Tabela 3.1, ao estimarmos as ordens dos filtros componentes. Devemos escolher um cenário em que a restrição da equação (3.10) seja atendida. Neste caso em particular o melhor cenário ocorre para  $L = 8$ , que é igual ao número de canais, o que irá obedecer a esta restrição, mas em geral, nem sempre se pode escolher o cenário de melhor redução.

Definido o cenário, obtemos as frequências de corte dos filtros componentes. Como os cenários apresentados são de banda estreita, apresentando apenas um único

| Filtro                                                     | $\omega_n$                                         | $\omega_{\rm s}$ | $A_r$ |  |
|------------------------------------------------------------|----------------------------------------------------|------------------|-------|--|
| Base                                                       | 114   $0,4670\pi$   $0,5500\pi$   $0,2$ dB   80 dB |                  |       |  |
| Masc.+   52   0,0584 $\pi$   0,1812 $\pi$   0,2 dB   80 dB |                                                    |                  |       |  |

Tabela 3.2: Especificações dos filtros componentes do FRM do exemplo 2.

Tabela 3.3: Valores corrigidos das ordens e da complexidade para o FRM do exemplo 2.

| v b |    | $\mathcal{M}_{\rm tot}$ | $v_{\text{equiv}}$ |
|-----|----|-------------------------|--------------------|
| 112 | 63 |                         | 959                |

ramo da estrutura FRM, não é necessário deixar margens de ganho no projeto dos filtros componentes. Portanto, para o cenário escolhido, teremos as especificações dos filtros componentes dadas na Tabela 3.2.

Como podemos notar por esta tabela, o valor de  $N_{+}$ , isto é, da ordem do filtro de máscara, não respeita a restrição da equação (2.55), não sendo, portanto, aplicável à estrutura eficiente de decomposição polifásica do CMT. Portanto deveremos corrigir a ordem $N_+$  para que esta restrição seja atendida. Podemos aumentar a ordem do filtro de máscara e, em compensação, reduzir um pouco a ordem do filtro de base. Com isto, utilizamos os novos valores apresentados na Tabela 3.3. O valor de  $\omega_p$  do filtro final também deve ser ajustado de modo que a restrição da equação (2.44) seja atendida. Para isto, estabelecemos empiricamente o valor de  $\omega_p$ do filtro resultante em

$$
\omega_p = \frac{(1 - \rho + 0.034)\pi}{2M'}\tag{3.16}
$$

Na Tabela 3.2 as frequências de corte já contemplam este ajuste.

Projetando os filtros com as características da Tabela 3.3 e utilizando relaxamento das restrições em bandas de *don't care* do método FRM, e ajuste dos pesos das diversas bandas, obteremos as respostas em magnitude apresentadas na Figura 3.9 para o filtro de base, e na Figura 3.10 para o filtro de máscara. Na Figura 3.11 temos a resposta em magnitude do filtro FRM resultante, que será o filtro protótipo do CMT para este segundo exemplo. Com o filtro FRM resultante

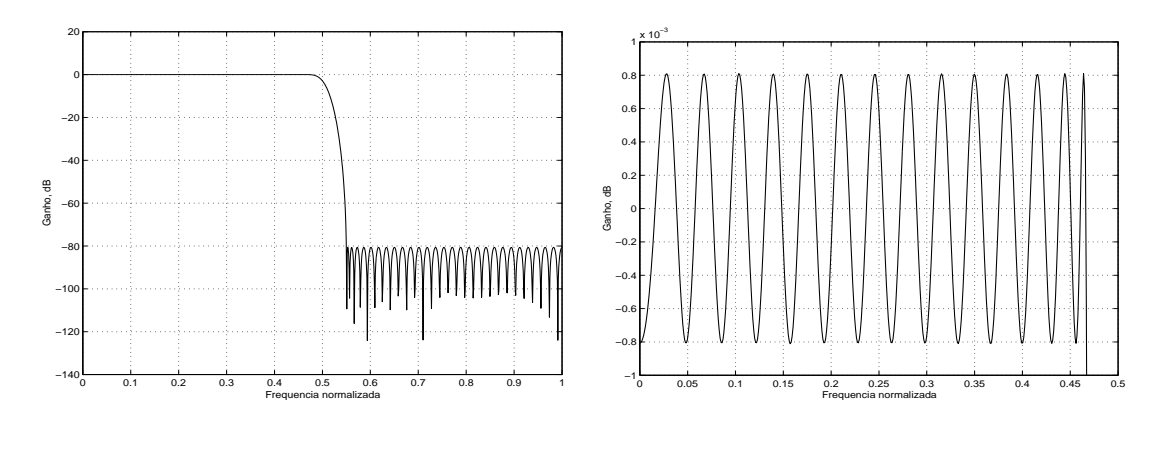

(a) Resposta em magnitude.

(b) Detalhe da banda passante.

Figura 3.9: Resposta do filtro de base do FRM para o exemplo 2.

| Tabela 3.4: Figuras de mérito para o CMT do exemplo 2. |  |  |  |  |  |  |  |
|--------------------------------------------------------|--|--|--|--|--|--|--|
|--------------------------------------------------------|--|--|--|--|--|--|--|

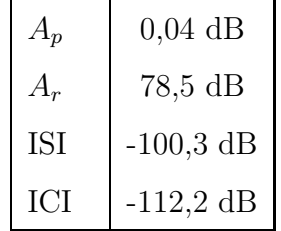

como protótipo de um CMT de 8 canais, será possível implementar uma estrutura eficiente, de um só ramo, como a da Figura 3.4, com  $Q = 2$ , ou seja, duas decomposições do filtro de base. A resposta dos bancos de filtros de análise ou de síntese, para este exemplo, ´e mostrada na Figura 3.12. Na Figura 3.13 temos a resposta da função de transferência  $T_{k,k}(e^{j\omega})$ , assim como a distorção ISI. Já na Figura 3.14 temos o pior caso de  $T_{k,l}(e^{j\omega})$ , que resulta no valor de ICI. As figuras de mérito deste segundo exemplo são resumidas na Tabela 3.4. Comparando-o com o exemplo 1, teremos os resultados da Tabela 3.5. Nesta tabela, temos o número de coeficientes da realização direta pelo algoritmo direto Remez, e pelo método FRM. No método  $FRM$ , necessitamos, portanto, de apenas  $23\%$  do número de coeficientes do exemplo 1, portanto a redução é de 77%. Em compensação, o esforço computacional  $\mathcal E$  no segundo exemplo é maior, devido ao fato de que o filtro base é processado a uma taxa 4 vezes maior que a do filtro de máscara, que é 2 vezes maior que a taxa mais baixa do sistema, na estrutura CMT.

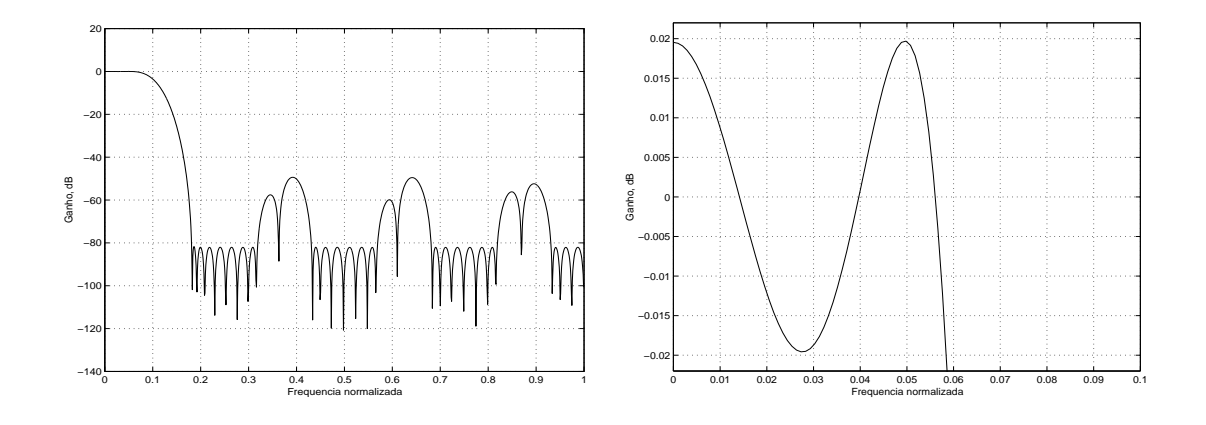

(a) Resposta em magnitude.

(b) Detalhe da banda passante.

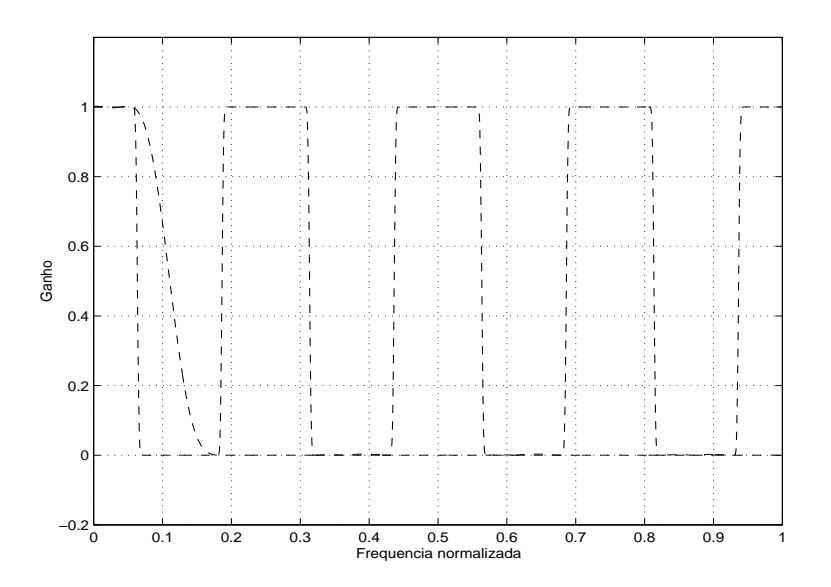

(c) Operação de mascaramento.

Figura 3.10: Resposta do filtro de máscara e operação de mascaramento sobre a resposta interpolada do filtro de base.

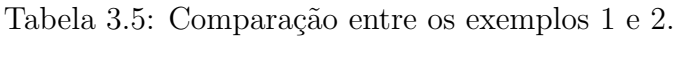

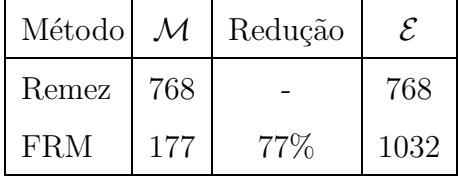

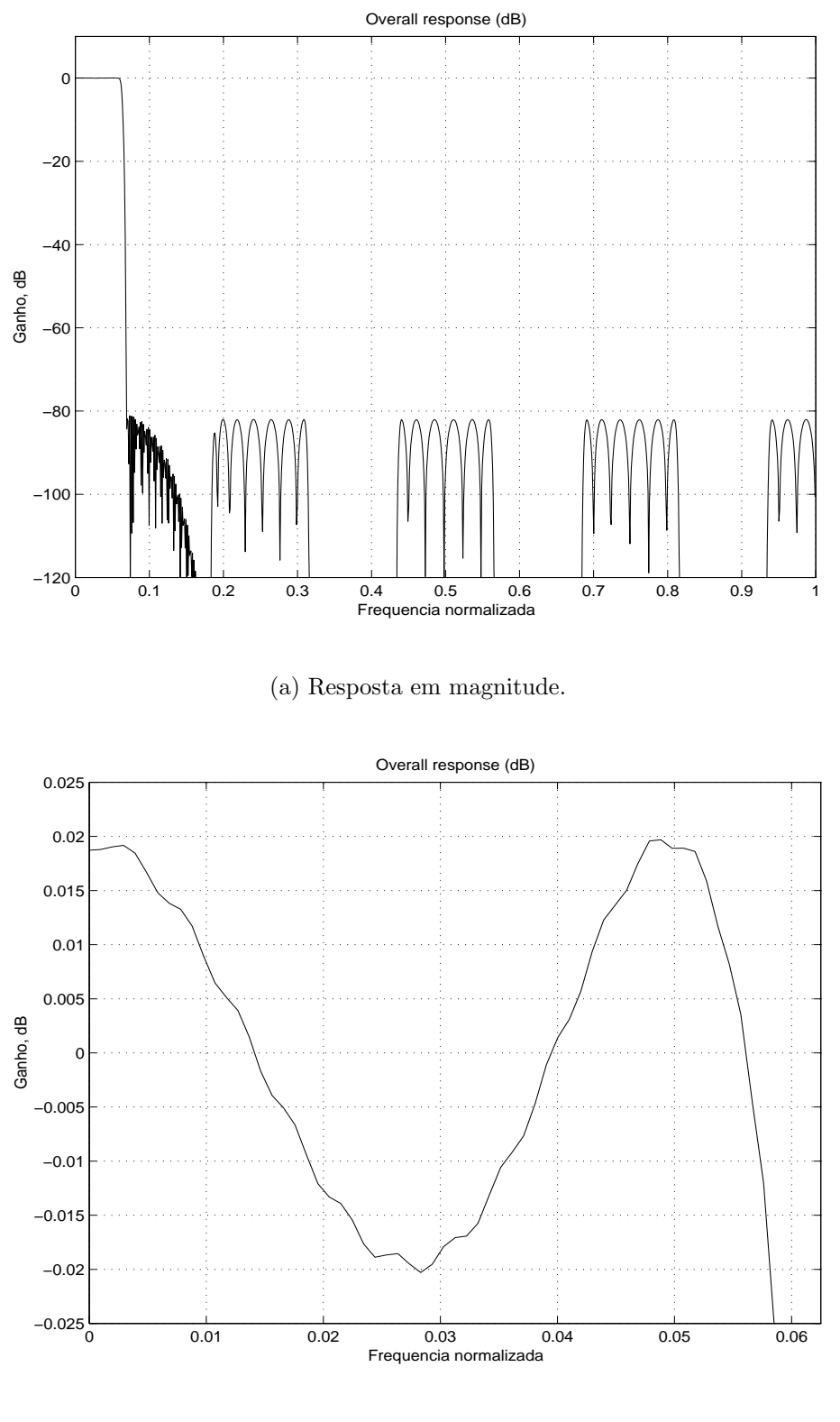

(b) Detalhe da banda passante.

Figura 3.11: Resposta em frequência do filtro FRM resultante para o exemplo 2.

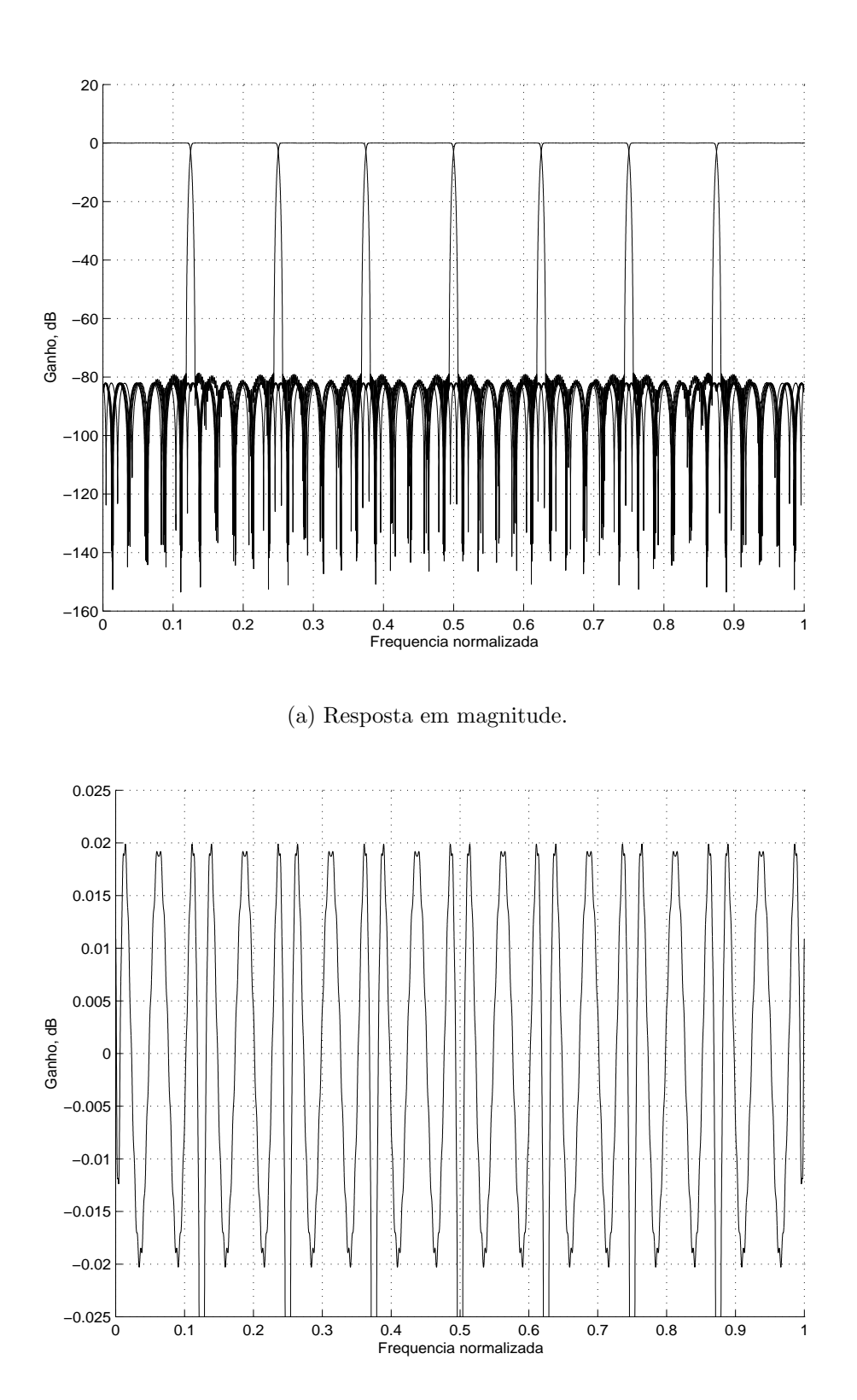

(b) Detalhe das bandas passantes.

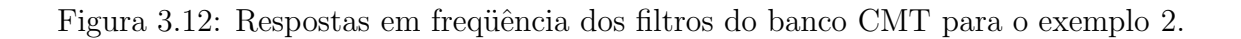
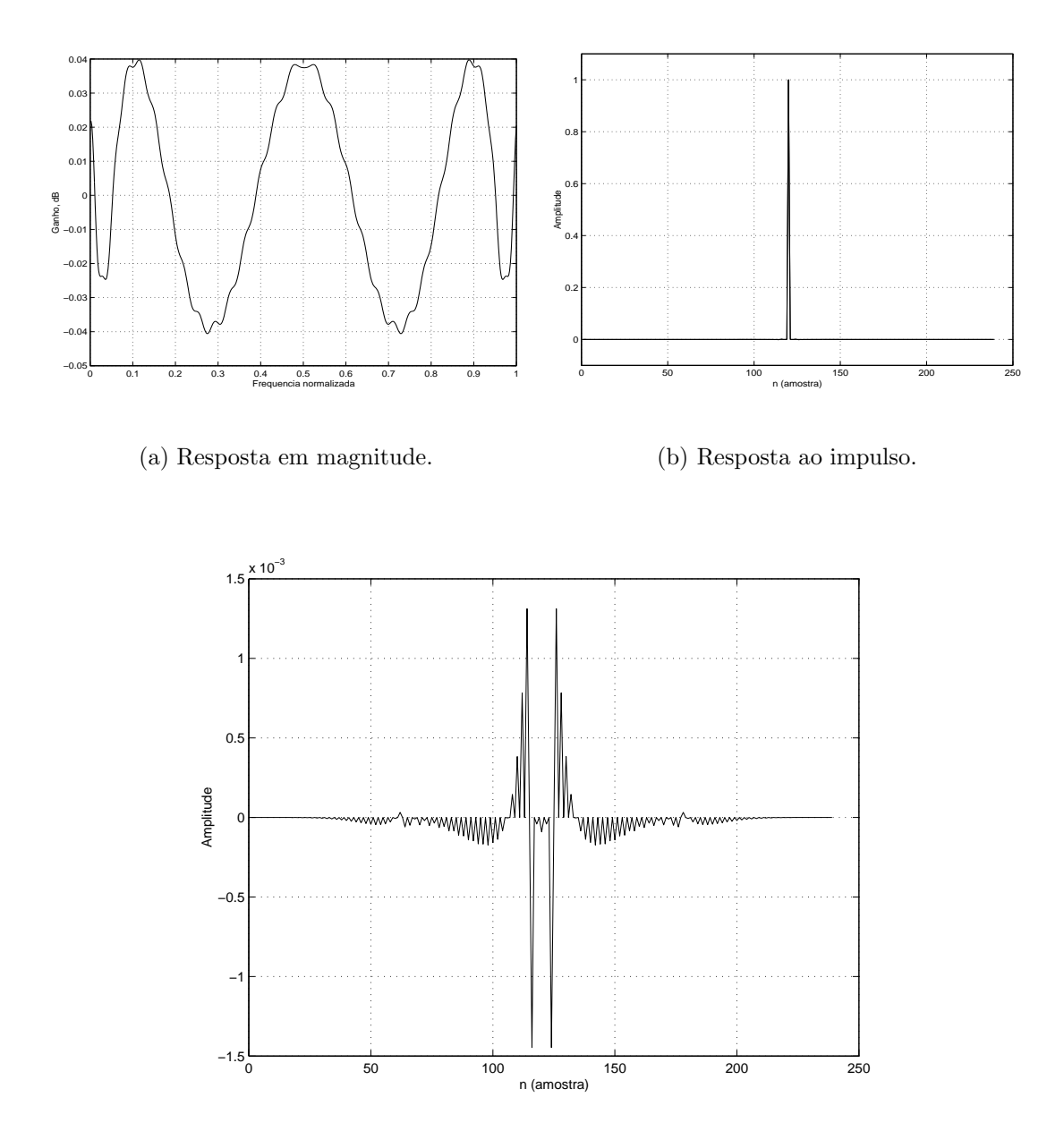

(c) Distor¸c˜ao da resposta impulsiva.

Figura 3.13: Resposta em frequência das funções  $T_{k,k}(e^{j\omega})$  e distorção da resposta impulsiva.

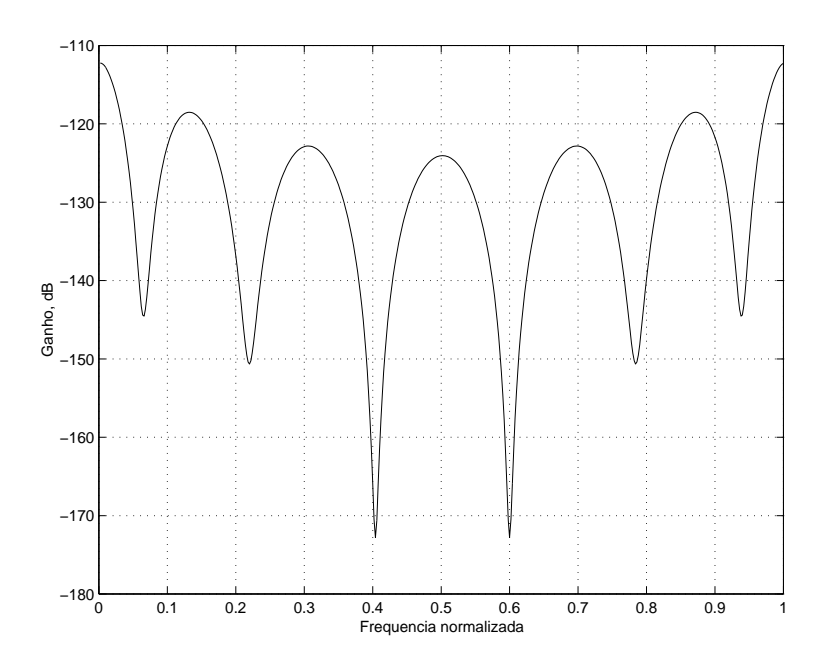

Figura 3.14: Resposta em frequência da função de pior caso  $T_{k,l}(e^{j\omega})$ .

### 3.5 Conclusões

Como podemos verificar pelo exemplo numérico, o método CMFB-FRM apresenta uma alta redução na complexidade computacional do sistema. Apesar disto, o filtro de base necessita ser processado na taxa alta do sistema, o que pode ser um problema. A alternativa ´e utilizar filtros de base que sejam numericamente mais simples ou com poucos coeficientes, ou implementar a estrutura de decomposições polifásicas convencional, utilizando como filtro protótipo a resposta convoluída dos filtros do FRM. A grande vantagem do método proposto é a realização de projetos de filtros com ordem equivalente muito alta, que se traduz em filtros de banda de transição bem pequenas. O método também permite projeto de bancos com número muito alto de canais, já que quanto maior o número de canais, mais estreitas as bandas de transição devem ser.

### Capítulo 4

# Estruturas FRM-CMT e FRM-CMFB de múltiplos estágios

O projeto de filtros FRM demonstra ser uma solução atrativa quando tratamos de filtros digitais de ordem alta [32,33]. De fato, mesmo para projetos de ordem extremamente alta, é possível utilizar a estrutura FRM, de maneira recorrente, caso um ou mais de seus filtros componentes ainda apresente ordem alta. Neste caso, as especificações originais são novamente desdobradas para os filtros mais internos da estrutura, de modo que quando se componha a resposta final, o filtro continue atendendo à especificação inicial. Também neste caso, é interessante investigar a partir de que ordem a estrutura recorrente passa a ser recomendada. Uma vez identificada a necessidade, podem-se otimizar primeiramente os parâmetros de cada sub-filtro, para em seguida otimizar os parˆametros do filtro recorrente FRM interno. Com isto, obtemos uma boa redução da complexidade computacional.

Assim como aplicamos a estrutura FRM ao CMFB e ao CMT, também será possível aplicar a estrutura recorrente a estes sistemas, observando que sejam atendidas algumas condições, além das descritas no final do Capítulo 3.

Este capítulo trata do método recorrente para obtenção de filtros de ordem alta e sua aplicação em bancos de filtros, em particular do CMT. Também são incluídos exemplos numéricos, demonstrando a redução de complexidade computacional obtida para este m´etodo, quando comparado ao projeto original e ao projeto FRM descrito no Capítulo 3.

$$
x(n) \xrightarrow{\phantom{xx}(x)} H_b(z^L)
$$
  
\n
$$
x(n) \xrightarrow{\phantom{xx}(x \to bL L'/2)} H_{bb}(z^L)
$$
  
\n
$$
x^{-N_b L L'/2}
$$
  
\n
$$
x^{-N_b L/2}
$$
  
\n
$$
x^{-N_b L/2}
$$
  
\n
$$
H_{+}(z)
$$
  
\n
$$
H_{+}(z)
$$
  
\n
$$
y(n)
$$

Figura 4.1: O filtro FRM com recorrência no filtro de base.

#### 4.1 Estrutura recorrente FRM

A aplicação da estrutura recorrente do FRM é simples, consistindo em substituir um dos filtros componentes, por outra estrutura FRM. Partindo das especificações iniciais limitantes da resposta em magnitude do filtro, ou seja, *ripple* de banda passante, atenuação mínima de banda de rejeição e frequências de corte, obtêm-se as especificações de cada filtro componente - base, máscara positiva e máscara negativa - para cada cenário de redução. Se, no cenário ótimo estimado, verificarmos que algum dos filtros continua apresentando ordem alta, aplica-se o mesmo critério, agora utilizando as especificações obtidas no passo anterior. Quanto maior for o nível de recorrência, maior deverá ser a folga a ser mantida na especificação do filtro final, devido à reconstrução (soma) das respostas dos vários filtros, exceto em filtros com estrutura simplificada, isto é, que utilizem apenas um ramo da estrutura FRM.

 $\acute{E}$  possível aplicar o FRM recorrente tanto no filtro de base, como nos filtros de máscara. Entretanto, se o filtro recorrente for o filtro de base, será mais difícil obter uma estrutura que possua uma derivação central para compor o sinal invertido do ramo negativo a partir do ramo positivo. Alternativamente, podemos utilizar o sinal de saída do filtro de base, subtraíndo-o do sinal resultante de uma linha de atrasos que esteja em paralelo com o filtro de base. Deste modo, o filtro FRM recorrente na base apresentar´a estrutura mostrada na Figura 4.1. Esta figura representa o esquema da Figura 3.1, com o filtro de base  $H_b(z^L)$  substituído por uma nova estrutura FRM com fator de interpolação L', representada pelos filtros  $H_{bb}(z^{LL'})$ ,  $H_{b+}(z^L)$  e  $H_{b-}(z^L)$ . Pode-se denominar estes filtros de base-base, base-máscara positiva e base-máscara negativa, respectivamente. Nota-se o efeito da dupla interpolação  $LL'$  no filtro basebase, combinação de ambos os fatores de interpolação, interno e externo. Seguindo o mesmo racioc´ınio do cap´ıtulo anterior, a resposta final deste filtro ´e dada por

$$
H(z) = H_{+}(z)\{H_{b+}(z^{L})H_{bb}(z^{LL'}) + H_{b-}H_{bb}^{C}(z^{LL'})\} + H_{-}(z)\{H_{b+}(z^{L})H_{bb}(z^{LL'}) + H_{b-}H_{bb}^{C}(z^{LL'})\}^{C}
$$
\n
$$
(4.1)
$$

onde o sobreposto "C" indica a resposta complementar do filtro. As respostas dos filtros base e base-base complementares são, deste modo, dadas por:

$$
|\{H_{b+}(e^{j\omega L})H_{bb}(e^{j\omega LL'}) + H_{b-}(e^{j\omega L})H_{bb}^C(e^{j\omega LL'})\}^C| =
$$
  

$$
1 - |\{H_{b+}(e^{j\omega L})H_{bb}(e^{j\omega LL'}) + H_{b-}(e^{j\omega L})H_{bb}^C(e^{j\omega LL'})\}|
$$
(4.2)

e

$$
|H_{bb}^{C}(e^{j\omega})| = 1 - |H_{bb}(e^{j\omega})|
$$
\n(4.3)

Uma vez que o filtro base possua ordem  $N_{bb}$  par, a equação (4.3) pode ser dada por

$$
H_{bb}^{C}(z) = z^{-N_{bb}/2} - H_{bb}(z)
$$
\n(4.4)

e o filtro base possuirá, portanto, ordem equivalente dada por

$$
N_b = \max(N_{b+}, N_{b-}) + N_{bb}L'
$$
\n(4.5)

onde max(.) indica o maior valor entre os dois argumentos da função.  $N_bL$  também deve ser par, para que a equação (4.2) possa ser reescrita como

$$
\{H_{b+}(z)H_{bb}(z^{L'}) + H_{b-}H_{bb}^C(z^{L'})\}^C =
$$
  

$$
z^{-N_bL/2} - \{H_{b+}(z)H_{bb}(z^{L'}) + H_{b-}(z)H_{bb}(z^{L'})\}
$$
 (4.6)

Portanto, as ordens dos filtros base-máscara  $H_{b+}(z)$  e  $H_{b-}(z)$  devem ser pares, já que  $N_{bb}L'$  será par. Os filtros  $H_{b+}(z)$  e  $H_{b-}(z)$  devem possuir atrasos similares, de modo que as respostas possam ser somadas na saída do filtro base, assim como deve ocorrer com  $H_+(z)$  e  $H_-(z)$  na construção da resposta final do filtro.

O filtro recorrente pode ser realizado também por um dos filtros de máscara. Neste caso, temos o diagrama da Figura 4.2, ilustrando a alteração do filtro de m´ascara positiva. Para este segundo tipo de estrutura, a resposta do filtro fica

$$
H(z) = \{H_{++}(z)H_{+b}(z^{L'}) + H_{+-}(z)H_{+b}^{C}(z^{L'})\}H_b(z^{L}) + H_{-}(z)H_b^{C}(z^{L})\tag{4.7}
$$

$$
x(n) \longrightarrow H_b(z^L)
$$
\n
$$
H_{+}(z)
$$
\n
$$
x(n) \longrightarrow H_b(z^L)
$$
\n
$$
x^{-N_{+b}L/2}
$$
\n
$$
x^{-N_{+b}L/2}
$$
\n
$$
H_{+-(z)}
$$
\n
$$
H_{+-(z)}
$$
\n
$$
y(n)
$$

Figura 4.2: O filtro FRM com recorrência no filtro de máscara positiva.

As respostas complementares dos filtros de base e de máscara-base,  $H_b(z)$  e  $H_{+b}(z),$  respectivamente, devem obedecer

$$
|H_{+b}^{C}(e^{j\omega})| = 1 - |H_{+b}(e^{j\omega})|
$$
\n(4.8)

e

$$
|H_b^C(e^{j\omega})| = 1 - |H_b(e^{j\omega})|
$$
\n(4.9)

portanto, as ordens  $N_b$  e  $N_{+b}$  dos filtros de base e de máscara-base, respectivamente, devem ser pares, de modo que as equações (4.8) e (4.9) possam ser realizadas como

$$
H_{+b}^{C}(z) = z^{-N_{+b}/2} - H_{+b}(z)
$$
\n(4.10)

e

$$
H_b^C(z) = z^{-N_b/2} - H_b(z)
$$
\n(4.11)

respectivamente. Adicionalmente, as ordens dos filtros  $H_+(z)$  e  $H_-(z)$  devem ser iguais, após a compensação de atrasos. Logo,

$$
N_{-} = N_{+} = \max(N_{++}, N_{+-}) + N_{+b}L'
$$
\n(4.12)

Neste caso também ocorrerá que geralmente o filtro de máscara recorrente  $(H_{+}(z))$ , neste caso) possuirá um atraso bem maior que o outro filtro de máscara, devido ao efeito de interpolação.

A construção da resposta em frequência de filtros recorrentes segue a metodologia para o filtro FRM convencional, apenas as respostas s˜ao obtidas em etapas. Os mesmos cuidados devem existir em relação às bandas especialmente críticas, críticas e não-críticas de projeto, ajustando-se sempre que possível os pesos de cada faixa, quando fazemos a otimização. A escolha dos fatores  $L$  e  $L'$  de forma independente

| Frequência de final de banda passante         | $\omega_n$   | $0,2\pi$                  |
|-----------------------------------------------|--------------|---------------------------|
| Frequência de início de banda de rejeição     | $\omega_{s}$ | $0,201\pi$                |
| $Ripple$ máximo de banda passante (pico a $ $ |              | $A_p \mid 0,1 \text{ dB}$ |
| pico)                                         |              |                           |
| Atenuação mínima da banda de rejeição         |              | $80 \text{ dB}$           |

Tabela 4.1: Especificações para o filtro digital do exemplo 3.

Tabela 4.2: Valores do melhor cenário para o FRM do exemplo 3.

| $N_b$ |           |     | $\mathcal{M}_{\rm tot}$ | $N_{\rm equiv}$ |
|-------|-----------|-----|-------------------------|-----------------|
|       | $356$ 214 | 152 | 725                     | 9826            |

pode não levar à redução ótima do filtro, de modo que o ideal seria obter todos os cenários de redução para cada valor conjunto de  $LL'$ . Entretanto, escolher o cenário de redução do filtro final e fixar  $L$ , e em seguida escolher o cenário de redução do sub-filtro recorrente, é mais simples, e ainda assim garante uma boa redução total.

#### 4.2 Exemplo 3: projeto de filtro FRM recorrente

Para ilustrar a aplicação FRM recorrente, iremos projetar um filtro digital com as especifica¸c˜oes dadas na Tabela 4.1. Um filtro FIR diretamente projetado com o algoritmo equirriple requer ordem  $N = 9517$ . Visando a reduzir o número de coeficientes, iniciamos projetando um FRM simples, e escolhendo o melhor cenário de redução. Este cenário resulta nos valores da Tabela 4.2. Com estes valores, as especificações dos filtros componentes são as da Tabela 4.3, onde podemos notar a margem de 30% deixada em cada filtro, para permitir que a soma das respostas dos ramos em paralelo da estrutura FRM alcance a especificação inicial. Um filtro FRM projetado com estes valores apresentará a resposta final apresentada na Figura 4.3. Se desejarmos reduzir, agora, o número de coeficientes dos filtros componentes, podemos utilizar o FRM recorrente. Iremos aplicá-lo ao filtro base, que apresenta  $N_b = 356$ , pela Tabela 4.2, partindo da especificação dada pela Tabela 4.3.

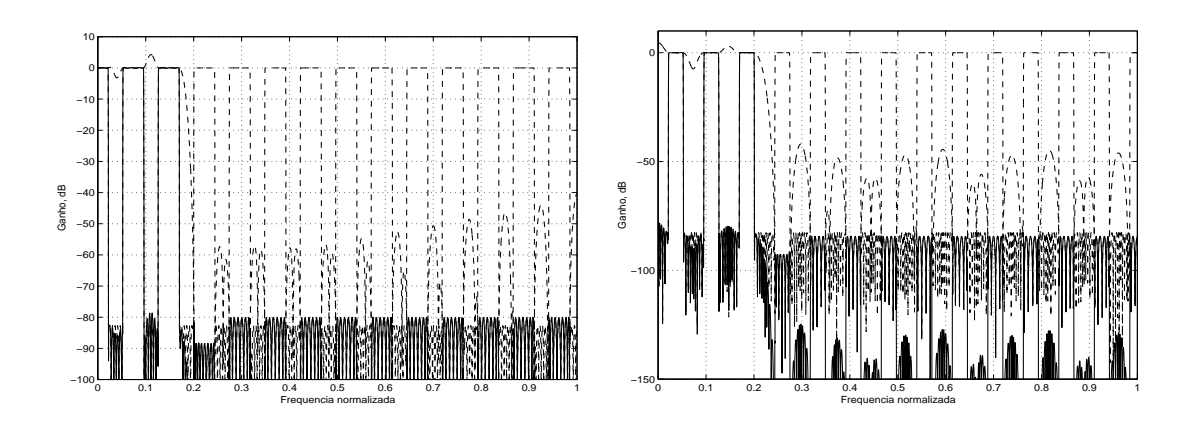

(a) Operação de máscara positiva.

(b) Operação de máscara negativa.

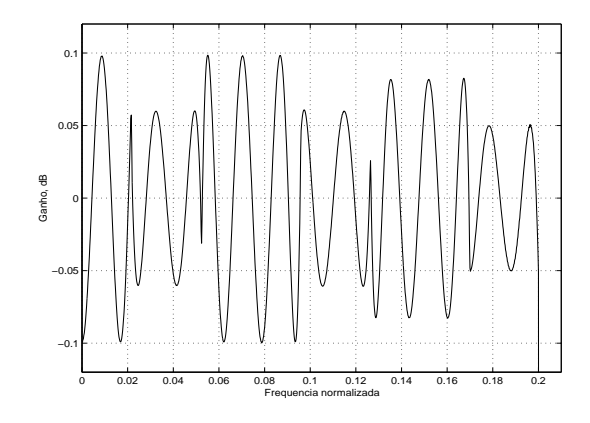

(c) Filtro resultante, detalhe da banda passante.

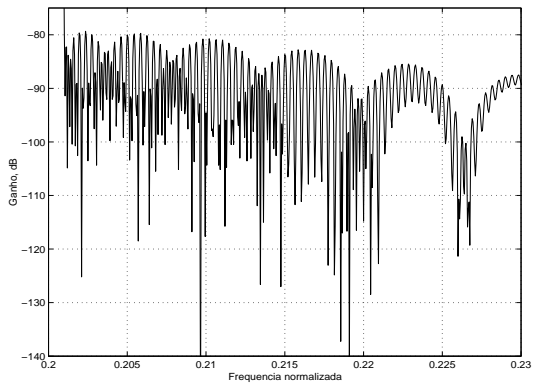

(d) Filtro resultante, detalhe do início da banda de rejeição

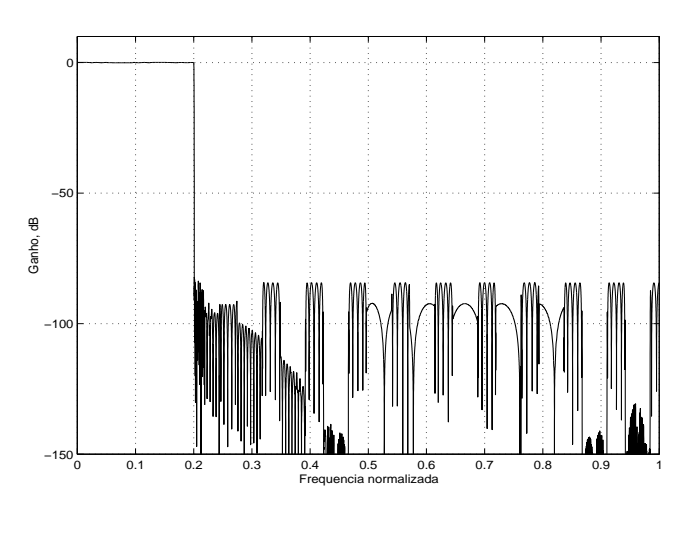

(e) Filtro resultante.

Figura 4.3: Respostas do filtro FRM simples para o projeto do exemplo 3.

| Filtro  | $\omega_p$               | $\omega_s$              | $A_p$             | $A_r$           | Marg. |
|---------|--------------------------|-------------------------|-------------------|-----------------|-------|
| $H_h$   | $0,5730\pi$              | $0,6000\pi$             | $0,0017$ dB 80 dB |                 | 30%   |
| $H_{+}$ | $0,1704\pi$ 0, $2010\pi$ |                         | $0,1$ dB          | $80 \text{ dB}$ | 30%   |
| $H_{-}$ | $0,2000\pi$              | $\vert 0.2434\pi \vert$ | $0.1$ dB          | 80 dB           | 30%   |

Tabela 4.3: Especificações para os filtros componentes do FRM do exemplo 3.

Tabela 4.4: Melhor cenário de redução para o filtro de base do exemplo 3.

|    |                | $\mid L' \mid N_{bb} \mid N_{b+} \mid N_{b-} \mid \mathcal{M}_{b,\text{tot}} \mid N_{b,\text{equiv}}$ |  |
|----|----------------|----------------------------------------------------------------------------------------------------|--|
| 90 | $\frac{32}{ }$ |                                                                                                    |  |

Com isto, rodamos novamente o algoritmo FRM, estimando o melhor cenário para redução do filtro base, apresentado na Tabela 4.4. Para este filtro base, as especificações dos filtros componentes encontram-se na Tabela 4.5. Projetando estes filtros componentes, obtemos o filtro de base mostrado na Figura 4.4 e usando este filtro de base recorrente no FRM, obtemos a resposta final mostrada na Figura 4.5. Podemos ir além, e também projetar o filtro de máscara positiva, que também apresenta a ordem um pouco elevada, como um FRM recorrente. Para este caso, e usando as especificações da Tabela 4.3, para o filtro de máscara, e calculando o melhor cenário para este filtro, teremos os valores da Tabela 4.6, bem como as especificações da Tabela 4.7. Note que como o melhor cen´ario, neste caso, n˜ao utiliza o ramo negativo, não é necessário deixar margem para a composição de respostas do FRM-máscara recorrente. Calculando o FRM máscara positiva, obteremos os resultados da Fi-

Tabela 4.5: Especificações dos sub-filtros do filtro de base FRM recorrente, do exemplo 3.

| Filtro   | $\omega_p$ | $\omega_s$                | $A_p$                                                 | $A_r$ | Marg.  |
|----------|------------|---------------------------|-------------------------------------------------------|-------|--------|
| $H_{bb}$ |            |                           | $0,2920\pi$   $0,4000\pi$   $0,0017$ dB   80 dB       |       | $30\%$ |
| $H_{b+}$ |            |                           | $0,5730\pi$   $0,9000\pi$   $0,0017$ dB   80 dB       |       | 30%    |
| $H_{h-}$ |            | $0,4270\pi$   $0,6000\pi$ | $\vert 0.0017 \, \mathrm{dB} \vert 80 \, \mathrm{dB}$ |       | 30%    |

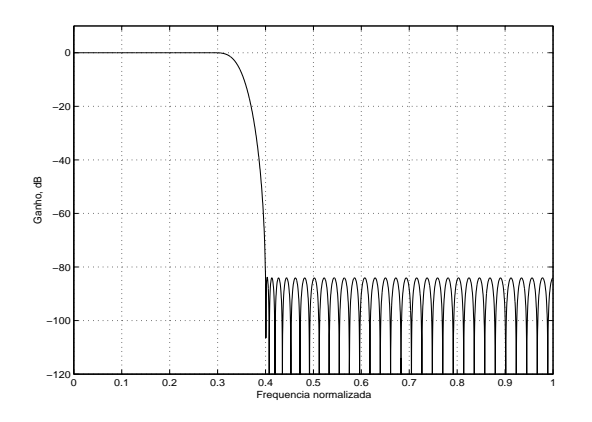

(a) Filtro base-base.

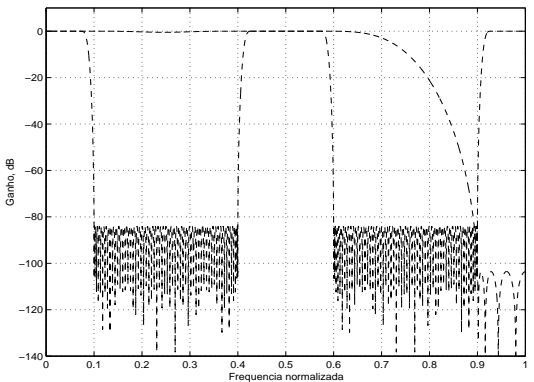

(b) Operação do filtro de base-máscara positiva.

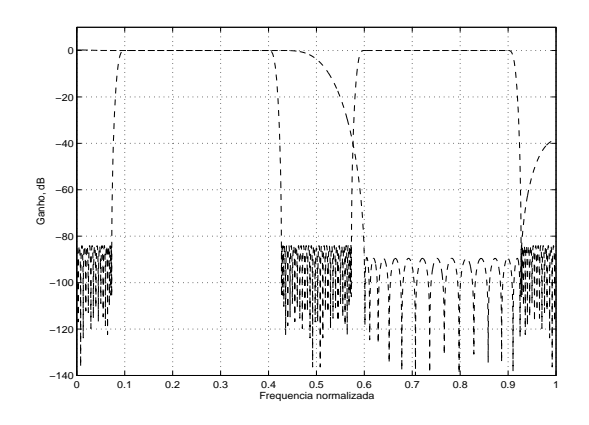

0 0.1 0.2 0.3 0.4 0.5 −1 −0.8 −0.6 −0.4 −0.2 0 0.2 0.4 0.6 0.8 Frequencia normalizada Ganho, dB

(c) Operação do filtro de base-máscara negativa.

(d) Filtro de base resultante, detalhe da banda passante.

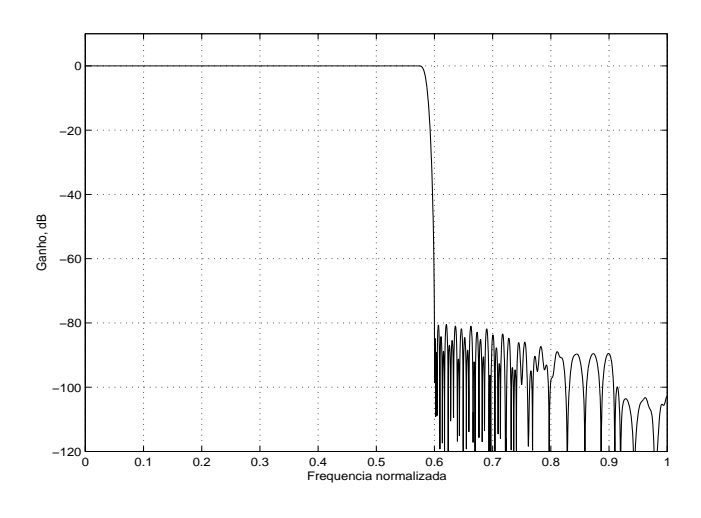

1 x 10−3

(e) Filtro de base resultante.

Figura 4.4: Filtro de base FRM recorrente para o exemplo 3.

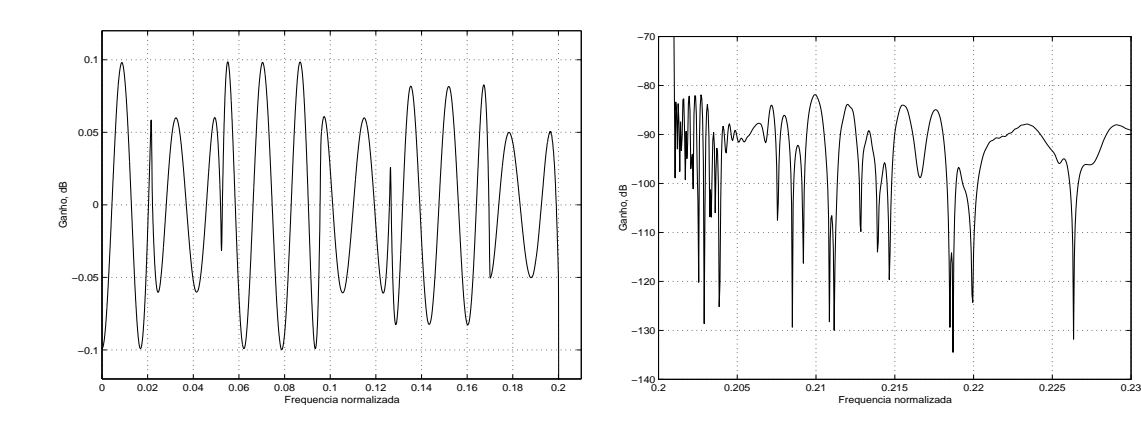

(a) Detalhe da banda passante.

(b) Detalhe de início de banda de rejeição.

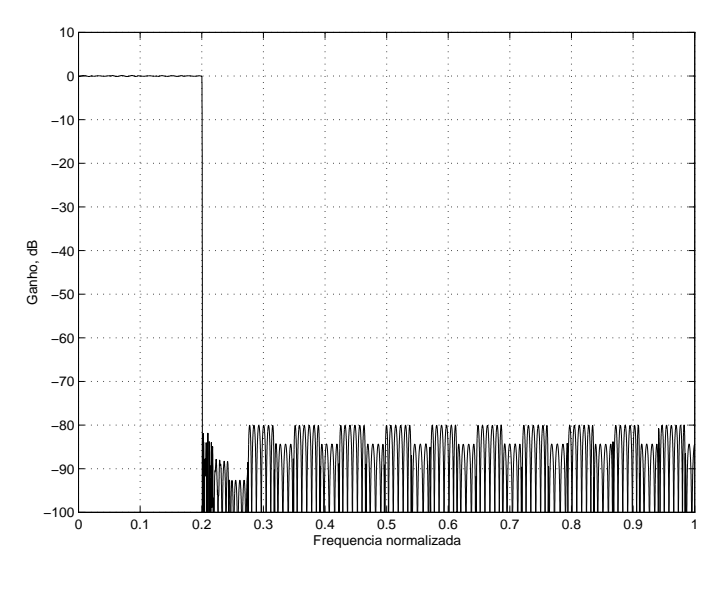

(c) Resposta final.

Figura 4.5: Resposta em magnitude do filtro FRM final, com o filtro de base sendo também FRM, para o exemplo 3.

Tabela 4.6: Cenário de maior redução para o filtro de máscara positiva FRM recorrente.

| $L^{\prime\prime}$ |     |  | $\mathcal{M}_{+,{\rm tot}}$ | $+,$ equiv |
|--------------------|-----|--|-----------------------------|------------|
|                    | 120 |  |                             |            |

Tabela 4.7: Especificações para os filtros componentes do filtro máscara positiva FRM, do exemplo 3.

| Filtro   | $\omega_p$ | $\omega_{\rm s}$                             | $A_p$ |  |
|----------|------------|----------------------------------------------|-------|--|
| $H_{+b}$ |            | $0,5111\pi$ 0,6030 $\pi$ 0,1 dB 90 dB        |       |  |
| $H_{++}$ |            | $0,1704\pi$   $0,4657\pi$   $0,1$ dB   90 dB |       |  |
|          |            |                                              |       |  |

Tabela 4.8: Reduções obtidas ao se utilizar o FRM recorrente, para o exemplo 3.

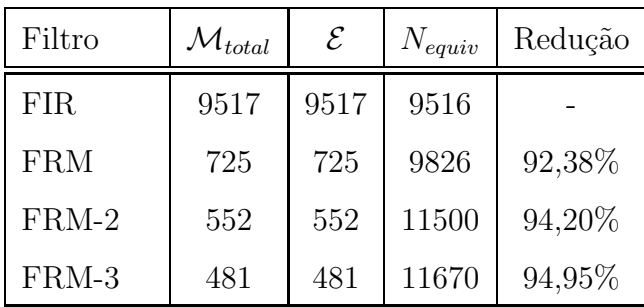

gura 4.6, enquanto que o FRM final, incluindo o base e o máscara como sendo FRM recorrentes, apresenta a resposta final mostrada na Figura 4.7. De acordo com os projetos realizados, podemos notar que ao utilizarmos sub-estruturas FRM para os filtros componentes, estamos reduzindo cada vez mais a complexidade computacional, conforme mostrado na Tabela 4.8. Por esta tabela, podemos notar que utilizando 3 estruturas FRM, obtemos um filtro com apenas  $5,05\%$  do número de coeficientes necessários em uma realização direta. Comparado com o FRM simples, este FRM de 3 estruturas representou a utilização de apenas  $66,34\%$  dos coeficientes da estrutura n˜ao recorrente.

### 4.3 Considerações

Como vimos no exemplo anterior, as reduções da complexidade computacional do FRM, assim como do FRM recorrente, não devem ser desprezadas. Até mesmo em filtros com ordens não tão altas, como foi o caso do filtro de máscara do exemplo anterior, a aplicação do método representa redução expressiva. Tomando-se

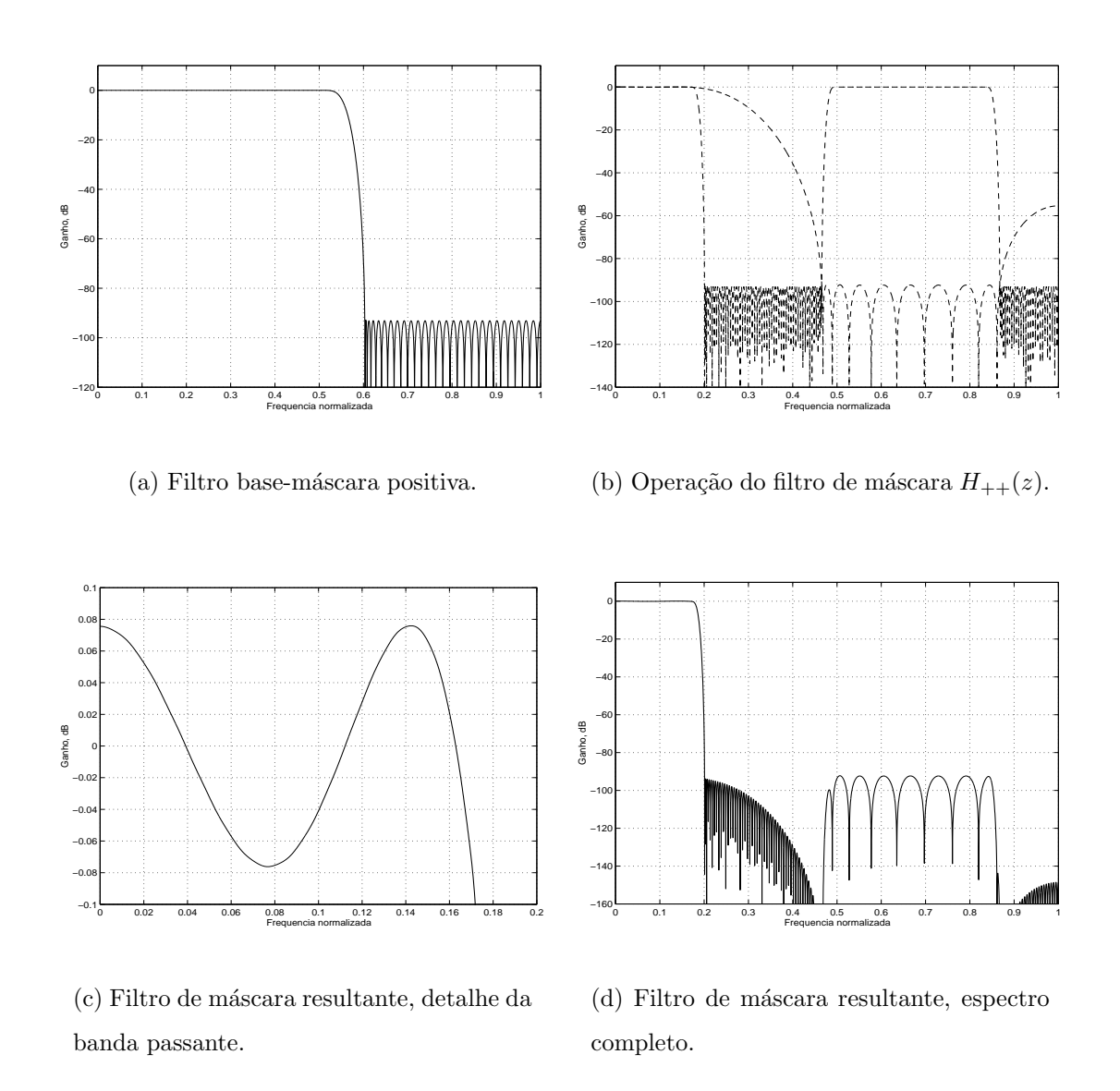

Figura 4.6: Respostas em magnitude do filtro de máscara positiva implementado como FRM para o exemplo 3.

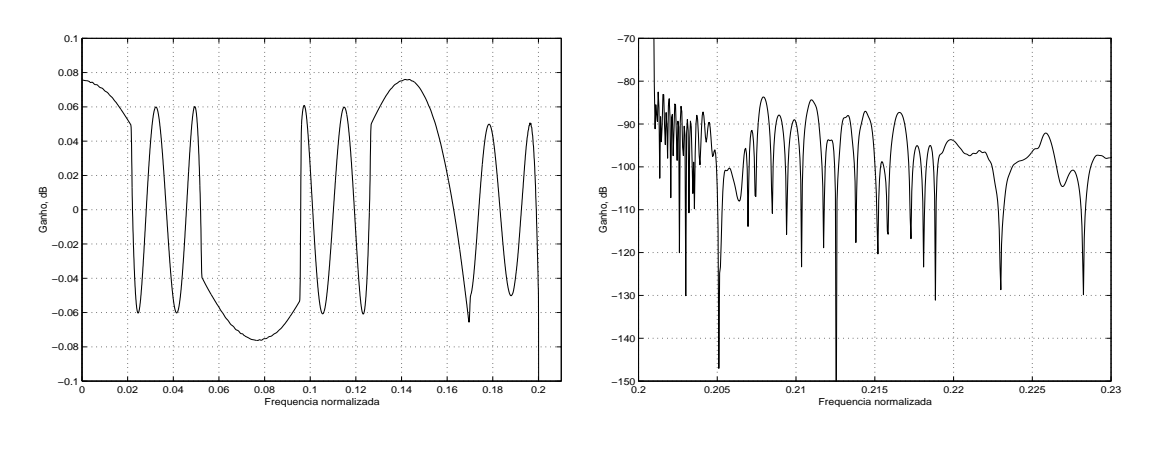

#### (a) Detalhe de banda passante.

(b) Detalhe de início de banda de rejeição.

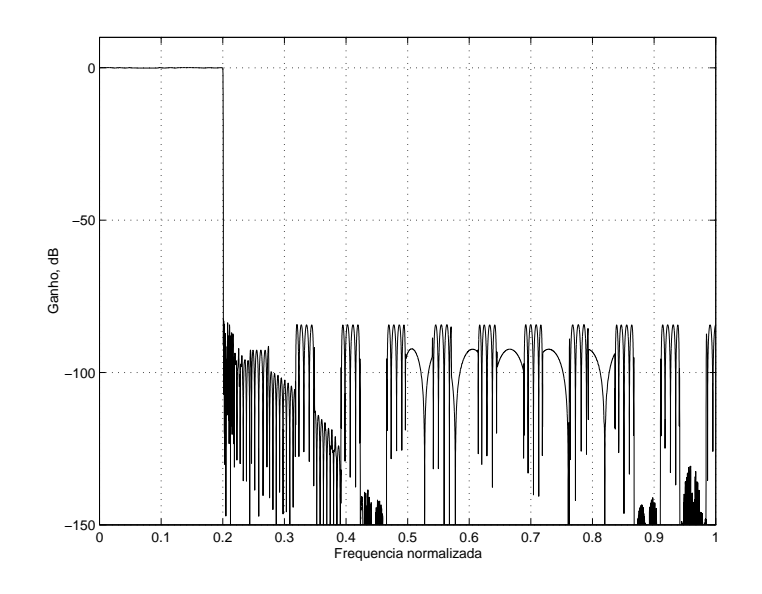

(c) Resposta de espectro completo.

Figura 4.7: Respostas em magnitude do filtro FRM final, utilizando recorrências de estrutura no filtro de base e no filtro de máscara positiva, para o exemplo 3.

apenas este filtro como referência, a redução foi de  $\mathcal{M}_{+} = 215$  para  $\mathcal{M}_{+} = 146$ , ou seja, passamos a usar apenas  $67\%$  dos coeficientes necessários para implementação dos filtros (redução de 33%). Utilizando a simetria de coeficientes, todos os números de complexidade computacional do exemplo caem pela metade, mas a redução se mantém, pois o filtro FIR original também pode ser implementado com estrutura que explora a simetria de coeficientes.

Os filtros FRM multi-estágios também permitem gerar filtros de ordens bem mais altas, o que seria impraticável com o projeto de otimização direta, como o minimax. Uma outra metodologia de projeto consiste em: realizar um filtro simples de base, interpolá-lo e usar um filtro de máscara, obtendo assim uma transição mais abrupta; utilizar todo o conjunto como se fosse um novo filtro de base, o qual interpolamos e ao qual aplicamos outra operação de máscara; e assim sucessivamente, at´e obtermos filtros realmente estreitos, sem aumentar as ordens dos filtros componentes.

Assim como no caso do FRM simples, o FRM multiestágios apresentará configuração com maior redução e estrutura simplificada se o projeto permitir o uso de apenas filtros de máscara positiva. O melhor caso ocorre quando todos os filtros só possuem o ramo positivo, de forma que o FRM e o FRM recorrente resultam em vários filtros em série. Neste caso, a equação  $(4.1)$  se reduz a

$$
H(z) = H_{+}(z)H_{b+}(z^{L})H_{bb}(z^{LL'})
$$
\n(4.13)

e a equação  $(4.7)$  se reduz a

$$
H(z) = H_{++}(z)H_{+b}(z^{L'})H_b(z^L)
$$
\n(4.14)

No caso em que apenas o ramo positivo é utilizado, as especificações dos filtros de base podem seguir as especificações do filtro final, em vez de seguir a especificação de pior caso entre a banda passante e de rejeição do mesmo (lembrando que, quando utilizamos os dois ramos, a banda passante do filtro n˜ao-complementar corresponde à banda de rejeição do filtro complementar, e vice-versa).

$$
x(n) \longrightarrow H_{b1}(z^L) \longrightarrow H_{b2}(z^L) \longrightarrow G_1(z) \longrightarrow y(n)
$$

Figura 4.8: O filtro FRM simplificado utilizando apenas ramos superiores da estrutura.

#### 4.4 Estrutura recorrente FRM aplicada ao CMT

Como foi visto no Capítulo 3, a utilização do método FRM para projetar CMFB's e CMT's resulta em estruturas eficientes desde que e equação  $(2.55)$  seja satisfeita, assim como a condição geral  $L = 2K_a M' + M'/K_b$ , com  $K_a$  inteiro e  $K_b$  inteiro positivo. Quando esta condição é satisfeita, os filtros de máscara e de base podem ser decompostos em componentes polifásicas, obtendo-se a estrutura eficiente. No caso do FRM recorrente, é interessante que mais de um filtro possa ser decomposto em componentes polifásicas.

Para a estrutura simplificada da Figura 4.8, que descreve as equações (4.13) e (4.14), podemos escrever

$$
H_m(z) = \sum_{n=0}^{N} c_{m,n} (h_{b1}^I * h_{b2}^{I'} * g_+)(n) z^{-n}
$$
 (4.15)

onde notamos dois filtros interpolados e um último estágio de filtragem, não interpolado, na convolução. Caso se utilize a estrutura completa, o CMFB ou CMT apresentará uma segunda estrutura em paralelo no estágio de decomposição polifásica do filtro de base, ou de máscara, dependendo de onde foi aplicada a recorrência do m´etodo. Iremos, portanto, nos concentrar no caso mais simples, dado pela Figura 4.8. Nesta figura, o filtro  $H_{b1}(z)$  possui resposta impulsiva dada por  $h_{b1}(n)$  e  $H_{b2}(z)$  possui resposta impulsiva dada por  $h_{b2}(n)$ ; logo,

$$
H_{b1}(z^L) = \sum_{N_{b1}} h_{b1}(n) z^{-Ln} \tag{4.16}
$$

$$
H_{b2}(z^{L'}) = \sum_{N_{b2}} h_{b2}(n) z^{-L'n} \tag{4.17}
$$

e, portanto,  $h_{b1}^{I}(n)$  e  $h_{b2}^{I}(n)$  indicam a resposta impulsiva dos filtros interpolados. Neste contexto, a convolução dos filtros interpolados resulta em uma resposta dada por

$$
H_b(z) = H_{b1}(z^L)H_{b2}(z^{L'}) = \sum_{n=0}^{N_{b1}} h_{b1}z^{-Ln} \sum_{n'=0}^{N_{b2}} h_{b2}z^{-L'n'}
$$
  
= 
$$
\sum_{n=0}^{N_{b1}} \sum_{n'=0}^{N_{b2}} h_{b1}(n)h_{b2}(n')z^{-(Ln+L'n')}
$$
 (4.18)

Portanto,

$$
(h_{b1}^I * h_{b2}^I)(k) \neq 0, \quad \text{se } k = Ln + L'n'
$$
 (4.19)

 $com n e n'$  inteiros.

Em geral, para  $L$  e  $L'$  quaisquer, a sequência acima será, portanto, nãouniformemente esparsa. Assumindo, entretanto, que um dos filtros possui fator de interpolação múltiplo do fator de interpolação do outro filtro, isto é, que  $L$  seja múltiplo de  $L'$ , por exemplo, então para quaisquer valores de  $n$  e  $n'$ ,  $k$  é múltiplo de  $L'$ , isto é,

$$
k = L'\left(\frac{L}{L'}n + n'\right) = L'm\tag{4.20}
$$

onde  $m$  é inteiro. Neste caso, a convolução será uniformemente esparsa, e a sua transformada  $Z$  será descrita por

$$
H_b(z) = \sum_{m=0}^{N_b} (h_{b1}^I * h_{b2}^I)(m) z^{-L'm}
$$
\n(4.21)

Caso L'obedeça à restrição da equação (3.10) será possível, portanto, decompor a convolução tal como fazemos com o filtro de base no caso do CMT-FRM do Capítulo 3. De volta à equação (4.15), com L múltiplo de L', teremos que

$$
H_m(z) = \sum_{i=0}^{N_b} \left[ (h_{b1}^I * h_{b2}^I)(i) z^{-L'i} \sum_{n=0}^{N_+} c_{m,(n+L'i)} g_1(n) z^{-n} \right]
$$
(4.22)

Decompondo esta função em componentes polifásicas tanto do filtro de base como o filtro de m´ascara, temos que

$$
H_m(z) = \sum_{q=0}^{Q'-1} \left[ z^{-L'q} H_{b,q}(-z^{L'Q'}) \sum_{j=0}^{2M'-1} c_{m,(n+\frac{M'}{K'_b}q)} z^{-j} E'_j(z^{2M'}) \right]
$$
(4.23)

onde  $H_{b,q}(z)$  representa as  $Q'$  decomposições polifásicas do filtro de base, formado por  $H_{b1}(z)$  e  $H_{b2}(z)$ , e  $E'_{j}(z)$  representa as  $2M'$  decomposições polifásicas do filtro de m´ascara. Para o filtro de base, temos que se

$$
L' = 2K_a + \frac{M'}{K'_b}
$$
 (4.24)

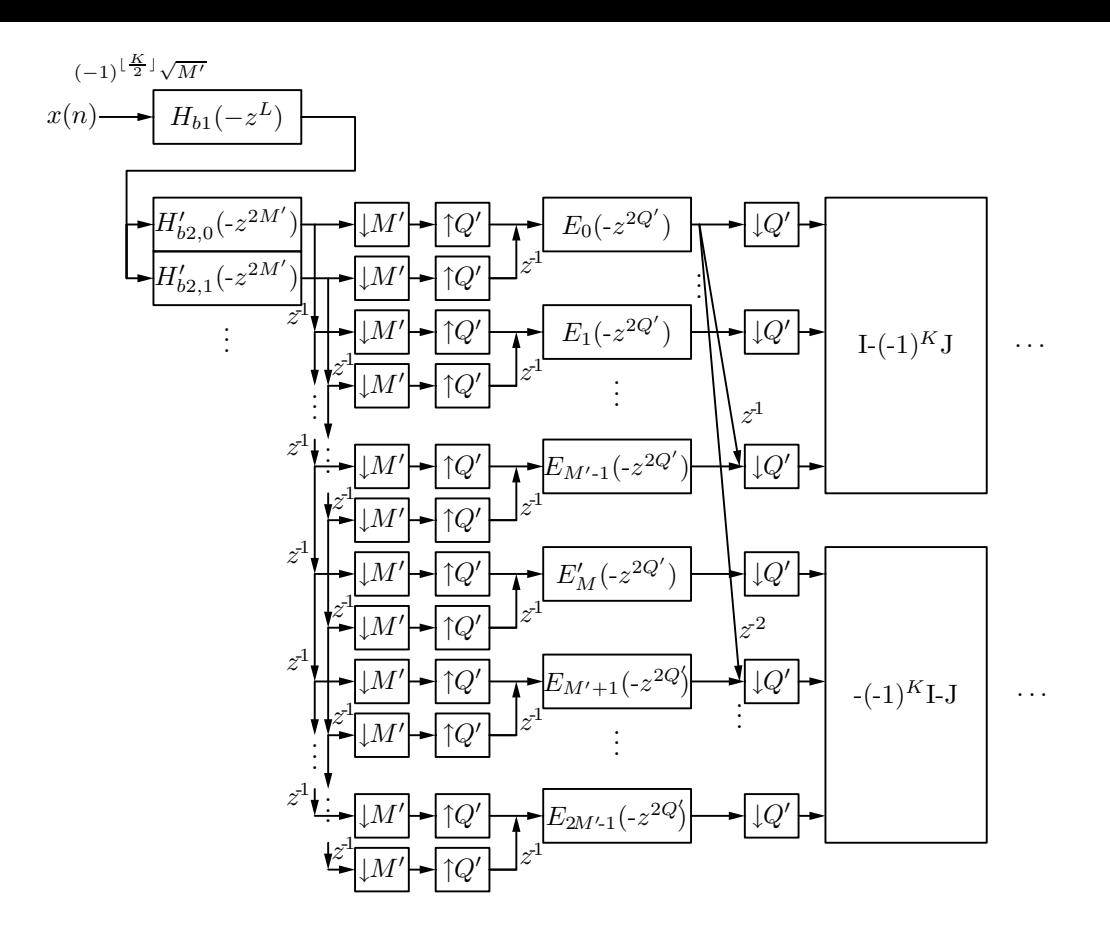

Figura 4.9: Estrutura eficiente de decomposições polifásicas do banco de análise para o método FRM multiestágio.

 $ent\tilde{a}o$ 

$$
Q' = 2K_b' \tag{4.25}
$$

assim como ocorre com o CMT-FRM. As decomposições polifásicas  $H_{b,q}(z)$  entretanto, podem ser obtidas como sendo

$$
H_{b,q}(z) = H_{b1}(z^{L/L'})H_{b2,q}(z)
$$
\n(4.26)

e, portanto, a equação  $(4.23)$  fica

$$
H_m = H_{b1}(z^L) \sum_{q=0}^{Q'-1} \left[ z^{-L'q} H'_{b1,q}(-z^{L'Q'}) \sum_{j=0}^{2M'-1} c_{m,(n+\frac{M'}{K'_b}q)} z^{-j} E'_j(-z^{2M'}) \right]
$$
(4.27)

Com isto, obtemos a estrutura FRM-FB multi-estágio da Figura 4.9, para um banco de análise. Para o banco de síntese, os filtros aparecem na ordem inversa.

| Número de canais                              | M' | 1024                          |
|-----------------------------------------------|----|-------------------------------|
| Fator de roll-off                             |    | $\rho$ 0,1                    |
| Ripple máximo da banda passante (pico a pico) |    | $A_p \big  0.2 \text{ dB}$    |
| Atenuação mínima da banda de rejeição         |    | $A_r \parallel 60 \text{ dB}$ |

Tabela 4.9: Especificações para o CMT do exemplo 4.

### 4.5 Exemplo 4: projeto de filtro de muitos canais CMT-FRM

Neste quarto exemplo, iremos projetar um CMT com as especificações da Tabela 4.9.

Um projeto direto não seria realizável devido à alta ordem requerida para o filtro protótipo, uma vez que  $\omega_{3dB} = \pi/2048$ , tornando a banda de passagem do filtro bastante estreita. Utilizando a técnica FRM, contudo, com

$$
\omega_p = (1 - \rho + 0.037)\pi/2048\tag{4.28}
$$

$$
\omega_s = (1 + \rho)\pi/2048\tag{4.29}
$$

obteremos, entre outros, os cenários que obedecem à restrição da equação  $(3.10)$ , mostrados na Tabela 4.10. Como podemos notar por esta tabela, alguns cenários para L entre 2049 e 2176 n˜ao puderam ser computados, devido a` proximidade do fator  $L = 2M'$ , o que torna a banda de transição do filtro protótipo muito próxima do centro de repetição do filtro base FRM. Isto resulta em valores extremamente altos nas ordens dos filtros e faz com que o algoritmo de estimação seja menos confiável. O cenário para  $L = 169$  é o cenário FRM ótimo, que reduz ao máximo o número de coeficientes necessários, mas não é realizável, pois não satisfaz a restrição da equação  $(3.10)$ ; assim, devemos escolher um dos cenários adjacentes. Para este exemplo, escolhemos o cenário com  $L = 256$ , pois reduz o tamanho do filtro de base, e ao mesmo tempo reduz o número de decomposições polifásicas do filtro de base  $(Q = 8)$ , quando comparado com o cenário mais próximo e acima, isto  $\acute{e}$ , com  $L = 128$ . Utilizando  $L = 256$ , obteremos as especificações para os filtros componentes dadas na Tabela 4.11. Projetando os filtros de base e de máscara pelo

| L              | $N_b$  | $N_{+}$        | $N_{-}$          | $\mathcal{M}_{\rm tot}$ | $N_{\rm equiv}$ | $\boldsymbol{Q}$ |
|----------------|--------|----------------|------------------|-------------------------|-----------------|------------------|
| $\mathbf{1}$   | 87462  | $\overline{0}$ | $\overline{0}$   | 87463                   | 87462           | 2048             |
| $\overline{2}$ | 43732  | 3              | $\overline{0}$   | 43737                   | 87467           | 1024             |
| $\overline{4}$ | 21868  | 11             | $\overline{0}$   | 21881                   | 87483           | 512              |
| $8\,$          | 10936  | 23             | $\overline{0}$   | 10961                   | 87511           | 256              |
| 16             | 5470   | 47             | $\overline{0}$   | 5519                    | 87567           | 128              |
| $32\,$         | 2736   | 91             | $\overline{0}$   | 2829                    | 87643           | 64               |
| 64             | 1370   | 183            | $\overline{0}$   | 1555                    | 87863           | 32               |
| 128            | 686    | 375            | $\overline{0}$   | 1063                    | 88183           | 16               |
| 169            | 520    | 505            | $\boldsymbol{0}$ | 1027                    | 88385           |                  |
| 256            | 344    | 801            | $\boldsymbol{0}$ | 1147                    | 88865           | 8                |
| 512            | 174    | 1873           | $\overline{0}$   | 2049                    | 90961           | $\overline{4}$   |
| 1024           | 88     | 5683           | $\overline{0}$   | 5773                    | 95795           | $\overline{2}$   |
| 2049           |        |                |                  |                         |                 | 2048             |
| 2050           |        |                |                  |                         |                 | 1024             |
| 2052           |        |                |                  |                         |                 | 512              |
| 2056           |        |                |                  |                         |                 | 256              |
| 2064           |        |                |                  |                         |                 | 128              |
| 2080           |        |                |                  |                         |                 | 64               |
| 2112           |        |                |                  |                         |                 | $32\,$           |
| 2176           |        |                |                  |                         |                 | 16               |
| 2304           | $40\,$ | 43008          | 7344             | 50395                   | 135168          | 8                |
| 2560           | $36\,$ | 25513          | 9589             | 35141                   | 117673          | $\overline{4}$   |
| 3072           | $30\,$ | 15845          | 17707            | 33585                   | 109867          | $\overline{2}$   |

Tabela 4.10: Cenários obtidos para o FRM do exemplo 4.

Tabela 4.11: Especificações para os filtros componentes FRM do exemplo 4.

| Filtro | $\omega_n$  | $\omega_{\rm s}$                                   | $A_n$                   | $A_r$ |
|--------|-------------|----------------------------------------------------|-------------------------|-------|
| Base   | $0,1171\pi$ | $0,1375\pi$                                        | $0.07$ dB $\vert$ 60 dB |       |
| Masc.  |             | $0,0004545\pi$   0,0072754 $\pi$   0,07 dB   60 dB |                         |       |

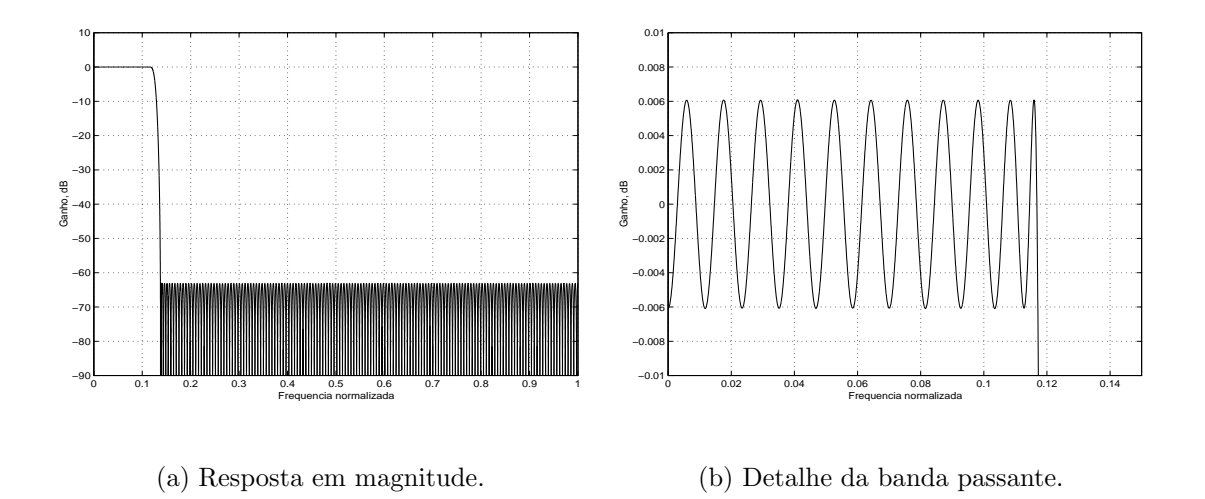

Figura 4.10: Resposta em frequência do filtro de base para o exemplo 4.

algoritmo Remez, teremos as respostas da Figura 4.10, para o filtro de base e da Figura 4.11, para o filtro de máscara. Para o filtro protótipo resultante, teremos as respostas das Figuras 4.12 e 4.13.

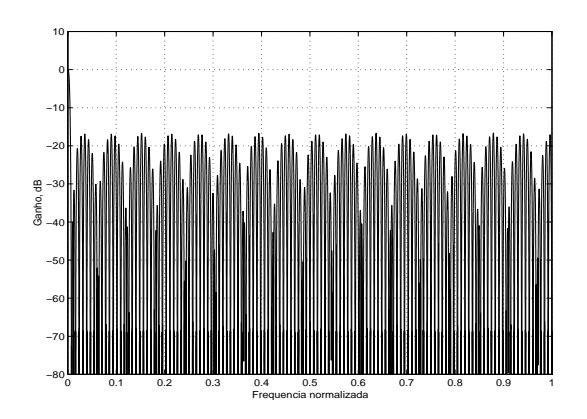

(a) Resposta em magnitude, espectro completo.

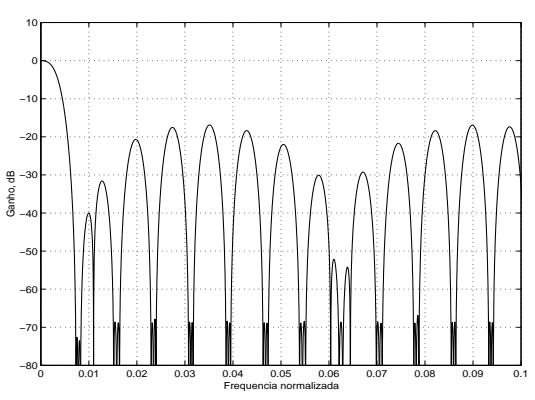

(b) Detalhe do início do espectro.

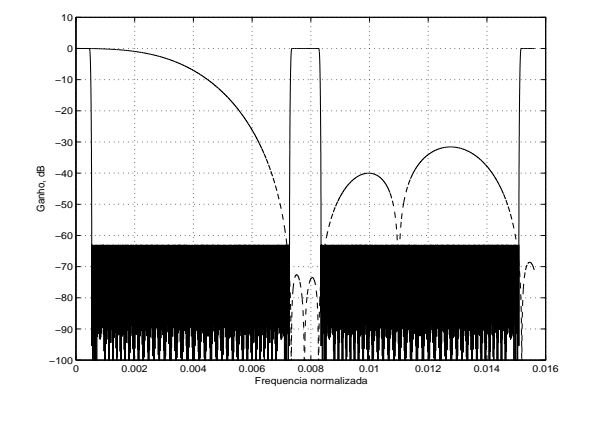

(c) Opera¸c˜ao de mascaramento, em detalhe.

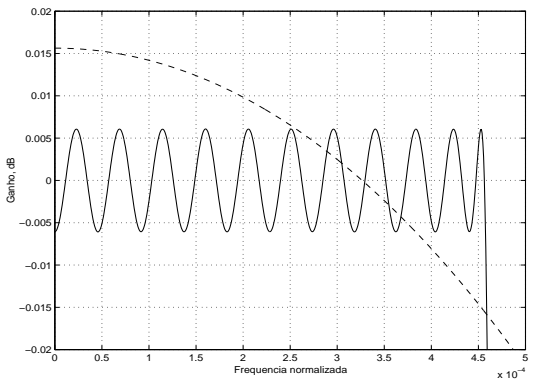

(d) Operação de mascaramento na banda passante.

Figura 4.11: Resposta em frequência e operação do filtro de máscara do exemplo 4.

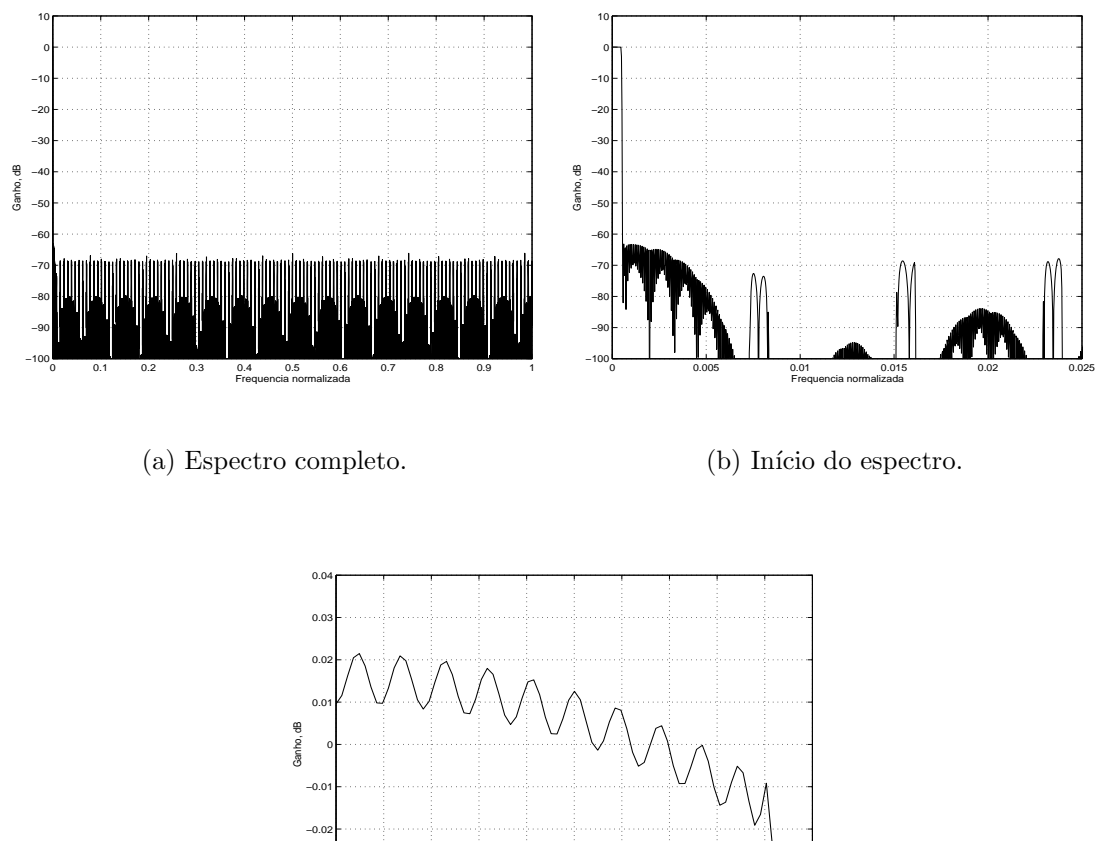

0 0.5 1 1.5 2 2.5 3 3.5 4 4.5 5 x 10−4 −0.04  $-0.0$ Frequencia normalizada

(c) Detalhe de banda passante.

Figura 4.12: Resposta em magnitude do filtro protótipo para o CMT do exemplo 4.

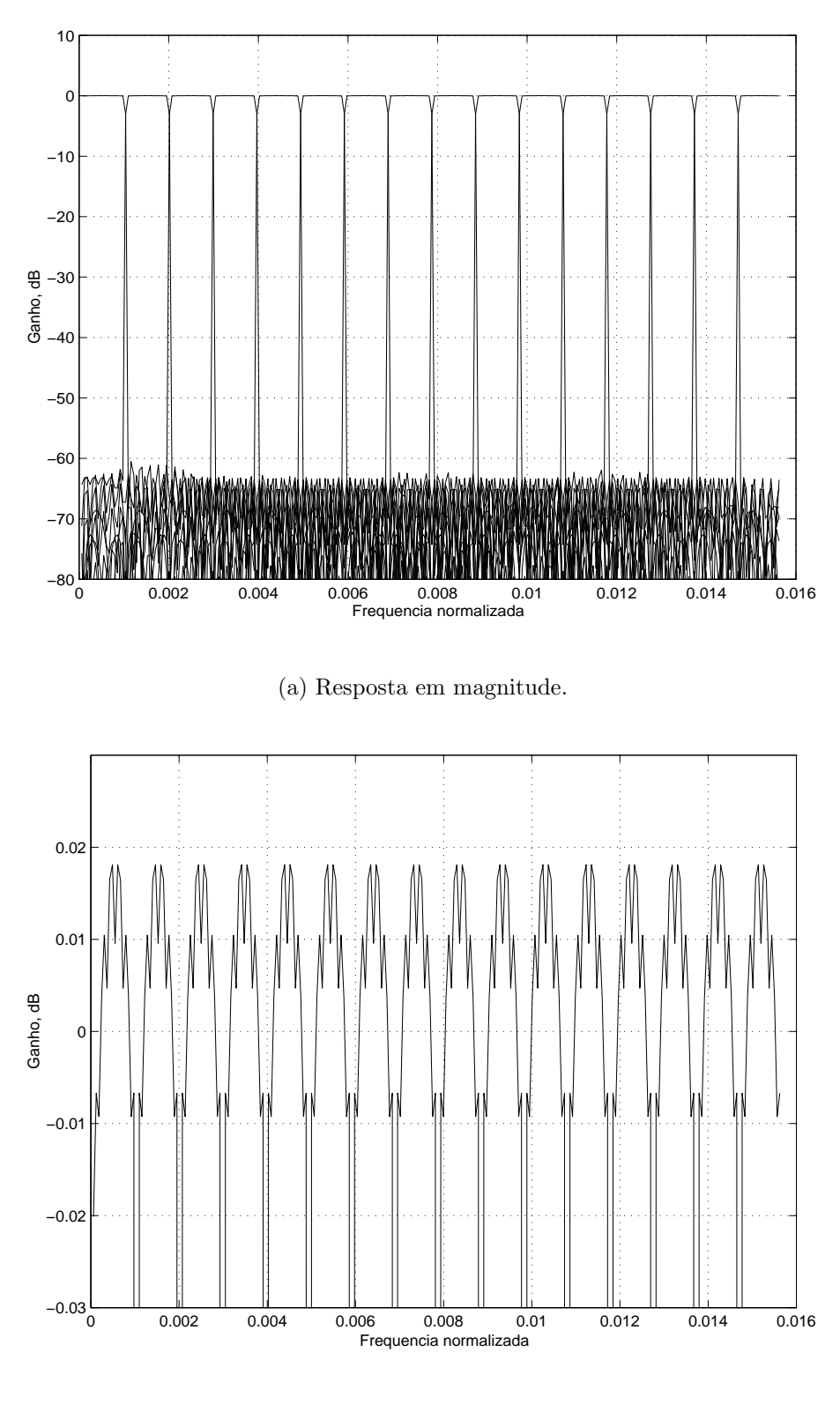

(b) Banda passante.

Figura 4.13: Resposta dos 16 primeiros filtros do CMT do exemplo 4.

Tabela 4.12: Especificações para o filtro FRM recorrente do exemplo 5.

| Frequência de final de banda passante         |             | $\Big  0,0004545\pi \Big $ |
|-----------------------------------------------|-------------|----------------------------|
| Frequência de início de banda de rejeição     |             | $0,0072754\pi$             |
| <i>Ripple</i> de banda passante (pico a pico) | $A_p$       | $0,1$ dB                   |
| Atenuação mínima de banda de rejeição         | $A_{\bm r}$ | 60 dB                      |

## 4.6 Exemplo 5: projeto de CMT de 1024 canais com FRM recorrente

Neste quinto exemplo, iremos realizar o mesmo projeto do exemplo anterior, mas iremos utilizar o FRM de modo recorrente, para gerar também o filtro de máscara, já que este apresenta ordem alta conforme observamos na Tabela 4.10. Portanto, as especificações do CMT seguem iguais às da Tabela 4.9, assim como os cenários da Tabela 4.10 e as especificações dos filtros componentes da Tabela 4.11. Com isto, o filtro de máscara, que será o nosso FRM recorrente, deve atender às especificações da Tabela 4.12. Calculando os cenários para o filtro recorrente, obtemos os valores da Tabela 4.13. Pela Tabela 4.13, podemos ver que a escolha de  $L' = 16$  é atrativa, pois satisfaz a equação (3.10), com  $Q = 128$ , além de possuir baixa complexidade computacional. Realizando este projeto recorrente, obteremos um filtro FRM com as respostas da Figura 4.14. Obtendo agora o filtro protótipo e o CMT, obteremos os gráficos das Figuras 4.15 e 4.16.

| L'             | $N_{+b}$ | $N_{\rm ++}$   | $N_{+-}\,$     | $\mathcal{M}_{+,\mathrm{tot}}$ | $N_{+,\mathrm{equiv}}$ |
|----------------|----------|----------------|----------------|--------------------------------|------------------------|
| $\overline{1}$ | 1024     | $\overline{0}$ | $\overline{0}$ | 1025                           | 1024                   |
| $\overline{2}$ | 514      | $\mathfrak{Z}$ | $\overline{0}$ | 519                            | 1031                   |
| 3              | 344      | $\overline{7}$ | $\overline{0}$ | 353                            | 1039                   |
| $\overline{4}$ | 258      | 11             | $\overline{0}$ | 271                            | 1043                   |
| $\overline{5}$ | 206      | 15             | $\overline{0}$ | 223                            | 1045                   |
| 6              | $172\,$  | $17\,$         | $\overline{0}$ | 191                            | 1049                   |
| $\overline{7}$ | 148      | 21             | $\overline{0}$ | 171                            | 1057                   |
| 8              | 130      | 25             | $\overline{0}$ | 157                            | 1065                   |
| 9              | 116      | 27             | $\overline{0}$ | 145                            | 1071                   |
| 10             | 104      | 31             | $\overline{0}$ | 137                            | 1071                   |
| 11             | 96       | 33             | $\overline{0}$ | 131                            | 1089                   |
| 12             | 88       | 37             | $\overline{0}$ | 127                            | 1093                   |
| 13             | 82       | $39\,$         | $\overline{0}$ | 123                            | 1105                   |
| 14             | 76       | 43             | $\overline{0}$ | 121                            | 1107                   |
| 15             | 70       | $45\,$         | $\overline{0}$ | 117                            | 1095                   |
| 16             | 66       | 49             | $\bf{0}$       | 117                            | 1105                   |
| 17             | 62       | 51             | $\bf{0}$       | 115                            | 1105                   |
| 18             | 60       | $55\,$         | $\overline{0}$ | 117                            | $1135\,$               |
| 19             | 56       | 59             | $\overline{0}$ | 117                            | 1123                   |
| 20             | 54       | 61             | $\overline{0}$ | 117                            | 1141                   |

Tabela 4.13: Cenários obtidos para o FRM recorrente do exemplo 5.

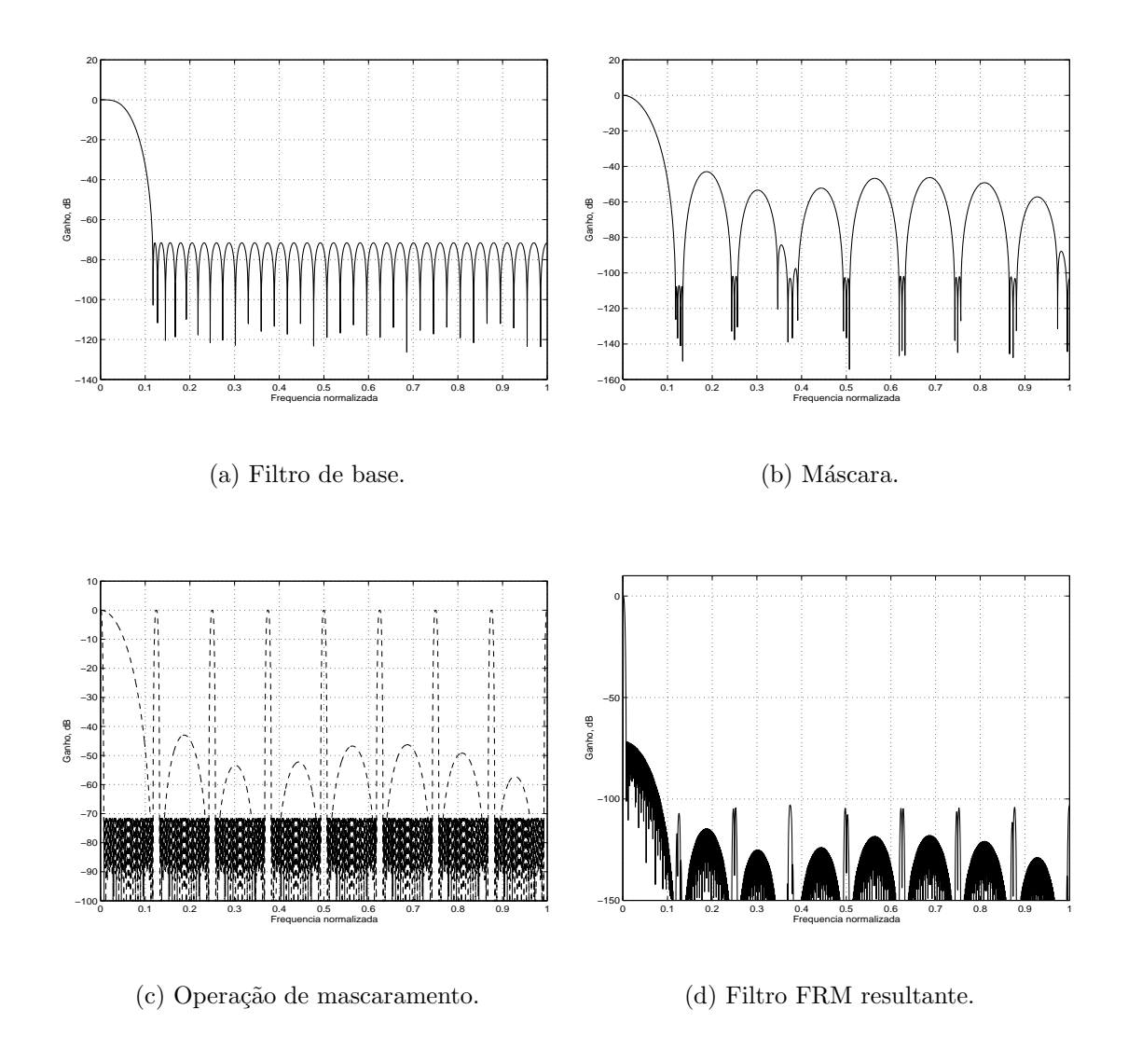

Figura 4.14: Respostas em magnitude dos filtros componentes do filtro FRM recorrente do exemplo 5.

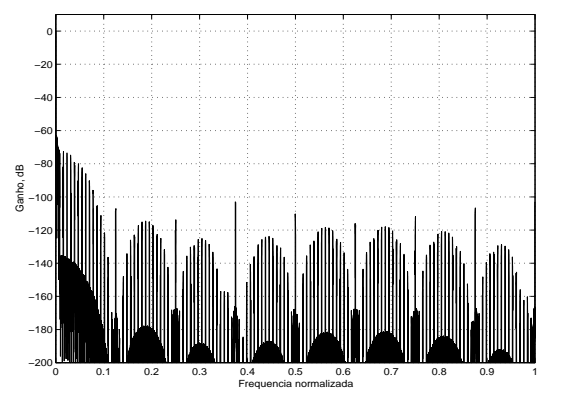

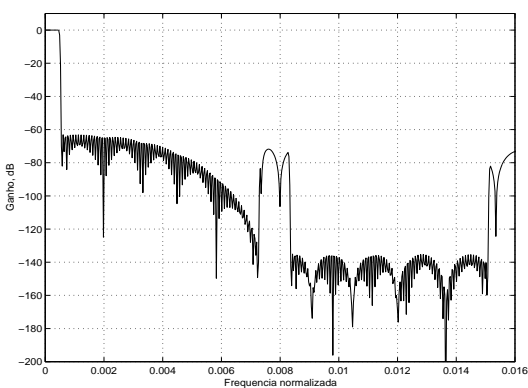

 $(a)$  Filtro protótipo.

(b) Filtro protótipo, detalhe do início do espectro.

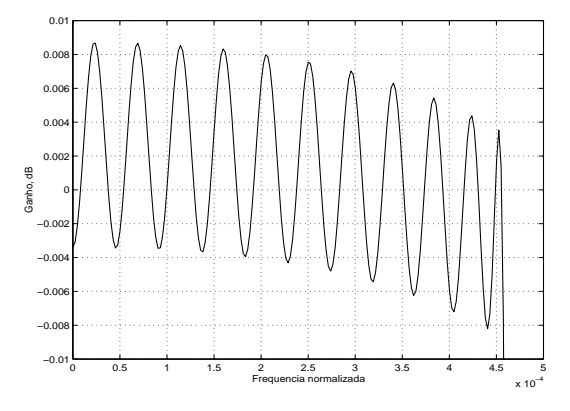

(c) Filtro protótipo, detalhe da banda passante.

Figura 4.15: Respostas em magnitude do filtro protótipo usando FRM-CMT recorrente, do exemplo 5.

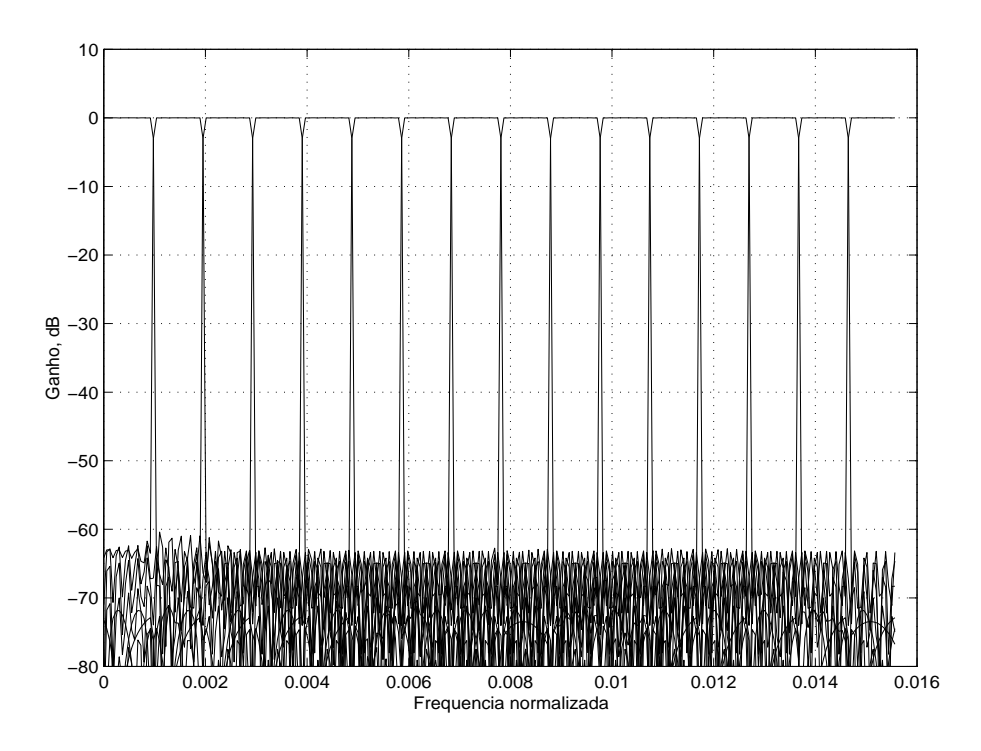

(a) Resposta em magnitude do espectro completo.

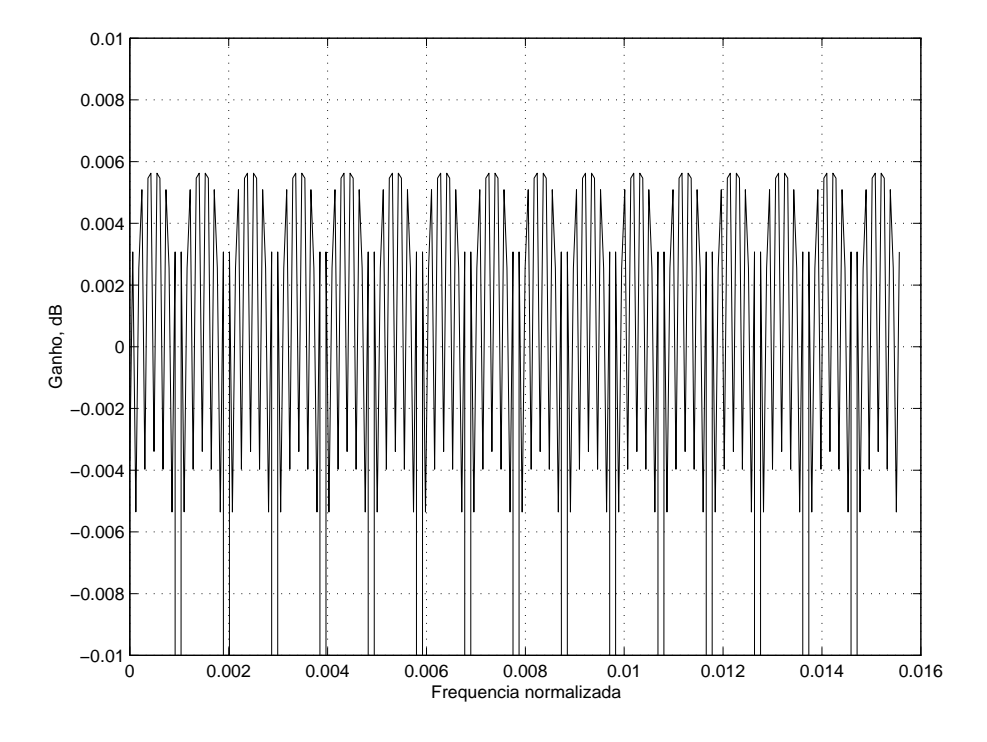

(b) Resposta em magnitude do início do espectro.

Figura 4.16: Respostas dos dezesseis primeiros filtros do banco de filtros FRM-CMT recorrente, do exemplo 5.

Tabela 4.14: Especificações para o filtro recorrente do exemplo 6.

| Frequência de final de banda passante         |             | $0,0004575\pi$  |
|-----------------------------------------------|-------------|-----------------|
| Frequência de início de banda de rejeição     |             | $0,001416\pi$   |
| <i>Ripple</i> de banda passante (pico a pico) | $A_p$       | $0,02$ dB       |
| Atenuação mínima da banda de rejeição         | $A_{\bm r}$ | $60 \text{ dB}$ |

Tabela 4.15: Cenários obtidos para o projeto do filtro recorrente do exemplo 6.

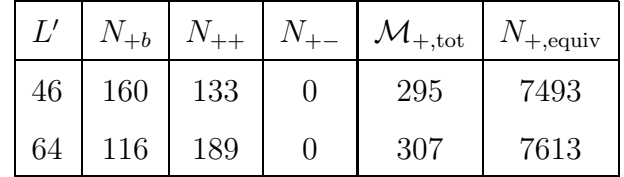

## 4.7 Exemplo 6: projeto de CMT com 1024 canais com FRM recorrente e  $L = 1024$

Caso utilizássemos, em vez do cenário ótimo escolhido no exemplo 5, o cenário com  $L = 1024$ , então obteríamos, para o filtro de máscara as especificações da Tabela 4.14. Para estas especificações obtemos, por exemplo, os dois cenários da Tabela 4.15. Nesta tabela, apresentamos o cenário de maior redução FRM, quando  $L' = 46$ , e um cenário próximo que atende à restrição da equação  $(3.10)$ , quando  $L' = 64$ . Utilizando  $L' = 64$  resulta em  $Q' = 32$  decomposições do filtro de base do FRM recorrente, e como  $L = 1024$  só são necessárias  $Q = 2$  decomposições polifásicas para o filtro de base do CMT. Projetando o filtro de máscara para este exemplo, obtemos as respostas apresentadas na Figura 4.17. Já o filtro protótipo e os filtros dos bancos do CMT apresentarão respostas mostradas nas Figuras 4.18 e 4.19.

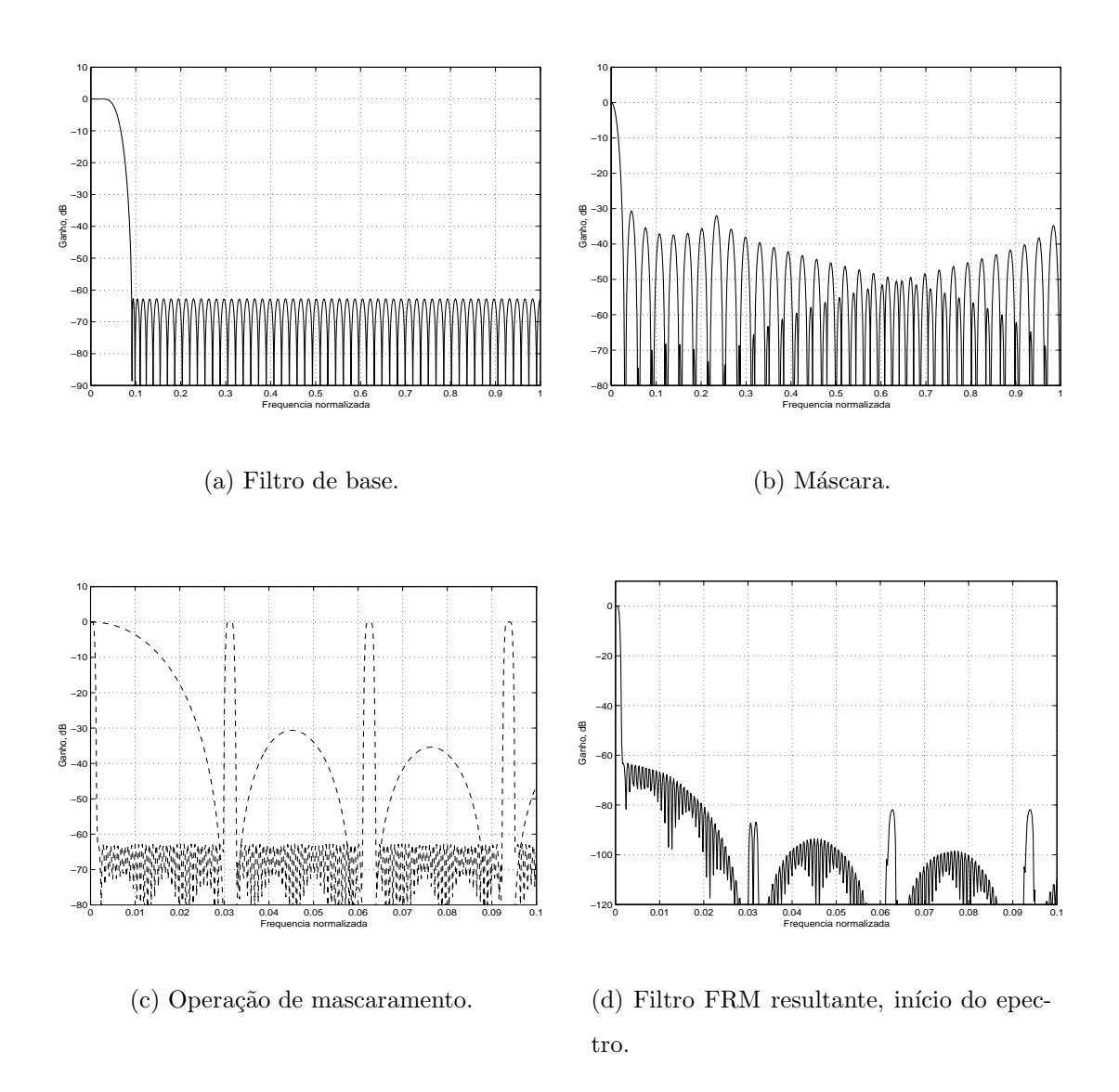

Figura 4.17: Respostas em magnitude dos filtros componentes do filtro FRM máscara recorrente do exemplo 6.

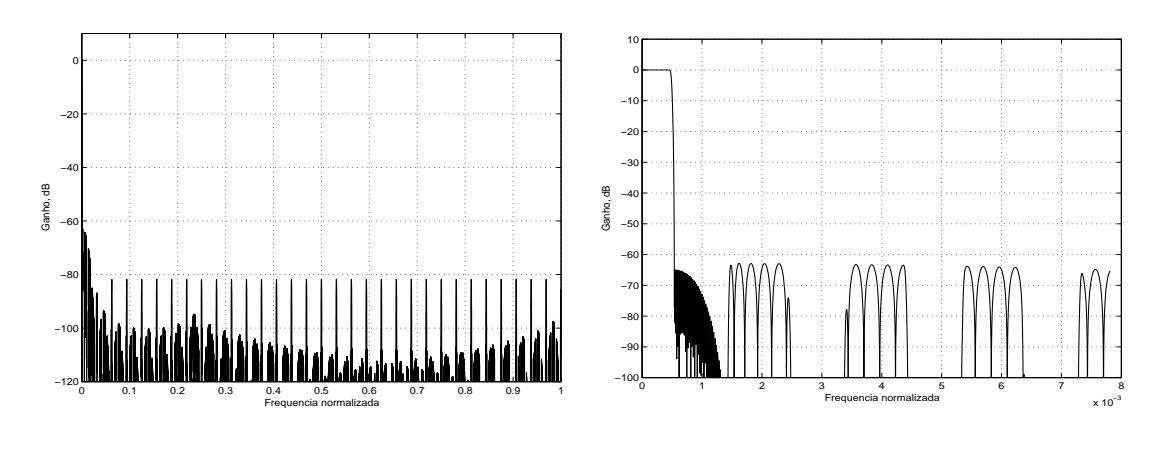

 $(a)$  Filtro protótipo.

 $(b)$  Filtro protótipo, detalhe do início do espectro.

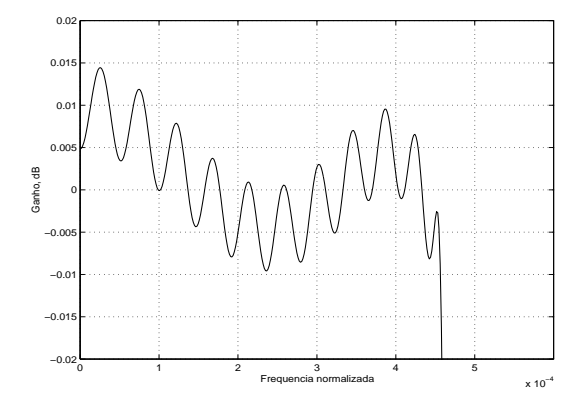

(c) Filtro protótipo, detalhe da banda passante.

Figura 4.18: Respostas em magnitude do filtro protótipo usando FRM-CMT recorrente, do exemplo 6.

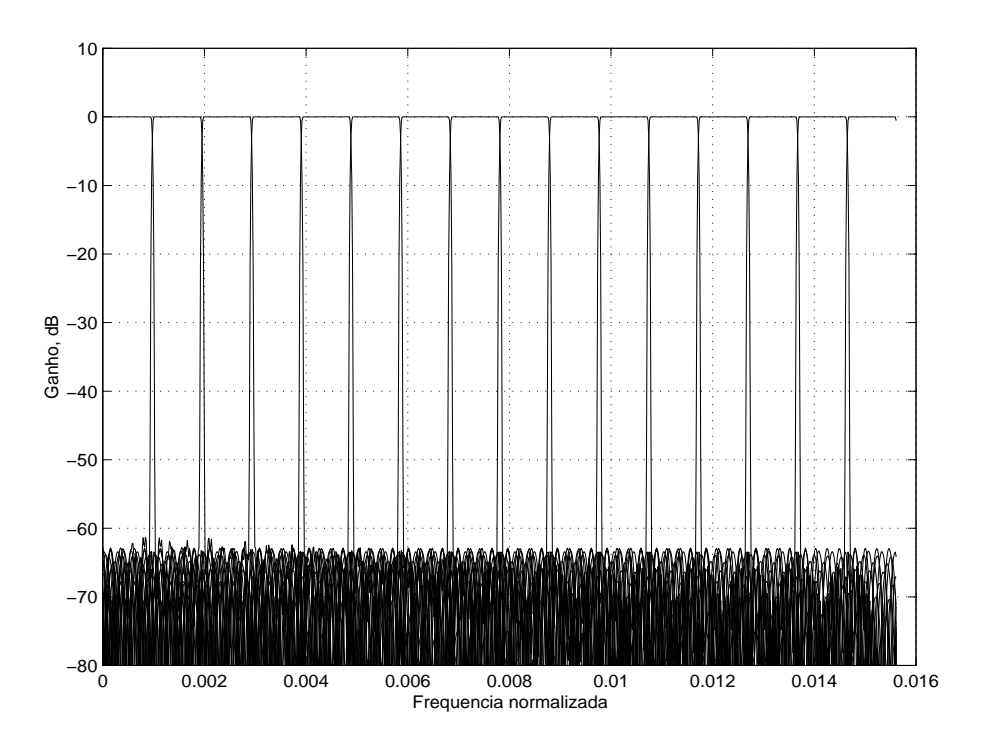

(a) Resposta em magnitude do espectro completo.

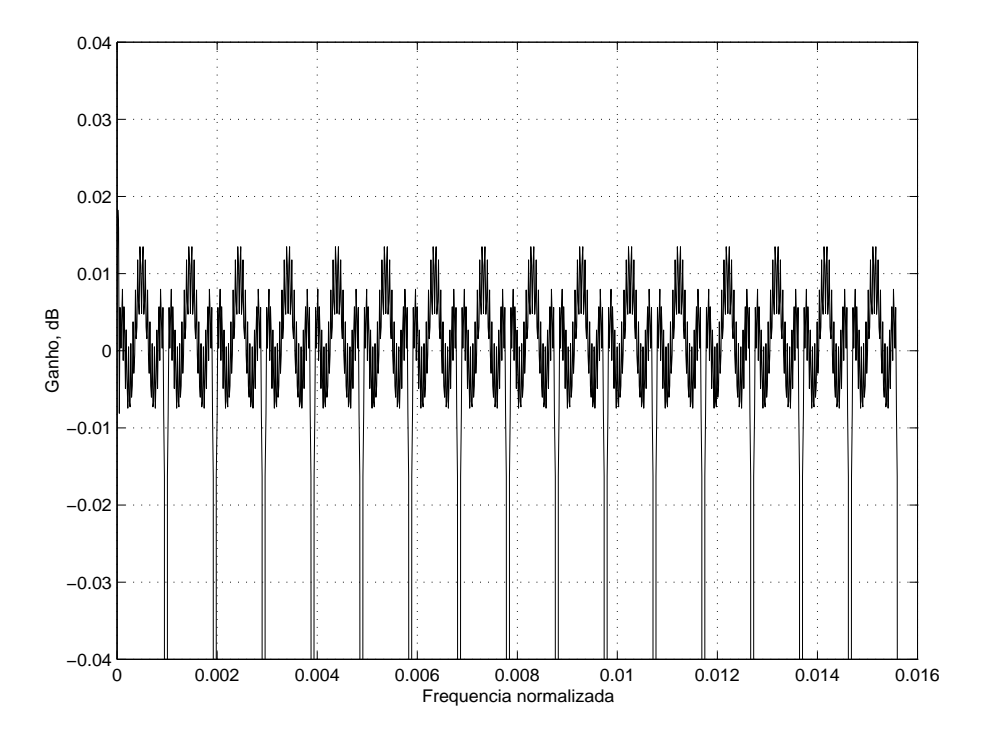

(b) Resposta em magnitude do início do espectro.

Figura 4.19: Respostas dos dezesseis primeiros filtros do banco de filtros FRM-CMT recorrente, do exemplo 6.

| Método     | Exemplo        | $\mathcal{M}_{\rm tot}$ | $\mathcal{E}$ | Red.Dir | Red. FRM |
|------------|----------------|-------------------------|---------------|---------|----------|
| <b>FIR</b> |                | 87463                   | 87463         |         |          |
| <b>FRM</b> | $\overline{4}$ | 1147                    | 88866         | 98,69%  |          |
| $FRM-2$    | 5              | 462                     | 89456         | 99,47%  | 59,72%   |
| $FRM-2$    | 6              | 396                     | 97726         | 99,55%  | 65,48%   |

Tabela 4.16: Comparação da complexidade computacional dos FRM-CMTs projetados.

### 4.8 Conclusões

Verificamos, pelos exemplos dados, que é possível implementar o FRM-CMT utilizando estruturas FRM de múltiplos estágios. A Tabela 4.16 indica, para cada caso, a redução da complexidade computacional, quando comparada com um projeto direto e com o CMT-FRM de um único estágio. Nesta tabela, FRM-2 indica que o método FRM é utilizado duas vezes, em recorrência. Como podemos verificar, o uso do CMT-FRM reduz drasticamente o número de multiplicadores necessários em relação ao utilizado numa possível realização direta. Mesmo assim, ao trabalharmos com estruturas FRM de múltiplos estágios, ainda conseguimos uma boa redução. No Exemplo 5 necessitamos utilizar apenas 40,28% dos coeficientes do CMT-FRM de um único estágio. Para o Exemplo 6, este número cai para 34,52%, demonstrando novamente que dependendo da escolha dos cenários dos filtros FRM, pode-se reduzir ainda mais a complexidade computacional. O Exemplo  $6$  ainda nos mostra que  $\acute{e}$ poss´ıvel obter boa redu¸c˜ao, e ao mesmo tempo simplificar a estrutura FRM-CMT. De fato, neste exemplo as decomposições polifásicas são em menor número para o filtro de base, n˜ao sendo necess´ario elevar tanto a taxa de processamento do sinal dentro do banco de filtros, devido ao interpolador em  $Q'$  da estrutura. Entretanto, como notamos pela Tabela 4.16, o esforço computacional apresenta um ligeiro aumento.

Sobretudo, com os exemplos numéricos, foi possível demonstrar que com o método FRM-CMT de múltiplos estágios, podemos projetar filtros com número bem mais alto de canais.

### Capítulo 5

## Estruturas CMT e CMFB não maximamente decimadas

Conforme apresentamos no Capítulo 2, a relação  $\alpha$  entre o número de canais e o fator de decimação (mudança da taxa de amostragem do sistema) determina a quantidade de informação contida em cada canal. Além disso, quando esta relação  $\acute{e}$  unitária, podemos obter a maior mudança da taxa de amostragem sem perda de informação do sistema, ou seja, trabalhamos então no caso maximamente decimado. Para este caso, é possível derivar estruturas eficientes e que utilizam o método de mascaramento da resposta em frequência para implementar bancos de filtros com número muito grande de canais, ou com fatores de *roll-off* muito pequenos. Entretanto, verificamos que o fator de interpolação do filtro de base FRM, para estruturas eficientes, fica limitado a uma relação que envolve tanto o número de canais como o fator de decima¸c˜ao. Neste cap´ıtulo, abordaremos os casos n˜ao maximamente decimados, que permitem novas possibilidades de estruturas eficientes e, portanto, conseguimos contornar de algumas formas a restrição do fator de interpolação do filtro base FRM em relação ao número de canais e ao fator de decimação do CMFB.

#### 5.1 Caso em que  $\alpha$  é inteiro

No caso não maximamente decimado com  $\alpha$  inteiro, isto é,  $M'$  é múltiplo de  $M$ , a estrutura pode ser obtida pela análise da Figura 2.13, partindo de uma configuração maximamente decimada. Neste caso, porém, como  $M < M'$ , tem-se que,

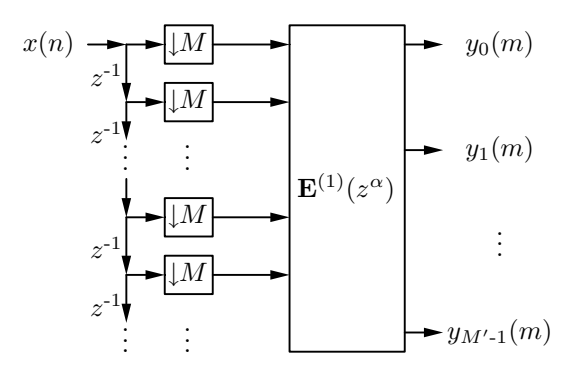

Figura 5.1: Representação convencional da decomposição polifásica, sendo aplicada a uma matriz com  $\alpha = M'/M$  inteiro.

após passar os decimadores para antes da matriz de filtros polifásicos, esta matriz fica em função de  $z^{M'/M} = z^{\alpha}$ , já que o efeito da decimação não cancela completamente a interpolação realizada na decomposição polifásica dos filtros de síntese. Assim, teremos a representação da Figura 5.1, ou seja, exatamente o caso mostrado anteriormente, mas agora usando  $E^{(1)}(z^{\alpha})$  no lugar de  $E^{(\alpha)}(z)$  na Figura 2.13b. Entretanto, como o índice de decimação é menor que o número de linhas de componentes polifásicas na matriz, alguns dos decimadores servirão a mais de uma linha da matriz, defasadas de um certo atraso, conforme mostra a Figura 5.2. Este tipo de estrutura tamb´em poderia ser utilizado na estrutura maximamente decimada, pois a decomposição em  $2M'$  componentes e a decimação de índice  $M'$  do sinal de entrada fazem com que o sinal processado pela linha  $M' + k$  seja o mesmo do sinal processado pela linha k, atrasado de uma amostra (na taxa mais baixa), para  $1\leq k\leq M'.$ Para facilitar a compreensão, entretanto, continuaremos descrevendo a decomposição através de uma única linha de decomposição, ou seja, conforme a Figura 5.1.

Se calcularmos a matriz  $\mathbf{E}^{(\alpha)}(z)$ , matriz das componentes polifásicas da Figura 2.13 a partir da Figura 5.2, teremos [11]

$$
\mathbf{E}^{(\alpha)}(z) = \mathbf{E}^{(1)}(z^{\alpha})\mathbf{S}(z)
$$
\n(5.1)

onde

$$
\mathbf{S}(z) = \frac{1}{\sqrt{\alpha}} \begin{bmatrix} \mathbf{I}_M & z^{-1} \mathbf{I}_M & \dots & z^{-(\alpha-1)} \mathbf{I}_M \end{bmatrix}^T
$$
(5.2)

Como exemplo, nas Figuras 5.3 e 5.4 temos a decomposição espectral de sinais de um TMUX de  $M' = 6$  canais com fator de reamostragem de  $M = 3$ . A partir destas
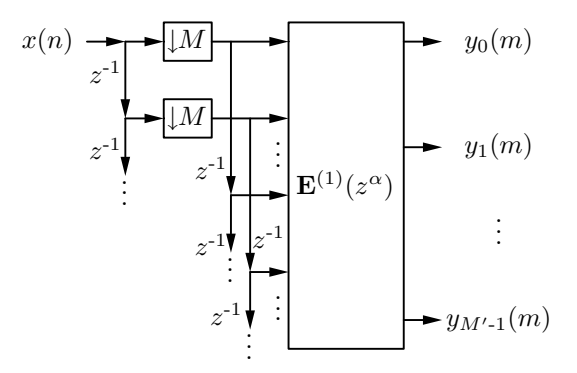

Figura 5.2: Representação alternativa para o caso  $\alpha = M'/M$  inteiro, aproveitando o fato de que a cada M linhas da estrutura, a mesma componente do sinal  $x(n)$ aparece, apenas atrasada em relação à ocorrência anterior.

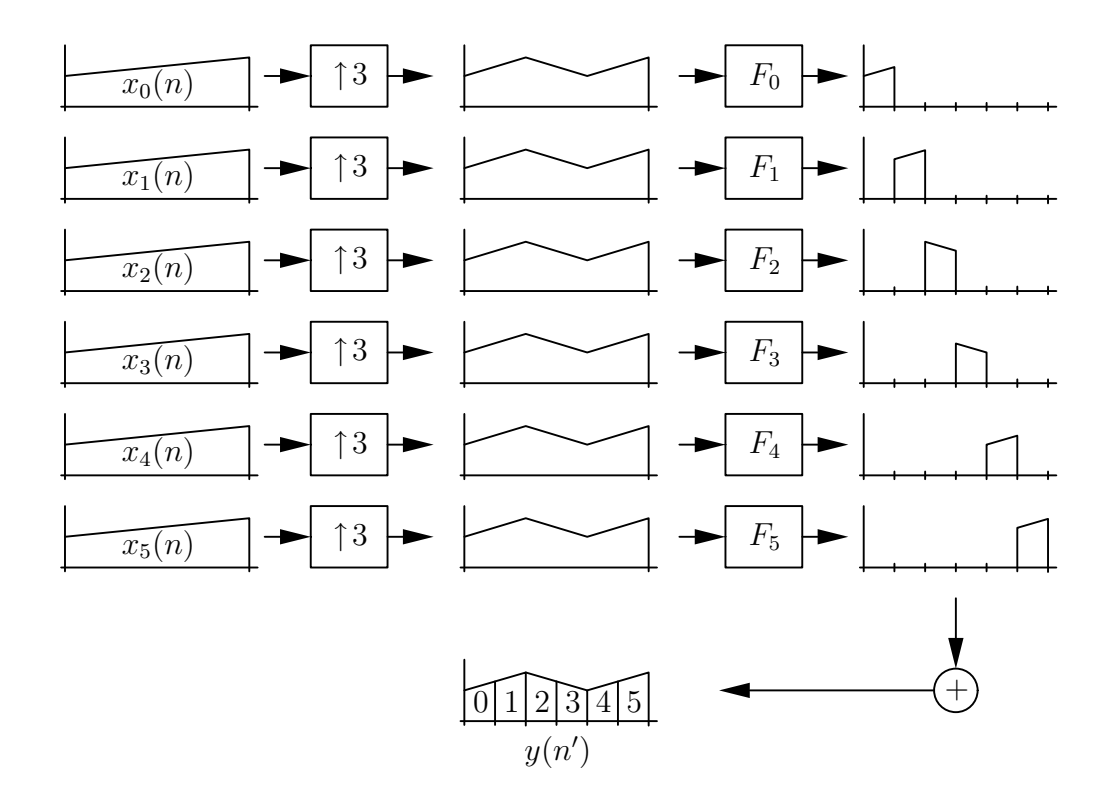

Figura 5.3: Representação de um banco de síntese de um TMUX de 6 canais com fator de reamostragem de 3.

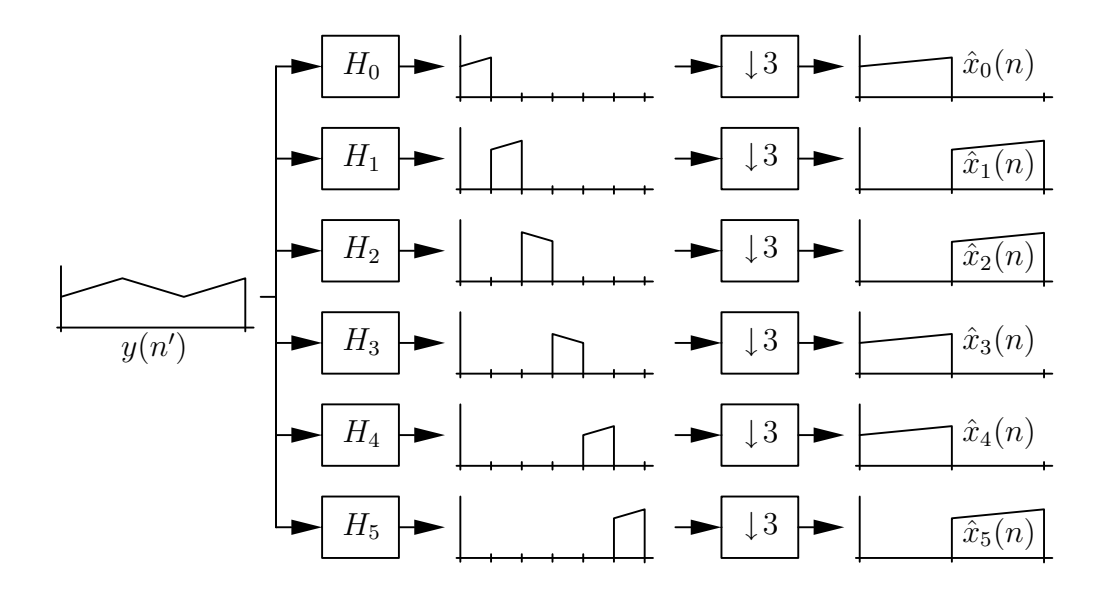

Figura 5.4: Representação dos sinais de um banco de análise de um TMUX de 6 canais com fator de reamostragem de 3.

figuras, podemos notar que o fator de ocupação (uso da banda de frequência) para cada canal é de apenas 50%, já que a interpolação por um fator não máximo resulta em banda menor do sinal de informação em cada canal. Se tivéssemos um fator de reamostragem de 2, então teríamos um fator de ocupação de apenas 33,3%. Note que o número de canais  $M' = 6$  é múltiplo tanto de 2 como de 3, então em ambos os casos poderíamos implementar a estrutura eficiente. Como o primeiro valor de  $\alpha$ inteiro é 2, um TMUX não maximamente decimado baseado em modulação cosseno com estrutura eficiente teria uma perda de pelo menos 50% de banda em cada canal. Como podemos notar, pela Figura 5.1 ou 5.2, a matriz polifásica se mantém idêntica à da estrutura do caso criticamente decimado; portanto, a decomposição polifásica, as matrizes pré-moduladoras e a DCT-IV não se alteram. Assim, a estrutura do banco de síntese e de análise será conforme mostrado nas Figuras 5.5 e 5.6. O fator  $1/\sqrt{\alpha}$  da equação (5.2) resulta do fato de que a banda passante dos filtros de análise necessita ter ganho multiplicado por este fator, devido à sobreposição entre os canais originais, que agora possuem faixa mais estreita, já que o índice de decimação foi reduzido. Portanto, o fator multiplicativo nas estruturas das Figuras 5.5 e 5.6 incorpora este fator e fica:

$$
(-1)^{c}\sqrt{M'} \times 1/\sqrt{\alpha} = (-1)^{c}\sqrt{M' \times \frac{M}{M'}} = (-1)^{c}\sqrt{M}
$$
 (5.3)

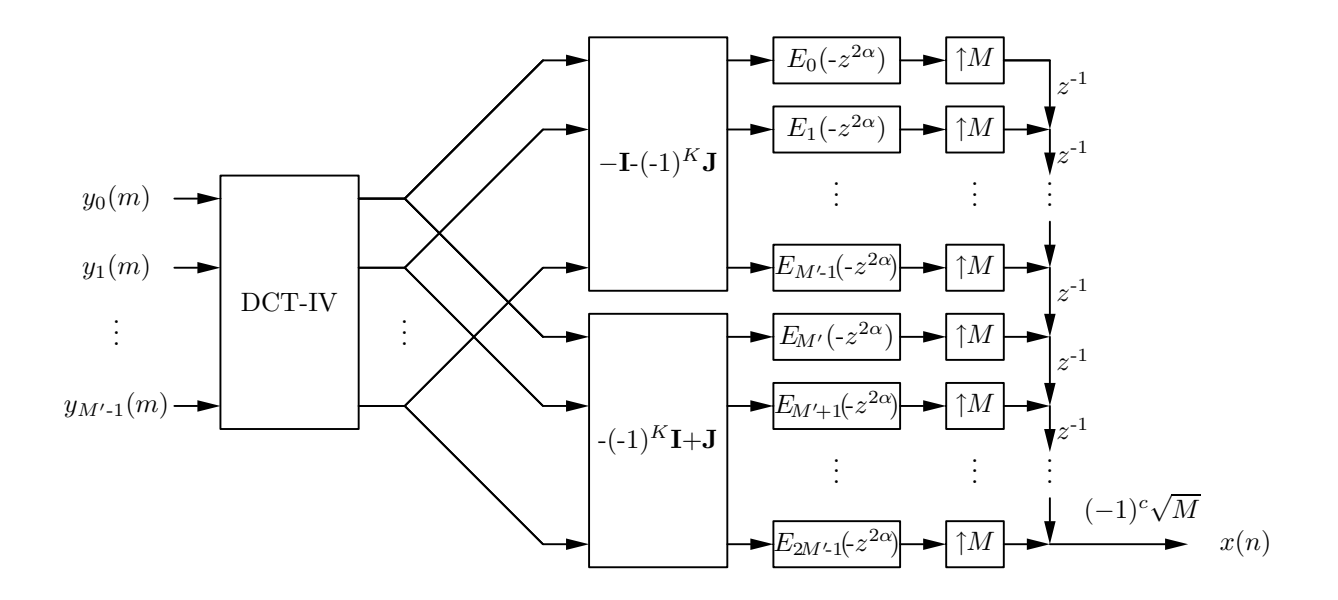

Figura 5.5: A estrutura eficiente de implementação do banco de síntese de um CMFB para o caso  $\alpha = M'/M$  inteiro.

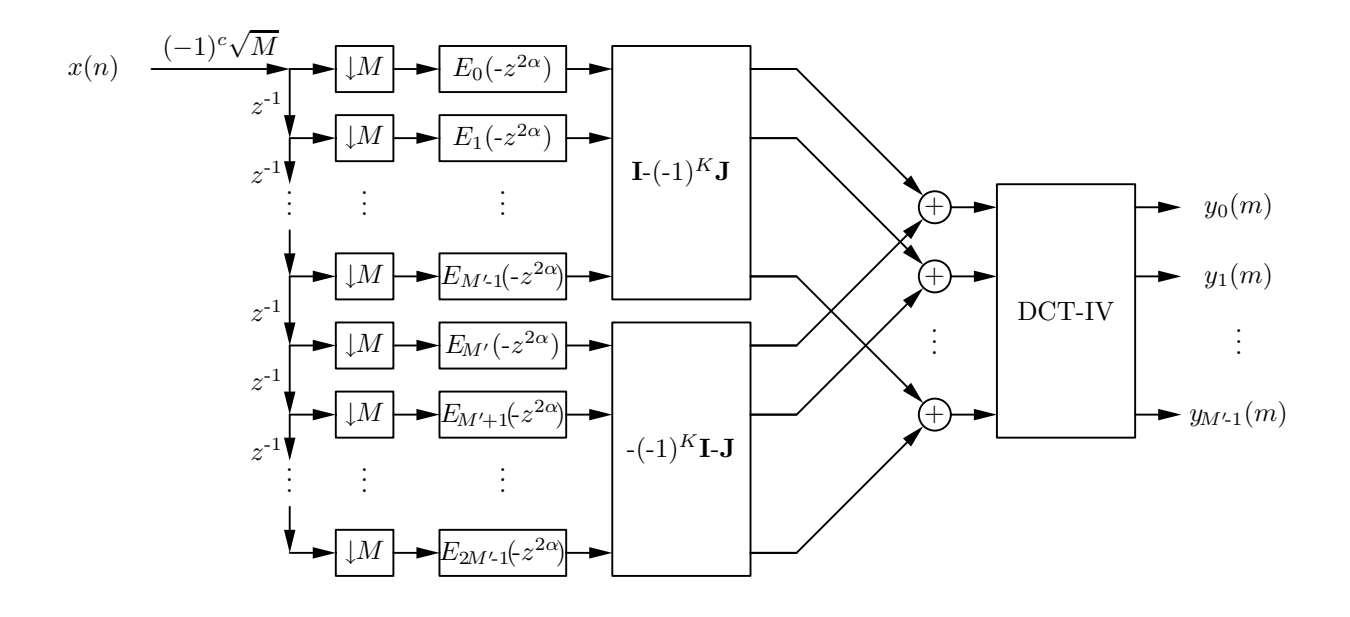

Figura 5.6: A estrutura eficiente de implementação do banco de análise de um CMFB para o caso  $\alpha = M'/M$  inteiro.

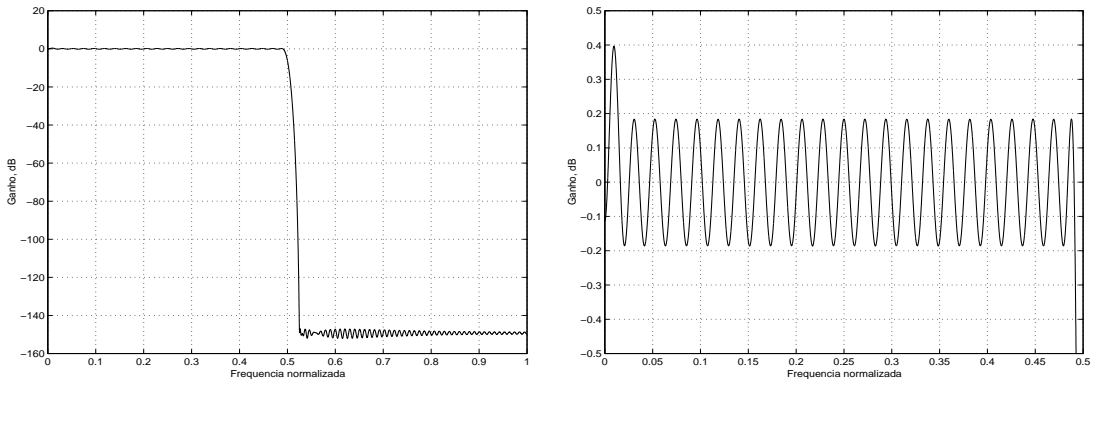

(a) Resposta em magnitude.

(b) Detalhe de banda passante.

Figura 5.7: Resposta do primeiro canal do CMT não-maximamente decimado do Exemplo 7.

### 5.2 Exemplo 7: CMT com 8 canais e fator de reamostragem de 4

Para este exemplo, utilizamos a especificação similar ao do exemplo 1, do Capítulo 2. Para um CMT de 8 canais obteremos a matriz  $E(z)$  sendo implementada com 768 coeficientes em 16 decomposições polifásicas. As estruturas eficientes para os filtros de an´alise e de s´ıntese ser˜ao como as das Figuras 2.14 e 2.15, exceto que os decimadores e interpoladores ser˜ao agora de 4, em vez de 8. A resposta do banco de filtros, assim como a do filtro protótipo, na taxa alta do sistema, será como apresentado nas Figuras 2.17 e 2.18. Entretanto, como o fator de interpolação e decimação é metade do número de canais, a resposta do  $k$ -ésimo canal ocupará apenas metade do canal. A resposta da saída do primeiro canal, quando é aplicado um impulso na entrada do primeiro canal, é mostrada na Figura 5.7. Já a resposta do segundo canal, com um impulso aplicado à entrada do segundo canal, está mostrada na Figura 5.8. Assim como no exemplo 1, também neste caso  $\mathcal{E} = 768$ .

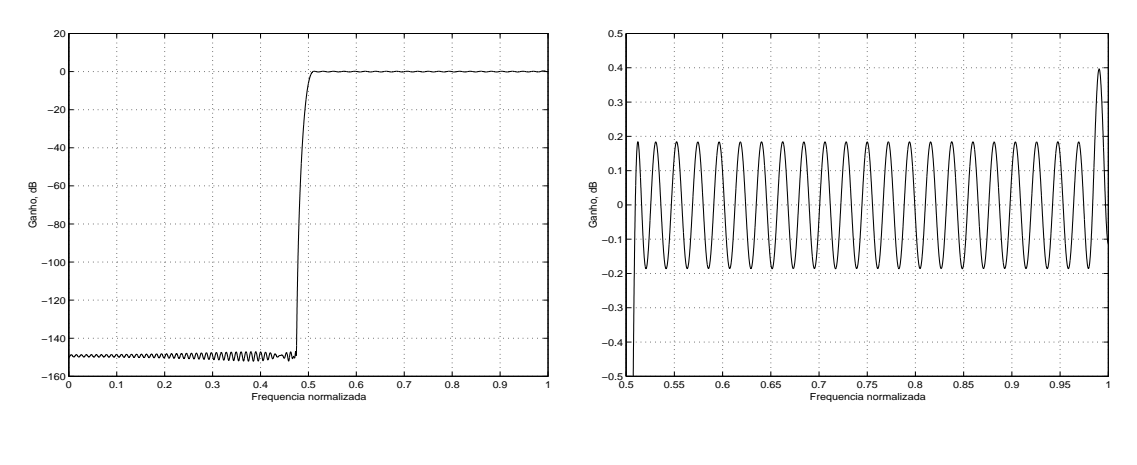

(a) Resposta em magnitude.

(b) Detalhe de banda passante.

Figura 5.8: Resposta do segundo canal do CMT não-maximamente decimado do Exemplo 7.

| Número de canais                                       | M' |                 |
|--------------------------------------------------------|----|-----------------|
| Atenuação mínima do filtro protótipo                   |    | $80 \text{ dB}$ |
| <i>Ripple</i> máximo de banda passante do filtro $A_p$ |    | $0,2$ dB        |
| protótipo                                              |    |                 |
| Fator de roll-off                                      |    |                 |

Tabela 5.1: Especificações do CMT do exemplo 8.

Tabela 5.2: Especificações do filtro protótipo para o CMT do exemplo 8.

|  |  | $\omega_{3dB}$                                                                  | $\omega_s$ | $A_n$ |  |
|--|--|---------------------------------------------------------------------------------|------------|-------|--|
|  |  | 551   552   552   46   0,0727 $\pi$   0,0833 $\pi$   0,1 $\pi$   0,3 dB   82 dB |            |       |  |

#### 5.3 Exemplo 8: CMT de 6 canais

Para este exemplo, especificamos o CMT de 6 canais conforme a Tabela 5.1. Para estas especificações e  $\omega_{3dB} = \pi/12$ , o filtro protótipo pode ser projetado com os valores da Tabela 5.2. Portanto, um CMT maximamente decimado pode ser obtido utilizando estrutura eficiente das Figuras 2.14 e 2.15, com 12 decomposições polifásicas e 46 coeficientes por decomposição. As figuras de mérito deste projeto estão apresentadas na Tabela 5.3. A resposta do filtro protótipo é apresentada na Figura 5.9, e as respostas dos bancos de análise e de síntese são apresentadas na Figura 5.10. Com fator de reamostragem  $M = M' = 6$ , temos as respostas impulsivas dos canais mostradas na Figura 5.11. Já com fator de reamostragem  $M = 3$  temos as respostas impulsivas dos canais mostradas na Figura 5.12, e com  $M = 2$ , temos os resultados da Figura 5.13.

Tabela 5.3: Figuras de mérito do CMT do exemplo 8.

| 181.  | -60 dB  |
|-------|---------|
| TC 31 | -102 dB |

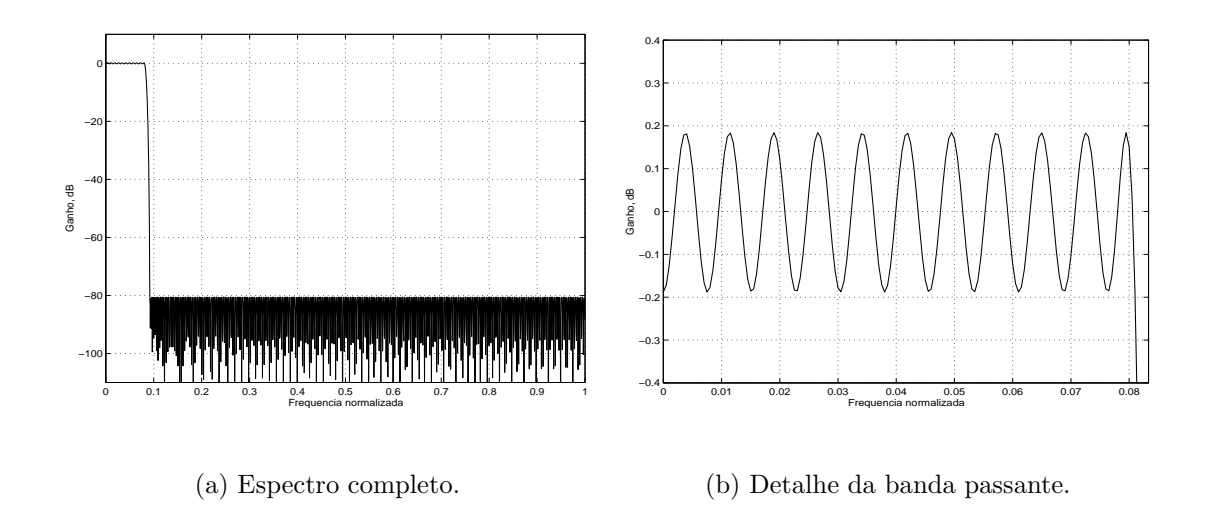

Figura 5.9: Resposta em frequência (magnitude) do filtro protótipo para o CMT do exemplo 8.

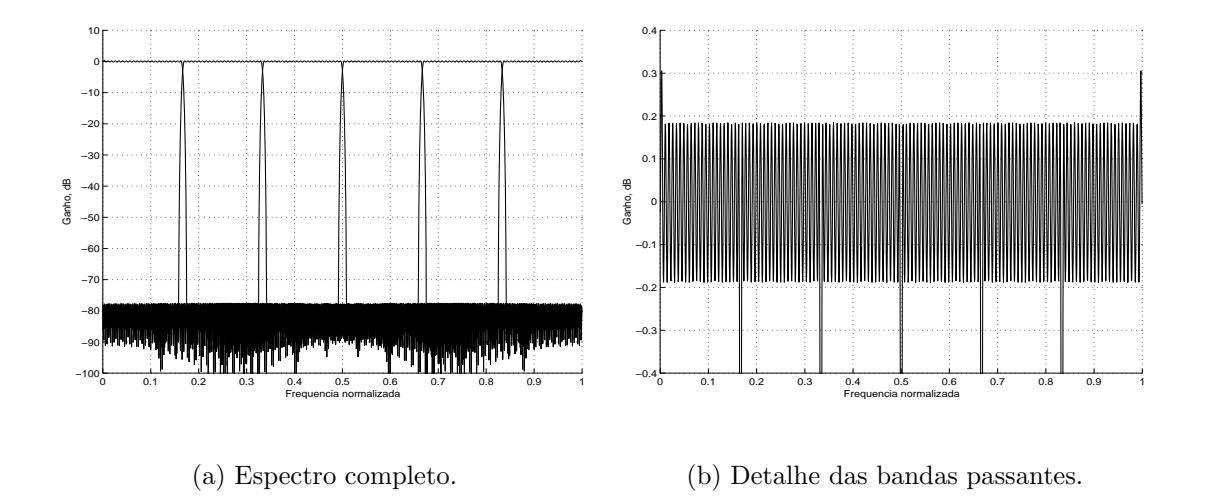

Figura 5.10: Resposta em frequência (magnitude) dos bancos de filtros do CMT do exemplo 8.

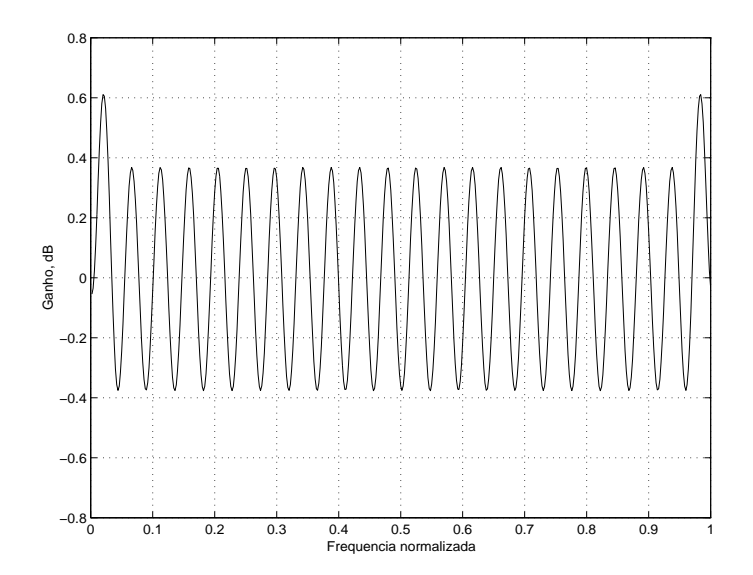

Figura 5.11: Resposta impulsiva de cada uma das 6 saídas do CMT do exemplo 8, com  $M = 6$ .

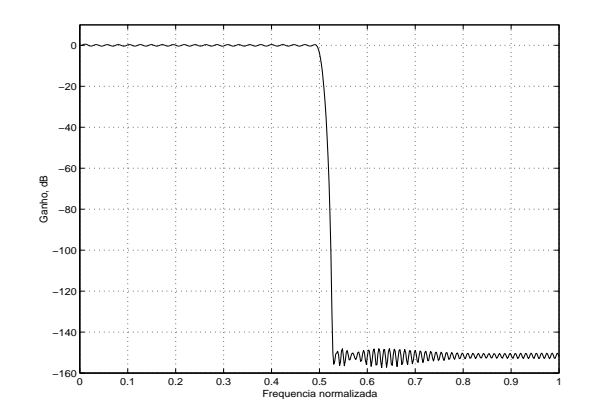

(a) Canais 0, 3 e 4, espectro completo.

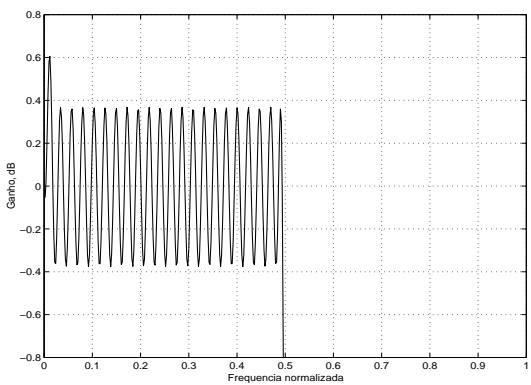

(b) Canais 0, 3 e 4, detalhe de banda passante.

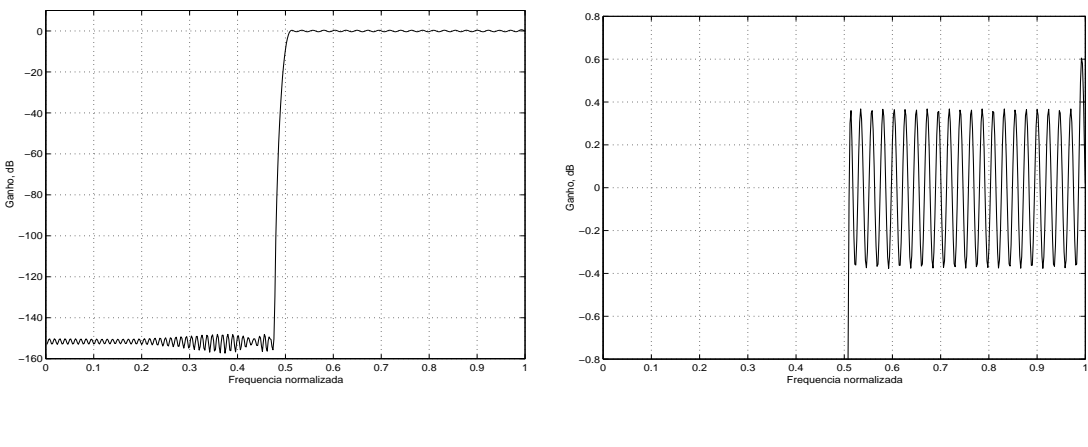

(c) Canais 1, 2 e 5, espectro completo.

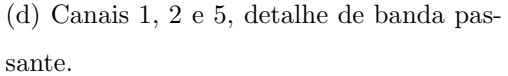

Figura 5.12: Respostas em magnitude das saídas do CMT do exemplo 8, para  $M = 3$ .

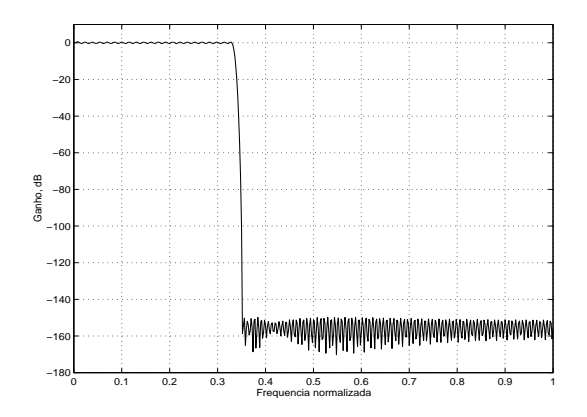

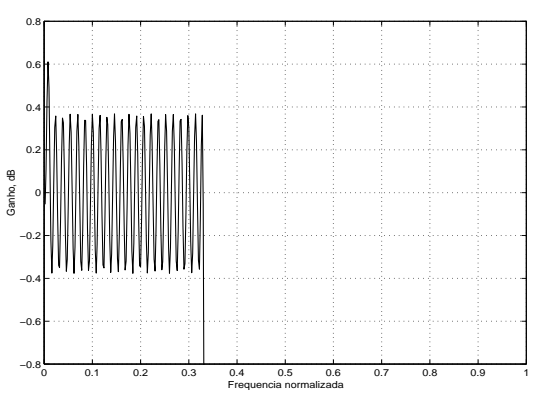

(a) Canais 0 e 5, espectro completo.

(b) Canais 0 e 5, detalhe de banda passante.

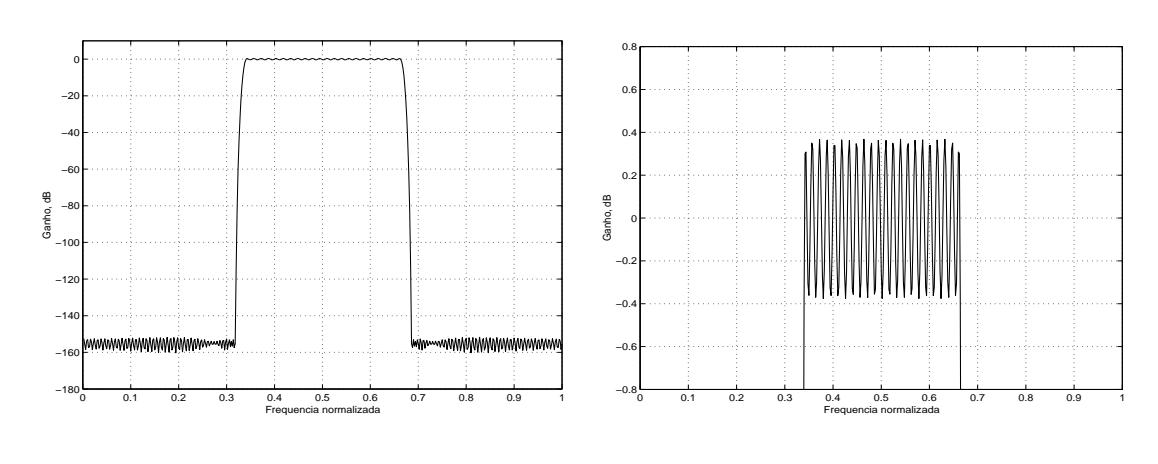

 $\mathbf{0}$ 

(c) Canais 1 e 4, espectro completo.

(d) Canais 1 e 4, detalhe de banda passante.

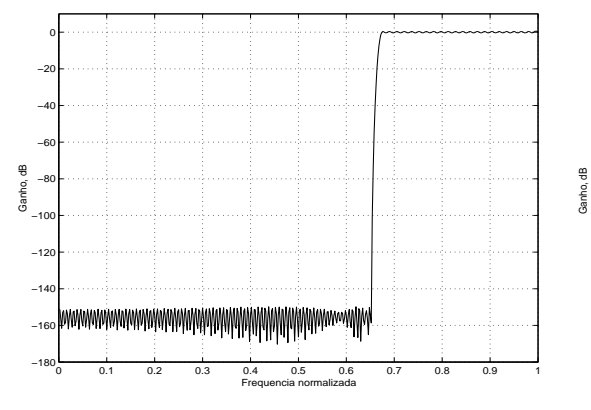

(e) Canais 2 e 3, espectro completo.

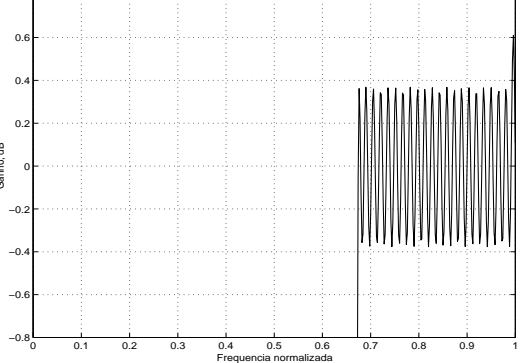

(f) Canais 2 e 3, detalhe de banda passante.

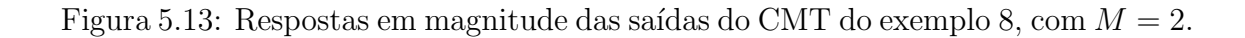

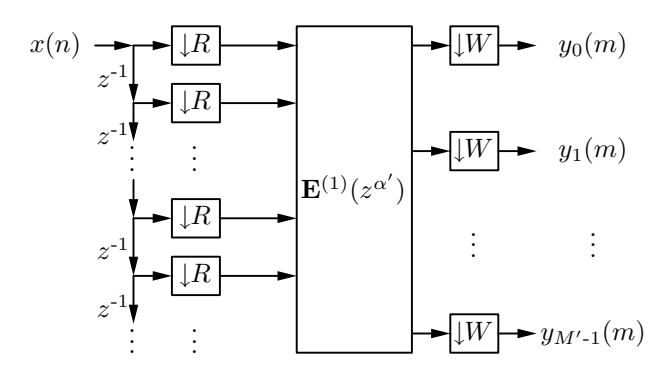

Figura 5.14: Representação convencional da decomposição polifásica, sendo aplicada a uma matriz com  $\alpha = M'/M$  não inteiro.

#### 5.4 Caso em que  $\alpha$  não é inteiro

No caso em que  $M'$  não é múltiplo do índice de decimação  $M$ , ainda assim será possível obter uma estrutura muito próxima da apresentada na Figura 5.2, desde que exista um máximo divisor comum  $R$  entre  $M'$  e  $M$ . Neste caso, assumimos que

$$
\alpha' = M'/R \tag{5.4}
$$

$$
W = M/R \tag{5.5}
$$

e a estrutura da Figura 5.2 poderia ser utilizada, substituindo-se nesta figura M por R nos decimadores de entrada, e além disto inserindo decimadores em cada saída com índice de decimação W. Comparando-se com a Figura 2.13, a parcela R dos decimadores M após a matriz de decomposições polifásicas pode ser trazida para antes desta matriz, devido ao fato de  $M'$  ser múltiplo de R. Já a parcela W não pode ser deslocada, permanecendo na saída da matriz ou do banco de filtros (após a DCT). Neste caso, notamos também que o fator de correção passa de  $1/\sqrt{\alpha}$ para  $1/\sqrt{\alpha'}$  na equação (5.2), pois neste caso é necessário levar em conta estes decimadores de índice  $W$  das saídas do banco de filtros (estes não sobrepõem o sinal reconstruído). As representações da decomposição polifásica podem ser vistas nas Figuras  $5.14$  e  $5.15$ , enquanto que as estruturas para os bancos de síntese e análise para este tipo de realização podem ser vistas nas Figuras 5.16 e 5.17.

Neste caso, assim como no exemplo anterior, o fator de multiplicação fica:

$$
(-1)^{c}\sqrt{M'} \times 1/\sqrt{\alpha'} = (-1)^{c}\sqrt{M' \times \frac{R}{M'}} = (-1)^{c}\sqrt{R}
$$
 (5.6)

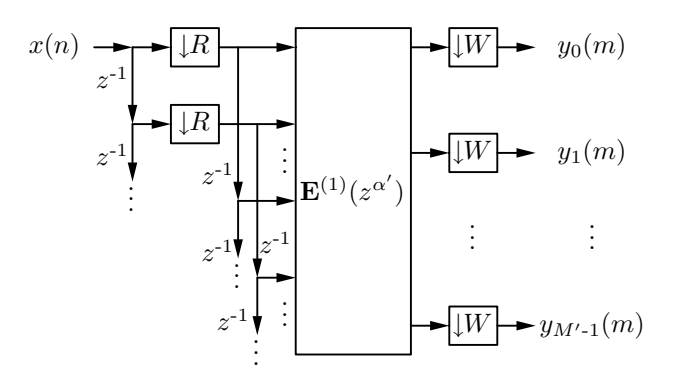

Figura 5.15: Representação alternativa para o caso  $\alpha$  =  $M^{\prime}/M$ não inteiro, aproveitando o fato de que a cada R linhas da estrutura, a mesma componente do sinal  $x(n)$  aparece, apenas atrasada em relação à ocorrência anterior.

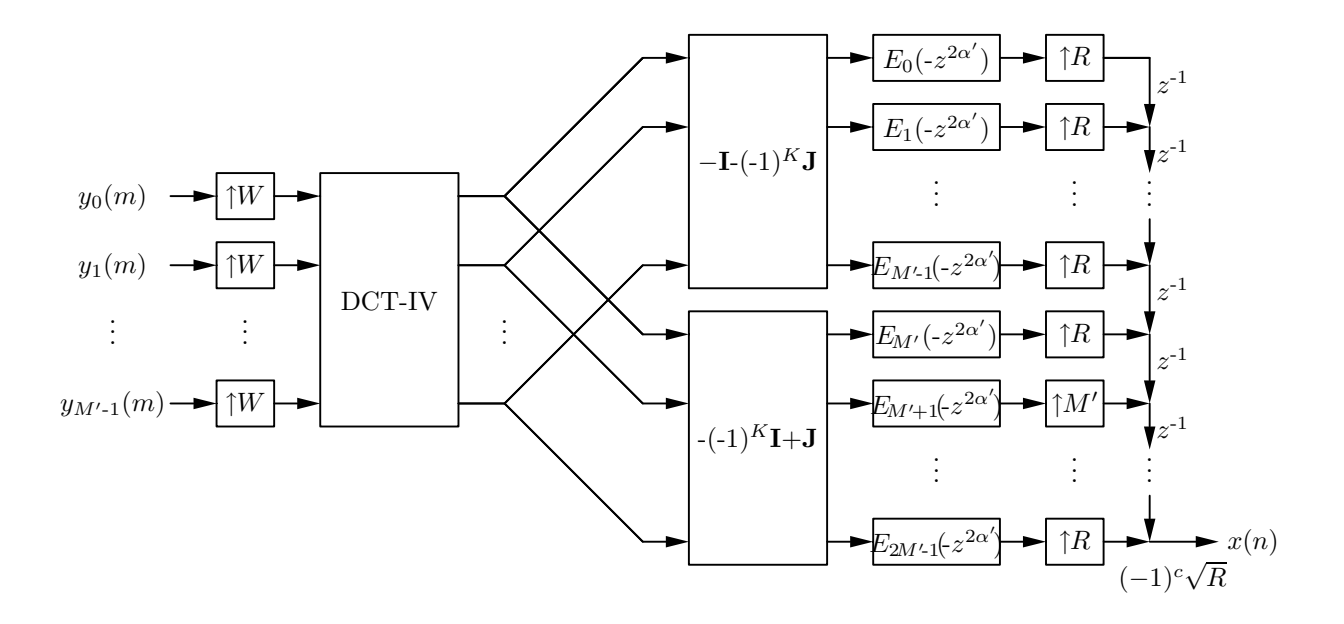

Figura 5.16: A estrutura eficiente de implementação do banco de síntese de um CMFB para o caso  $\alpha = M'/M$ não inteiro.

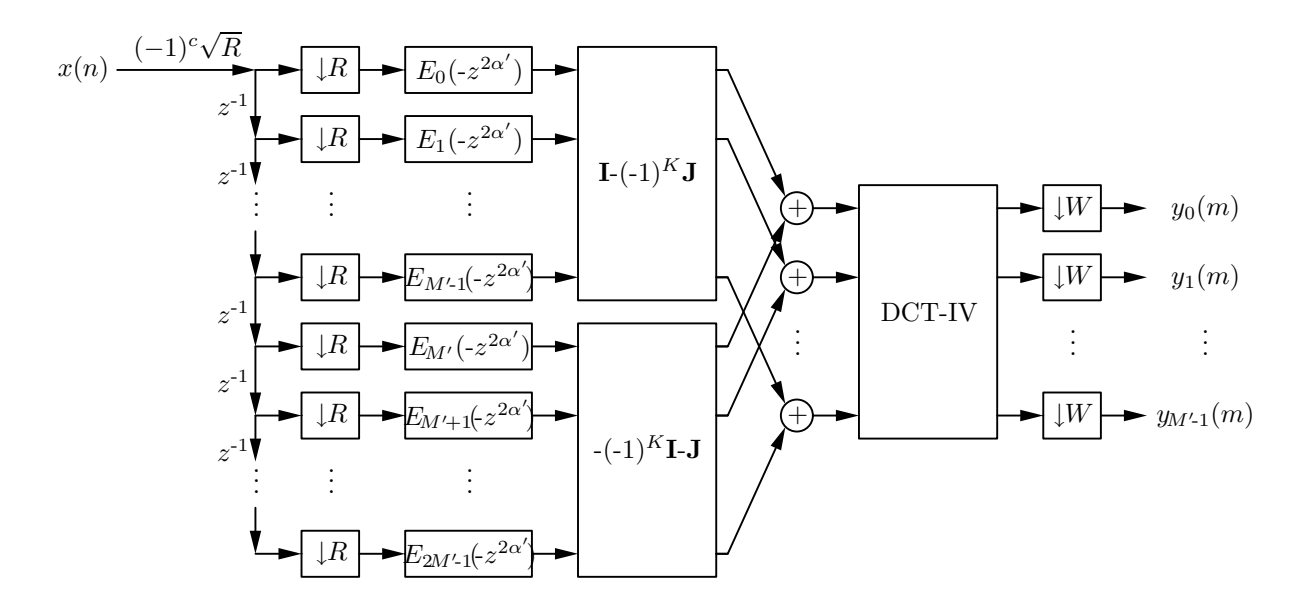

Figura 5.17: A estrutura eficiente de implementação do banco de análise de um CMFB para o caso  $\alpha = M'/M$  não inteiro.

como mostram as Figuras 5.16 e 5.17. As Figuras 5.18 e 5.19 mostram a composição espectral dos canais para um TMUX de  $M' = 6$  canais e fator de reamostragem  $M =$ 4. Neste caso, temos  $R = 2$ , de modo que  $\alpha' = 3$  e  $W = 2$ . Conforme se pode notar pelas Figuras 5.18 e 5.19, alguns canais terão ocupação de 66,7%, enquanto outros possuirão ocupação de apenas  $33,3\%$  de sua banda. Isto significa uma ocupação média de 10/18  $\approx$  56%, enquanto que no caso anterior onde  $M = 3$  e  $\alpha = 2$ , obtínhamos somente  $9/18 = 50\%$  de ocupação espectral. Também é interessante notar que os canais  $x_1(n)$  e  $x_4(n)$  deverão apresentar o dobro do ganho em suas bandas, pois devido ao efeito de repetição, a banda original aparece sobreposta em si mesma, de maneira construtiva, mas em geral pode ocorrer tanto a sobreposição construtiva, como a destrutiva e a parcial, dependendo dos fatores e de cada canal em particular.

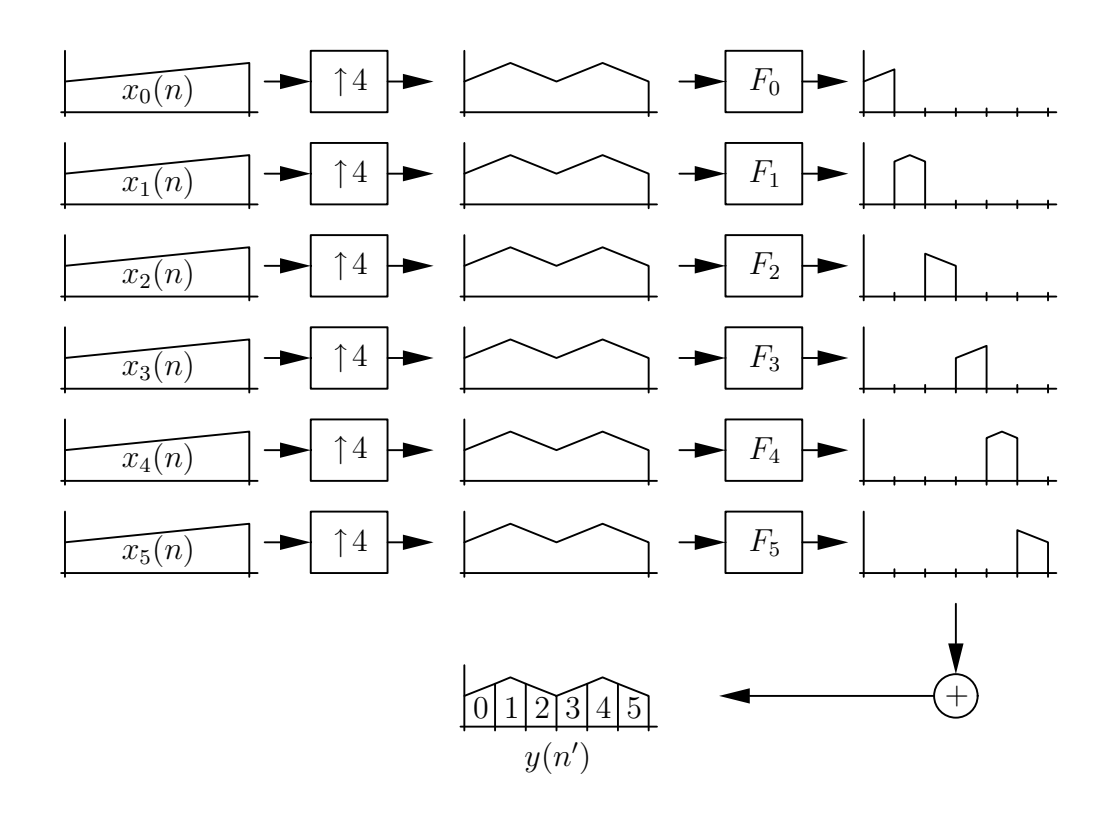

Figura 5.18: Representação dos sinais de um banco de síntese do TMUX de 6 canais e fator de reamostragem de 4.

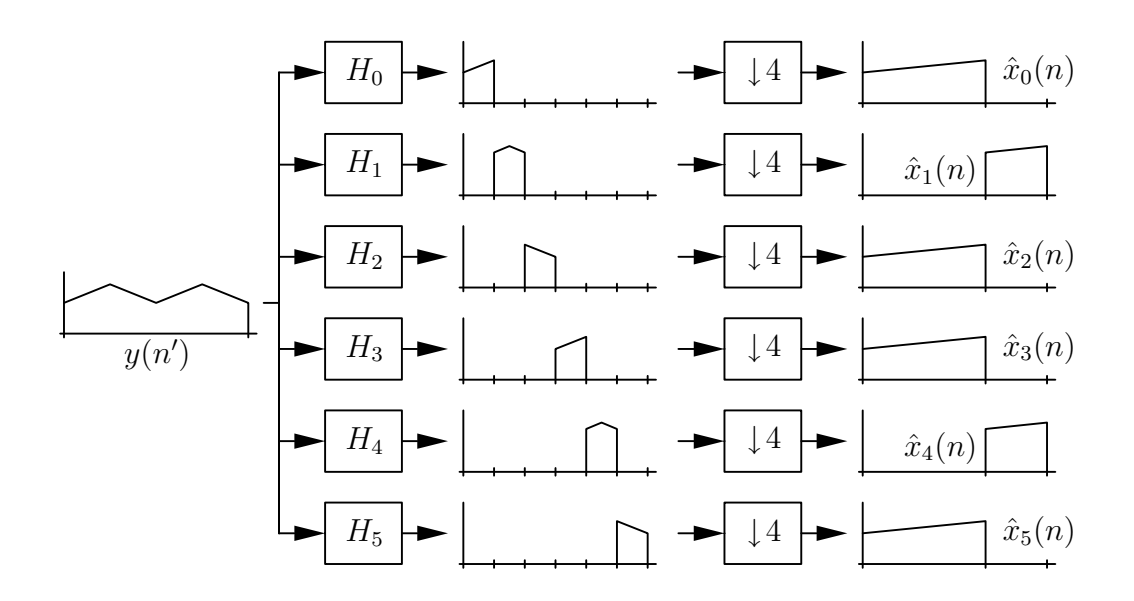

Figura 5.19: Representação dos sinais do banco de análise de um TMUX de 6 canais com fator de reamostragem de 4.

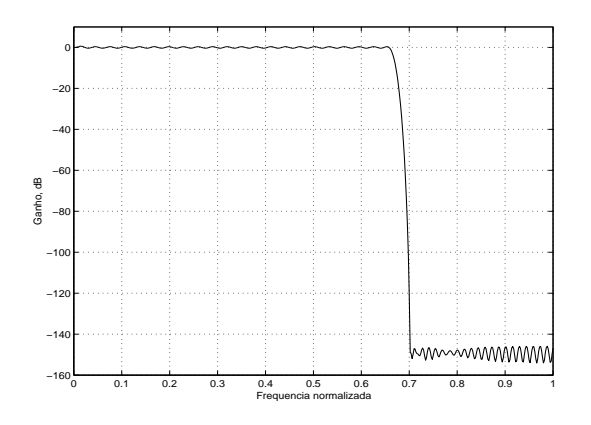

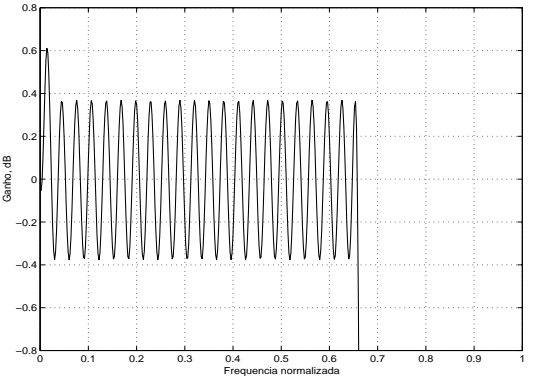

(a) Canais 0, 2, 3 e 5, espectro completo.

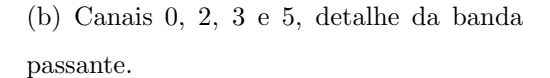

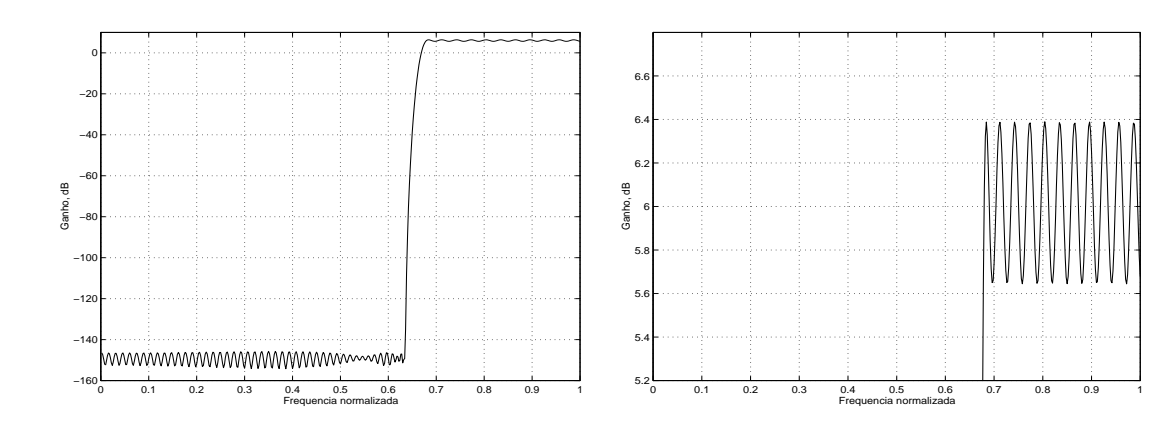

(c) Canais 1 e 4, espectro completo.

(d) Canais 1 e 4, detalhe da banda passante.

Figura 5.20: Respostas em magnitude dos canais do CMT do exemplo 9.

### 5.5 Exemplo 9: CMT de 6 canais com fator de reamostragem de 4

Utilizando novamente como ponto de partida um projeto maximamente decimado de CMT e 6 canais teremos, assim como no exemplo anterior, as mesmas respostas dos filtros protótipo e dos bancos, conforme apresentadas nas Figuras 5.9 e 5.10. Agora, utilizando fator de reamostragem de  $M\,=\,4,$ utilizando para isto decimadores e interpoladores de fator  $R = W = 2$  nas estruturas eficientes das Figuras 5.16 e 5.17, obteremos as respostas dos canais conforme mostrado na Figura 5.20. Para este caso, o esforço computacional é duas vezes maior que no exemplo anterior, pois  $W = 2$ . Assim,  $\mathcal{E} = 1104$ .

Apesar de ser possível aplicar a estrutura para o caso  $\alpha$  não inteiro, verificamos, por este exemplo, duas dificuldades no uso desta estrutura. A primeira é que as respostas deixam de ser uniformes, ou seja, os canais apresentarão ganho e largura de banda passante distintos. A segunda é que o processamento de sinais não ocorre mais na taxa mais baixa do sistema, uma vez que resta ainda a operação de decimação ou interpolação pelo fator  $W$ , que não pode ser transportada para dentro do banco de filtros.

#### 5.6 Conclusões

O projeto de CMT's não-maximamente decimados é possível, lembrando sempre que parte da banda dos canais de entrada ser´a perdida. Ainda assim, estes filtros podem ser utilizados caso se deseje transmitir apenas parte da banda de uma determinada fonte, ou caso os sinais de entrada apresentem naturalmente algum tipo de repetição em frequência, e em geral seu uso depende muito especificamente da aplica¸c˜ao desejada. O caso n˜ao-maximamente decimado pode resultar em bandas com eficiência espectral (ocupação da faixa de frequência) homogênea, caso a relação entre o número de canais e o fator de reamostragem seja inteiro. Caso contrário, as faixas de utilização em cada canal irão variar. Uma grande desvantagem do sistema não-maximamente decimado é que o sinal de cada canal apresentará no máximo ocupação de metade da banda do canal, que é o caso em que  $M' = 2M$ . Isto torna, à primeira vista, os filtros n˜ao-maximamente decimados muito pouco atrativos, mesmo para aplica¸c˜oes em que se deseje suprimir uma parcela do espectro de cada canal (por exemplo, para inserção e supressão de portadora ou piloto), pois não é possível tornar esta parcela muito pequena. Porém, os filtros não-maximamente decimados permitem uma generalização do projeto de FRM-CMT's ou FRM-CMFB's, como será ilustrado no capítulo a seguir.

### Capítulo 6

# Estruturas eficientes FRM-CMT e FRM-CMFB não-maximamente decimadas

Quando lidamos com valores não inteiros da relação  $\alpha$  entre o número de canais e do fator de mudança de taxa de amostragem conforme mostrado no capítulo anterior, é possível reduzir o esforço computacional do sistema alterando o número de canais dentro do sistema, flexibilizando a estrutura do banco de filtros. A idéia  $\acute{\text{e}}$  encontrar uma estrutura na qual o novo número de canais  $M''$  seja múltiplo tanto do número de canais originais  $M'$  como do fator de mudança de taxa de amostragem M, forçando com que  $\alpha'' = M''/M$  seja inteiro. Como o banco de filtros resultante apresentará maior número de canais que na versão original, a informação que vem de uma das fontes de sinal pode ser transmitida por dois ou mais destes novos canais, de modo que diversos destes sub-canais sejam depois somados para recompor o sinal de um canal particular. Como o número de sub-canais  $M''$  é múltiplo também do número original de canais  $M'$ , então a utilização das bandas de cada sub-canal será completa, diferentemente dos casos em que  $\alpha$  não é inteiro, onde pode ocorrer perda de eficiência espectral. A desvantagem deste método é que como trabalhamos com a soma das respostas filtradas, os filtros devem prever uma margem de sobreposição, resultando em especificações mais restritas para o projeto do filtro protótipo. Isto pode ser parcialmente contornado utilizando-se algoritmos heurísticos que mantenham cada sub-canal de um mesmo canal o mais separado possível de seus pares,

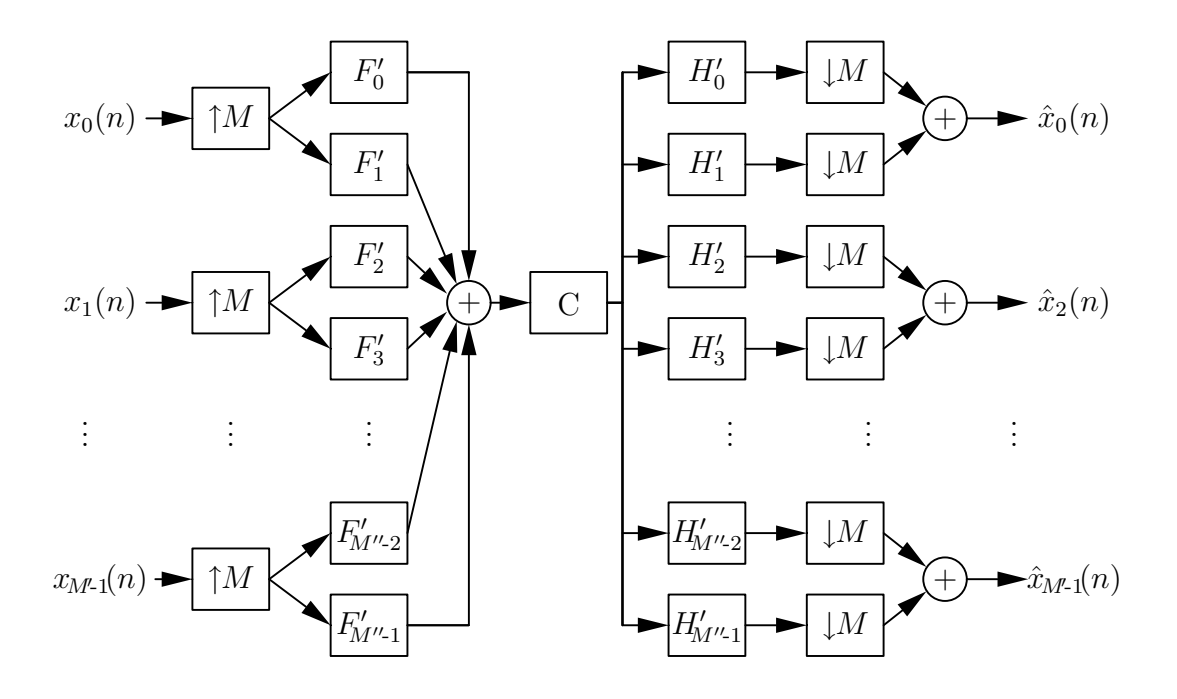

Figura 6.1: Diagrama em blocos de um TMUX de  $M'$  canais implementado com adição de dois canais adjacentes.

no espectro, e então empregar um método de desvanecimento da banda de rejeição da reposta em frequência do filtro protótipo, como por exemplo utilizar o método least-squares ou mesmo o WLS-Chebyshev [34-37]. Isto ajudará na redução da interferência das bandas de rejeição para a composição final da resposta de cada um dos  $M'$  canais, como será explicado neste capítulo.

#### 6.1 Estrutura para o método de separação e adição

A estrutura do banco de filtros para o método de separação e adição de canais [38,39] está mostrada na Figura 6.1. Nesta figura, mostramos um sistema com canais formados através da adição de dois sub-canais adjacentes, mas existem outras possibilidades, como por exemplo a adição de maior número de sub-canais para formar um canal, ou ainda a adição de sub-canais não adjacentes. Este último aspecto é interessante pois pode tornar o sistema mais robusto à interferência de espectro localizada, pois a informação de um canal é distribuída em vários subcanais não adjacentes, portanto em várias faixas de frequência. Relembrando o caso em que  $M' = 6$  e  $M = 4$  do capítulo anterior, veremos que agora será possível implementar uma estrutura com  $M'' = 12$  somando-se os sub-canais dois a dois para

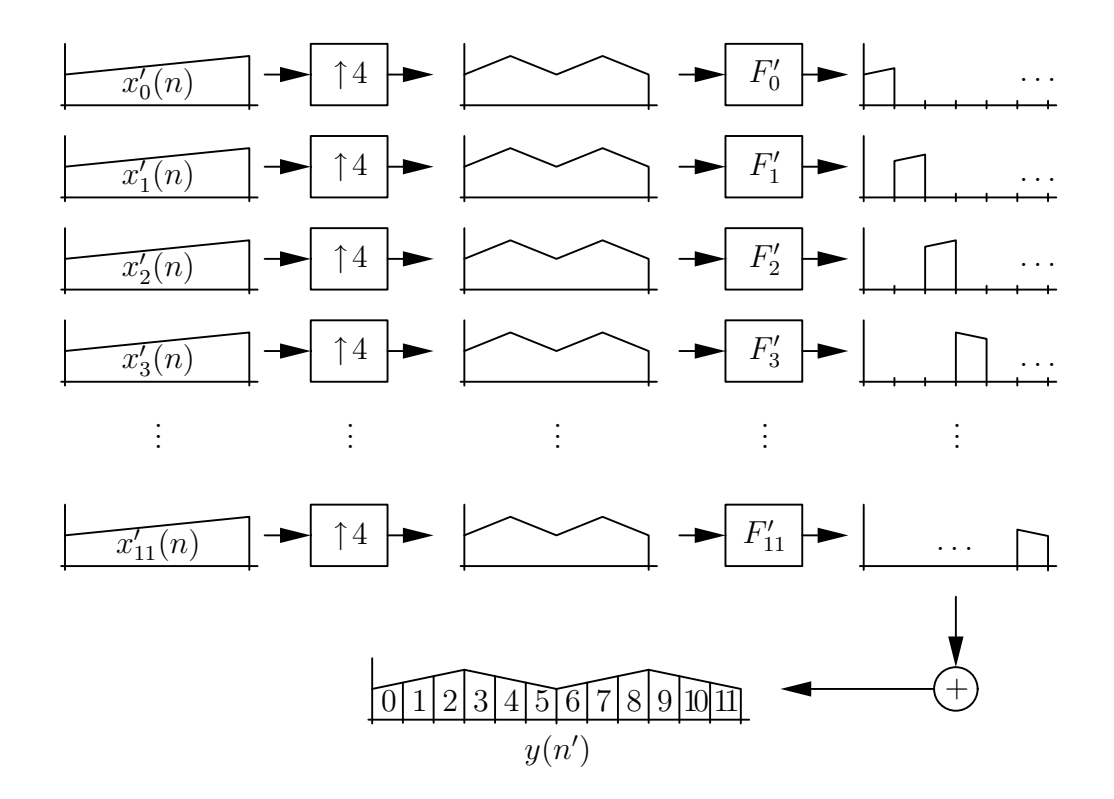

Figura 6.2: Representação dos sinais no banco de síntese de um TMUX de 12 canais com fator de reamostragem de 4.

obter os 6 canais originais. Como  $\alpha'' = M''/M = 3$ , sendo, portanto, um número inteiro, os decimadores e interpoladores das estruturas podem ser deslocados pela estrutura de modo que todo o processamento se dê na menor taxa de amostragem do sistema. A composição do espectro do sinal para o TMUX com  $M'' = 12$  e fator de reamostragem de  $M = 4$  está mostrado nas Figuras 6.2 e 6.3. Como podemos notar, a composição espectral do sinal para  $M'' = 12$  canais com fator de reamostragem  $M = 4$  resulta em um fator de ocupação baixo, de 33,3% apenas da banda total, ou seja, em cada sa´ıda apenas 33,3% do canal s˜ao usados para transmitir informação. Entretanto, quando adicionamos canais dois a dois, obtemos uma ocupação de 66,7% em relação ao sistema de  $M' = 6$  canais.

#### 6.2 Restrições de projeto

O fator de ocupação resultante é um múltiplo da banda de cada sub-canal individual somente quando não há sobreposição de respostas dos filtros de análise ou síntese, que em última análise, depende de como o espectro é repetido devido

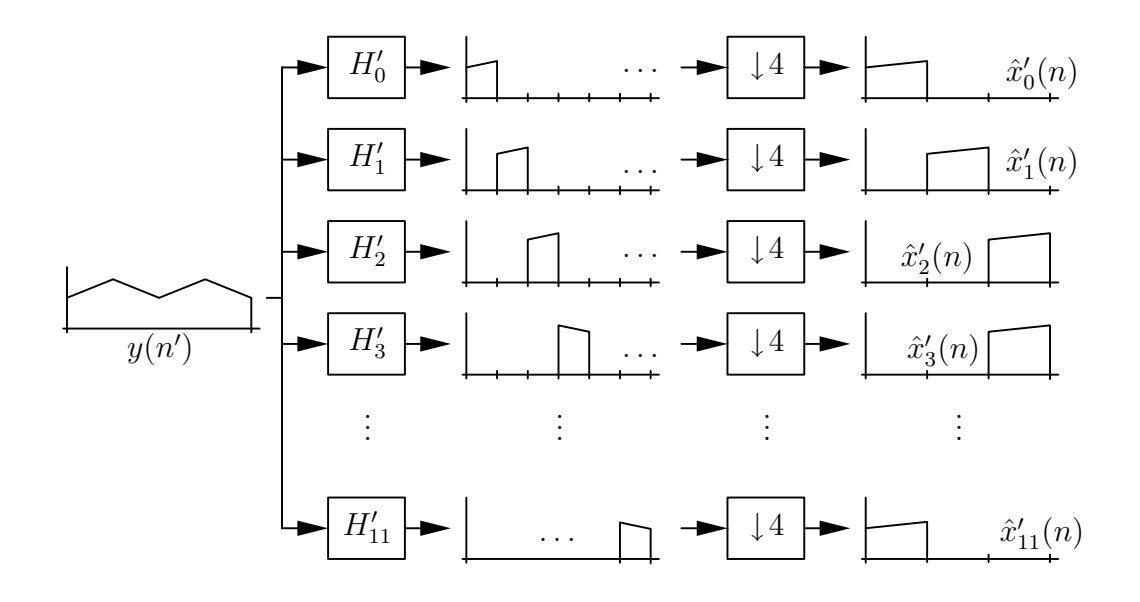

Figura 6.3: Representação de sinais no banco de análise de um TMUX de 12 canais com fator de reamostragem de 4.

ao efeito de interpolação no sistema. Em geral haverá  $\alpha'' = M''/M$  grupos de  $\alpha' = M'/M$  canais de sobreposição que não podem ser somados, sob pena de perda de informação. No exemplo anterior, de acordo com a Figura 6.3 existem três grupos de 4 sub-canais que se sobrep˜oem, dados por

$$
G_1 = \left\{ x'_0(n) \quad x'_5(n) \quad x'_6(n) \quad x'_{11}(n) \right\}
$$
  
\n
$$
G_2 = \left\{ x'_1(n) \quad x'_4(n) \quad x'_7(n) \quad x'_{10}(n) \right\}
$$
  
\n
$$
G_3 = \left\{ x'_2(n) \quad x'_3(n) \quad x'_8(n) \quad x'_9(n) \right\}
$$
  
\n(6.1)

Utilizando-se métodos heurísticos, é possível obter grupos de modo que não haja sobreposição de sinais para formar os  $M'$  canais. Também os parâmetros para o projeto do filtro protótipo do banco de filtros são alterados. A frequência de corte de 3 dB é agora dada por

$$
\omega_{3\text{dB}} = \frac{\pi}{2M''}
$$
\n(6.2)

e a frequência de início da banda de rejeição é

$$
\omega_s = \frac{(1+\rho')\pi}{2M''}
$$
\n(6.3)

onde o fator de *roll-off* pode ser ampliado caso se utilize adição de bandas adjacentes. O *ripple* máximo de banda passante e a atenuação mínima de banda de rejeição também mudam para

$$
A'_p = \frac{A_p M'}{M''}
$$
\n<sup>(6.4)</sup>

$$
A'_{r} = \frac{A_{r}M'}{M''}
$$
\n(6.5)

ou seja, devido a  $M''/M'$  adições de sub-canais para compor um dos canais originais, é esperado que a sobreposição das respostas destes sub-canais aumente estes níveis, portanto a especificação para o filtro protótipo deve ser mais restritiva.

e

| Ripple máximo de banda passante (pico a $ A_p $ 0,2 dB |       |                   |
|--------------------------------------------------------|-------|-------------------|
| pico)                                                  |       |                   |
| Atenuação mínima de banda de rejeição                  | $A_r$ | $80\ \mathrm{dB}$ |
|                                                        |       |                   |

Tabela 6.1: Especificações para o projeto do exemplo 10.

Tabela 6.2: Características do filtro protótipo e do CMT do exemplo 10.

|      | $\omega_n$                        | $\omega_s$ |      | $A_p$ (dB) $\mid A_r$ (dB) $\mid$ ISI(dB) $\mid$ ICI(dB) |  |
|------|-----------------------------------|------------|------|----------------------------------------------------------|--|
| 1587 | $0.0806\pi$   $0.0917\pi$   0.198 |            | 82,6 | $-70.5$                                                  |  |

### 6.3 Exemplo 10: CMT não-maximamente decimado de 6 canais

Neste exemplo, projetamos um TMUX de 6 canais com fator de reamostragem de 4. Para este projeto, é desejado que o banco satisfaça as especificações da Tabela 6.1. Projetando o filtro protótipo, os filtros de análise e de síntese apresentarão as respostas em magnitude da Figura 6.4, enquanto que a banda de cada canal pode ser observada na Figura 6.5. Por esta figura, podemos determinar um fator de ocupação médio de aproximadamente 56%. O filtro protótipo foi projetado com o algoritmo Remez com  $\omega_{3dB} = \pi/12$ , apresentando os valores mostrados na Tabela 6.2. Nesta tabela também encontram-se os valores do ISI, ICI e da eficiência computacional deste exemplo. O fator de esforço computacional é calculado como sendo o número de coeficientes na estrutura eficiente multiplicado por  $W$ , já que este fator n˜ao pode ser descontado da complexidade computacional. No caso do projeto 1,  $W = 2$ .

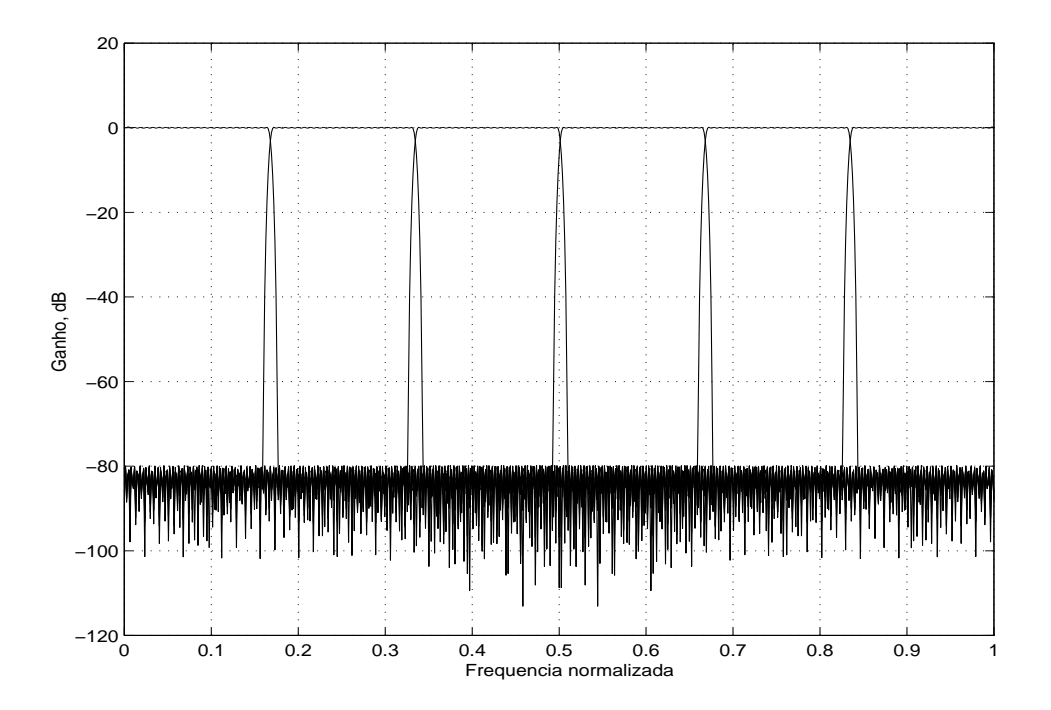

Figura 6.4: Resposta em magnitude do banco de filtros do exemplo 10.

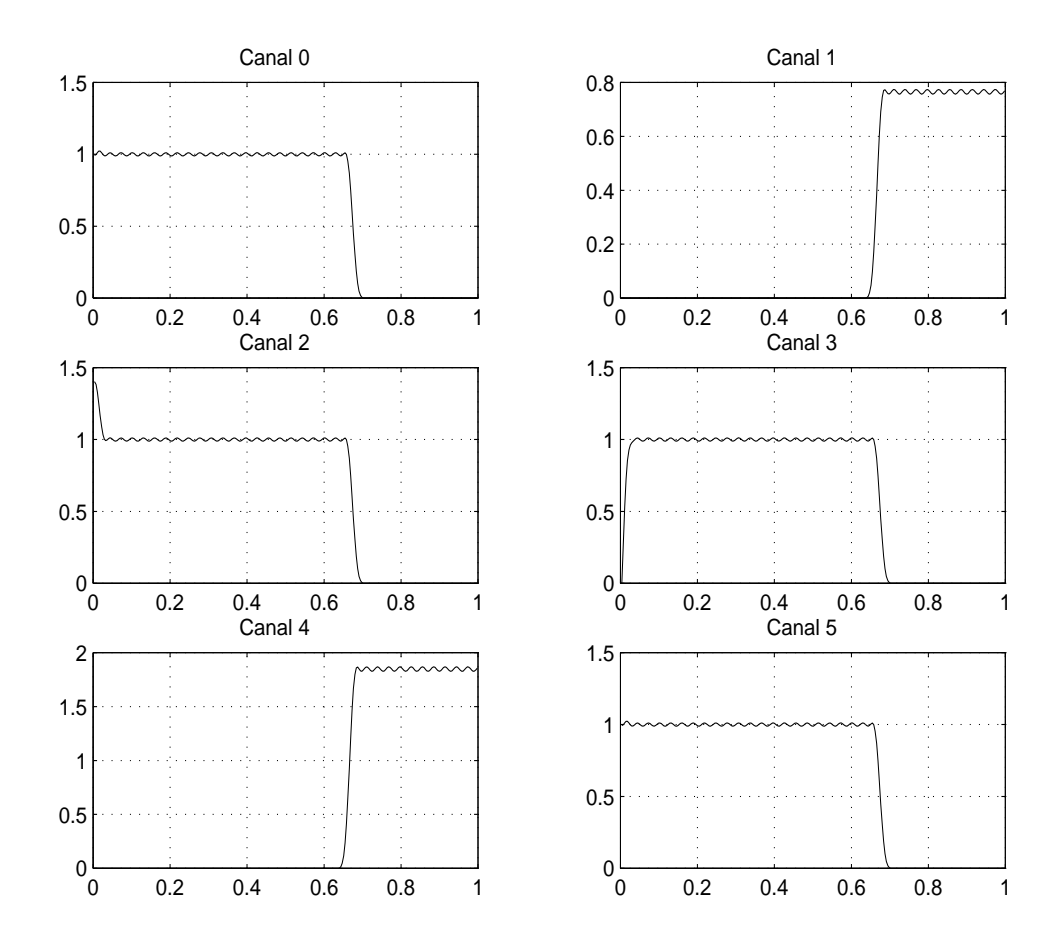

Figura 6.5: Respostas das saídas dos canais para o exemplo 10.

Tabela 6.3: Características do filtro protótipo e do CMT do exemplo 11.

| $\omega_n$                               | $\omega_s$ |      |       | $A_p$ (dB) $\mid A_r$ (dB) $\mid$ ISI(dB) $\mid$ ICI(dB) |      |
|------------------------------------------|------------|------|-------|----------------------------------------------------------|------|
| 1223   $0.0403\pi$   $0.0458\pi$   0.188 |            | 86,5 | -71,3 | $-73$                                                    | 1224 |

Tabela 6.4: Possível combinação para reagrupar sinais dois a dois de modo não adjacente, para o exemplo 11.

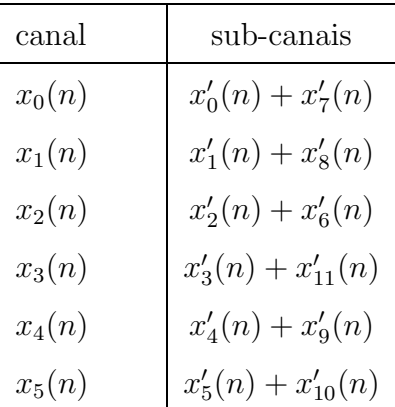

## 6.4 Exemplo 11: CMT não-maximamente decimado de 6 canais utilizando adição de canais adjacentes

Para o segundo projeto, é inicialmente projetado um sistema com  $M'' = 12$ canais, com as especificações mais restritivas, resultando nos valores mostrados na Tabela 6.3. Foi mantido o mesmo fator de *roll-off*, já que utilizaremos bandas não adjacentes para compor cada canal. Para  $M'' = 12$  com fator de reamostragem de  $M\,=\,4,$ os três grupos de sinais que se sobrepõem são  $G_1,\ G_2$ e $G_3$ dados na seção anterior. Com isto, uma possível combinação de sub-canais dois-a-dois, sem serem adjacentes, é apresentada na Tabela 6.4. As respostas em magnitude do banco de filtros de  $M'' = 12$  canais estão mostradas nas Figuras 6.6 e 6.7, antes e ap´os o decimador de 4, respectivamente. As respostas correspondentes aos 6 canais originais, após realizar a adição de canais conforme a Tabela 6.4 são apresentadas nas Figuras 6.8 e 6.9, antes e após a decimação, respectivamente.

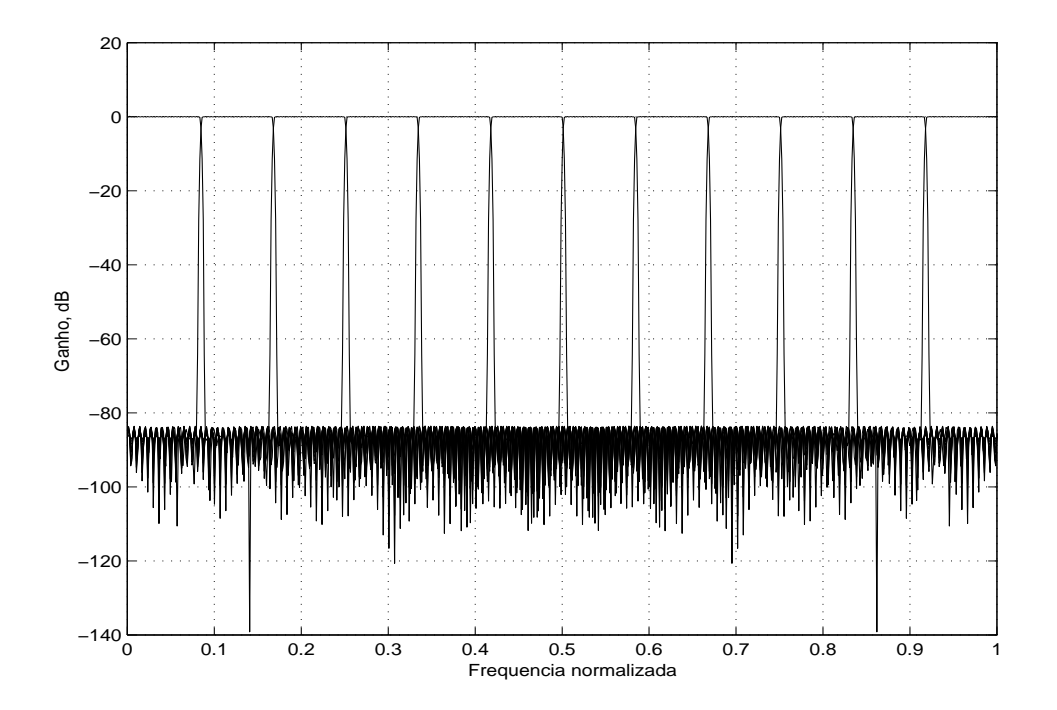

Figura 6.6: Resposta do banco de filtros para  $M'' = 12$ , para o exemplo 11.

Pela Figura 6.9, verificamos que somando sub-canais, conseguimos um fator de ocupação de 66,7%. A complexidade computacional também fica próxima da do primeiro projeto, pois embora se tenham mais coeficientes no segundo projeto que no primeiro, as operações são realizadas na taxa mais baixa do sistema.

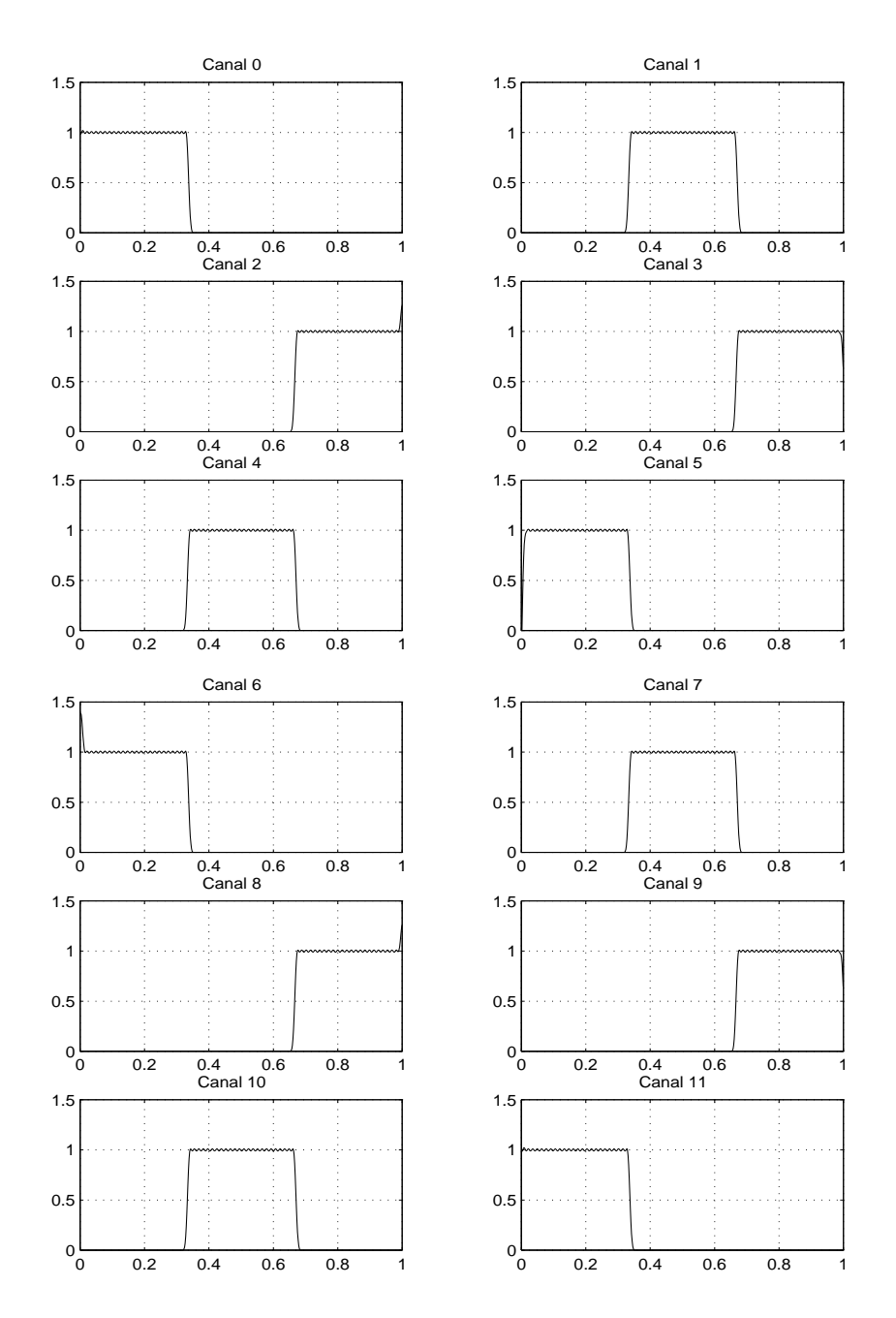

Figura 6.7: Respostas das  $M^{\prime\prime}=12$ saídas individuais do banco de filtros do exemplo 11.

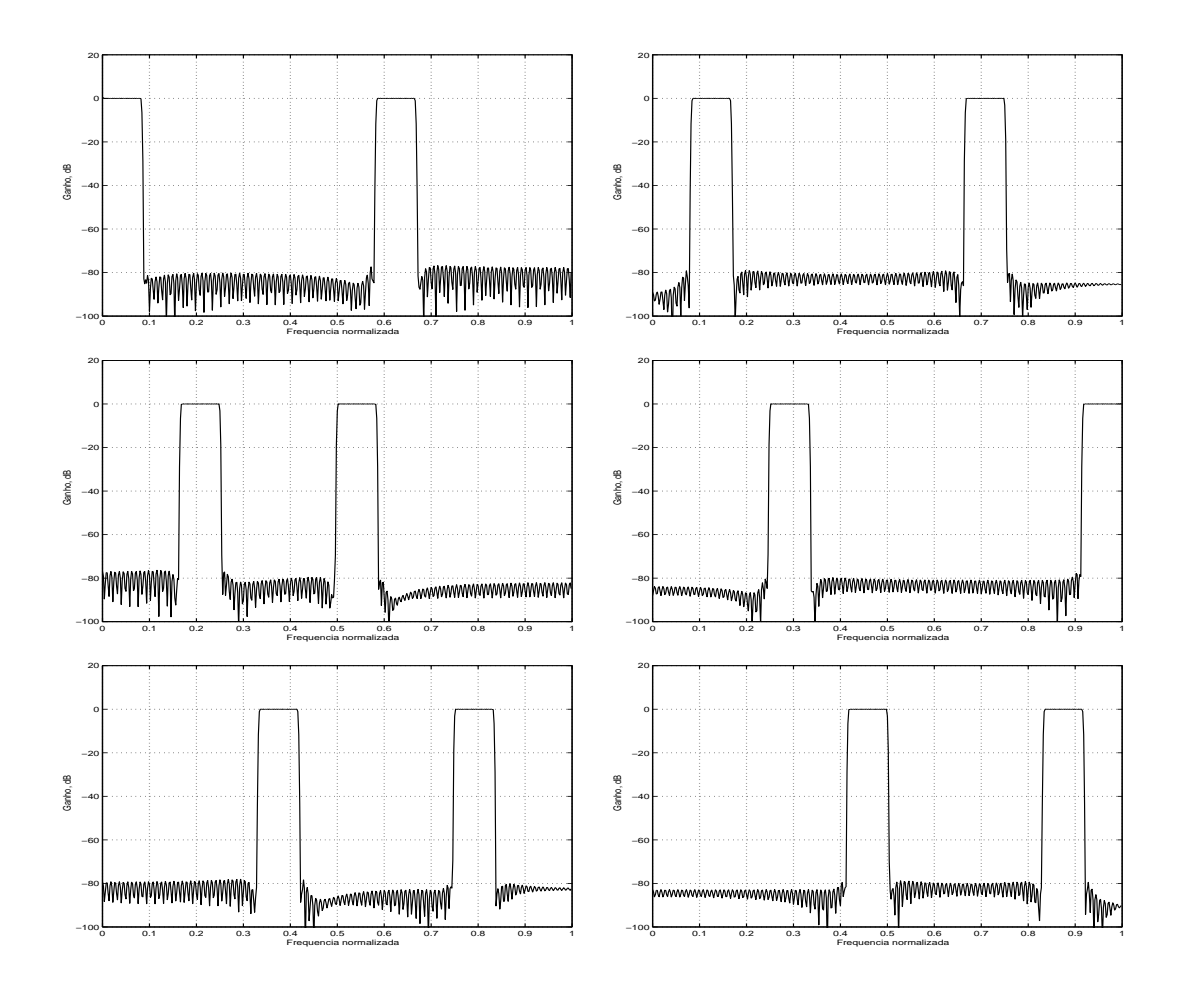

Figura 6.8: Respostas dos 6 canais obtidos pela adição de 2 sub-canais, do exemplo 11.

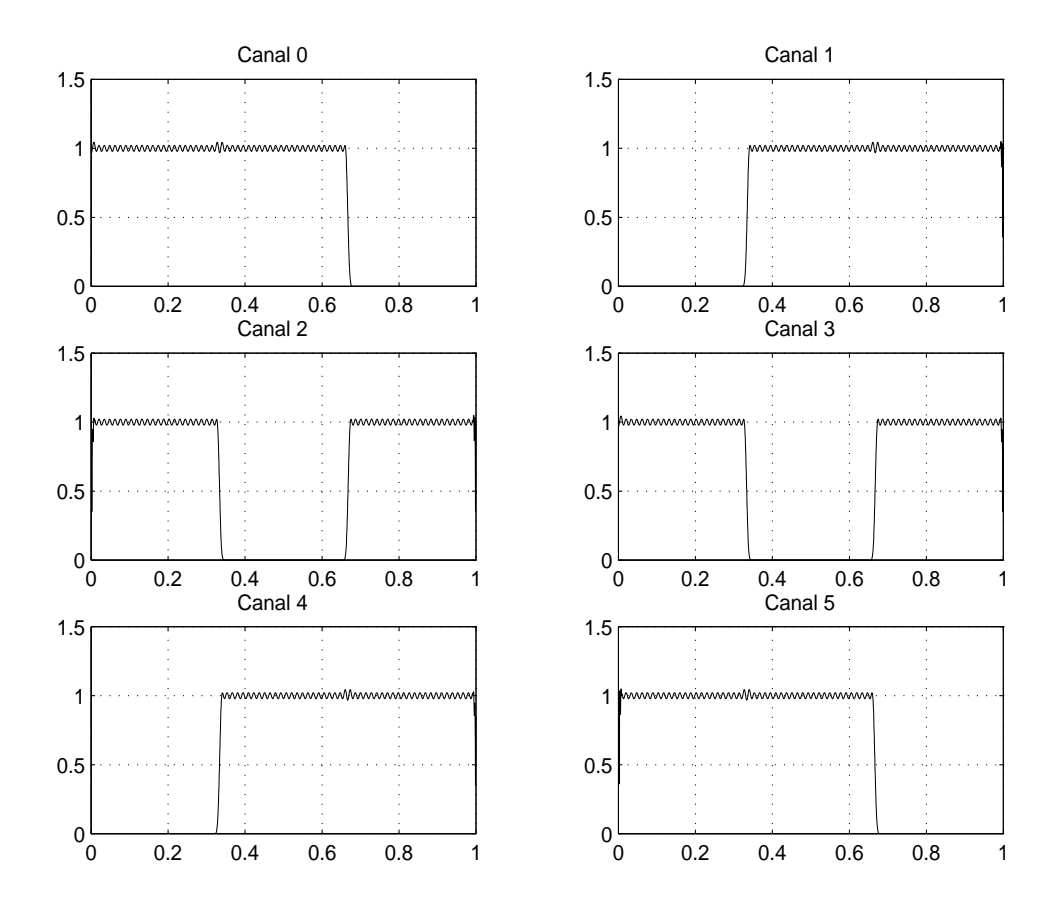

Figura 6.9: Respostas dos $M^\prime=6$  canais individuais do projeto 11.

### 6.5 Equivalência entre projetos de filtros protótipos para soma de canais adjacentes

Em alguns casos, será possível também trabalhar com um filtro protótipo com banda passante que seja menor que a necessária para formar a banda dos filtros que se deseje, e para obter a resposta final de cada filtro, somam-se as respostas de duas ou mais linhas na sa´ıda do banco de filtros. Assim, por exemplo, se temos  $M' = 4$  canais e desejamos realizar uma decimação de  $M = 3$ , por exemplo, nenhum dos dois casos acima é possível, já que  $\alpha$  não é inteiro, e não existe denominador comum entre  $M'$  e  $M$ . Entretanto, podemos reprojetar o filtro protótipo para obter um banco de filtros com  $M'' = 12$  canais. Somando as respostas de cada 3 canais adjacentes, obteremos os quatro canais originalmente desejados, e mais ainda, como agora a decomposição polifásica obriga que a matriz  $E^{(\alpha)}(z)$  se apresente interpolada por  $2M'' = 24$  canais, é fácil verificar que os decimadores por  $M = 3$  podem ser movidos para antes da matriz polifásica.

Assim, é possível formar a estrutura eficiente com processamento na taxa mais baixa de amostragem, o que não acontece no caso anteriormente estudado ( $\alpha$ não inteiro), onde sempre estaremos processando o sinal a uma taxa  $W$  acima da taxa mais baixa. O único requisito é que o número de coeficientes do filtro protótipo seja  $\mathcal{M}' = 2K'M''$ , em vez dos  $\mathcal{M} = 2KM'$  originais.

Entretanto, manipulando-se os valores  $K$  e  $K'$ , que não são obrigatoriamente iguais, será possível igualar o número de coeficientes nos dois casos, e com isto, realizar uma equivalência de projetos. No nosso exemplo, deve-se fazer com que a soma dos três canais resulte exatamente na resposta do filtro original, ou seja, que estes três filtros se somem de forma perfeita (os três canais reconstruiriam de forma perfeita o canal original), como veremos em seguida.

Iniciamos, portanto, o estudo destes tipos de bancos de filtros, em que n˜ao é possível passar o decimador para antes da matriz de decomposição polifásica, utilizando a estrutura da Figura  $6.10$ , para síntese, e da Figura  $6.11$ , para análise. Note que estas estruturas nada mais são do que a aplicação direta da decomposição e modulação (formando os filtros do banco), antecedida por interpoladores (no caso da síntese) ou precedida por decimadores (no caso da análise). Estas estruturas

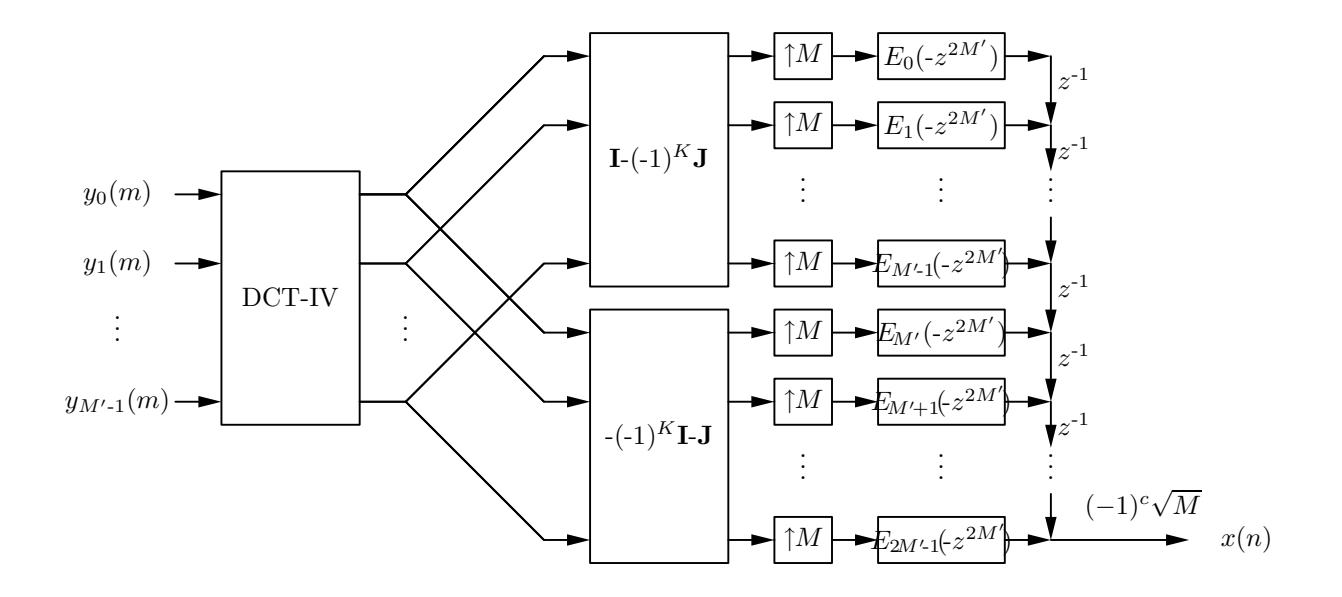

Figura 6.10: A estrutura inicial do banco de síntese CMFB genérico.

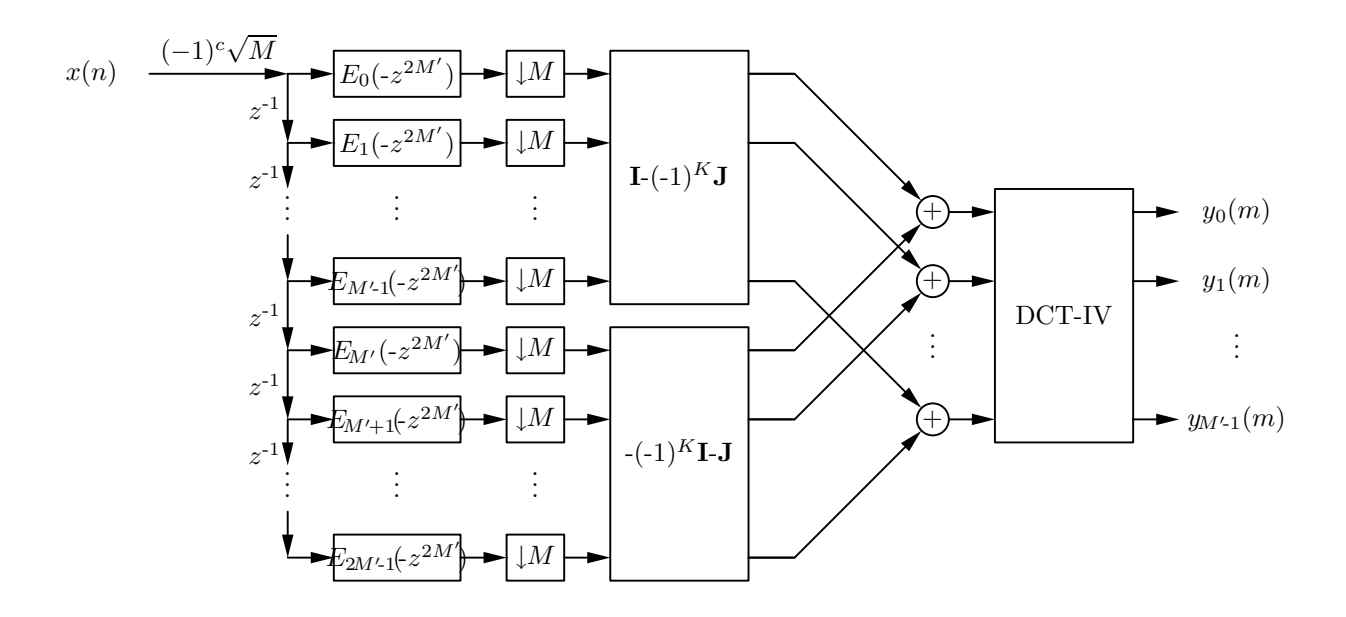

Figura 6.11: A estrutura inicial de implementação do banco de análise genérico.

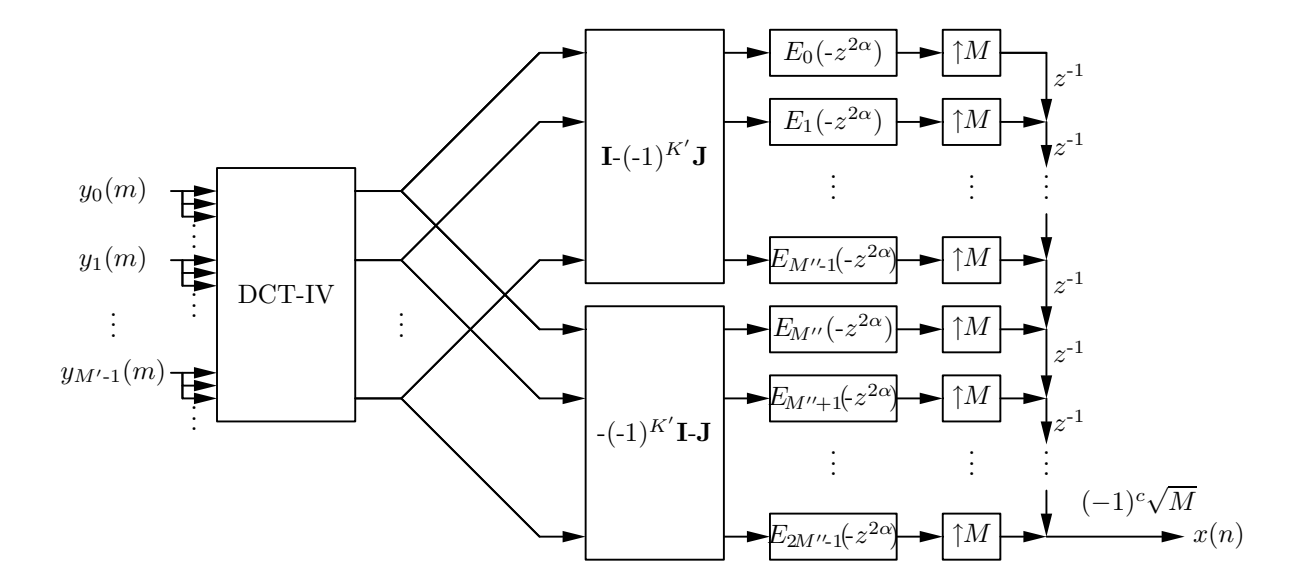

Figura 6.12: A estrutura eficiente de implementação do banco de síntese de um CMFB genérico, aumentando o número de sub-bandas.

não são satisfatórias, uma vez que uma parte do processamento se dá na taxa de amostragem mais alta do sistema. Entretanto, um projeto alternativo de um filtro com  $M''$  canais em vez de  $M'$  (com  $M''$  múltiplo de  $M'$  e de  $M$ ) e, portanto, com um filtro protótipo projetado com uma banda  $S = M''/M'$  vezes menor, poderia ser utilizado, somando-se as respostas de  $S = M''/M'$  filtros adjacentes, recompondo as respostas dos filtros de an´alise e de s´ıntese originais. Ou seja, estruturas de filtros de s´ıntese e an´alise apresentados nas Figuras 6.12 e 6.13 seriam utilizadas. Para este tipo de projeto,  $M''$  será o mínimo múltiplo comum entre  $M$  e  $M'$ .

Note que agora, como  $M''$  também é múltiplo de  $M$ , os interpoladores podem ser transferidos para após o processamento (no caso da síntese) e os decimadores podem ser transferidos para antes do processamento (no caso da an´alise), ou seja,  $\alpha = M''/M$  será sempre inteiro, resultando sempre em processamento na taxa mais baixa do sistema. Para o sistema com  $M'$  canais, teremos que:

$$
h_m(n) = 2h_p(n)c_{m,n} = 2h_p(n)\cos\left[\frac{(2m+1)\pi}{2M'}\left(n-\frac{N}{2}\right) + (-1)^m\frac{\pi}{4}\right]
$$
(6.6)

para  $0\leq m\leq M-1$ e $0\leq n\leq N,$ e para o sistema com $M''$ canais, teremos que:

$$
h''_{m'}(n) = 2h'_p(n)c'_{m',n} = 2h'_p(n)\cos\left[\frac{(2m'+1)\pi}{2M''}\left(n-\frac{N}{2}\right) + (-1)^{m'}\frac{\pi}{4}\right] \tag{6.7}
$$

para  $0 \leq m' \leq M''$ e $0 \leq n \leq N,$ sendo $N$ a ordem do filtro protótipo. Somando

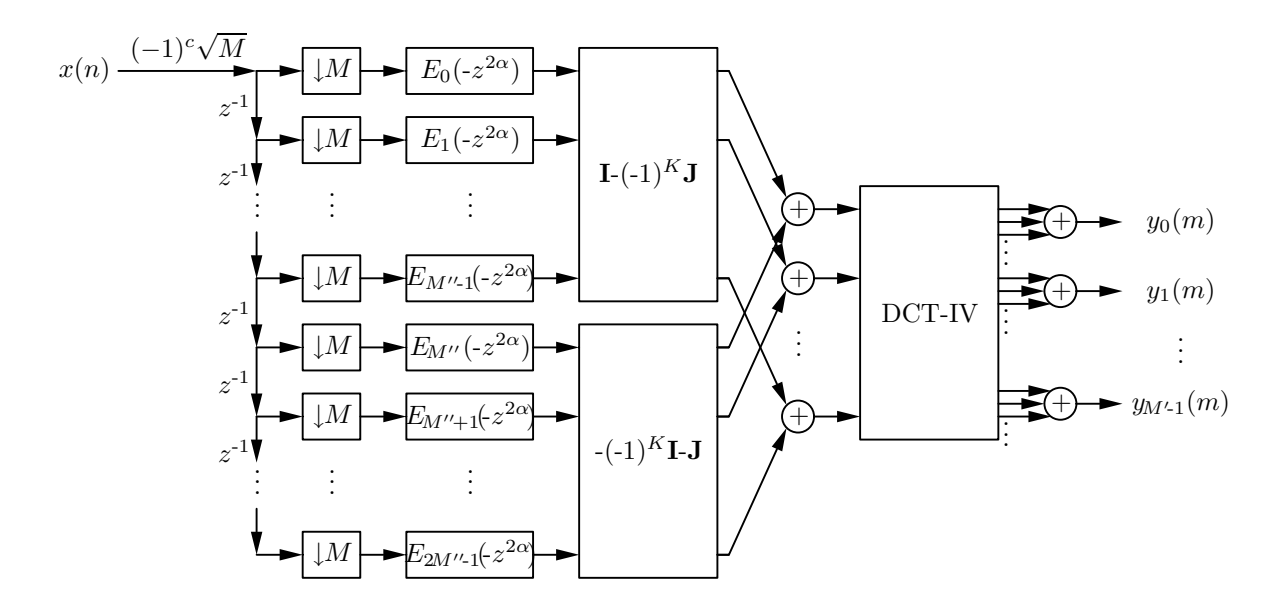

Figura 6.13: A estrutura eficiente de implementação do banco de análise de um CMFB genérico, aumentando o número de sub-bandas.

cada S componentes adjacentes, teremos, portanto, os filtros

$$
h'_m(n) = \sum_{i=0}^{S-1} h''_{(Sm+i)}(n) = \sum_{i=0}^{S-1} 2h'_p(n)c'_{(Sm+i),n}
$$
\n(6.8)

e agora, fazendo a equivalência de  $h_m(n)$  com  $h'_m(n)$  para  $0 \le m \le M'$ , obtemos

$$
h_m(n) = h'_m(n) \Rightarrow 2h_p(n)c_{m,n} = \sum_{i=0}^{S-1} 2h'_p(n)c'_{(Sm+i),n} \Rightarrow h_p(n)c_{m,n} = h'_p(n)\sum_{i=0}^{S-1} c'_{(Sm+i),n}
$$
\n(6.9)

ou seja, a relação entre os coeficientes dos filtros protótipos para os dois casos será dada por

$$
\frac{h_p(n)}{h_p'(n)} = \frac{c_{m,n}}{\sum_{i=0}^{S-1} c_{(Sm+i),n}'}
$$
\n(6.10)

onde  $h_p(n)$  e  $c_{m,n}$  são os coeficientes do filtro protótipo e os termos cossenos, respectivamente, para o banco de $M'$ canais, e $h_p'(n)$ e $c_{m',n}'$ são os coeficientes do filtro protótipo e os termos cossenos, respectivamente, para o banco de $M^{\prime\prime}$ canais.

Alternativamente, podemos calcular as respostas impulsivas do filtro com  $M'$ canais da Figura 6.11 e as respostas do filtro equivalente com  $M''$  canais e somados a cada  $S$  canais adjacentes, considerando que o mesmo número de coeficientes é utilizado nos dois bancos de filtros. Com isto, obteremos a seguinte equivalˆencia:

$$
h_p^{(M')}(n)\left(C_{m,n}^{(M')} + C_{m,(M'-n)}^{(M')}\right) = h_p^{(M'')}(n)\sum_{i=1}^S \left(C_{(S(m-1)+i),n}^{(M'')} + C_{(S(m-1)+i,(M''-n)}^{(M'')}\right)
$$
\n(6.11)

para  $n = 0, \ldots, \mathcal{M}_b$ , onde  $h_p^{(M')}(n)$  são os coeficientes do filtro protótipo para  $M'$ canais,  $h_p^{(M'')}(n)$  são os coeficientes do filtro protótipo para  $M''$  canais,  $C_{m,n}^{(M')}$  é o elemento da linha  $m$ e da coluna $n$ da matriz DCT-IV de tamanho  $M' \times M', \, C_{m,n}^{(M'')}$ é o elemento da linha  $m$ e da coluna  $n$  da matriz DCT-IV de tamanho  $M'' \times M''$ e  $\mathcal{M}_b$  é o número de coeficientes do filtro protótipo para ambos os bancos de filtros. As equações (6.10) e (6.11) são equivalentes, embora a primeira seja baseada na resposta modulada do filtro protótipo, e a segunda seja baseada na modulação da resposta pela matriz DCT-IV, mas ambas as equações nos indicam que é possível passar de uma estrutura para outra.

Com isto, o projeto de bancos de filtros ganha ainda mais flexibilidade, pois pode-se escolher a estrutura mais dequada para um determinado projeto. Por exemplo, é possível projetar uma estrutura não-maximamente decimada, com separação e adição de canais, e calcular a resposta do filtro protótipo equivalente para o caso maximamente decimado, e, com isto, trocar a estrutura por uma que seja maximamente decimada.

### 6.6 Bancos de filtros FRM-CMFB não maximamente decimados

O projeto de bancos de filtros modulados por cossenos que utilizam a técnica de mascaramento de resposta em frequência provou ser bastante interessante, pois permite projetar um sistema com número muito alto de canais, mantendo a estrutura eficiente dos CMFB's. Entretanto, a restrição do fator de interpolação do filtro base ser  $L = 2K_a M' + M'/K_b$  na estrutura FRM, com  $K_a$  e  $K_b$  valores inteiros, faz com que o projeto destes bancos de filtros seja pouco flex´ıvel, no caso maximamente decimado. Utilizando bancos de filtros não maximamente decimados, é possível flexibilizar esta restrição, obtendo-se bons resultados para a otimização do projeto, em alguns casos particulares.

### 6.7 Restrição da estrutura FRM-CMFB maximamente decimada

A situação mais evidente em que se notam as limitações devido à restrição do fator de interpolação do filtro de base ocorre quando o fator de interpolação é aproximadamente duas vezes o número de canais,  $(L = 2M')$ ; para implementar o FRM-CMFB neste caso, necessitamos utilizar parâmetros sub-ótimos para o projeto  $\alpha$ do filtro protótipo de modo que L esteja na forma anteriormente descrita. Com isto, L será M ou  $3M$ . Esta restrição ocorre devido ao fato de que o filtro protótipo necessita ter a freqüência de corte de 3 dB em  $\pi/2M'$ , e se  $L = 2M'$ , esta freqüência  $\acute{e}$  justamente o centro de uma das repetições da resposta do filtro de base interpolado no espectro de frequências. Mesmo tentando aumentar um pouco a sobreposição  $(overlap)$  entre os filtros de análise ou de síntese do banco, ainda assim esta condição não seria cumprida. Entretanto, para algumas situações de projeto FRM, a faixa entre  $M$  e  $3M$  pode incluir diversos cenários em que o filtro protótipo apresenta baixa complexidade computacional. Utilizando o método de separação e soma de canais, o novo sistema de banco de filtros poder´a ser visto n˜ao mais como um banco de  $M'$  canais, mais um banco de  $M''$  canais, e portanto o fator de interpolação do filtro de base de um FRM-CMFB não fica mais relacionado com  $M'$ , mas sim com  $M''$ , dando maior flexibilidade ao projeto.

#### 6.8 Resolvendo o caso  $L = 2M'$

Para  $L = 2M'$ , podemos utilizar a técnica de separação e soma de canais, com  $M'' = 2M'$ , de modo que teremos  $L = M''$ , o que é facilmente implementado por um filtro CMFB-FRM com  $K_a = 0$  e  $K_b = 1$ . O esquema utilizado será tal como mostrado na Figura 6.1, somando-se canais dois a dois. Na prática, é como se estivéssemos dividindo cada repetição do espectro do filtro interpolado em duas, e agora, portanto, a frequência de corte de 3 dB do filtro protótipo estará localizada em  $\pi/2M'$ , correspondendo a  $\pi/M''$ . Note também que o processamento central do diagrama da Figura 6.1 em nada difere de um TMUX convencional. De fato, a diferença desta estrutura para a convencional é que o fator  $M$  é menor que o número

| Número de canais                       | M' |                 |
|----------------------------------------|----|-----------------|
| Ripple de banda passante (pico a pico) |    | $0,1$ dB        |
| Atenuação mínima de banda passante     |    | $80 \text{ dB}$ |
| Fator de $roll-off$                    |    | 0,025           |

Tabela 6.5: Especificações do CMT para o exemplo 12.

 $M''$  de sub-canais e que existe a separação e soma de canais.

### 6.9 Exemplo 12: FRM-CMT de 8 canais com  $L =$ 16

Considerando o projeto de um TMUX com as especificações dadas na Tabela 6.5, teremos os v´arios cen´arios da Tabela 6.6, utilizando um algoritmo de estimação das ordens dos filtros FRM para vários fatores de interpolação. Nesta tabela,  $L$ é o fator de interpolação do filtro de base,  $N_b$  é a ordem do filtro de base,  $N_{+}$  é a ordem do filtro de máscara positiva,  $N_{-}$  é a ordem do filtro de máscara negativa, e  $\mathcal{M}_{tot}$  é a complexidade computacional, ou seja, número total de coeficientes dos filtros componentes. Desta tabela ´e poss´ıvel verificar que o fator de interpolação que minimiza a complexidade computacional é  $L = 11$ . Infelizmente, este valor de  $L$  não leva a uma estrutura eficiente maximamente decimada devido à restrição de  $L = 2K_a M' + M'/K_b$ . As duas alternativas são utilizar  $L = M'/K_b = 8$ com  $K_b = 1$ , ou  $L = 2K_a M' + M'/K_b = 24$ , com  $K_a = K_b = 1$ . Em ambos os casos, a complexidade computacional cresce pelo menos 10% do seu valor original. Utilizando, agora a estrutura de separação e soma de canais, com  $M'' = 16$  sub-canais, e ajustando o valor de *roll-off* para 0,05, obteremos os novos cenários para o projeto de  $M'' = 16$  sub-canais, mostrados na Tabela 6.7. Nesta tabela, podemos notar que para o fator de interpolação  $L = 16$  obteremos o melhor desempenho, isto é, a menor complexidade computacional para o sistema, que é aproximadamente  $20\%$ mais baixa que para o caso  $L = 11$  para 8 canais. Além disto, para este novo projeto é possível utilizar a estrutura para o caso  $L = M''/K_b = 16$ , com  $K_b = 1$ . A única
| L              | $N_b$    | $N_{+}$        | $N_{-}$        | $\mathcal{M}_{tot}$ |
|----------------|----------|----------------|----------------|---------------------|
| 6              | 519      | 35             | $\overline{0}$ | 554                 |
| $\overline{7}$ | 447      | 45             | $\overline{0}$ | 492                 |
| 8              | 391      | 57             | $\bf{0}$       | 448                 |
| 9              | 347      | 71             | $\overline{0}$ | 418                 |
| 10             | 313      | 93             | $\overline{0}$ | 406                 |
| 11             | 285      | 120            | $\bf{0}$       | 405                 |
| 12             | 261      | 163            | $\overline{0}$ | 424                 |
| 13             | 241      | 234            | $\overline{0}$ | 475                 |
| 14             | 225      | 376            | $\overline{0}$ | 601                 |
| 15             | 211      | 801            | $\overline{0}$ | 1012                |
| 16             | $\infty$ | $\overline{0}$ | $\overline{0}$ | $\infty$            |
| 17             | 185      | 908            | 64             | 1157                |
| 18             | 175      | 482            | 72             | 729                 |
| 19             | 167      | 340            | 82             | 589                 |
| 20             | 159      | 269            | 93             | 521                 |
| 21             | 151      | 227            | 105            | 483                 |
| 22             | 145      | 198            | 120            | 463                 |
| 23             | 139      | 178            | 140            | 457                 |
| 24             | 133      | 163            | 163            | 459                 |
| 25             | 127      | 151            | 193            | 471                 |
| 26             | 123      | 142            | 234            | 499                 |

Tabela 6.6: Tabela de cenários para o projeto FRM do exemplo 12 com  $M' = 8$ .

| L              | $N_b$ | $N_{\rm +}$ | $N_{-}$          | $\mathcal{M}_{tot}$ |
|----------------|-------|-------------|------------------|---------------------|
| 6              | 519   | 26          | $\boldsymbol{0}$ | 545                 |
| $\overline{7}$ | 447   | 32          | $\overline{0}$   | 479                 |
| 8              | 391   | 38          | $\overline{0}$   | 429                 |
| 9              | 347   | 44          | $\overline{0}$   | 391                 |
| 10             | 313   | 52          | $\overline{0}$   | 365                 |
| 11             | 285   | 58          | $\overline{0}$   | 343                 |
| 12             | 261   | 68          | $\overline{0}$   | 329                 |
| 13             | 241   | 76          | $\overline{0}$   | 317                 |
| 14             | 225   | 86          | $\overline{0}$   | 311                 |
| 15             | 211   | 98          | $\overline{0}$   | 309                 |
| 16             | 197   | 110         | $\overline{0}$   | 307                 |
| 17             | 185   | 124         | $\overline{0}$   | 309                 |
| 18             | 175   | 140         | $\overline{0}$   | 315                 |
| 19             | 167   | 160         | $\overline{0}$   | 327                 |
| 20             | 159   | 182         | $\overline{0}$   | 341                 |
| 21             | 151   | 206         | $\overline{0}$   | 357                 |
| 22             | 145   | 237         | $\overline{0}$   | 382                 |
| 23             | 139   | 275         | $\overline{0}$   | 414                 |
| 24             | 133   | 322         | $\overline{0}$   | 455                 |
| 25             | 127   | 383         | $\overline{0}$   | 510                 |
| 26             | 123   | 464         | $\overline{0}$   | 587                 |

Tabela 6.7: Tabela de cenários para o FRM de um projeto de  $M^{\prime\prime}=16$  sub-canais.

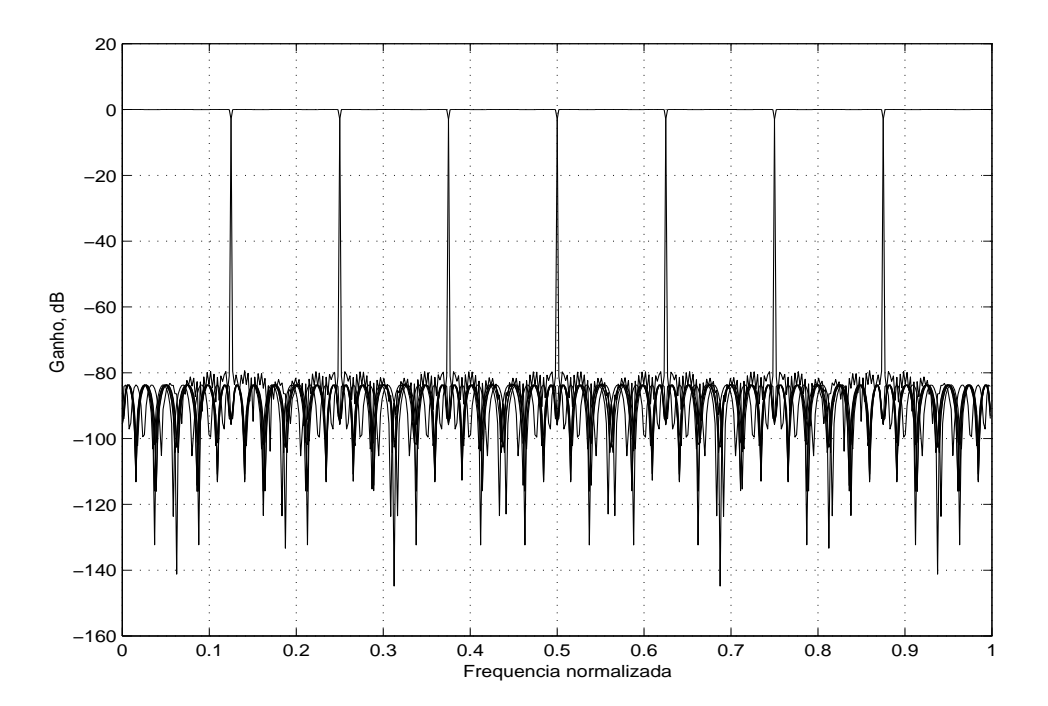

Figura 6.14: Resposta em magnitude do FRM-CMFB de 8 canais projetado com  $L = 8$  para o exemplo 12.

diferença é que os sinais não serão interpolados e decimados por 16, mas sim por 8, com a soma a cada dois canais adjacentes. A Figura 6.14 mostra a resposta em magnitude dos filtros do banco FRM-CMFB de 8 canais, com  $L = 8$ . A Figura 6.15 mostra a resposta em magnitude do banco de 16 canais antes e depois de combinar os canais adjacentes. E a Tabela 6.8 indica os valores ISI e ICI obtidos para os dois casos. Estes resultados indicam como o método de separação e soma de canais pode também manter o desempenho do sistema, flexibilizando, porém, o seu projeto.

| Valor                       | 8 canais | 16 canais | 8 canais         |
|-----------------------------|----------|-----------|------------------|
|                             |          |           | (soma adjacente) |
| <b>ISI</b>                  | $-35$ dB | $-40$ dB  | $-40$ dB         |
| ICI                         | $-75$ dB | - 85 dB   | -75 dB           |
| $\overline{\mathcal{M}}$    | 448      | 307       | 307              |
| $\mathcal{E}_{\mathcal{C}}$ | 448      | 307       | 307              |

Tabela 6.8: Valores de ISI e ICI dos exemplos numéricos

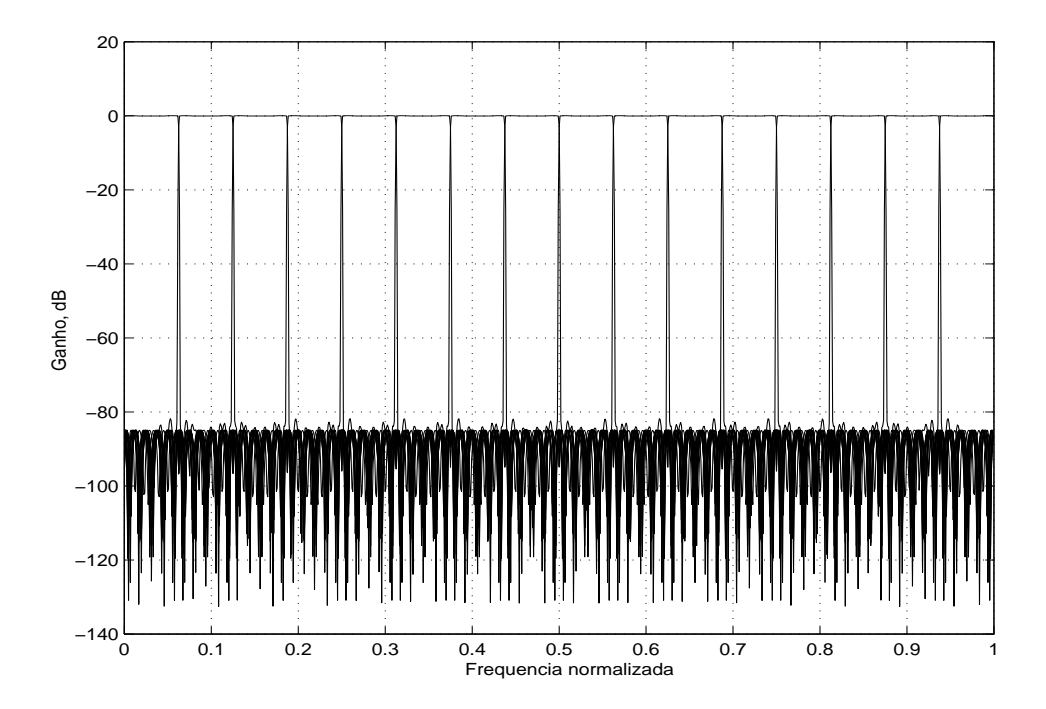

(a) Resposta dos 16 sub-canais.

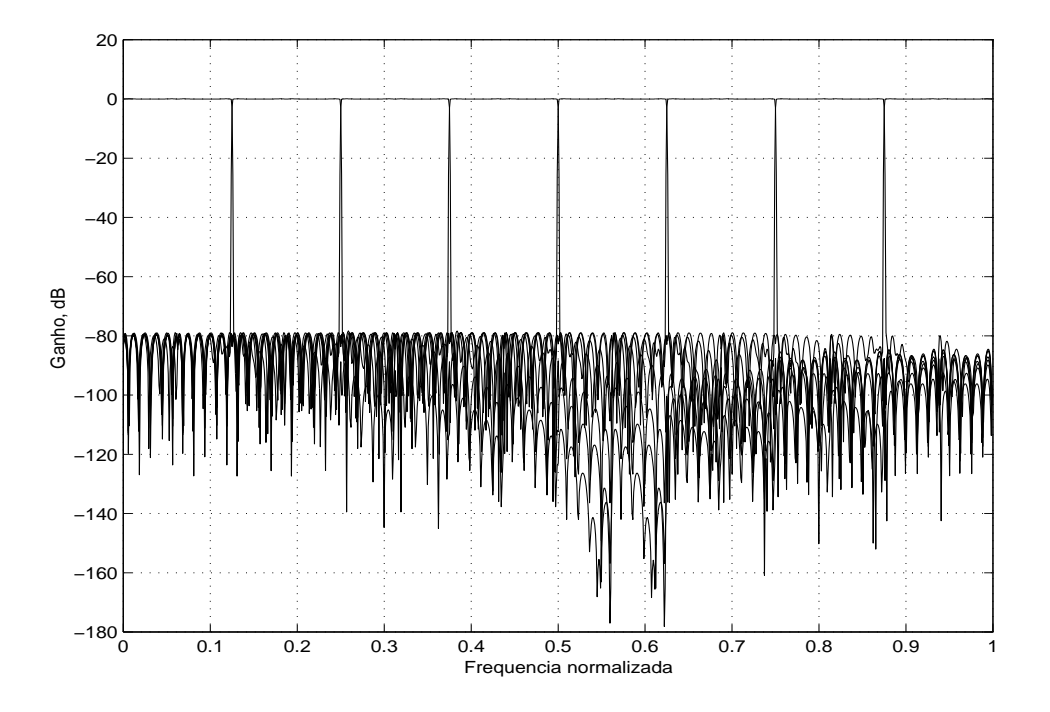

(b) Resposta dos 8 canais, como combinação de sub-canais  $2$ a $2$ .

Figura 6.15: Respostas em magnitude do FRM-CMFB de 16 canais, utilizado para formar 8 canais pelo método de separação e soma de sub-canais, para o exemplo 12.

## 6.10 Conclusões

Como verificamos neste capítulo, o uso de estruturas não-maximamente decimadas permite que se somem respostas entre canais que podem ser adjacentes ou não. Com isto, podemos aumentar a ocupação máxima de cada canal, não a restringindo mais à metade da banda do canal, como era no caso do capítulo anterior. Utilizando o método de separação e soma de canais, foi possível implementar os bancos não-maximamente decimados com razões entre o número de canais e o fator de amostragem não-inteiras na menor taxa do sistema, melhorando também a ocupação da banda de cada canal, nestes casos. A maior contribuição do método de separação e soma de canais também é dada ao realizar-se o projeto não maximamente decimado com número maior de canais, e somando canais de modo a obter sistemas que se comportam como sistemas maximamente decimados. Com isto, resolve-se o problema do FRM-CMT e FRM-CMFB para o caso  $L = 2K_aM$ , que ´e interessante, podendo reduzir ainda mais a complexidade computacional, como foi visto nos exemplos numéricos. O método de separação e soma também permite robustez, imunidade ao ruído e alocação dinâmica de bandas, pois um sistema de comunicações pode a qualquer instante definir qual usuário ocupará quais sub-bandas. Redundância pode ser inserida enviando-se o mesmo sinal por sub-bandas distintas, já imunidade ao ruído pode ser obtida separando o sinal de entrada e alocando bandas não-contíguas, de modo que interferências em frequências localizadas sejam evitadas. Finalmente, a utilização da equivalência entre projetos permite que se obtenham os coeficientes do filtro maximamente decimado a partir de um projeto não-maximamente decimado que utilize o método de separação e soma de canais.

## Capítulo 7

## **Conclusões**

O projeto de sistemas de bancos de filtros ou transmultiplexadores modulados por cosseno torna-se interessante quando se utiliza o m´etodo de mascaramento da resposta em frequência. A simples utilização do método em um filtro digital é por si s´o bastante interessante, pois reduz a complexidade computacional do mesmo. As tentativas de se implementar o m´etodo nas estruturas dos sistemas vistos mostramse válidas do ponto de vista da redução total do número de coeficientes no sistema, assim como tornam possíveis o projeto de bancos de filtros e transmultiplexadores com número muito alto da ordem e dos canais. Os pontos fracos são a necessidade do processamento do filtro de base ser na taxa alta destes sistemas, além das restrições do fator de interpolação do método FRM com relação ao número de canais. Mesmo assim, foi possível demonstrar que é possível implementar estruturas com múltiplos estágios para o projeto de filtros de ordem muito alta, ou de número de canais muito alto. Os métodos vistos permitem o projeto de filtros com banda de transição estreita, tornando-os interessantes do ponto de vista da filtragem de interferências de ruídos no canal no caso do TMUX, bem como para decomposição do sinal em bandas, no caso do banco de filtros.

Continuando a estudar os sistemas modulados por cosseno, na tentativa de relaxar as restrições do fator de interpolação do método combinado, abordamos também o caso dos bancos de filtros não-maximamente decimados, onde verificamos o comportamento não-homogêneo da distribuição da informação de cada sinal nas bandas dos canais. Para equalizar a utilização das bandas de cada canal, e na tentativa de realizar o processamento na taxa mais baixa do sistema, foi proposto o

novo método de separação e soma de canais. Este método permite melhor utilização da banda no caso n˜ao maximamente decimado. Quando retornamos ao problema dos CMT-FRM's e CMFB-FRM's, verificamos que este método permitia que se tratasse a restrição particular  $L = 2K_a M'$  de modo que obtivemos a solução também para este caso, o que demonstra ser de grande valia, como no exemplo numérico mostrado, em que se conseguiu maior redução da complexidade computacional. O método de separação e soma de canais também pode ser utilizado na tentativa de relaxar ainda mais a restrição do fator de interpolação  $L$ , uma vez que este método permite arbitrar quantos canais o banco de filtros realmente terá.

Como continuação deste trabalho, seria interessante abordar os bancos oddstacked, ou seja, bancos de filtros que possuem o primeiro e último canais com apenas metade da banda dos demais. Para este caso, o próprio filtro de base provê este tipo de alocação, de modo que efetivamente apenas o filtro de máscara necessitaria ser modulado. O resultado pode ser uma estrutura de modulação mais simples ou que simplifique a decomposição do filtro base.

Outra linha de pesquisa seria a otimização destas estruturas, tanto utilizando a estrutura borboleta, como utilizando o método de separação e soma de canais para obter filtros equivalentes, assim como estudar os efeitos das estruturas no algoritmo de otimização.

Ainda é possível pesquisar o efeito da utilização de filtros mais simples como filtros de base do método FRM, verificando até que ponto isto pode causar distorções ou não no sistema. Também do ponto de vista da reconstrução perfeita, seria interessante obter uma estrutura também para o filtro de base, ou para as suas componentes polifásicas, que permitam que se realizem filtros de reconstrução perfeita estruturalmente, tal como ocorre com as estruturas borboleta.

Enfim, a combinação dos métodos de mascaramento e da estrutura eficiente para transmultiplexadores e bancos de filtros nos mostra o quanto podemos explorar no sentido de obter estruturas mais compactas e computacionalmente menos complexas.

## Referências Bibliográficas

- [1] J. G. Proakis, *Digital Communications*, McGraw-Hill, New York, 4a. edição, 2001.
- [2] P. S. R. Diniz, E. A. B. da Silva e S. L. Netto, Digital Signal Processing: System Analysis and Design, Cambridge University Press, Cambridge, UK, 2002.
- [3] P. P. Vaidyanathan, Multirate Systems and Filter Banks, Prentice-Hall, Englewood-Cliffs, New Jersey, 1993.
- [4] N. J. Fliege, Multirate Digital Signal Processing, John Wiley & Sons, Chichester, USA, 1994.
- [5] M. B. Furtado Jr., P. S. R. Diniz e S. Lima Netto, "Numerically efficient optimal design of cosine-modulated banks with peak-constrained least-squares behavior", IEEE Transactions on Circuits and Systems Part I, vol. 52, pp. 597-608, Março 2005.
- [6] M. B. Furtado Jr., P. S. R. Diniz e S. Lima Netto, "Optimized prototype filter based on the FRM approach for cosine-modulated filter banks", Circuits, Systems and Signal Processing, Birkhäuser, MA, vol. 22, pp. 165-182, Março 2003.
- [7] M. B. Furtado Jr., P. S. R. Diniz, S. Lima Netto e T. Saramäki, "Time-domain" constraints for the design of FRM based cosine-modulated and modified DFT filter banks with large number of bands and zero intersymbol interference", Proceedings IEEE Internatonal Symposium on Circuits and Systems, Vancouver, Canada, Vol. III, pp. 189-192, Maio 2004.
- [8] M. B. Furtado Jr., S. Lima Netto e P. S. R. Diniz, "Optimization techniques for cosine-modulated filter banks based on the frequency response masking approach", Proceedings IEEE International Symposium on Circuits and Systems, Bangkok, Tailândia, Vol. III, pp. 890-893, Maio 2003.
- [9] M. B. Furtado Jr., S. Lima Netto e P. S. R. Diniz, "Optimized cosine-modulated filter banks using the frequency-response masking approach", IEEE International Telecommunications Symposium, Natal, RN, Brasil, pp. 477-481, Setembro 2002.
- [10] T. Saramäki, "A generalized class of cosine-modulated filter banks", *Proceedings* of First International Workshop on Transforms and Filter Banks, editado por K. Egiazarian, T. Saramäki e J. Astola, pp. 336-365, Tampere, Finlândia, 1998.
- [11] J. Kliewer e A. Mertins, "Oversampled cosine-modulated filter banks with arbitrary system delay", IEEE Transactions on Signal Processing, vol. 46, no. 4, Abril 1998.
- [12] L. C. R. de Barcellos, *Mascaramento de resposta em frequência: Otimização* pelo algoritmo WLS-Chebyshev e implementação eficiente em bancos de filtros modulados por cosseno, Tese de M.Sc., COPPE/UFRJ, Rio de Janeiro, 2001.
- [13] J. Liang e T. D. Tran, "Fast multiplierless approximations of the DCT with the lifting scheme", IEEE Transactions on Signal Processing, vol. 49, no. 12, pp. 3032-3044, Dezembro 2001.
- [14] T. D. Tran, "The BinDCT: Fast multiplierless approximation of the DCT", IEEE Signal Processing Letters, vol. 7, no. 6, pp. 141-144, Junho 2000.
- [15] J. Alhava e A. Viholainen, "Implementation of nearly perfect-reconstruction cosine-modulated filter banks", FINSIG'99, pp. 222-226, Oulu, Finlandia, 1999.
- [16] A. Viholainen, T. Saramäki e M. Renfors, "Nearly perfect-reconstruction cosine-modulated filter bank design for VDSL modems", ICECS, Paphos, Cyprus, pp. 373-376, Setembro 1999.
- [17] J. Alhava e A. Viholainen, "Coefficient quantization in nearly perfectreconstruction cosine-modulated filter banks", Proceedings International Conference on Accoustic, Speech and Signal Processing, vol. 1, pp. 536-539, 2000.
- [18] H. S. Malvar, Signal Processing with Lapped Transforms, Artech House, Boston, 1991.
- [19] H. S. Malvar, "Extended lapped transforms: properties, applications, and fast algorithms", IEEE Transactions on Signal Processing, vol. 40, pp. 2703-2714, Novembro 1992.
- [20] Y.C. Lim, "Frequency-response masking approach for the synthesis of sharp linear phase digital filters", IEEE Transactions on Circuits and Systems, vol. CAS-33, no. 4, pp. 357-364, Abril 1986.
- [21] R. Yang, Y.C. Lim e M. Bellanger, "Design of sharp FIR bandstop filters using quadrature masking filters", Proceedings International Conference on Accoustic, Speech and Signal Processing ICASSP, vol. 1, pp. 433-436, Detroit, Michigan, Maio 1995.
- [22] Y. Neuvo, G. Rajan e S. K. Mitra, "Design of narrow-band FIR bandpass digital filters with reduced arithmetic complexity", IEEE Transactions on Circuits and Systems, vol. CAS-34, no. 4, pp. 409-419, Abril 1987.
- [23] R. Yang, B. Liu e Y. C. Lim, "A new structure of sharp transition FIR filters using frequency-response masking", IEEE Transactions on Circuits and Systems, vol. 35, no. 8, pp. 955-966, Agosto 1988.
- [24] G. Rajan, Y. Neuvo e S. K. Mitra, "On the design of sharp cutoff wide-band FIR filters with reduced arithmetic complexity", IEEE Transactions on Circuits and Systems, vol. 35, no. 11, pp. 1447-1454, Novembro 1988.
- [25] T. Saramäki e Y. C. Lim, "Use of the Remez algorithm for designing FIR filters utilizing the frequency-response masking approach", Proceedings International Symposium on Circuits and Systems, vol. 3, pp. 449-455, Orlando, Flórida, Maio-Junho 1999.
- [26] Y. C. Lim e Y. Lian, "Frequency-response masking approach for digital filter design: complexity reduction via masking filter factorization", IEEE Transactions on Circuits and Systems-II Analog and Digital Signal Processing, vol. 41, no. 8, pp. 518-525, Agosto 1994.
- [27] L. C. R. de Barcellos, S. Lima Netto e P. S. R. Diniz, "An iterative design of FIR filters with the frequency-response masking approach", Proceedings Second IEEE South-American Workshop on Circuits and Systems, Rio de Janeiro, Brasil, Novembro 2001. (CDROM)
- [28] P. S. R. Diniz, L. C. R. de Barcellos e S. L. Netto, "Design of high-resolution cosine-modulated transmultiplexers with sharp transition band", IEEE Transactions on signal processing, vol. 52, pp. 1268-1278, Maio 2004.
- [29] P. S. R. Diniz, L. C. R. de Barcellos e S. L. Netto, "Design of cosine-modulated filter bank prototype filters using the frequency-response masking approach", Proceedings International Conference on Accoustic, Speech and Signal Processing, Salt Lake City, Utah, vol. VI, pp. SPTM-P4.6 1-4, Maio 2001. (CDROM)
- [30] S. Lima Netto, P. S. R. Diniz e L. C. R. de Barcellos, "Efficient implementation for cosine-modulated filter banks using the frequency-response masking approach", Proceedings 2002 IEEE International Symposium on Circuits and Systems Phoenix, Arizona, Vol. III, pp. 229-232, Maio 2002.
- [31] M. B. Furtado Jr., P. S. R. Diniz, S. Lima Netto, e T. Saramäki, "On the design of high complexity cosine-modulated transmultiplexers based on the frequencyresponse masking approach", IEEE Transactions on Circuits and Systems Part I, vol. 52, pp. 2413-2426, Novembro 2005.
- [32] S. L. Netto, L. C. R. de Barcellos e P. S. R. Diniz, "Efficient design of narrowband cosine-modulated filter banks using a two-stage frequency-response masking approach", Journal of Circuits, Systems, and Computers, vol. 12, pp. 631- 642, Outubro 2003.
- [33] L. C. R. de Barcellos, S. Lima Netto e P. S. R. Diniz, "Efficient design of CMFBs using two-stage frequency-response masking", IEEE International Telecommunications Symposium, Natal, RN, Brasil, pp. 482-485, Setembro 2002.
- [34] P. S. R. Diniz e S. L. Netto, "On WLS-Chebyshev FIR digital filters", Journal of Circuits, Systems and Computers, vol. 9, nos. 3&4, pp. 155-168, 1999.
- [35] J. W. Adams, "FIR digital filters with least-squares stopbands subject to peakgain constraints", IEEE Transactions on Circuits and Systems, vol. 38, n. 4, pp. 613-616, Abril 1991.
- [36] L. C. R. de Barcellos, S. L. Netto e P. S. R. Diniz, "Design of FIR filters combining the frequency-response masking and the WLS-Chebyshev approaches", Proceedings IEEE International Symposium on Circuits and Systems, vol. 2, pp. 613-616, Sidney, Australia, Maio 2001.
- [37] L. C. R. de Barcellos, S. Lima Netto e P. S. R. Diniz, "Optimization of FRM filters using the WLS Chebshev approach", Circuits, Systems and Signal Pro $cessing$ , Birkhäuser, MA, vol. 22, pp. 99-113, Março 2003.
- [38] L. C. R. de Barcellos, P. S. R. Diniz e S. L. Netto, "A generalized oversampled structure for cosine-modulated transmultiplexers and filter banks", Circuits, Systems and Signal Processing, Birkhäuser, MA, Aceito em 2005. Special Issue on Computationally Efficient Digital Filters: Design Techniques and Applications.
- [39] L. C. R. de Barcellos, P. S. R. Diniz e S. Lima Netto, "On a modified structure for cosine-modulated filter banks using the frequency- response masking approach", Proceedings 2005 IEEE International Symposium on Circuits and Systems, Kobe, Japão, pp. 4309-4312, Maio 2005.